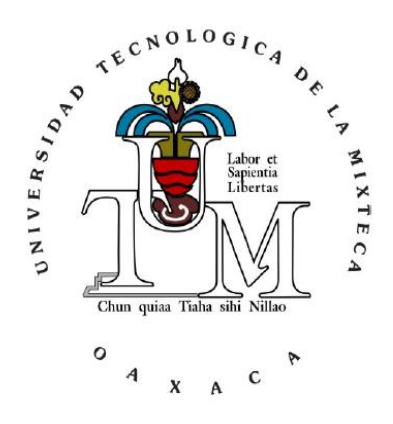

Universidad Tecnológica de la Mixteca

Ingeniería en diseño

**"Propuesta de diseño y construcción de bóveda con sistema de iluminación para heliodón controlado por computadora."**

> TESIS PARA OBTENER EL TÍTULO DE: **INGENIERO EN DISEÑO**

> > PRESENTA:

# **PAOLA ALEJANDRA FACIO CUEVAS**

DIRECTOR DE TESIS:

# **MC. RAMIRO MARBEL CRUZ SÁNCHEZ**

ASESOR:

**M.D.I. FERNANDO ITURBIDE JIMÉNEZ**

Huajuapan de León, Oaxaca. Septiembre 2013.

## **RESUMEN**

El presente trabajo forma parte del proyecto de "Diseño y Construcción de un Heliodón Controlado por Computadora". Se desarrolla el diseño y construcción de la bóveda para simular los movimientos que realiza el sol, aparentemente vistos desde la tierra, por lo que se simula el movimiento de las 06:00 a las 18:00 horas (rotación), así como simular cualquier día del año (traslación); por lo que la operación de la bóveda está apoyada en conceptos básicos de geometría solar, geografía y arquitectura bioclimática. Parte del diseño no solo se ocupa de llevar a cabo estos movimientos, se basa también en base a la experiencia de los usuarios generar un diseño funcional, que tome en cuenta sus necesidades.

Uno de los puntos más importantes para esta tesis es el diseño de un sistema de iluminación, ya que la simulación de la luz generada por el sol requiere una serie de características que debe cumplir la lámpara del heliodón, y que son determinadas en base a la consulta realizada a heliodones ya existentes, así como los parámetros de diseño que en este trabajo le fueron añadidos a este sistema para lograr un sistema de iluminación funcional que consume poca energía eléctrica, ligero, de niveles de intensidad luminosa aceptables, así como la nitidez en las sombras que se generan.

Una de las aportaciones para la construcción de la bóveda es su funcionamiento a través de motores cuyo control se realizara posteriormente mediante un sistema por medio de una interfaz, esta aportación está basada en una investigación de mecanismos para lograr la optimización en el funcionamiento. Con esta información se generaron conceptos para el sistema de simulación de posicionamiento para horas y para días del año (fechas), los cuales fueron evaluados para elegir el más funcional y factible por realizar.

Teniendo la parte de conceptualización se modeló cada una de las piezas y se evaluó el diseño integral, es decir, el modelado y ensamble de las piezas para lograr la construcción del prototipo físico integral, el cual es llevado a evaluación.

# ÍNDICE

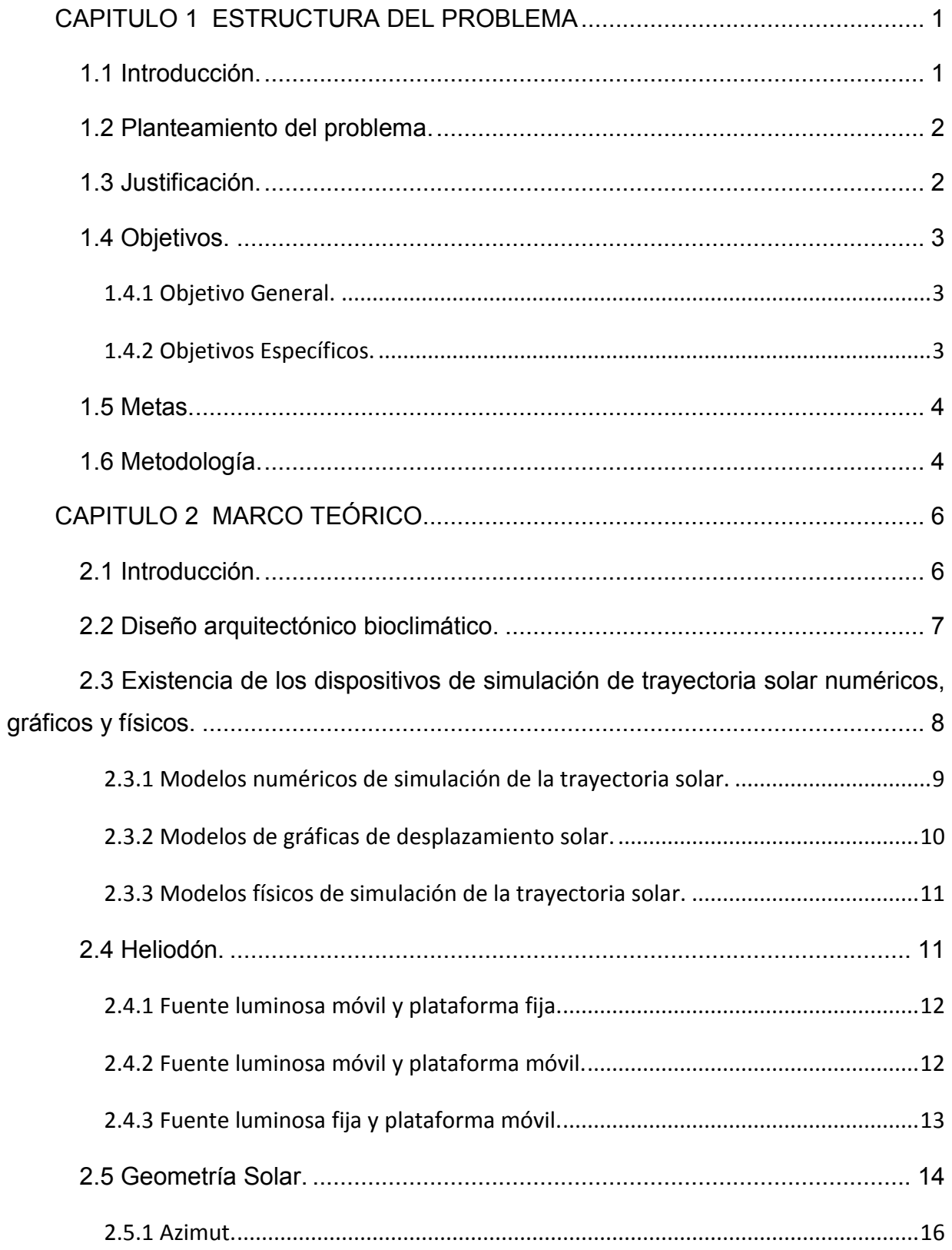

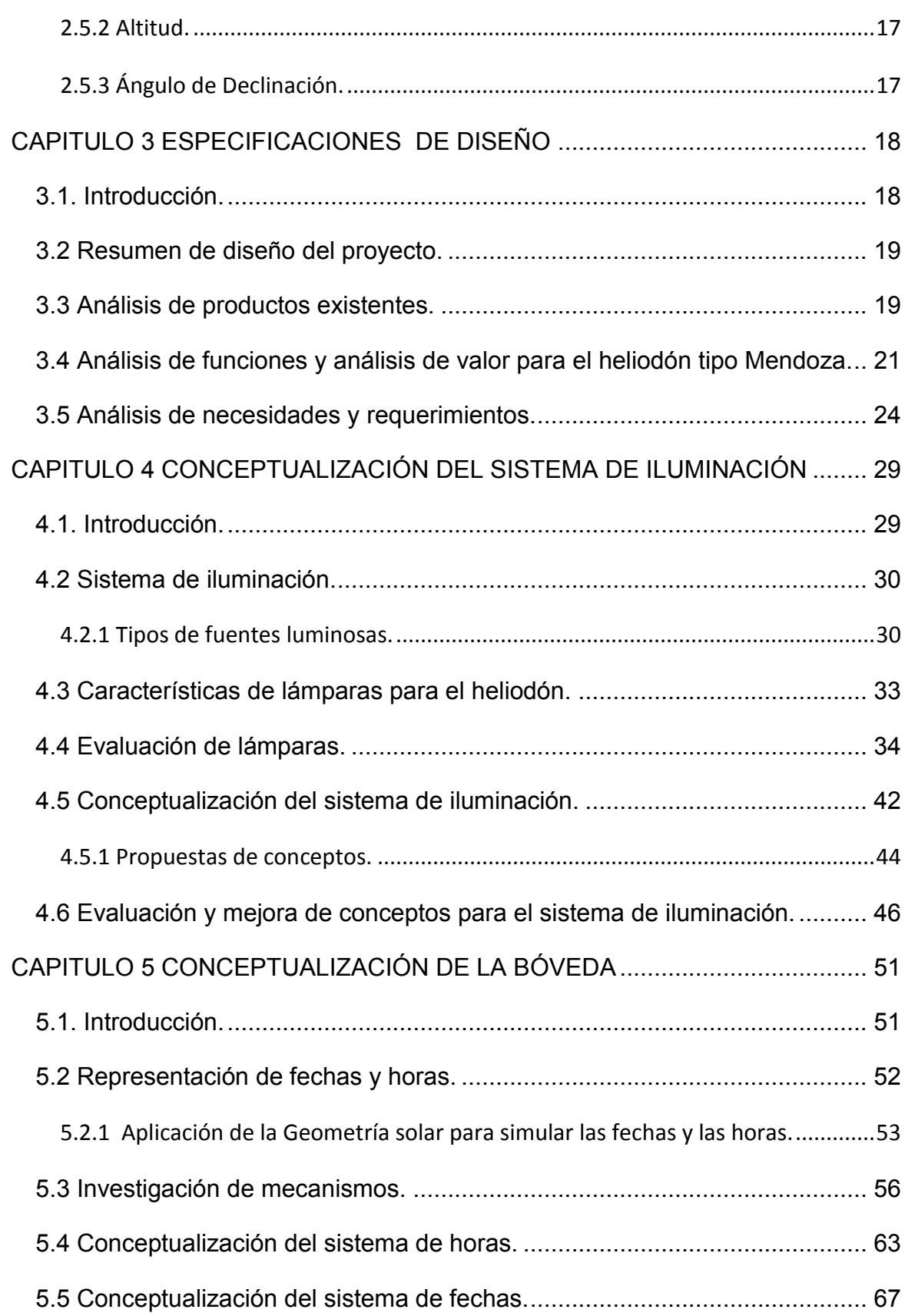

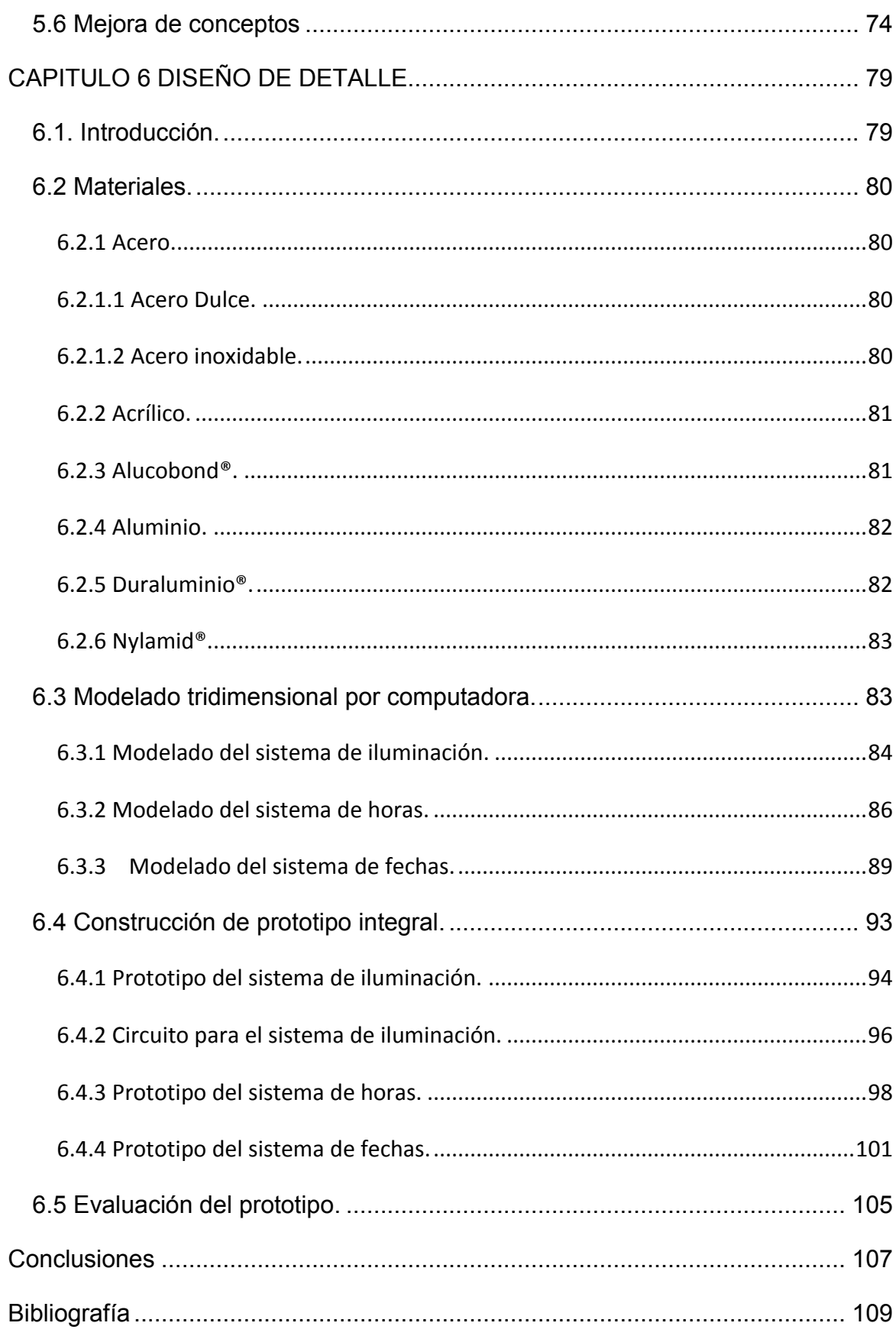

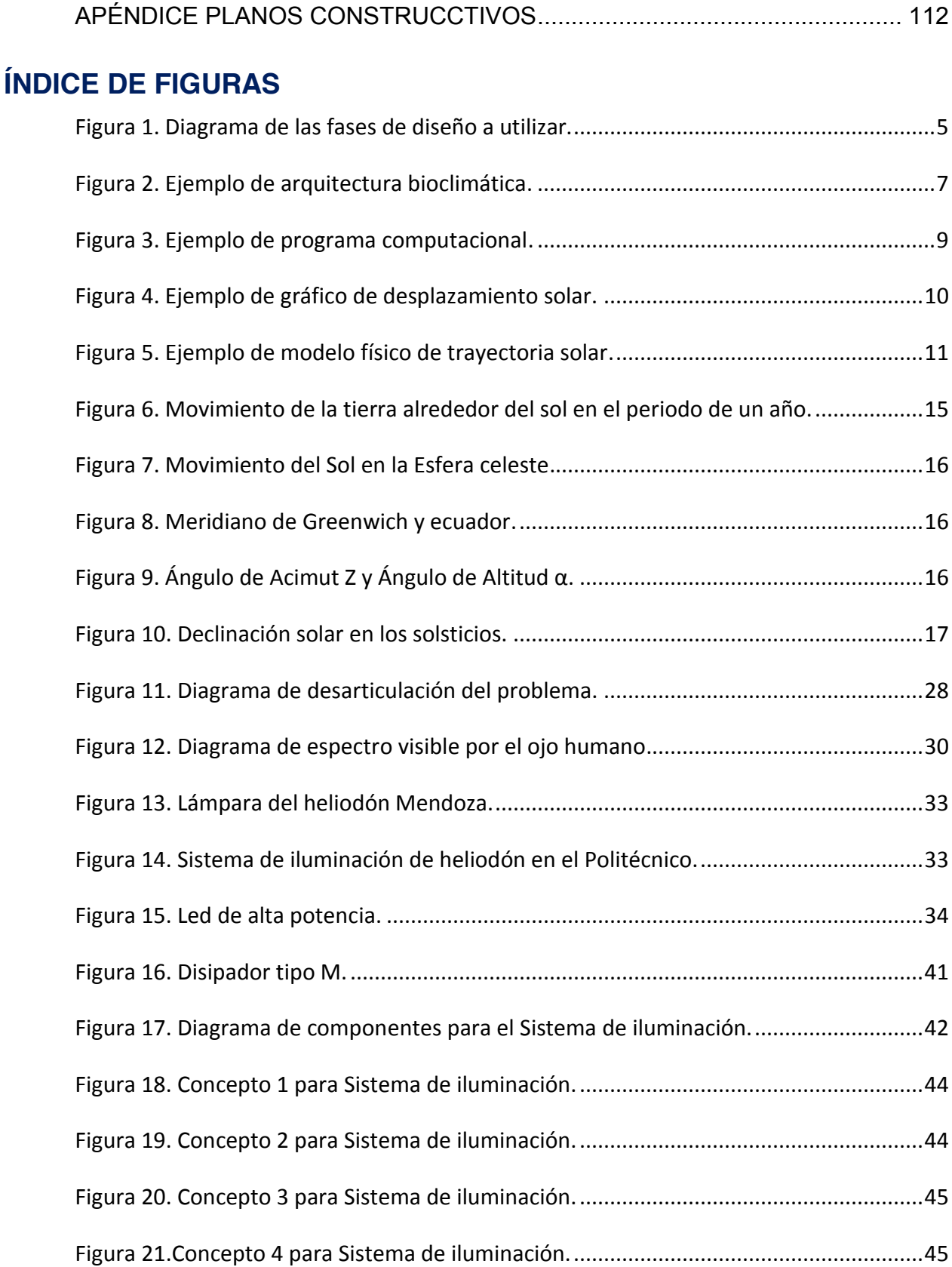

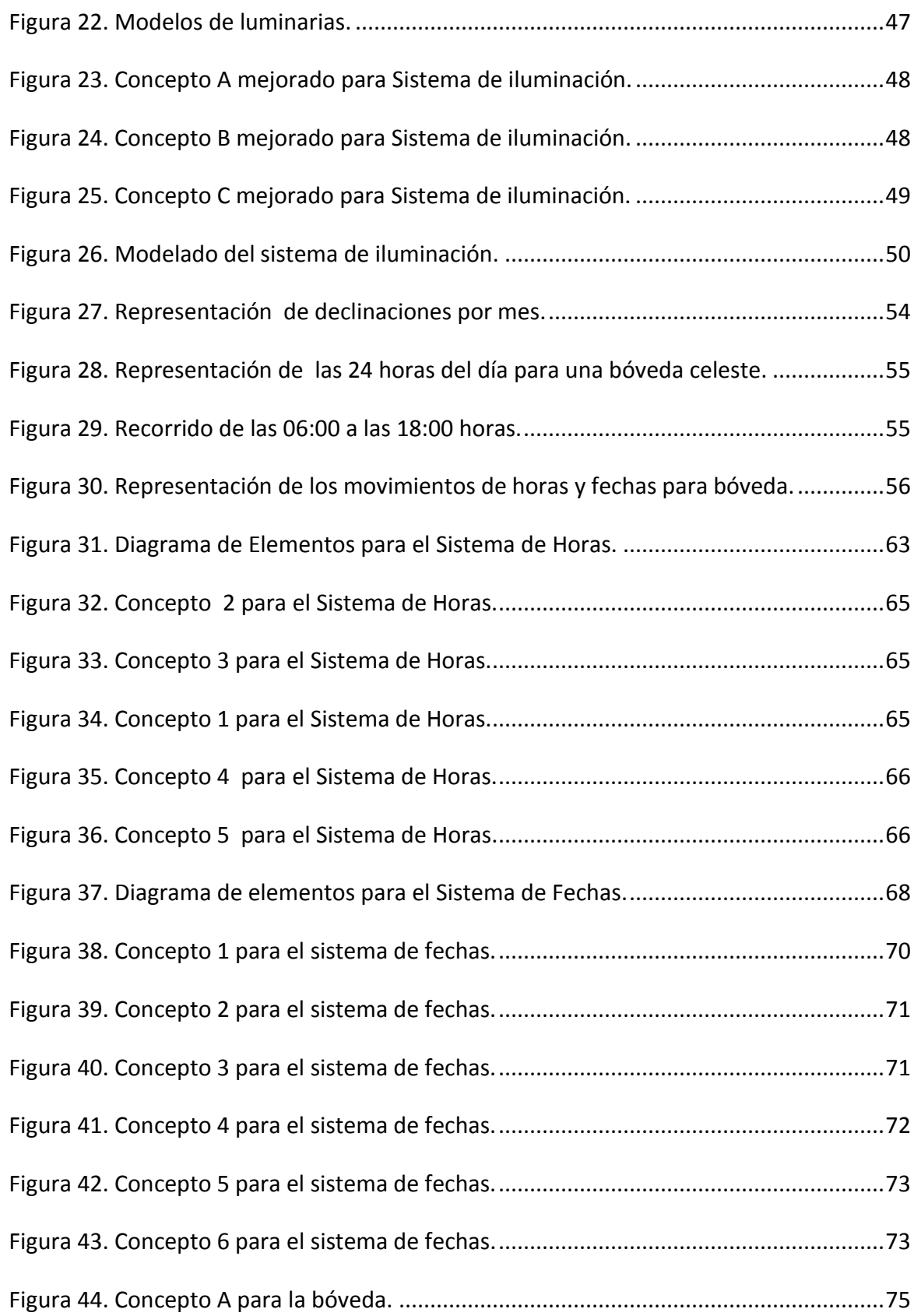

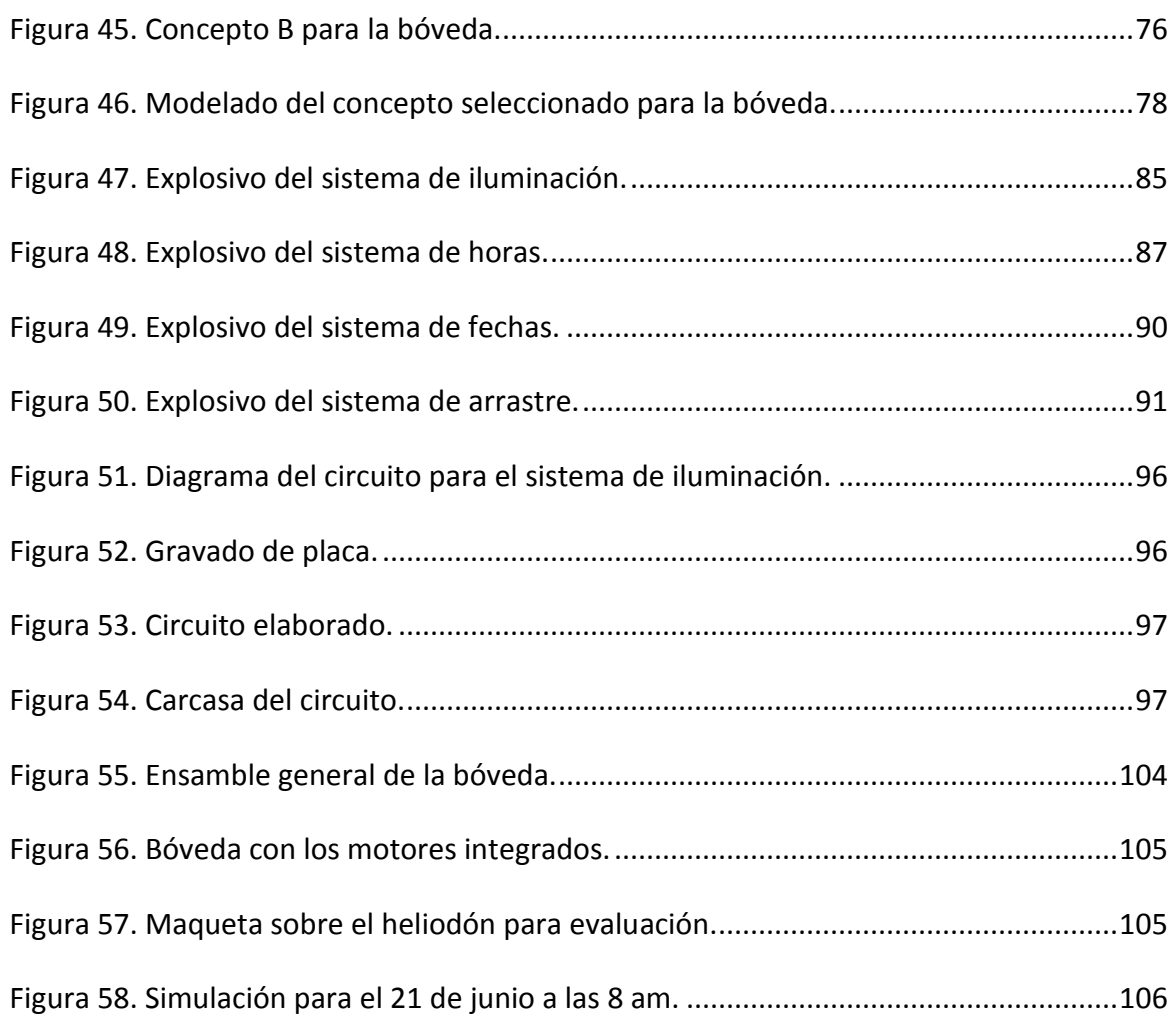

# **ÍNDICE DE TABLAS**

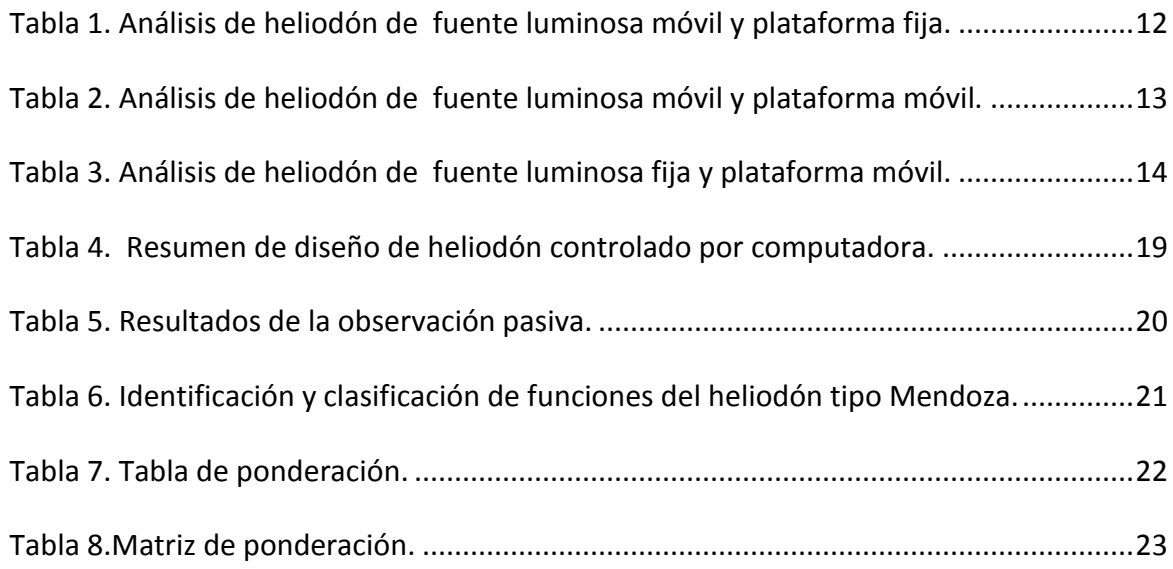

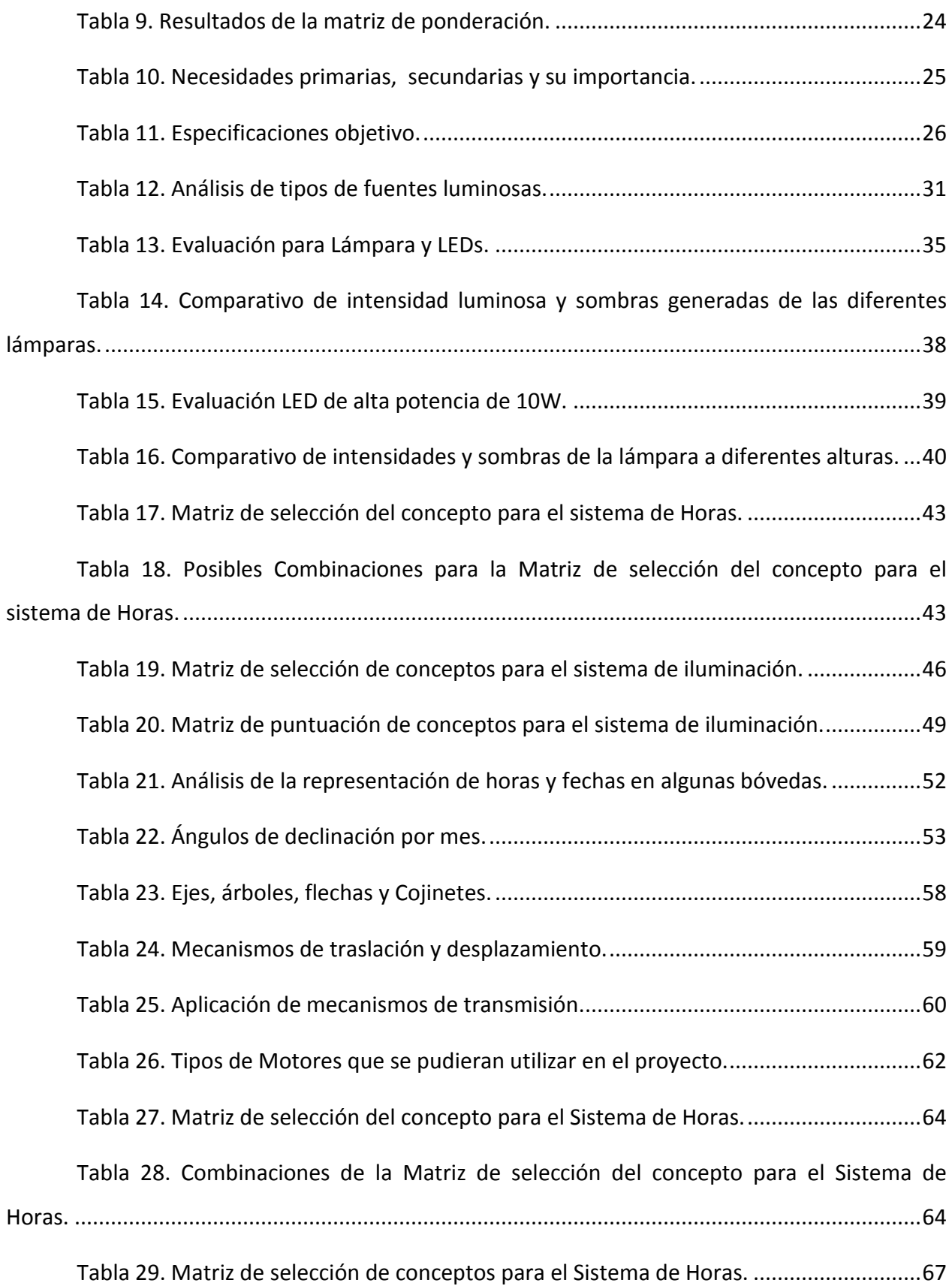

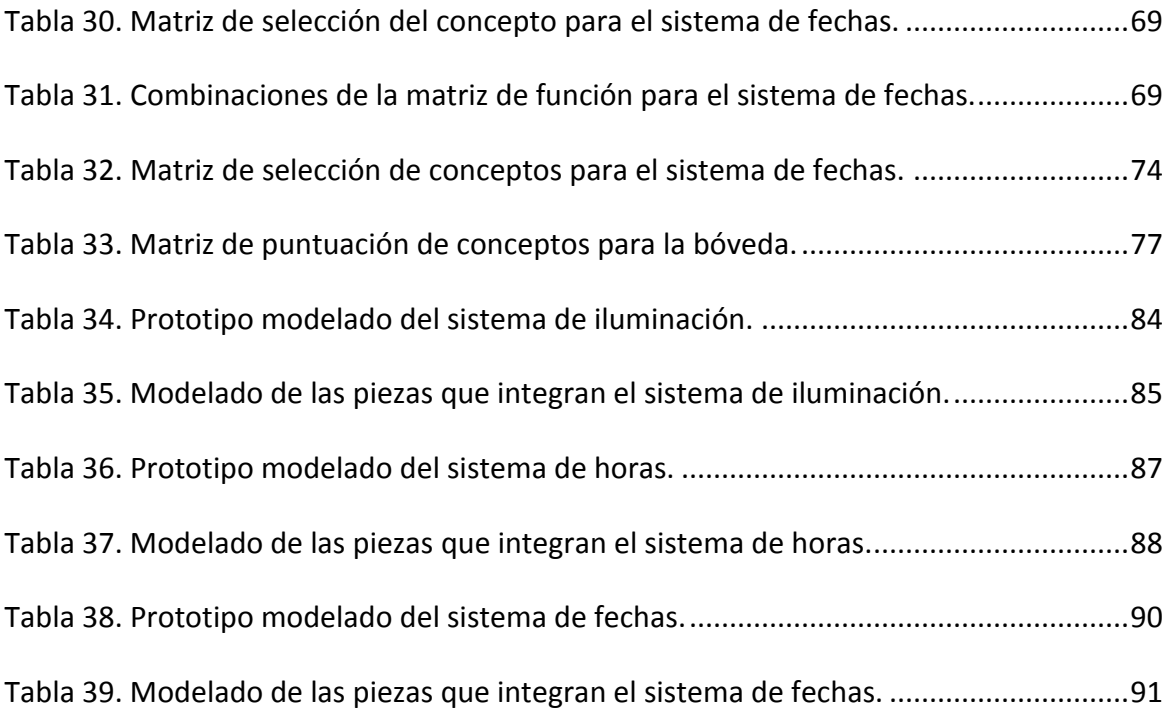

# <span id="page-11-0"></span>**CAPITULO 1 ESTRUCTURA DEL PROBLEMA**

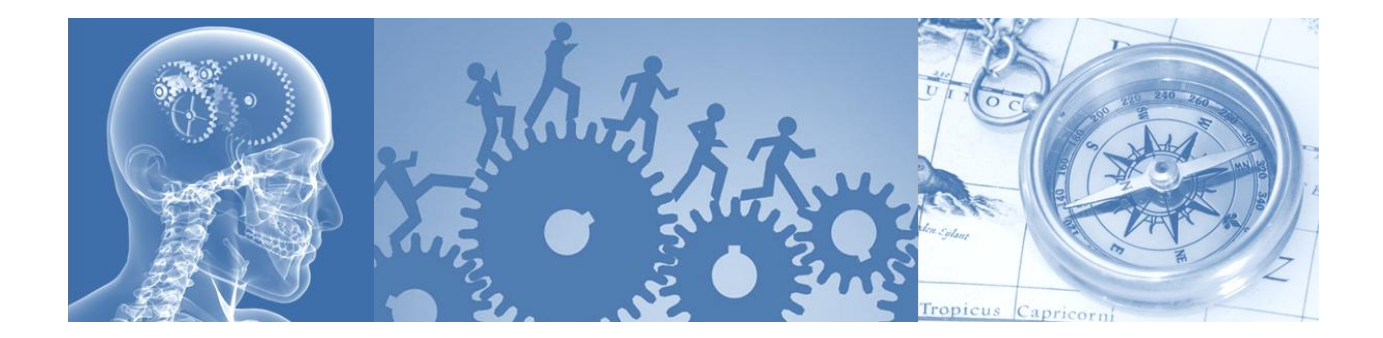

## <span id="page-11-1"></span>**1.1 Introducción.**

El diseñador se encarga de resolver un problema de diseño, del desarrollo proyectual y se encuentra restringido por normas, por lo que su labor queda fuera de lo artesanal, trabaja bajo un complejo proceso de diseño, pues para cada problema existen características únicas que responden a requerimientos o restricciones específicas[1].

En esta tesis se expone el diseño y la construcción de una bóveda para un heliodón, él cual es una herramienta que permite realizar simulaciones de la incidencia del sol para cualquier fecha, hora y ubicación geográfica.

En este primer capítulo se presenta como problema el diseño de una bóveda con la capacidad de simular algunos movimientos que realiza el sol, basada en un proyecto conjunto para la construcción de un heliodón, así como la justificación, los objetivos, las metas y la metodología, estos puntos serán la guía para realizar el proyecto. Cabe mencionar que este proyecto se encuentra integrado en un equipo multidisciplinario de investigación y desarrollo, que busca combinar diferentes disciplinas y obtener una herramienta que controle sus movimientos mediante una interfaz.

## <span id="page-12-0"></span>**1.2 Planteamiento del problema.**

En el presente trabajo de tesis se plantea el diseño, desarrollo y mecanización de una bóveda que integre un sistema de iluminación, este conjunto tiene la finalidad de simular en base a la geometría solar, el recorrido aparente del sol durante las 12 horas en las que se cuenta con luz solar y la posibilidad de evaluar cualquier día del año.

El mayor reto a superar en el diseño de la bóveda y el sistema de iluminación, es lograr que el margen de error de la incidencia solar, que puede ser medido mediante las sombras proyectadas entre las reales y las observadas en el modelo, sea el mínimo posible.

Se busca que el diseño contemple la parte funcional, la elección de materiales y su resistencia, así como la parte estética.

El sistema de iluminación deberá cumplir de manera óptima al simular la luz del sol y realizar los movimientos de la manera más precisa posible, así como tener una vida larga, mantenimiento previsible y ser eficientemente energético (ciclo de vida), en caso de utilizar luminaria, esta deberá ser ligera y de fácil manipulación.

Finalmente se persigue un mecanismo funcional, eficiente, que brinde precisión, así como contemplar la fácil integración y cambio de motores y sensores, tanto para las horas, como para las fechas.

#### <span id="page-12-1"></span>**1.3 Justificación.**

El sol es una fuente de luz natural diurna, de la actividad solar sólo llega una diezmillonésima parte de la energía en forma de luz y calor, su importancia para la arquitectura radica en el aprovechamiento de la radiación para emplazar, orientar y dar forma a las edificaciones. El sol como componente lumínico, afecta la distribución y orientación de los espacios interiores, así como el tamaño, geometría y localización de aberturas en los edificios [2].

La finalidad de este proyecto es crear conciencia de la importancia de analizar y evaluar la orientación en los emplazamientos con respecto a la incidencia del sol, lo que permite una estimación parcial del comportamiento térmico del edificio y con ello evaluar sus niveles de confort para hacerlo eficientemente energético. Gracias a la simulación de las condiciones de soleamiento para una fecha, una hora del día y para una zona geográfica determinada se puede mejorar el confort térmico, en este caso se busca representar las condiciones de luz natural del país, del estado y de la región, ya que se cuenta con una situación de incidencia solar para todo el año. Él heliodón permite mostrar las condiciones bajo las cuales se someterá una construcción y poder orientar o zonificar, así como plantear o adaptar elementos bioclimáticos necesarios, trazar las estrategias bioclimáticas que se consideren pertinentes por parte del diseñador, dependiendo de los objetivos de la evaluación con el instrumento. Ejemplo: estrategias para evitar el asoleamiento de los murales del edificio histórico del centro de la ciudad de México o estudiar detalles y envolventes para una vivienda ubicada en una zona costera buscando un diseño bioclimático y sustentable.

Al diseñar y construir una bóveda móvil controlada por computadora no solo será una herramienta didáctica, sino también un instrumento de comprobación y análisis con un alto grado de precisión.

El diseño del sistema de iluminación aunado a la correcta elección de la lámpara permitirá una eficiente simulación de la luz natural y del paralelismo de los rayos, buscado simular la incidencia solar en la bóveda, permitiendo simulaciones en los modelos por prolongados y continuos periodos de tiempo, sin gastar demasiados recursos energéticos. Además de que la emisión de luz sea una simulación cercana a la de la luz natural, permitiendo un análisis con un margen mínimo de error e ilustre las sombras de manera correcta.

#### <span id="page-13-0"></span>**1.4 Objetivos.**

#### <span id="page-13-1"></span>1.4.1 Objetivo General.

Diseñar y construir una bóveda con sistema de iluminación que simule la trayectoria solar para cualquier día del año de las 6:00 a las 18:00 horas, como parte de un heliodón controlado por computadora.

#### <span id="page-13-2"></span>1.4.2 Objetivos Específicos.

- 1. Diseñar una bóveda ligera y resistente.
- 2. Diseñar un sistema de iluminación y elegir una fuente de luz que simule la luz solar.
- 3. Maquinar y ensamblar las piezas que conforman la bóveda.
- 4. Diseñar y elaborar el sistema mecánico.
- 5. Realizar el arreglo geométrico para los motores donde se requiera.

## <span id="page-14-0"></span>**1.5 Metas.**

Para el diseño de bóveda y el sistema de iluminación para un heliodón controlado por computadora, se proponen las siguientes metas:

- 1. Generar conceptos de diseño para la bóveda.
- 2. Realizar el modelado en 3D y el renderizado en Solidworks.
- 3. Elaborar planos técnicos.
- 4. Construir el prototipo funcional del sistema de iluminación y de la bóveda.
- 5. Ensamblado de la bóveda.

## <span id="page-14-1"></span>**1.6 Metodología.**

La metodología a utilizar en este proyecto fue propuesta por Karl T Ulrich y Eppinger, en su publicación Desarrollo de nuevos productos, en esta se da un enfoque integral del proceso de desarrollo de productos que facilita la resolución de problemas y la toma de decisiones [3].

Esta metodología está compuesta por las siguientes fases:

- Fase 0: Planeación
- Fase 1: Desarrollo del concepto
- Fase 2: Diseño a nivel de sistemas
- Fase 3: Diseño a detalle y construcción del prototipo
- Fase 4: Pruebas y refinamiento
- Fase 5: Producto piloto.

Para esta tesis se propone la siguiente estrategia metodológica que abarcara desde la fase 0 (Planeación) a la fase 3 (Diseño a detalle) y se adapta al proyecto de la siguiente manera: [\(Figura 1\)](#page-15-0)

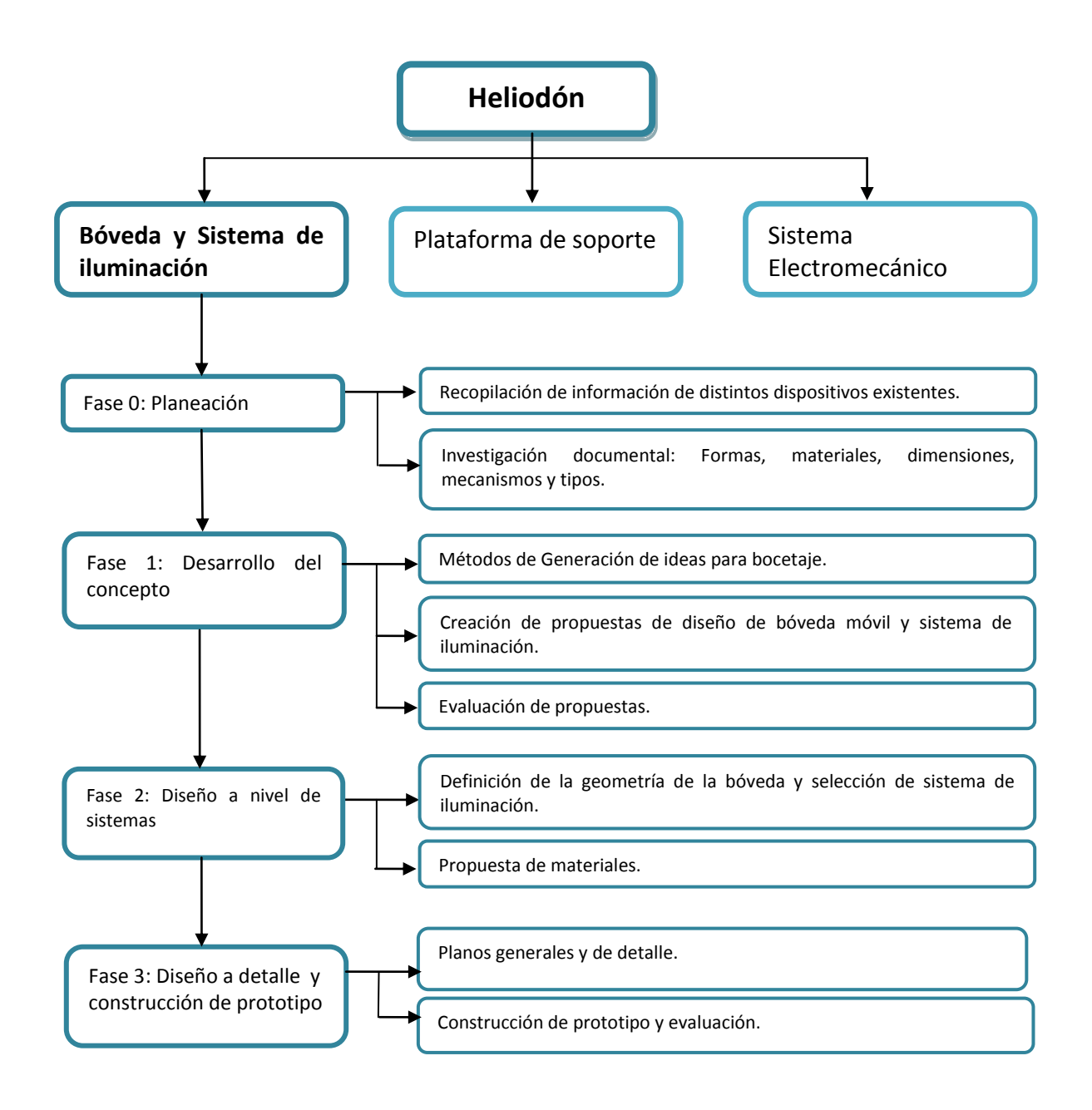

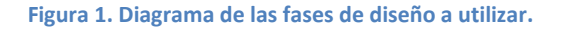

<span id="page-15-0"></span>El objetivo principal de esta tesis es el diseño y construcción de una bóveda para un heliodón, este diseño se realizara a través de la metodología ya presentada para poder conceptualizar, seleccionar, evaluar y desarrollar la misma.

## <span id="page-16-0"></span>**CAPITULO 2 MARCO TEÓRICO**

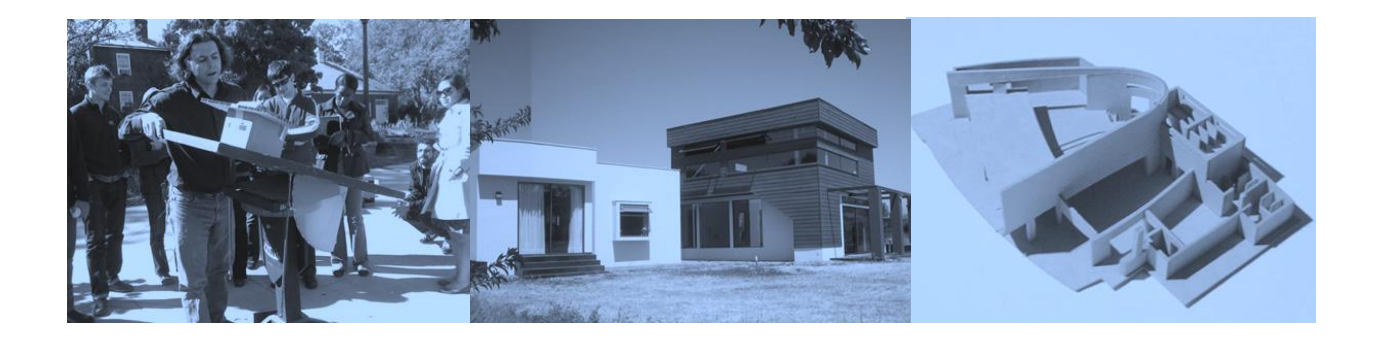

## <span id="page-16-1"></span>**2.1 Introducción.**

Este capítulo aborda la importancia de la correcta ubicación de las edificaciones desde el punto de vista del diseñador de espacios haciendo uso de herramientas de simulación. Se exponen también los métodos de análisis y simulación de posicionamiento solar de uso común y algunos de los conceptos básicos de la geometría solar que son útiles dentro del campo de la Arquitectura Bioclimática.

La palabra clave para este capítulo es planificar, ya que actualmente todo lo que se construye lleva previamente una planificación detallada, más aún si se habla de proyectos considerables, como lo son las edificaciones o los proyectos de unidades habitacionales, pues el cometer errores lleva a un desperdicio de recursos, pérdidas económicas y la falta del confort que se requiere, siendo esta tipología de edificaciones la que representa el más alto porcentaje en el consumo de recursos energéticos.

Por mucho tiempo al diseñar un inmueble se ha buscado resolver problemas funcionales, constructivos y estéticos, aunque actualmente esto ya no es suficiente, la época de carencia de recursos energéticos que se enfrenta y que se agudiza, exige que el diseño aborde la reducción de recursos energéticos, por lo que se ha promovido, entre otros, el uso de la energía solar y formas de cómo minimizar el consumo de energía.

## <span id="page-17-0"></span>**2.2 Diseño arquitectónico bioclimático.**

Se puede definir a la arquitectura bioclimática como una arquitectura adaptada al medio ambiente, sensible al impacto que provoca en la naturaleza, y que intenta minimizar el consumo energético y con él, la contaminación ambiental. Esta arquitectura consiste en jugar con los elementos arquitectónicos, que comúnmente se utilizan en las edificaciones, para incrementar el rendimiento energético y conseguir el confort de forma natural.

Entre los objetivos de esta arquitectura se encuentran lograr la calidad de ambiente interior, es decir, condiciones adecuadas de temperatura, humedad, movimiento y calidad del aire, contribuir a economizar en el consumo de combustibles, reducir la emisión de gases contaminantes y disminuir el gasto de agua e iluminación. Las ventajas que se obtienen en las edificaciones son el aumento en la eficiencia energética y la reducción del impacto ambiental, un ahorro monetario, una armonía entre el hombre y la naturaleza, de forma tal que la edificación se integre y utilice su entorno, y el clima para resolver sus necesidades energéticas.

Se trata de un proceso completo que abarca desde la elección del terreno hasta la proyección de la estructura y la utilización de materiales ecológicos o la posibilidad de reciclaje de los mismos. La utilización de esta arquitectura se efectúa a través de criterios como la ubicación, la forma de la vivienda, la orientación de la edificación, los sistemas de captación de energía solar, sistemas de ventilación, sistemas de aislamiento, aprovechamiento del agua de lluvias, la climatización natural, entre otros. [\(Figura 2\)](#page-17-1)

<span id="page-17-1"></span>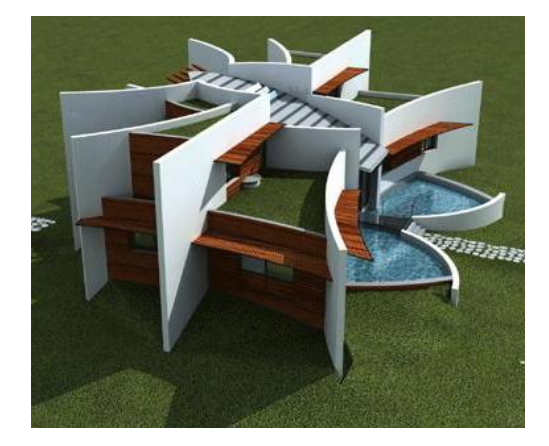

**Figura 2. Ejemplo de arquitectura bioclimática [4]**.

Para el confort térmico uno de los criterios más relevantes es la orientación de la vivienda y poder utilizar la captación solar, ya que en invierno se busca que la edificación absorba la mayor cantidad de energía solar como fuente de climatización, y en verano se utilizan sombreamientos y otras técnicas para evitar al máximo la incidencia de los rayos del sol. El criterio de la captación solar pasiva se realiza aprovechando el diseño de la vivienda, sin necesidad de utilizar sistemas mecánicos, para ello se utiliza por ejemplo el llamado "Efecto Invernadero", en donde la radiación solar penetra a la edificación a través de un vidrio, calentando el interior. El vidrio no deja escapar la radiación emitida en el interior, esta radiación se guarda y posteriormente se libera [5].

Para cumplir con los diferentes criterios se tienen procesos de evaluación del diseño en la etapa proyectual, que pueden poseer variadas características, dependiendo de qué aspecto se quiere evaluar: económico, físico, normativo, funcional, estético, para esto se utilizan modelos, laboratorios, bases de datos, expertos, reglamentos o cualquier otro medio. Por esta razón los diseñadores buscan herramientas que permitan moverse con relativa seguridad y que garanticen que las soluciones propuestas resuelvan los problemas planteados.

## <span id="page-18-0"></span>**2.3 Existencia de los dispositivos de simulación de trayectoria solar numéricos, gráficos y físicos.**

Para esta tesis es de interés mencionar algunas de las herramientas utilizadas para evaluar las edificaciones en lo que se refiere a la incidencia solar. La orientación que se dé a los edificios supondrá la cantidad de radiación sobre cada una de las fachadas y cuáles serán los efectos de dicha incidencia. Para resolver en forma adecuada el uso de las distintas fachadas se debe conocer entre otros datos, la trayectoria del sol con respecto a la construcción analizada.

Existen varias formas para determinar la trayectoria solar respecto a un sitio específico y poder definir los distintos ángulos de incidencia a lo largo del día y en los distintos periodos del año. Actualmente existen tres, la primera son los modelos numéricos aplicados en los programas computacionales relacionados con la simulación de trayectoria solar y la iluminación natural, y la segunda se realiza a través de modelos de gráficas solares construidas exprofeso para cada caso, y finalmente se encuentran los modelos físicos de simulación de trayectoria solar, que tienen como ventaja la posibilidad de simular cualquier orientación y latitud en un ámbito controlado y con la posibilidad de ser repetido cualquier número de veces.

## <span id="page-19-0"></span>2.3.1 Modelos numéricos de simulación de la trayectoria solar.

Los simuladores numéricos y gráficos sirven para analizar, comparar y evaluar la arquitectura en general, así como todos los aspectos relacionados con ella.

En el ámbito comercial aparece una amplia gama de programas computacionales relacionados con la simulación de la trayectoria solar entre los cuales se encuentran: AutoCad, 3D Max, Sun Dial, MacHeliodón, Light Sacape PC Solar, Archicad, Rhino 3D, entre otros, diseñados para resolver e informar sobre incidencia solar, proyección de sombras y algunos aspectos de iluminación natural. Todos ellos basados a partir de tres variables, latitud, declinación del sol y hora del día, con las cuales se pueden calcular y simular la trayectoria solar, mostrar las sombras proyectadas de elementos verticales y horizontales y el ángulo de incidencia solar. Estos programas recuperan para el usuario, de manera muy sencilla, la tradicional y complicada geometría solar. [\(Figura 3\)](#page-19-1)

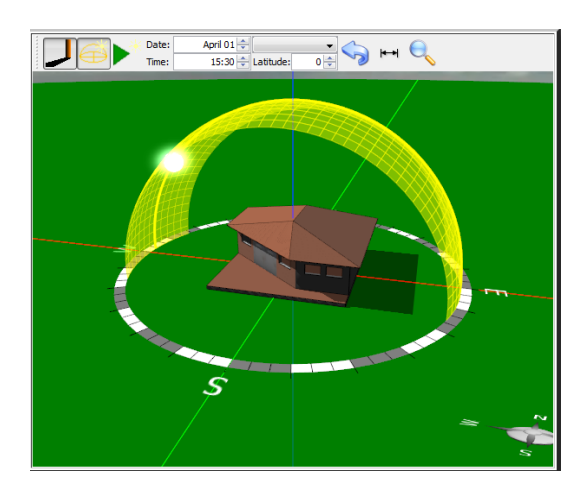

**Figura 3. Ejemplo de programa computacional [6]**.

<span id="page-19-1"></span>La tendencia en los procesos de evaluación de las edificaciones, en su etapa proyectual, es el uso de sistemas de simulación en realidad virtual. Sin embargo, la verificación física, en laboratorio, a base de modelos es necesaria por motivos pedagógicos y fuertemente vinculados con la construcción de los modelos virtuales [7].

#### <span id="page-20-0"></span>2.3.2 Modelos de gráficas de desplazamiento solar.

Por medio de gráficas de desplazamiento es posible, para diferentes periodos del año y distintas horas del día, así como para diferentes latitudes, determinar la altitud, el azimut del sol, así como la hora de salida y puesta del sol.

Existen diferentes tipos de modelos gráficos como son la gráfica solar de proyección ortogonal, gráfica solar de proyección estereográfica, gráfica solar de proyección equidistante, la proyección sobre ejes cartesianos y la proyección gnomónica.

Una de las más utilizadas es la gráfica solar ortogonal la cual representa la bóveda celeste y la trayectoria solar, en ella se pueden localizar fácilmente la posición del sol o la trayectoria del rayo solar en cualquier hora y en cualquier día del año, es decir, que se pueden conocer los valores de los ángulos de acimut y altura solar. [\(Figura 4\)](#page-20-1)

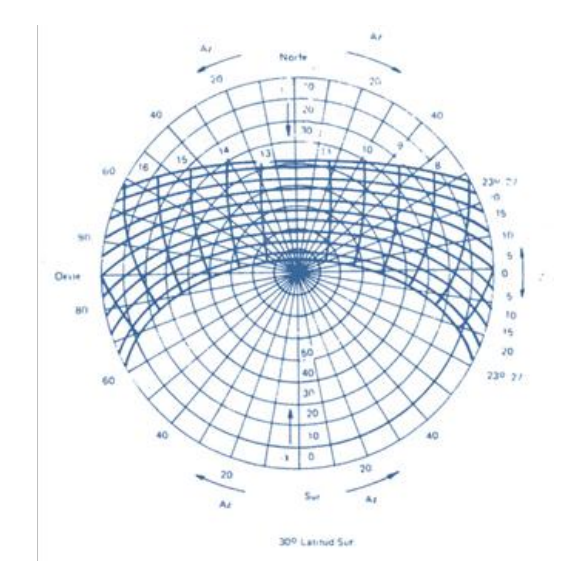

**Figura 4. Ejemplo de gráfico de desplazamiento solar.**

<span id="page-20-1"></span>Otra aplicación de estos gráficos es que permiten la determinación de "periodos de sombra" y el "perfil del horizonte", donde se representa la planta y elevación del edificio al que se interesa determinar el período de sombra, para ello se establece la altitud, observando la duración que tendrá el sol cuando empiece a producirse sombra sobre la superficie de interés, de esta manera se puede apreciar si el efecto de sombra es o no importante [8].

#### <span id="page-21-0"></span>2.3.3 Modelos físicos de simulación de la trayectoria solar.

Este tipo de modelos tienen la posibilidad de simular cualquier orientación y latitud en un ámbito controlado y con la posibilidad de ser repetido cualquier número de veces. Observar en maquetas el comportamiento de las sombras y los asoleamientos de fachada es algo visual que puede ser interpretado rápidamente, y que permite comparar, corregir o transformar fácilmente el diseño de la edificación. Estos modelos requieren de un sistema de iluminación compuesto de una o varias fuentes luminosas que representan al sol. Además, la relación entre el modelo a escala del edificio y la fuente luminosa debe reproducir tres condiciones: latitud, declinación del sol y hora del día. Al hacer estas condiciones ajustables, se pueden reproducir las variables de cualquier lugar, hora y fecha.

A partir de los años treinta del siglo XX, se ha construido un número significativo de estos modelos o máquinas de simulación bajo diferentes nombres: máquina solar, máquina de trayectoria solar, helioscopio, heliodón, solescopio, termoheliodón, solármetro, entre otros [7]. [\(Figura 5\)](#page-21-2)

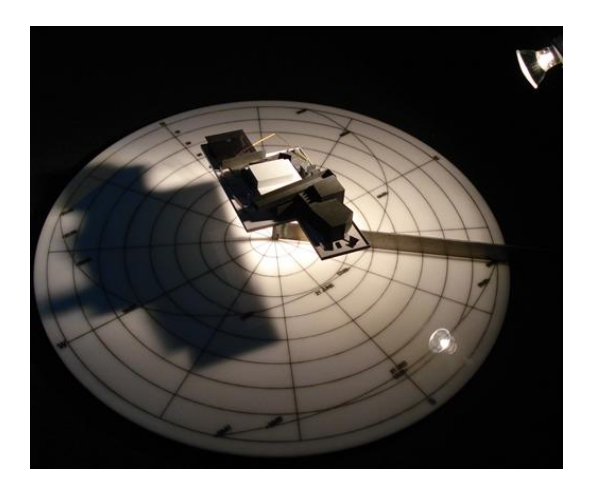

**Figura 5. Ejemplo de modelo físico de trayectoria solar [9].**

## <span id="page-21-2"></span><span id="page-21-1"></span>**2.4 Heliodón.**

Un heliodón o simulador de trayectoria solar es un dispositivo mecánico que permite la simulación de la posición del sol o de su trayectoria para una determinada condición temporal y espacial. Sirve para evaluar el efecto de esta trayectoria en modelos físicos arquitectónicos o urbanísticos de un proyecto de estudio [10].

Con el tiempo han surgido diferentes propuestas de heliodón, tanto en la forma de manejar la fuente luminosa, como en la solución mecánica o electrónica de sus movimientos. Tres son las soluciones más comunes y se mencionan a continuación.

## <span id="page-22-0"></span>2.4.1 Fuente luminosa móvil y plataforma fija.

En este tipo de heliodones la bóveda en conjunto con el sistema de iluminación proveen de los movimientos necesarios para la simulación, estos movimientos son llevados a cabo por un sistema mecánico operado de forma manual o por medio de motores, mientras que la plataforma permanece inmóvil. Véase en la tabla 1.

<span id="page-22-2"></span>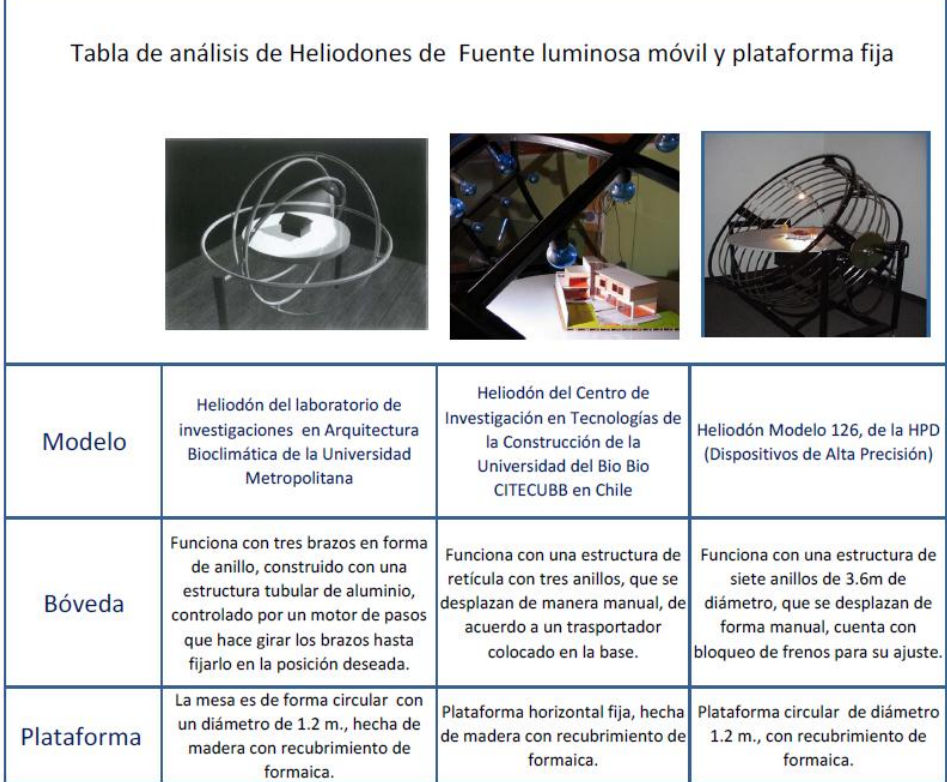

**Tabla 1. Análisis de heliodón de fuente luminosa móvil y plataforma fija.**

## <span id="page-22-1"></span>2.4.2 Fuente luminosa móvil y plataforma móvil.

En este tipo de heliodones los movimientos son proporcionados tanto por la plataforma como por la fuente luminosa, la cantidad de movimientos para realizar una simulación se dividen entre estos elementos, al igual que la forma en cómo proporcionar movimiento a los <span id="page-23-1"></span>mecanismos, ya que ambas pueden ser manuales o por medio de un motor, o una combinación de estas. Se describe en la tabla 2.

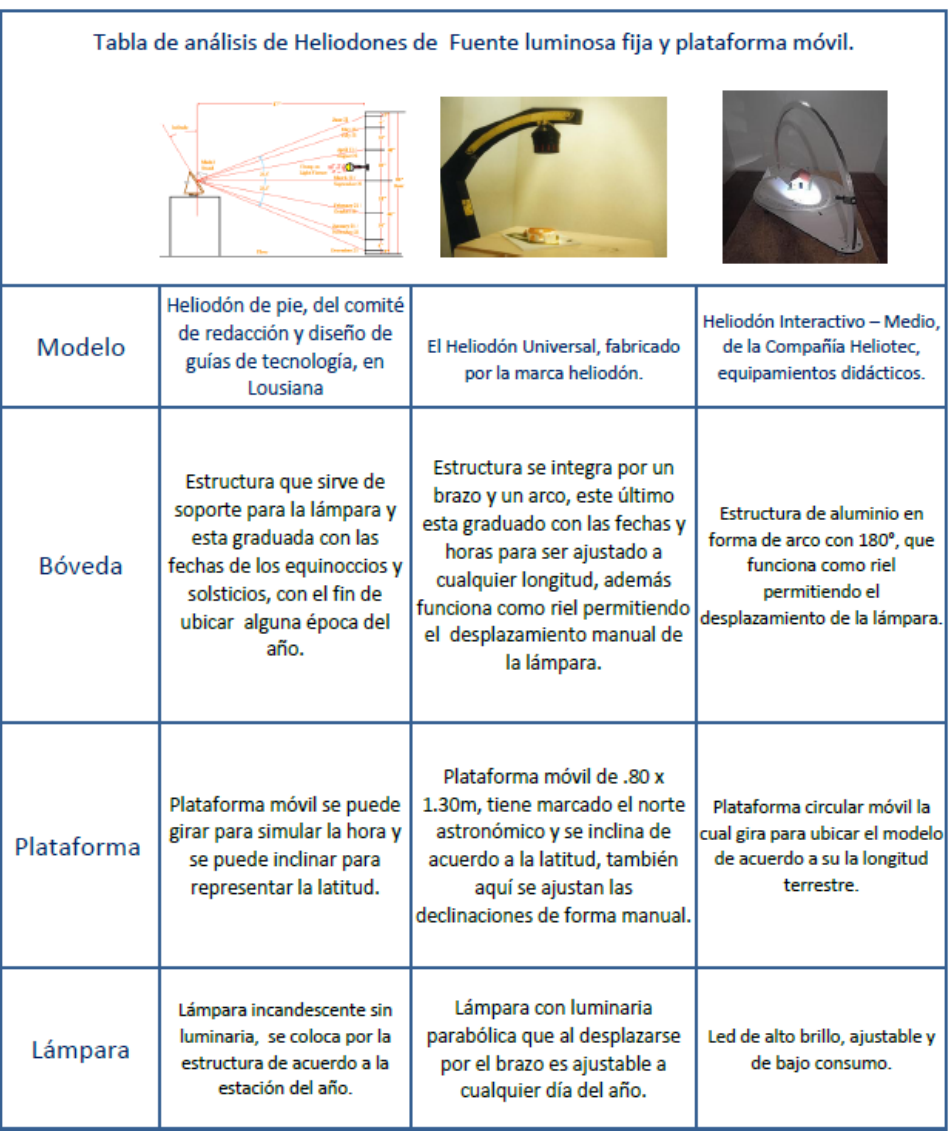

**Tabla 2. Análisis de heliodón de fuente luminosa móvil y plataforma móvil.**

## <span id="page-23-0"></span>2.4.3 Fuente luminosa fija y plataforma móvil.

En este tipo de heliodones la plataforma se encarga de proporcionar todos los movimientos necesarios, estos movimientos son llevados a cabo por algún mecanismo operado de manera manual o por medio de un motor, mientras que una fuente luminosa se mantiene fija y puede estar o no integrada en una bóveda.

<span id="page-24-1"></span>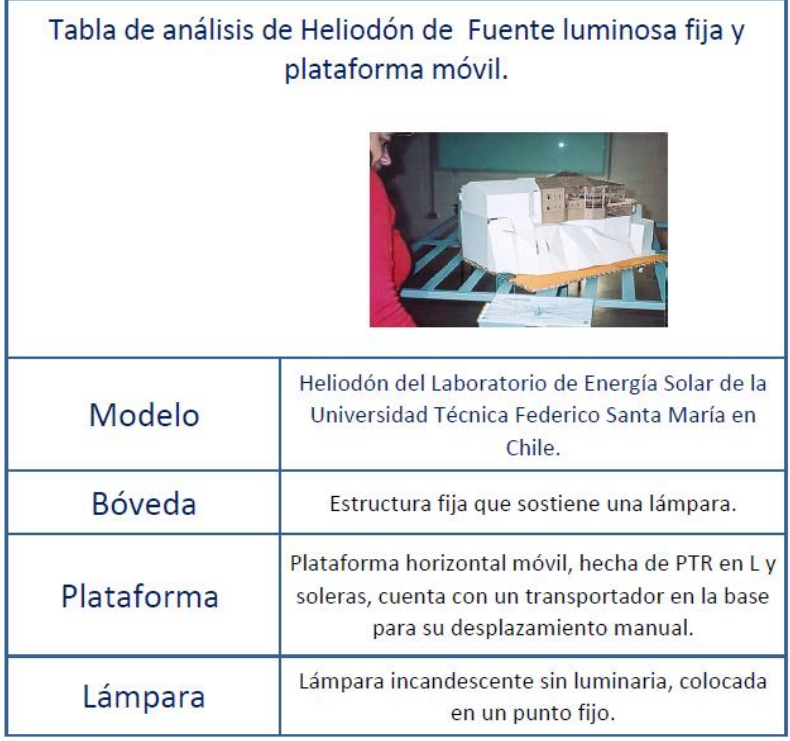

**Tabla 3. Análisis de heliodón de fuente luminosa fija y plataforma móvil.**

## <span id="page-24-0"></span>**2.5 Geometría Solar.**

Para poder simular los movimientos de declinación y recorrido de las horas de luz solar se debe recurrir a una parte de la geometría solar, así como a una parte de la geografía, el conocimiento de estas ciencias permitirá la correcta aplicación a los movimientos que se desean representar.

La tierra rota sobre su propio eje en sentido contrario a las manecillas del reloj, para dar un giro completo de 360° en 24 horas 0 minutos y 57.33 segundos; el eje de la tierra tiene una inclinación de 23°27'. Es el tercer planeta que gira alrededor del sol, forma un plano imaginario en forma de elipse en el periodo de un año. En este trayecto el 21 de Junio la tierra recibe rayos solares con un ángulo cercano a los 90° en el hemisferio Norte, y más oblicuos en el hemisferio Sur. Durante esta misma fecha la tierra en el hemisferio Norte está iluminada más allá de los 180° de giro y el hemisferio Sur menos de 180°, por lo que los días serán más largos en el primer caso y más cortos en el segundo. Como ejemplo se muestra la figura 6.

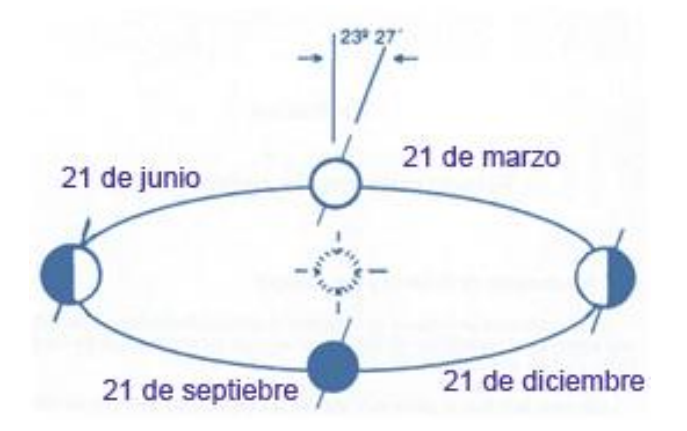

**Figura 6. Movimiento de la tierra alrededor del sol en el periodo de un año.**

El 21 de Junio es llamado solsticio de invierno en el hemisferio Sur, y en esta misma fecha será el solsticio de verano en el hemisferio Norte. El día 21 de Diciembre será el solsticio de verano en el hemisferio Sur y el de invierno para el hemisferio Norte.

El 21 de Marzo y el 21 de Septiembre los rayos solares llegan perpendiculares al eje de giro de la tierra, por lo que los días serán de igual duración, de 12 horas en todo el planeta. Se designan estas fechas como equinoccios, siendo el 21 de Marzo, el de otoño para el hemisferio Sur y de primavera para el hemisferio Norte, y el 21 de Septiembre como equinoccio de primavera en el hemisferio Sur y de otoño para el hemisferio Norte [2].

La latitud es la distancia en grados, minutos y segundos desde el ecuador hasta cualquier parte de la corteza terrestre, considerando que la tierra es una esfera achatada en los polos, se divide en paralelos. En el hemisferio Norte se considera a la latitud positiva, variando entre 0° y +90°, teniendo como paralelo de 0° al Ecuador terrestre. Al Sur del ecuador, se considera a la latitud negativa, variando también entre 0° y -90°, como se muestra en la figura 7.

La longitud es la distancia en grados, minutos y segundos, desde el meridiano 0° también conocido como meridiano de Greenwich, hacia el Oeste los meridianos aumentan de 0° a 180° y hacia el Este de 0° a 180°, por lo que es necesario especificar si es Este u Oeste. [\(Figura 8\)](#page-26-1)

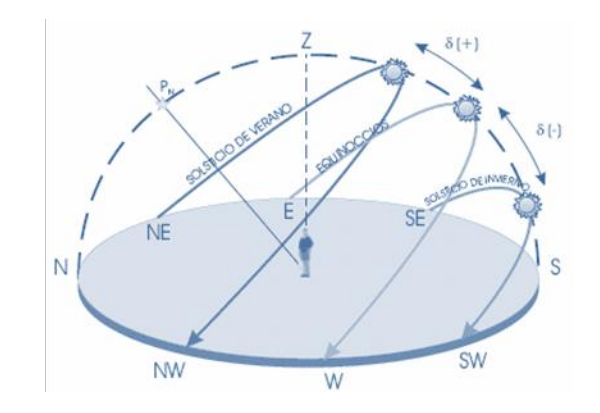

**Figura 7. Movimiento del Sol en la Esfera celeste [11]**.

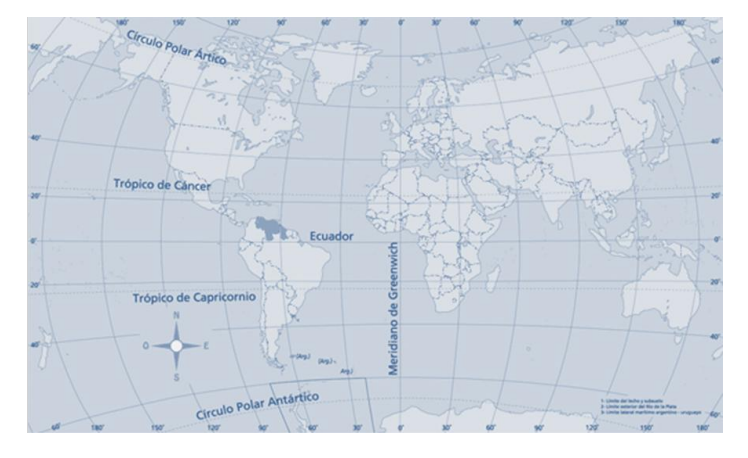

**Figura 8. Meridiano de Greenwich y ecuador [12]**.

## <span id="page-26-1"></span><span id="page-26-0"></span>2.5.1 Azimut.

El azimut solar es el ángulo en grados, que forma la proyección del sol sobre el horizonte, medido en sentido horario en el hemisferio norte y en sentido contrario en el hemisferio sur, utilizando las proyecciones sobre el plano horizontal del punto de observación [7]. [\(Figura 9\)](#page-26-2)

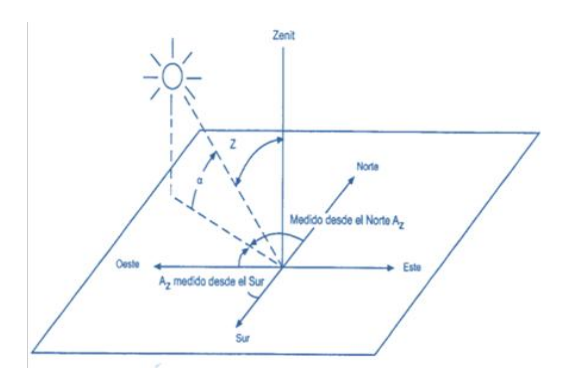

<span id="page-26-2"></span>**Figura 9. Ángulo de Acimut Z y Ángulo de Altitud α.**

#### <span id="page-27-0"></span>2.5.2 Altitud.

La altitud solar es el ángulo formado por los rayos solares dirigidos al centro de la bóveda celeste y el plano horizontal; se mide a partir del plano del horizonte hacia al zenit de 0° a 90°.

#### <span id="page-27-1"></span>2.5.3 Ángulo de Declinación.

Como se mencionó anteriormente el 21 Junio los rayos son perpendiculares a la tierra, en esta fecha la declinación del sol es de +23°27', el 21 de Diciembre la declinación es de - 23°27', y de 0° para el 21 de Marzo siendo de igual manera para el 21 de Septiembre. [\(Figura 10\)](#page-27-2)

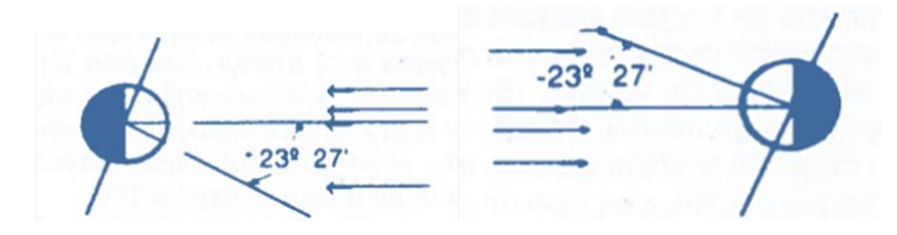

**Figura 10. Declinación solar en los solsticios.**

<span id="page-27-2"></span>La declinación varía a través del año, esta se puede calcular por medio de una fórmula que es lo suficientemente aproximada para aplicaciones de ingeniería. Siendo la declinación en grados **δ** y *n*, el número secuencial del día del año, así se tiene que:

$$
(^{\circ})\delta = 23,45 \text{ sen } (360(284+n/365)). \tag{1}
$$

De este capítulo se puede concluir que después de analizar algunos de los modelos existentes de heliodones, el tipo de heliodón que mejor se adapta a este proyecto es el de fuente luminosa móvil y plataforma móvil, ya que permite dividir la parte mecánica para realizar los diferentes movimientos que se necesitan, enfocándolo también a ser de uso didáctico donde los usuarios puedan percibir no solo las sombras, sino su ubicación y los recorridos del sol de forma sencilla, por lo que la parte de la bóveda se encargara de realizar los movimientos de declinación y el recorrido de las horas del día, mientras que la plataforma se encargara de ubicar la latitud y longitud.

Para poder representar las fechas se cuenta con la fórmula de declinación, en capítulos posteriores se abordara la fórmula para representar las horas, y la forma en cómo adaptarlas en el diseño de la bóveda.

## <span id="page-28-0"></span>**CAPITULO 3 ESPECIFICACIONES DE DISEÑO**

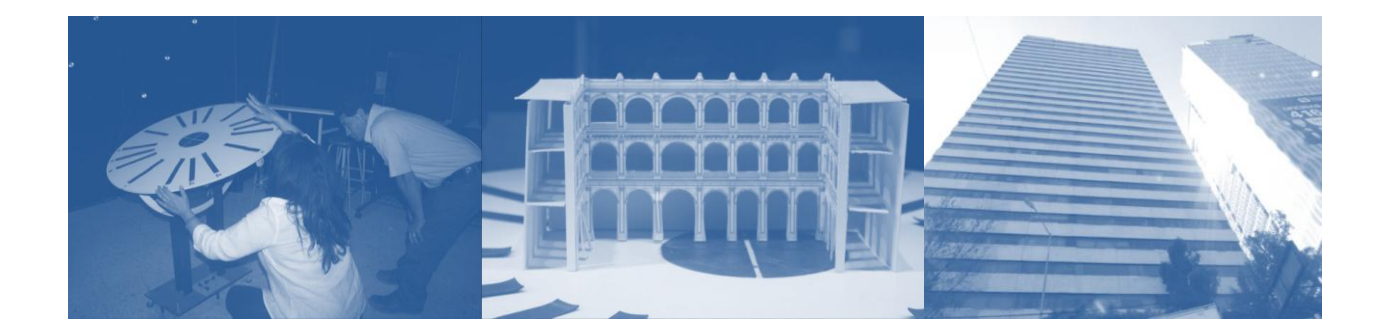

## <span id="page-28-1"></span>**3.1. Introducción.**

En este capítulo se define el problema de diseño, los usuarios y las metas que se desean alcanzar en el proyecto de forma general, para después concentrarse en las necesidades y especificaciones para el diseño de la bóveda.

Se muestra el proceso que se aplica para la identificación de las necesidades del usuario, los resultados obtenidos y la transformación de estas necesidades en requerimientos, que es una parte básica del proceso de desarrollo de un producto y está estrechamente relacionada a la generación y la selección del concepto.

De los heliodones evaluados se identifica el mejor diseño, se analizan las funciones que componen este sistema y se destacan las que son funciones primarias y funciones secundarias, las cuales son un parámetro más para tomar en cuenta al desarrollo del concepto, pues se busca crear una propuesta que supere a los modelos actuales.

Finalmente se muestra la forma en cómo se resolverá el diseño de la bóveda, que es un problema complejo por lo que requiere la segmentación de cada uno de sus componentes.

## <span id="page-29-0"></span>**3.2 Resumen de diseño del proyecto.**

Para generar una propuesta de diseño funcional y eficiente se toman en cuenta las necesidades del usuario transformándolas en requerimientos [3], con esta información se generan y evalúan los conceptos de diseños que surgirán, para seleccionar la propuesta más apta y poder desarrollarla.

Para el proceso del desarrollo del concepto se requieren una serie de actividades o procesos, aunque se manejen de manera secuencial, generalmente no es así, pues en el transcurso del diseño son iterativas y en algún punto se puede retroceder. A continuación se presenta un resumen del diseño, donde se plantea de forma general el problema, las metas y los usuarios. Como se observa en la tabla 4.

<span id="page-29-2"></span>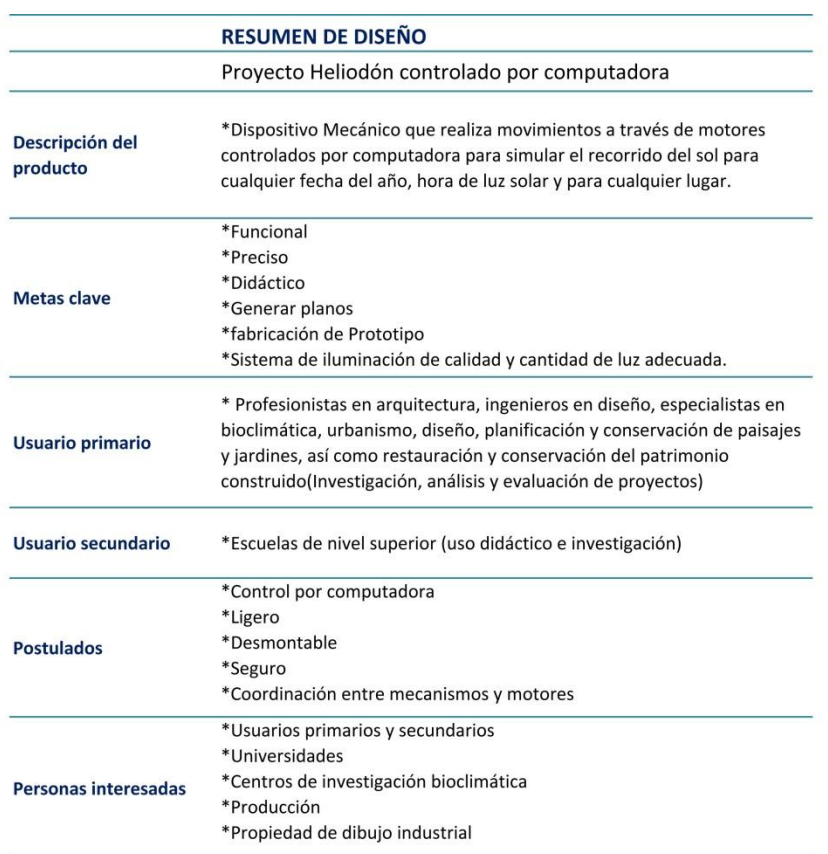

**Tabla 4. Resumen de diseño de heliodón controlado por computadora.**

## <span id="page-29-1"></span>**3.3 Análisis de productos existentes.**

El éxito o fracaso de un producto depende de la correcta detección de necesidades, así como la forma en cómo satisfacer estas; una táctica de obtener estas necesidades es a través de la recopilación de datos sin procesar de los usuarios, es una forma básica de crear un canal de información con el usuario, buscando conocer la experiencia en el ambiente de uso del producto. Existen diferentes formas de obtener estos datos, puede ser por medio de entrevistas, grupos de enfoque y observar el producto en uso [3].

Para esta tesis se decidió observar el producto en uso o también llamada observación pasiva, enfocada a los usuarios líder, ya que este tipo de usuarios expresan con frecuencia sus necesidades emergentes, pues han tenido que lidiar con la ineficiencia de productos existentes y porque quizás ya han inventado soluciones para satisfacer sus necesidades, siendo estos usuarios también expertos en el tema, de estas observaciones se obtiene la siguiente información presentada en la tabla 5.

<span id="page-30-0"></span>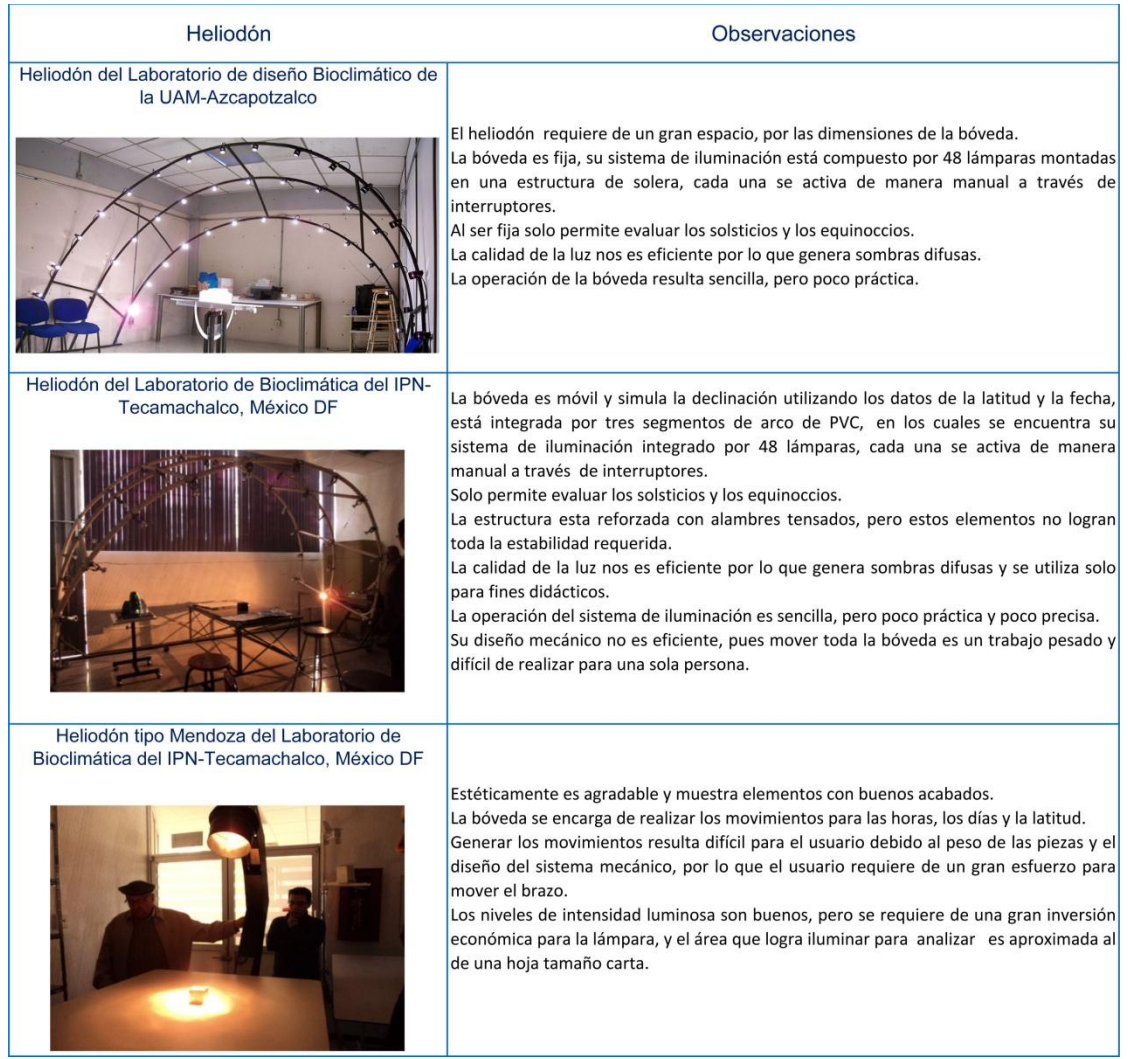

#### **Tabla 5. Resultados de la observación pasiva.**

Los modelos presentados tienen como desventaja que las simulaciones se realizan de manera aproximada, ya que el usuario es quien debe posicionar los elementos, y esto no siempre se logra hacer con precisión, por lo que la eficiencia está dada por la experiencia y habilidad en el manejo de cada Heliodón.

## <span id="page-31-0"></span>**3.4 Análisis de funciones y análisis de valor para el heliodón tipo Mendoza.**

El heliodón Mendoza denominado así por su creador el arquitecto Julio Ernesto Mendoza, se considera como la herramienta más funcional, por lo que se realiza un análisis con en base a la observación de las partes que lo componen y las funciones que realizan, las cuales se clasifica en funciones es principales o secundarias, como se muestra en la tabla 6.

**Tabla 6. Identificación y clasificación de funciones del heliodón tipo Mendoza.**

<span id="page-31-1"></span>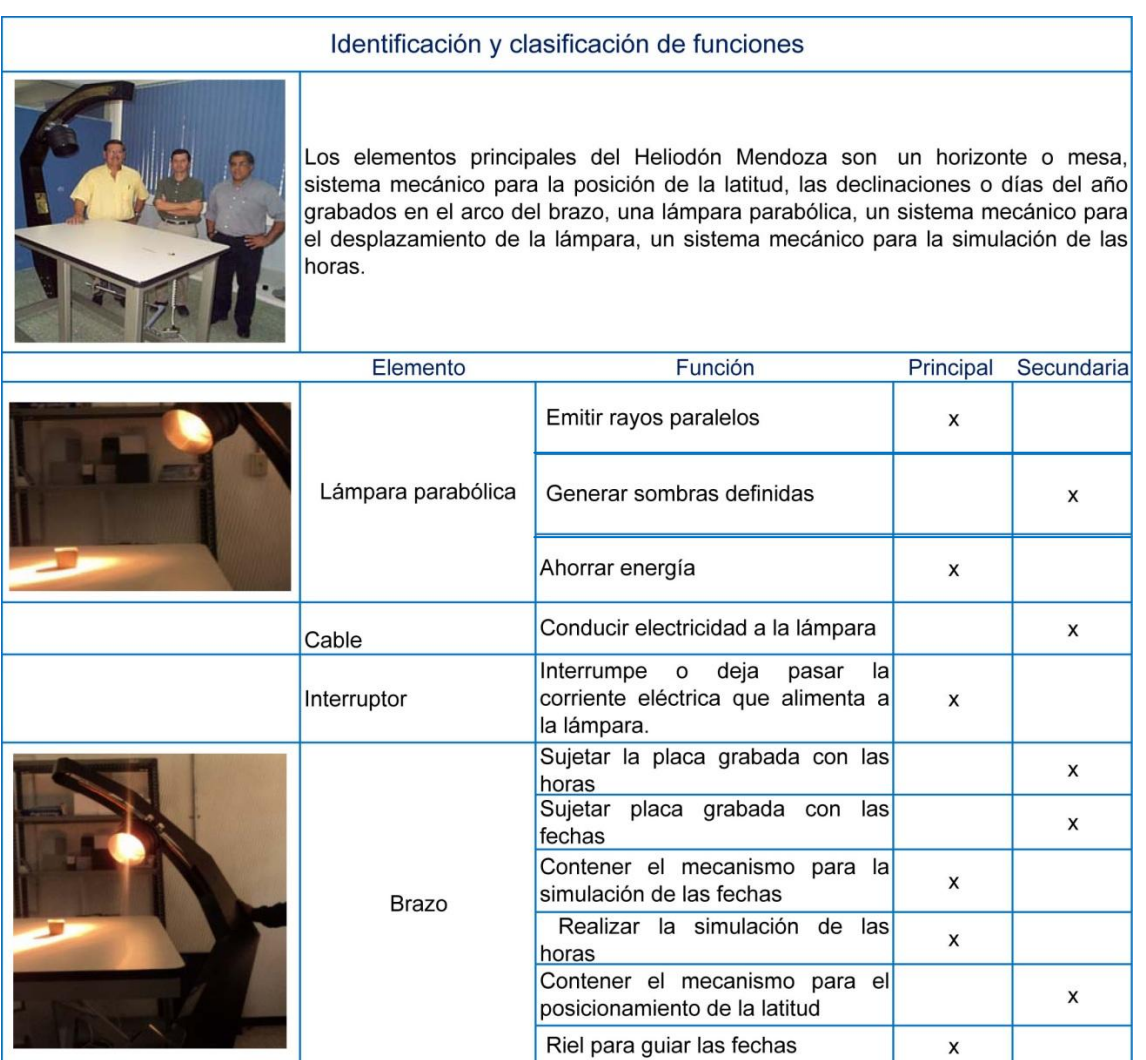

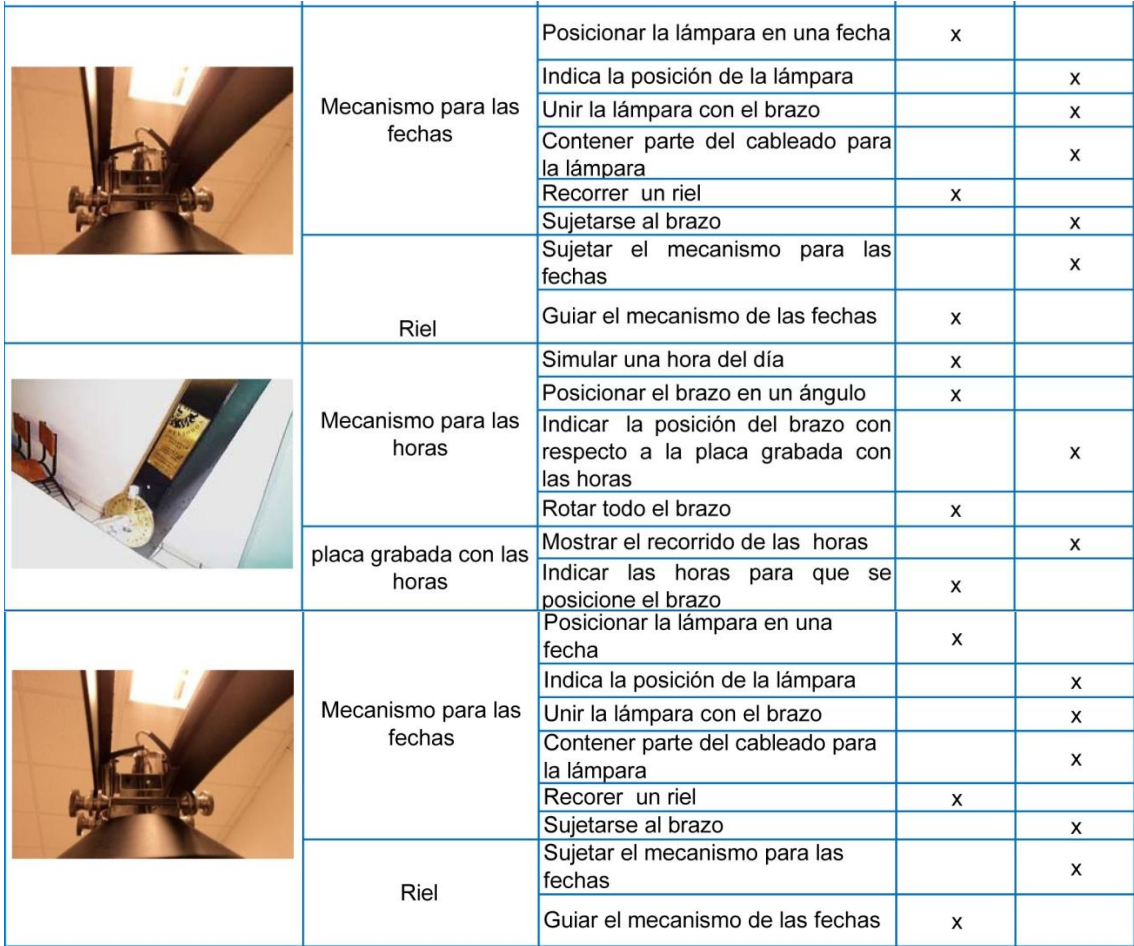

<span id="page-32-0"></span>Se realiza también una matriz de ponderación en la cual se colocan las funciones y los componentes, con la finalidad de ver las relaciones entre función-componente y su grado de importancia, para esto se presenta una tabla de puntuación que muestra los posibles valores representativos de asignar, siendo 1 el valor para una relación casi nula hasta el 5 siendo el valor para una relación vital. Como se muestra en la tabla 7.

#### **Tabla 7. Tabla de ponderación.**

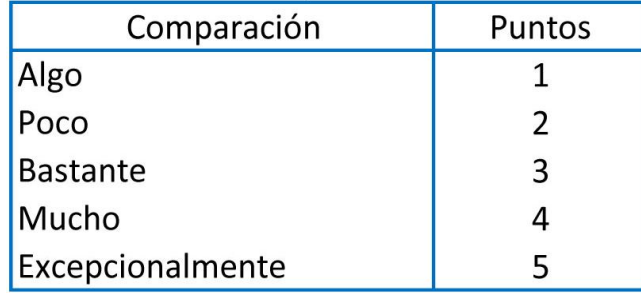

Después se presenta la matriz de ponderación, por medio de ésta se busca información para obtener un diseño que ofrezca más ventajas y mejores soluciones, así como la posibilidad de innovar.

Esta matriz permite analizar cuáles componentes poseen mayor valor y realizan más funciones en la bóveda, así también dan la posibilidad percibir cuáles se pueden modificar con base en las funciones que realizan en coordinación con los requerimientos del usuario a la hora de diseñar. Como se muestra en la tabla 8.

<span id="page-33-0"></span>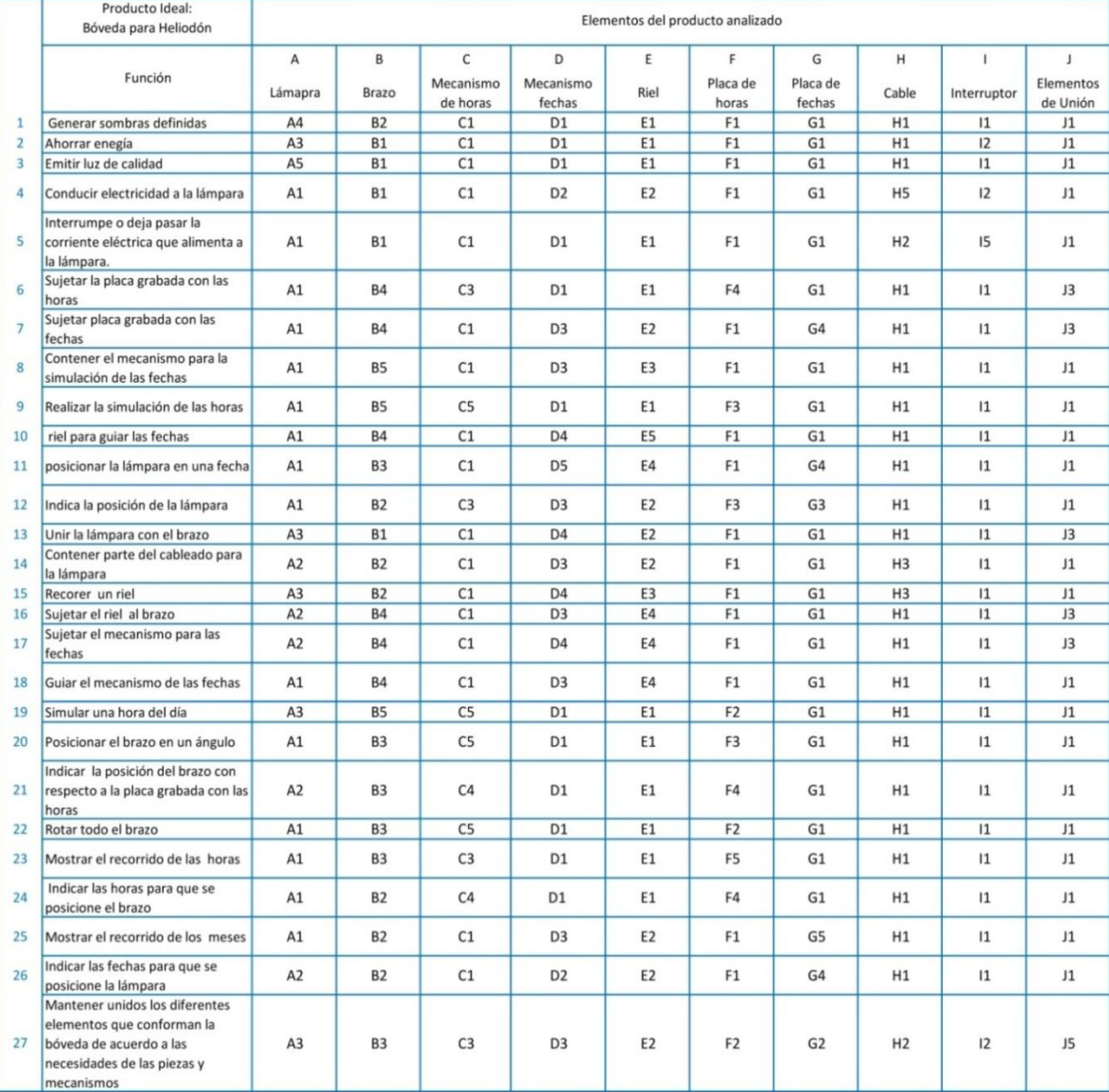

#### **Tabla 8.Matriz de ponderación.**

<span id="page-34-1"></span>El resultado de esta matriz se muestra en la siguiente tabla la cual se observan los porcentajes que obtiene cada elemento del heliodón Mendoza y el grado de importancia de sus funciones. Como se observa en la tabla 9.

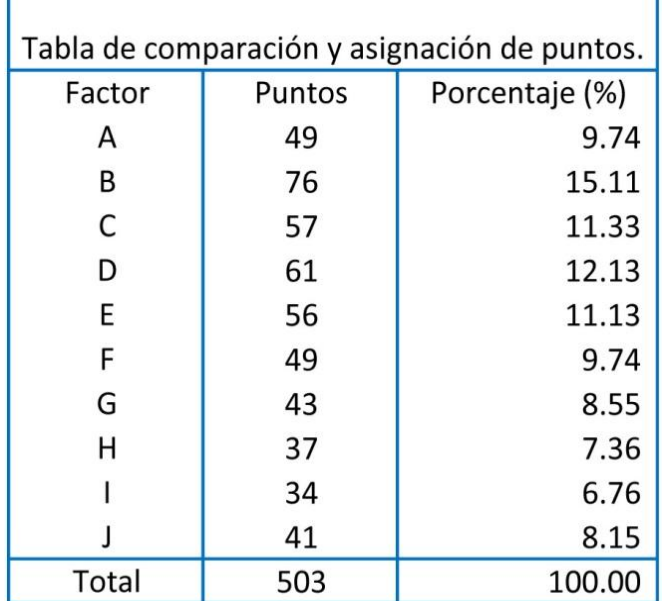

**Tabla 9. Resultados de la matriz de ponderación.**

Para este caso los factores con menor porcentaje se pueden modificar o no tomar en cuenta, como son el factor H que corresponde al cable, I que corresponde al interruptor; para los porcentajes de A lámpara, C mecanismo para las horas, E riel, F placa para las horas, G placa para las fechas y J elementos de unión, muestran una oportunidad para modificar y mejorar tanto la funcionalidad como calidad de estos elementos; para los elementos B brazo y D mecanismo para las fechas, que realizan o tienen conexión con varias funciones es necesario dedicarles especial atención para mejorar y hacer más eficientes estas relaciones, al igual que se presenta la posibilidad de mejorar e innovar en estos elementos.

## <span id="page-34-0"></span>**3.5 Análisis de necesidades y requerimientos.**

Para lograr un diseño funcional y eficiente también se analizan las necesidades del usuario que se presentan en la siguiente tabla, agrupando las primarias en negritas y con el símbolo **!**, las secundarias con \*, dándoles un valor relativo, teniendo 1 para las necesidades prioritarias hasta el 5 para las necesidades menos imprescindibles. Como se muestra en la tabla 10.

## **Tabla 10. Necesidades primarias, secundarias y su importancia.**

<span id="page-35-0"></span>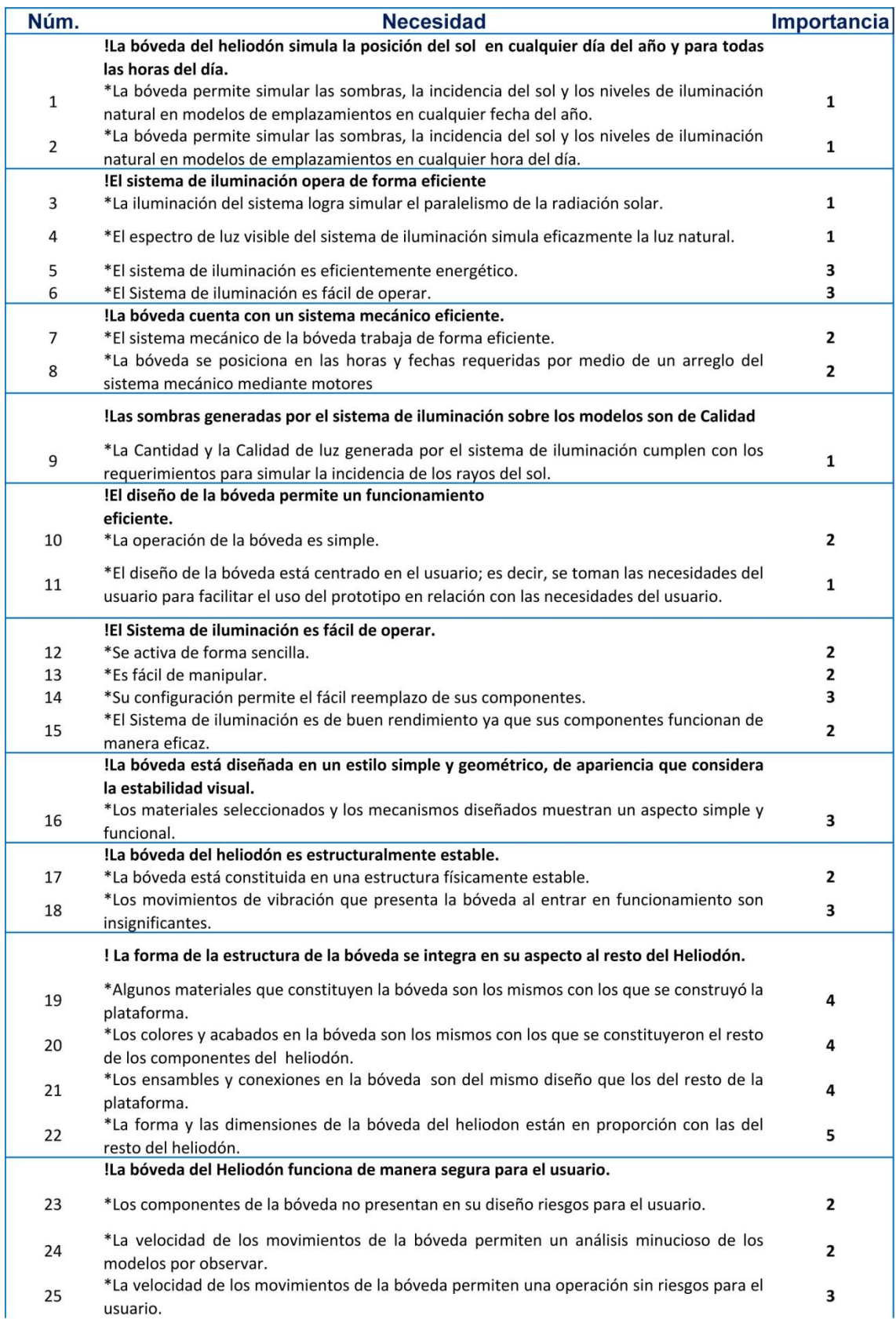
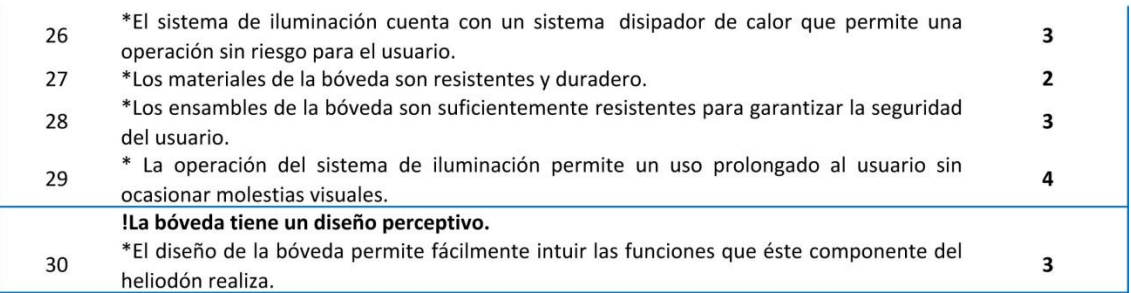

En base a estas necesidades del productos analizados se generaron las especificaciones objetivo de la bóveda, donde las necesidades se transforman en una descripción de lo que la bóveda tiene que hacer a manera de mejoras, estas especificaciones se manejan como una lista de medidas que reflejan el grado al que el producto satisface las necesidades del usuario, igualmente tienen un valor de acuerdo a la importancia, siendo 1 el valor de mayor importancia hasta 5 como valor de menor relevancia. [Tabla 11](#page-36-0)

#### **Tabla 11. Especificaciones objetivo.**

<span id="page-36-0"></span>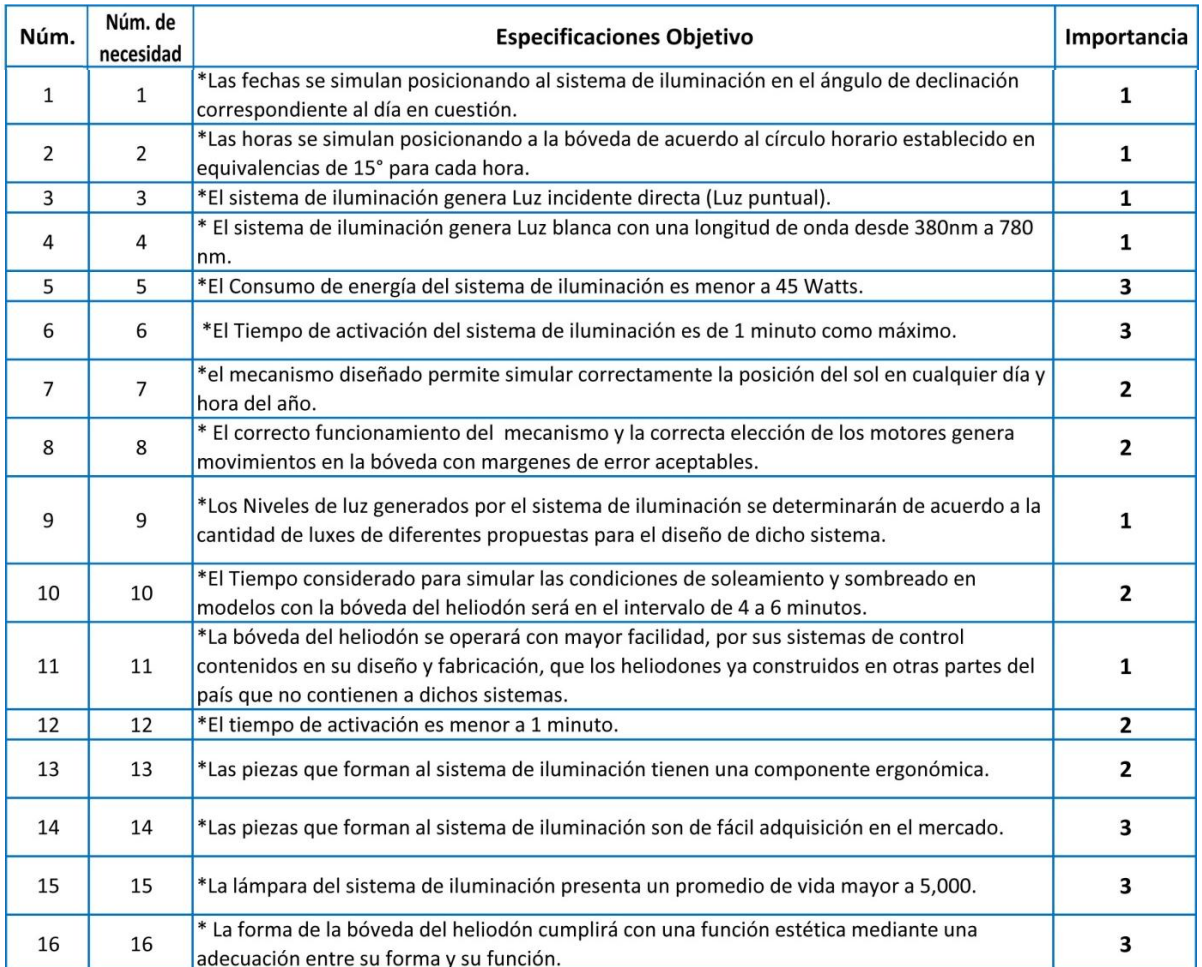

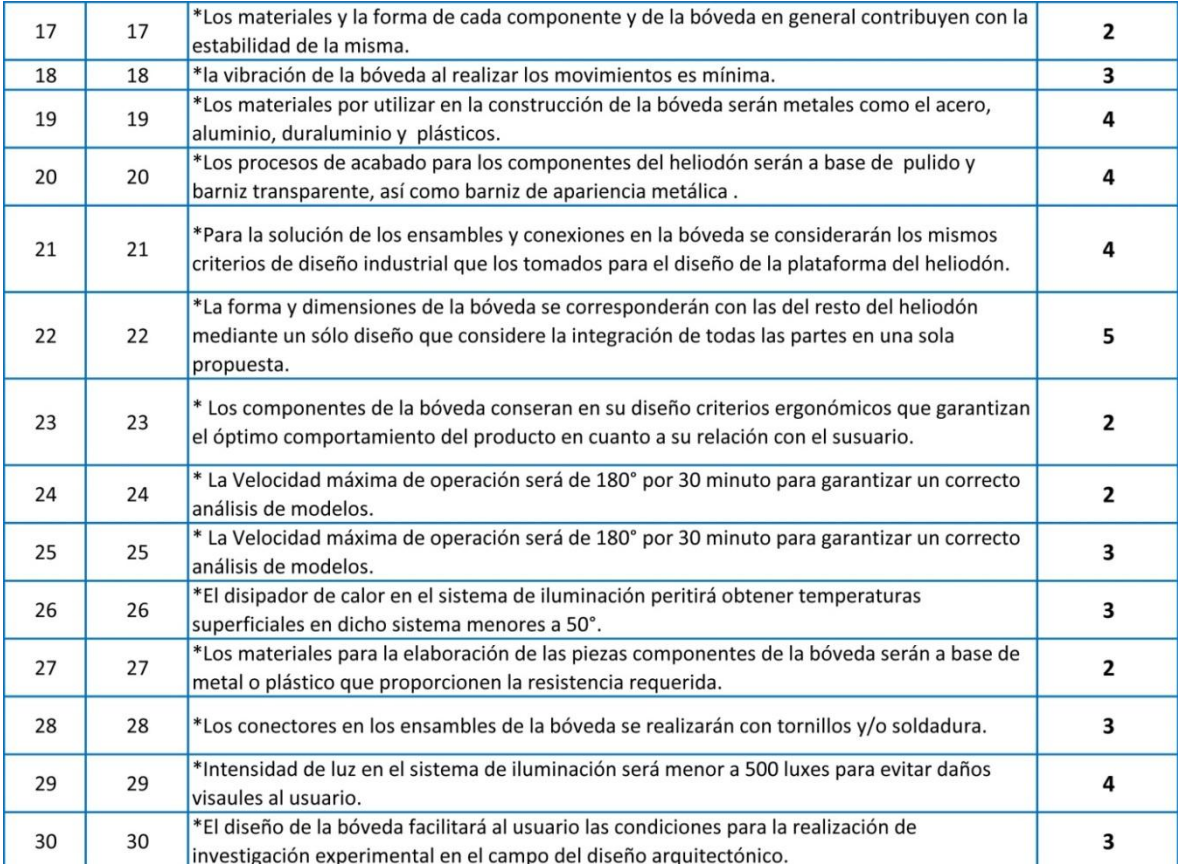

Con esta información se concluye que la propuesta de un heliodón controlado por computadora mediante motores satisface algunas necesidades, requerimientos, y mejoras en comparación con otros modelos, por lo que el usuario evitará realizar los movimientos de forma manual y permitirá que el posicionamiento de los elementos sea preciso.

Ahora se procede a realizar propuestas de diseño, pero la mejor forma de resolver este problema complejo será descomponiéndolo en problemas más simples, a esta división del problema se le denomina desarticulación del problema. Para este caso la desarticulación del problema se hará tomando como primer elemento el sistema de iluminación, del cual se requiere simule de la mejor forma la luz natural lo cual permitirán establecer parámetros como la distancia adecuada para estas condiciones entre la bóveda y la plataforma, así como un panorama para el dimensionamiento de la bóveda, por lo que el diseño de divide como se muestra en la figura 11.

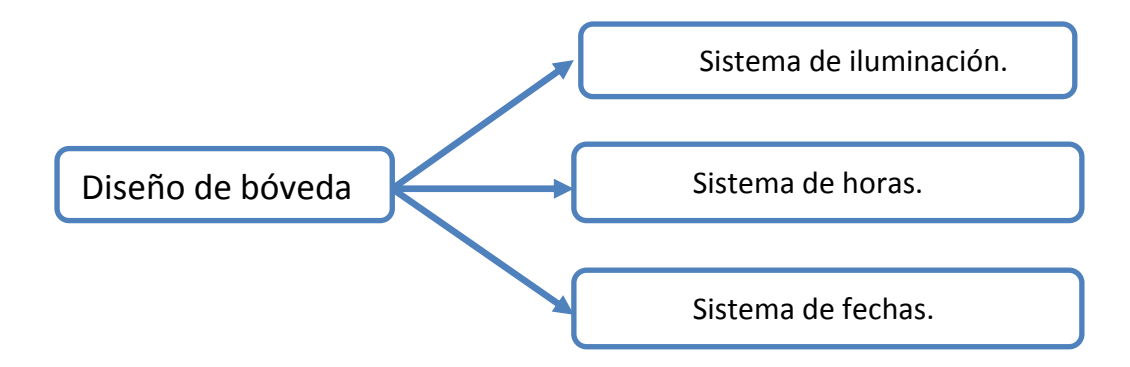

**Figura 11. Diagrama de desarticulación del problema.**

# **CAPITULO 4 CONCEPTUALIZACIÓN DEL SISTEMA DE ILUMINACIÓN**

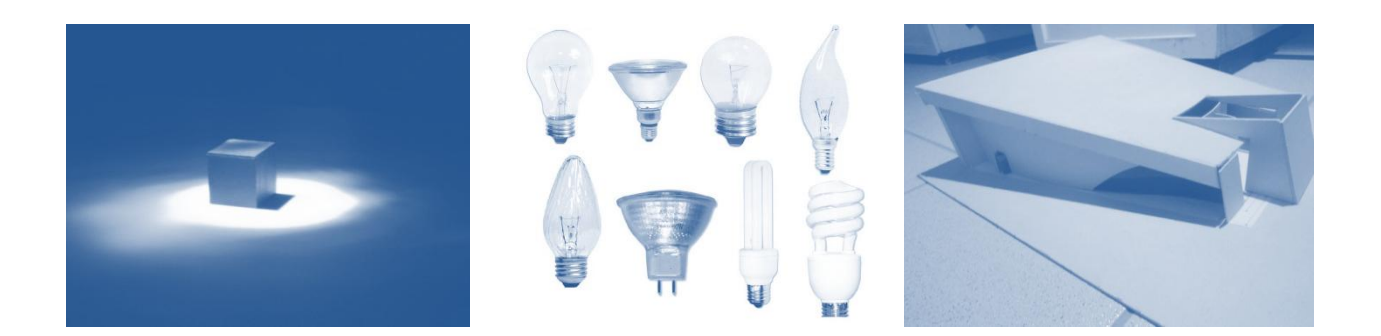

### **4.1. Introducción.**

En este capítulo se abordan algunos conceptos de la luz, la forma en cómo se produce, así también se presentan algunos de los tipos de lámparas que se encuentran en el mercado con el propósito de adquirir algunas que puedan adaptarse al proyecto, evaluar los niveles de intensidad luminosa que emiten, y la nitidez de las sombras que generan.

Se exponen algunas de las características de la luz que se requieren para realizar las simulaciones en un heliodón, siendo parte importante a la hora de la búsqueda, selección y evaluación.

Considerando estos requerimientos se selecciona una lámpara a la cual se le adaptan una serie de elementos para su óptimo funcionamiento, por lo que se aplica un método de conceptualización que ayuda a integrar de diferentes maneras estos elementos en un sistema de iluminación.

Los conceptos surgidos se evalúan con el fin de seleccionar el mejor, desarrollar un modelado 3D, para posteriormente realizar un diseño de detalle y la elaboración de éste sistema de iluminación.

### **4.2 Sistema de iluminación.**

Gran parte del sistema de iluminación depende de la correcta selección de la fuente luminosa y la luminaria, las cuales deben proporcionar un nivel de iluminación que simule la intensidad luminosa solar, y generar las sombras más nítidas a una determinada distancia.

La radiación solar es el proceso de transmisión de la energía del sol en el espacio, realizada por medio de ondas electromagnéticas, teniendo longitudes de onda que se manifiestan en rayos equis (x), rayos gama (γ), luz y calor.

La radiación emitida por el sol e interceptada por la tierra se divide en tres fracciones principales, los rayos ultravioleta (9%), la radiación visible (41%) y los rayos infrarrojos (50%). La radiación visible para los seres humanos se denomina luz y se encuentra entre las longitudes de onda es de 360 nm a 760 nm, la onda que es percibida con mayor intensidad por el ojo humano es de 550 nm. [\(Figura 12\)](#page-40-0)

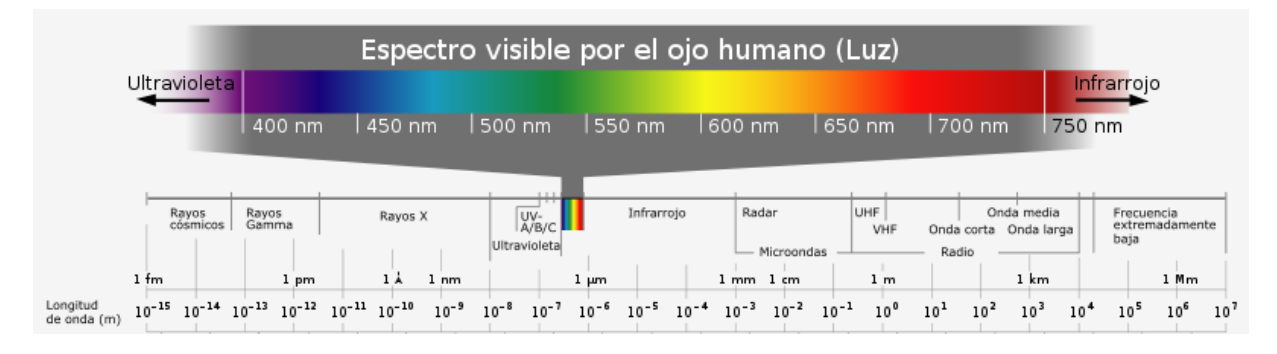

**Figura 12. Diagrama de espectro visible por el ojo humano [14].**

<span id="page-40-0"></span>La forma en cómo inciden Los rayos solares es perpendicular en las regiones tropicales, mientras que en las regiones templadas lo hacen de forma oblicua [13], esto se detalla en el siguiente capítulo.

### 4.2.1 Tipos de fuentes luminosas.

Por medio de las lámparas se genera la presencia de luz artificial y con ayuda de las luminarias se puede dar soporte y distribuir adecuadamente esta luz.

La forma en cómo se produce luz se da principalmente de las siguientes formas, las que funcionan según las características de los gases que las forman, vapor de mercurio o sodio, y las presiones a las que se encuentren, alta o baja presión.

Los LED's (Diodo Emisor de Luz) por su parte trabajan con un material semiconductor que es capaz de emitir una radiación electromagnética en forma de luz, su funcionamiento está basado en el efecto de la electro-luminiscencia, en la cual mediante una estimulación directa de polarización permite a este dispositivo liberar energía en forma de fotón, además es caracterizado por el bajo consumo de energía eléctrica y su prolongado tiempo de vida [15].

Existe un gran número de lámparas, se presentan algunos de los tipos más conocidos, para después enfocarse en aquellas que se consideran aplicables al diseño del sistema de iluminación. Como se muestra en la tabla 12.

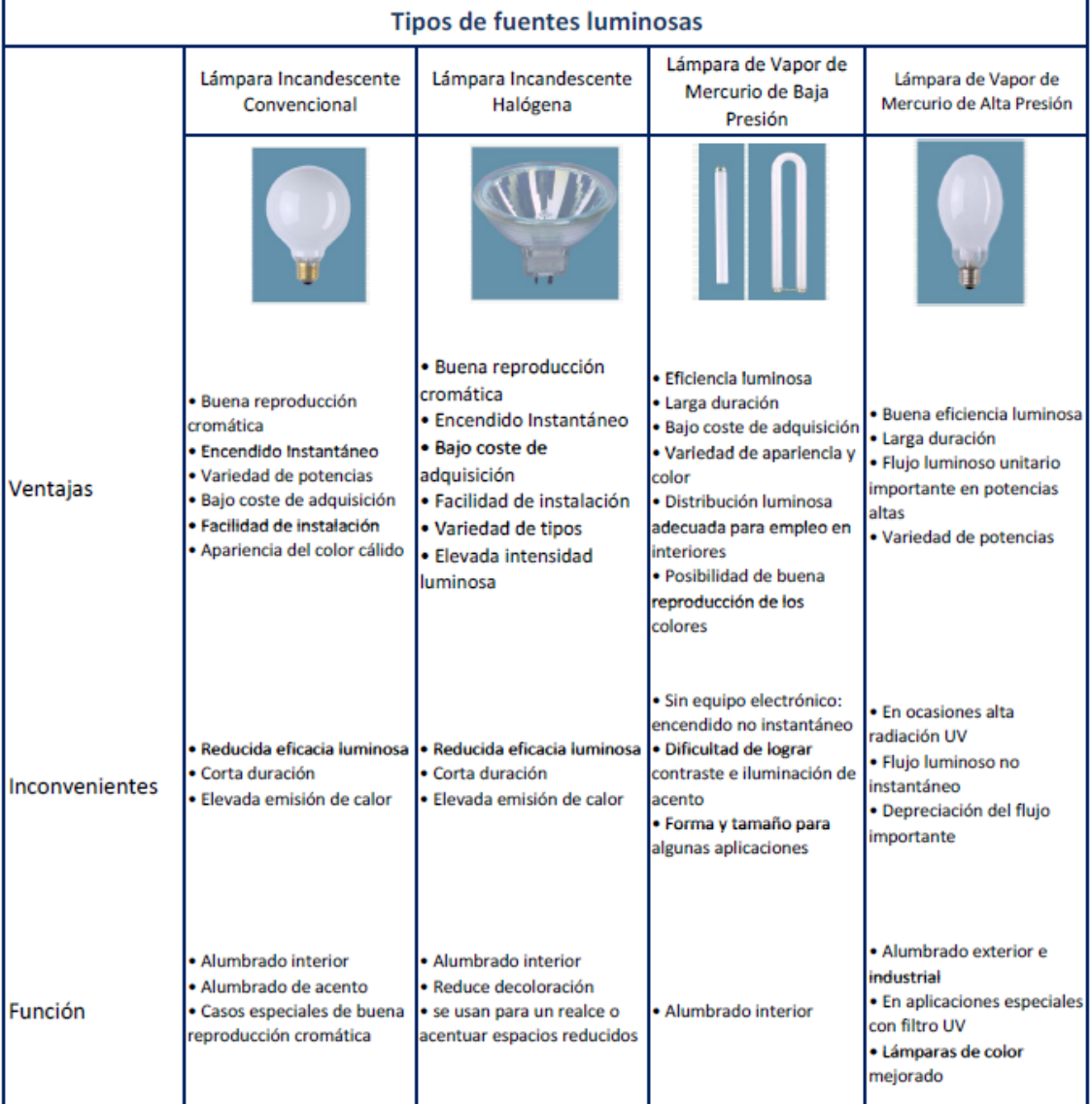

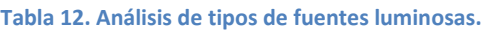

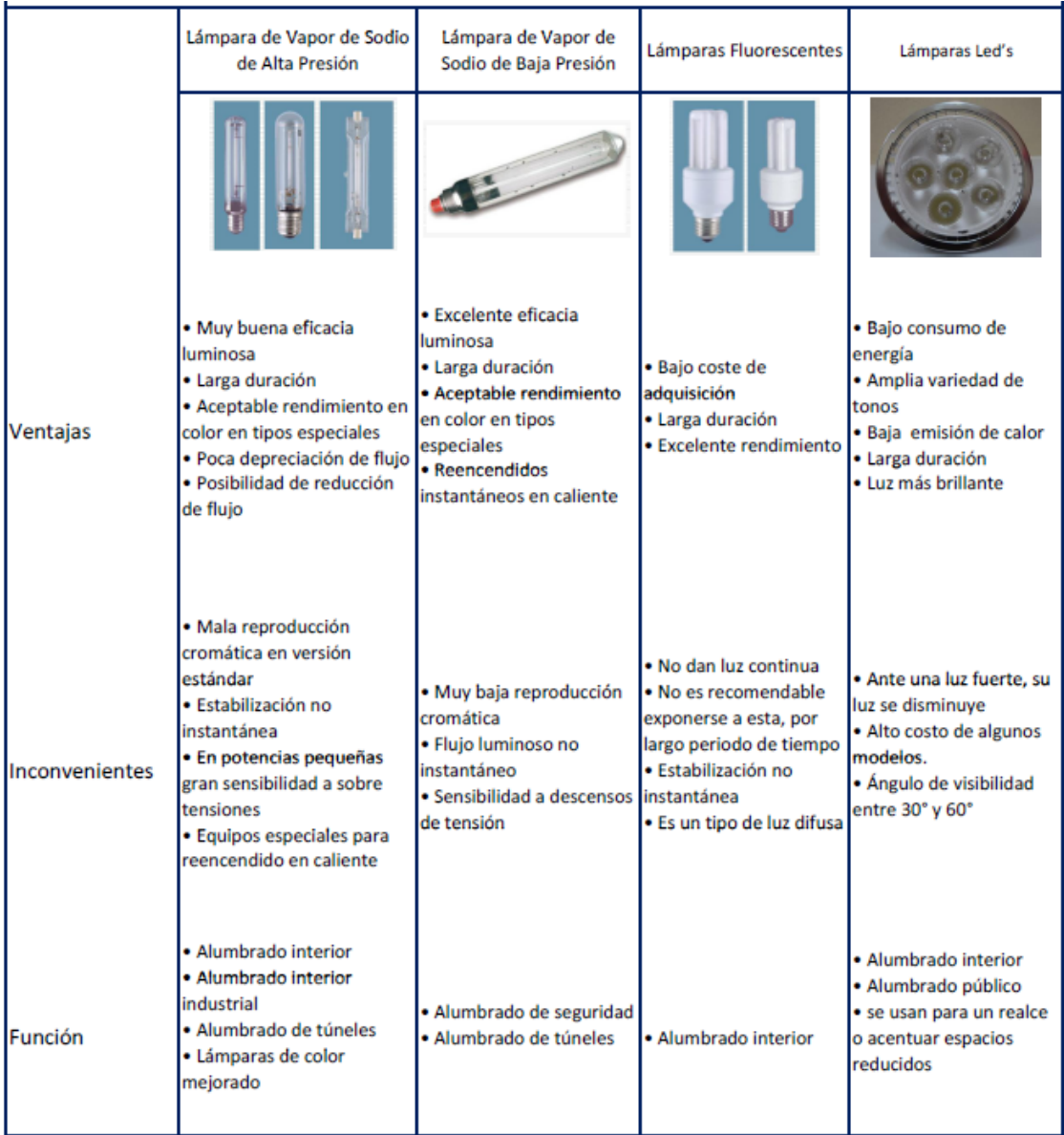

En base a las ventajas, desventajas y aplicaciones de las lámparas presentadas se selecciona la lámpara incandescente halógena por la elevada intensidad luminosa que genera, así como los leds por el bajo consumo de energía y la luz brillante que producen, para conocer los diferentes modelos se buscan el mercado lámparas de estos tipos, para realizar pruebas con el fin de evaluar y conocer directamente su intensidad, su color y la nitidez de las sombras que generan.

## **4.3 Características de lámparas para el heliodón.**

Para tener una referencia más clara de las características de una lámpara en un heliodón se realizó una consulta con el Profesor de la Facultad de Arquitectura e Ingeniería del Politécnico, Ezequiel Colmenero Búzali quien proporciono la siguiente información. La institución dispone de dos heliodones, el primero cuenta con una lámpara de luz puntual, así como un ángulo estrecho, y con una luminaria que orienta y concentra la luz, esto permite que los rayos sean paralelos. [\(Figura 13\)](#page-43-0)

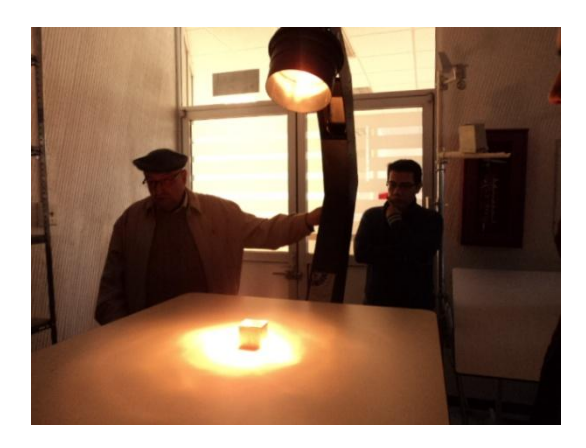

**Figura 13. Lámpara del heliodón Mendoza.**

<span id="page-43-0"></span>El segundo heliodón cuenta con lámparas incandescentes halógenas, y como principal característica es que estas lámparas tienen un ángulo estrecho al disipar sus rayos. [\(Figura 14\)](#page-43-1)

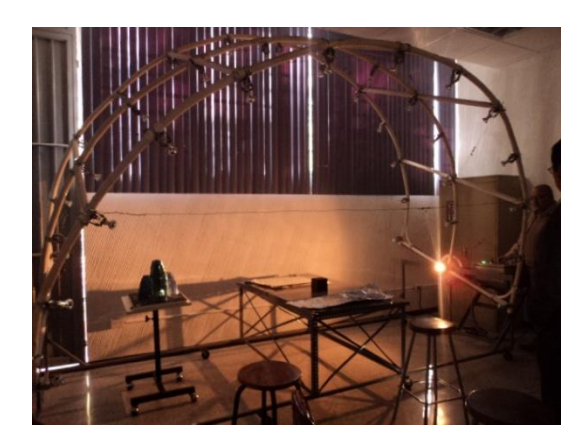

**Figura 14. Sistema de iluminación de heliodón en el Politécnico.**

<span id="page-43-1"></span>En ambos casos se buscó la existencia de una relación entre la distancia de la plataforma y la lámpara, pero se llegó a la conclusión de que no existe ninguna relación, la distancia correcta será la que proporcione el nivel de iluminación necesario, es decir que la luz sea

suficiente para iluminar y generar sombras nítidas en una maqueta en condiciones de poca luz o total oscuridad. A partir de esto, se adquirieron dos lámparas de leds con sus respectivas luminarias, una lámpara halógena y además se encontraron leds de alta potencia de los cuales se adquirieron dos.

Los leds de alta potencia son diseños más completos que los leds convencionales, incluyen diversas alternativas de óptica de control del flujo luminoso y se fabrican en potencias mayores a 1 Watt, teniendo como características una vida promedio de 50,000 hrs., excelente flujo luminoso, alta eficiencia, control preciso y direccional del flujo luminoso, así como mínimas emisiones de radicaciones infrarrojas y ultravioletas [16]. [\(Figura 15\)](#page-44-0)

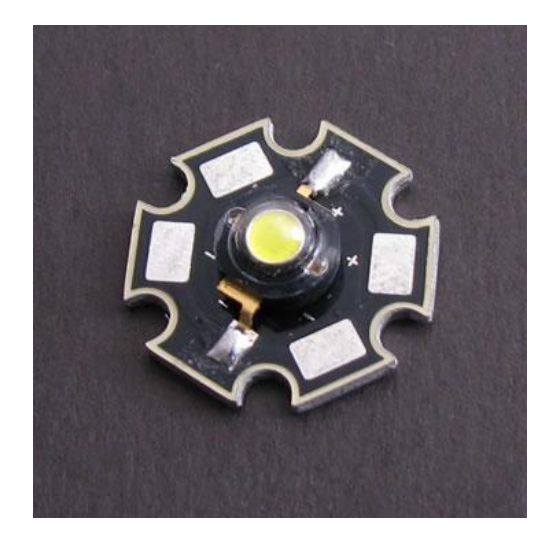

**Figura 15. Led de alta potencia.**

## <span id="page-44-0"></span>**4.4 Evaluación de lámparas.**

Para determinar cuál de las lámparas adquiridas es la adecuada para simular la luz en el sistema de iluminación se realizan pruebas dentro de un espacio en total oscuridad, posicionando la lámpara en diferentes alturas y proyectando la luz hacia una maqueta, para tener referencia del nivel de iluminación emitido se utiliza un luxómetro, que es un [instrumento](http://es.wikipedia.org/wiki/Instrumento_de_medici%C3%B3n)  [de medición](http://es.wikipedia.org/wiki/Instrumento_de_medici%C3%B3n) que muestra la cantidad de [iluminancia](http://es.wikipedia.org/wiki/Iluminancia) real emitida por una fuente de luz a diferentes distancias, su unidad de medida es [lux](http://es.wikipedia.org/wiki/Lux) (lx).

Al experimentar con la iluminación que se obtienen a diferentes alturas entre la maqueta y la lámpara, así como la nitidez o distorsión que pueden tener las sombras generadas, y adaptando dos lentes con la finalidad de generar rayos paralelos, así como aumentar los niveles de iluminación, se logra obtener una gama muy diversa de iluminancias y sombras.

En la siguiente tabla se muestra un resumen de la investigación, se presentan las características generales de las lámparas, las ventajas y desventajas, así como las observaciones de la cantidad de luz que se obtiene a diferentes alturas y las mejoras que presenta la luz con las lentes, finalmente las conclusiones definen si es o no apto el modelo de lámpara para el proyecto. Como se muestra en la tabla 13.

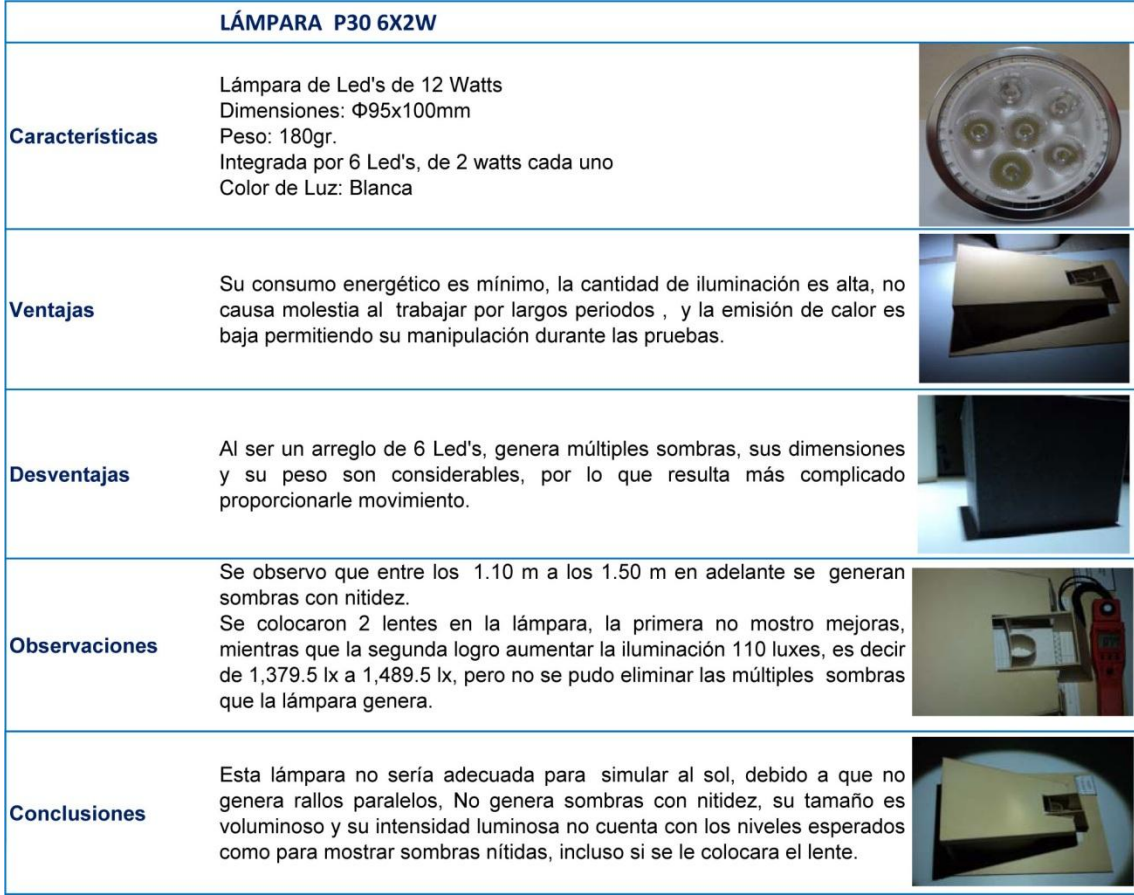

#### **Tabla 13. Evaluación para Lámpara y LEDs.**

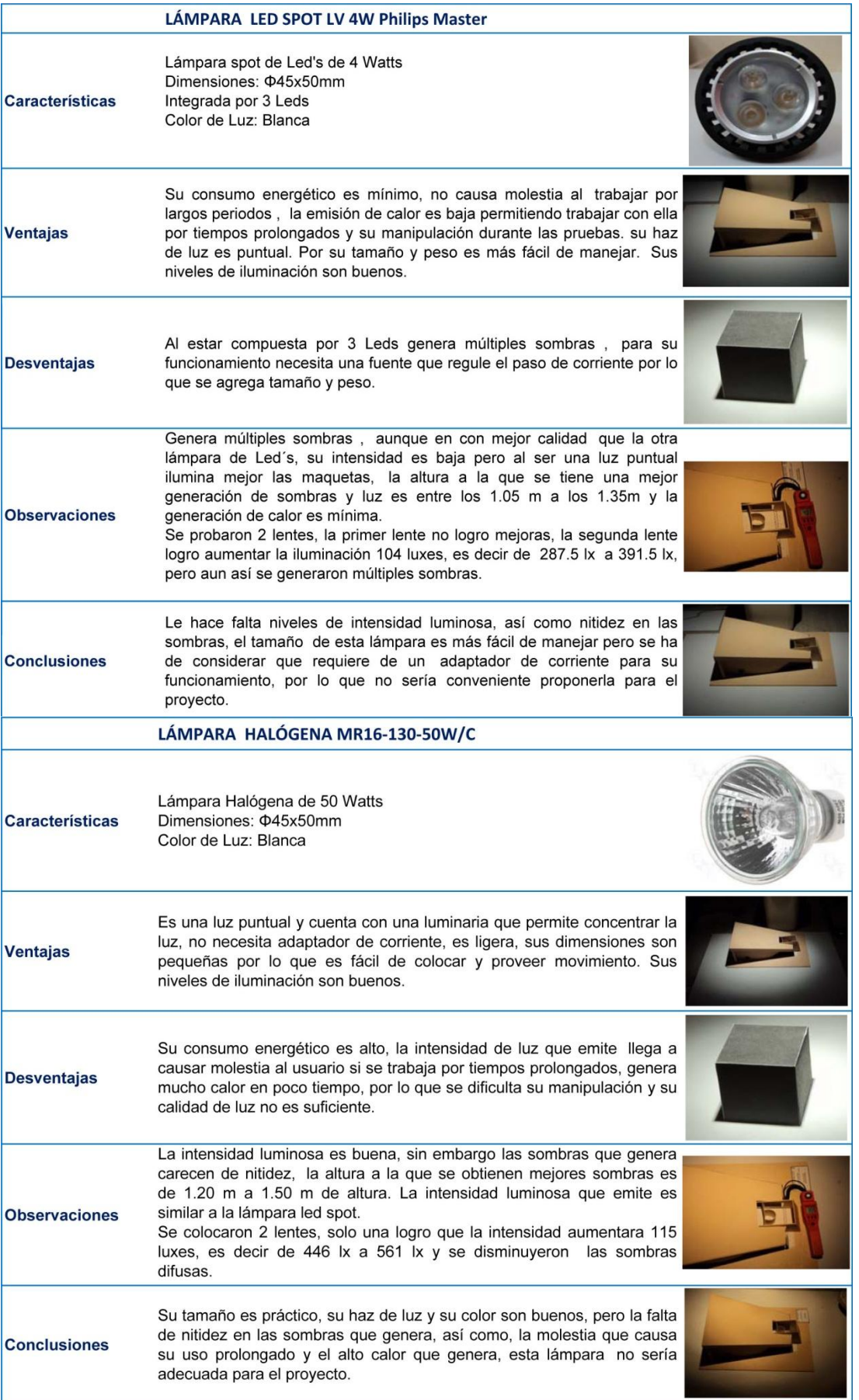

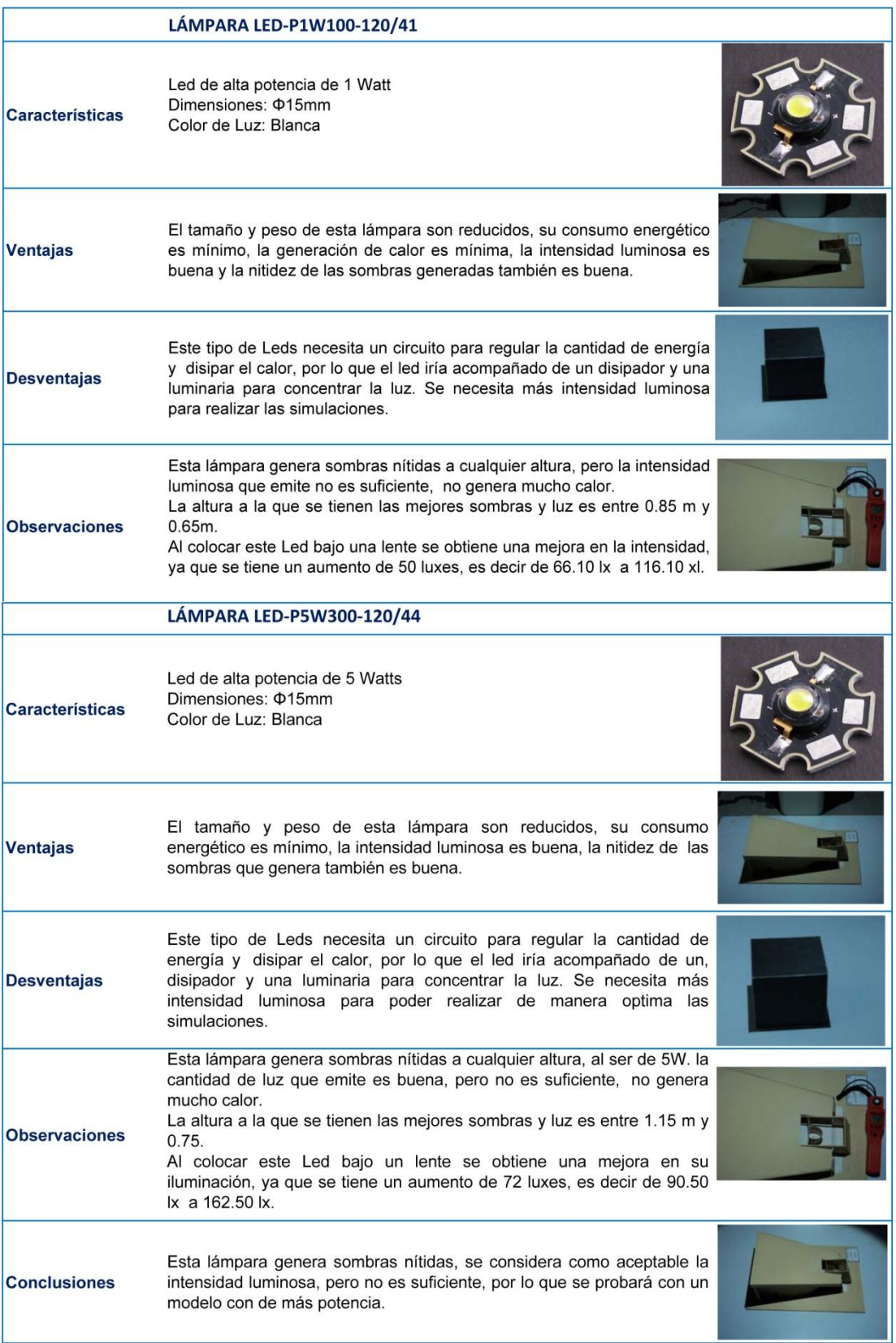

Se presenta la tabla 14 que muestra el nivel de iluminación así como la nitidez de las sombras que genera cada una de las lámparas ya presentadas.

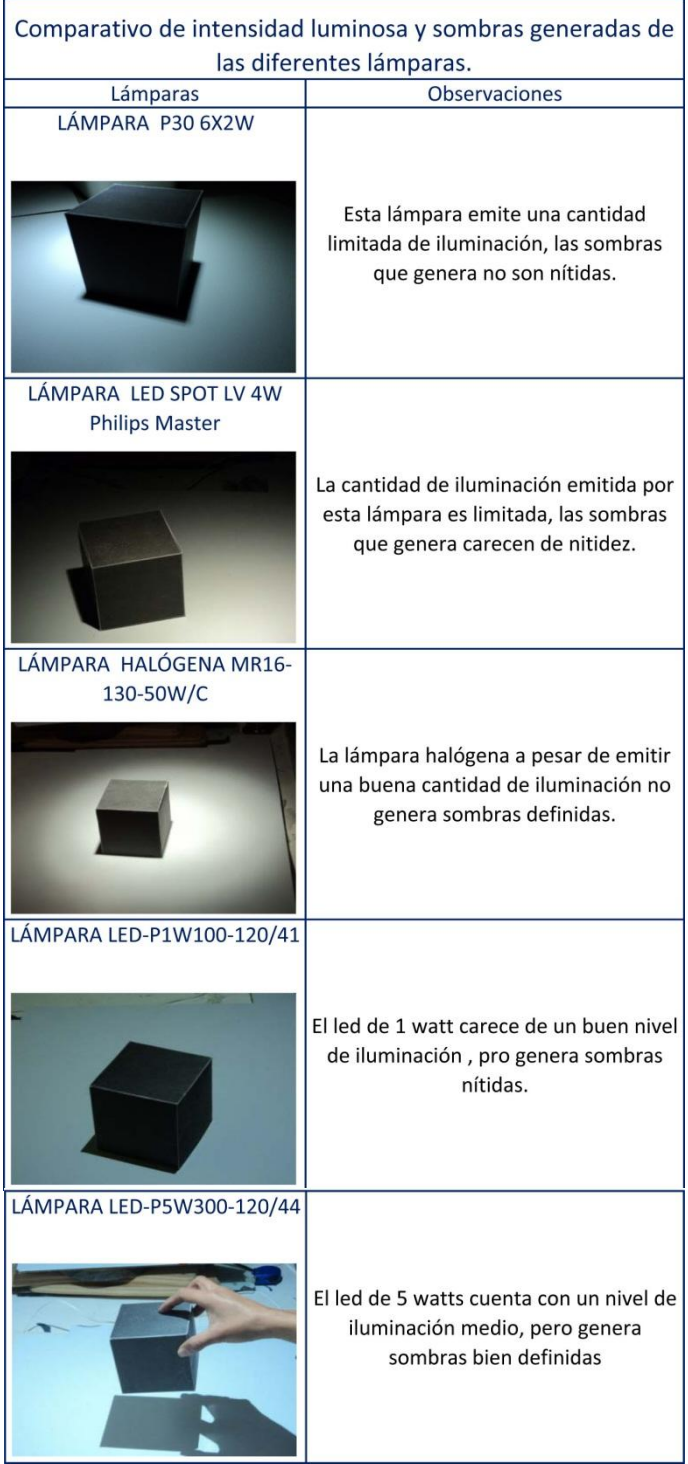

**Tabla 14. Comparativo de intensidad luminosa y sombras generadas de las diferentes lámparas.**

Para la selección de la fuente de luz se considera como prioridad la calidad de sombras que produce, por lo que se contempla utilizar leds de alta potencia, pues las sombras que genera son de destacada calidad, la luz que emite es eficaz, su consumo energético es bajo, el ciclo de vida es alto y su tamaño es pequeño.

Como se menciona en la tabla 13 para el led de 5 watts, se necesita más cantidad de luz, por lo que se adquiere un led de 10 Watts, con el fin de evaluar la luz y las sombras que genera, se presenta la siguiente tabla donde se muestra la evaluación para este led, siendo un análisis más profundo para asegurarse de que esta sea la opción apropiada. Como se observa tabla 15.

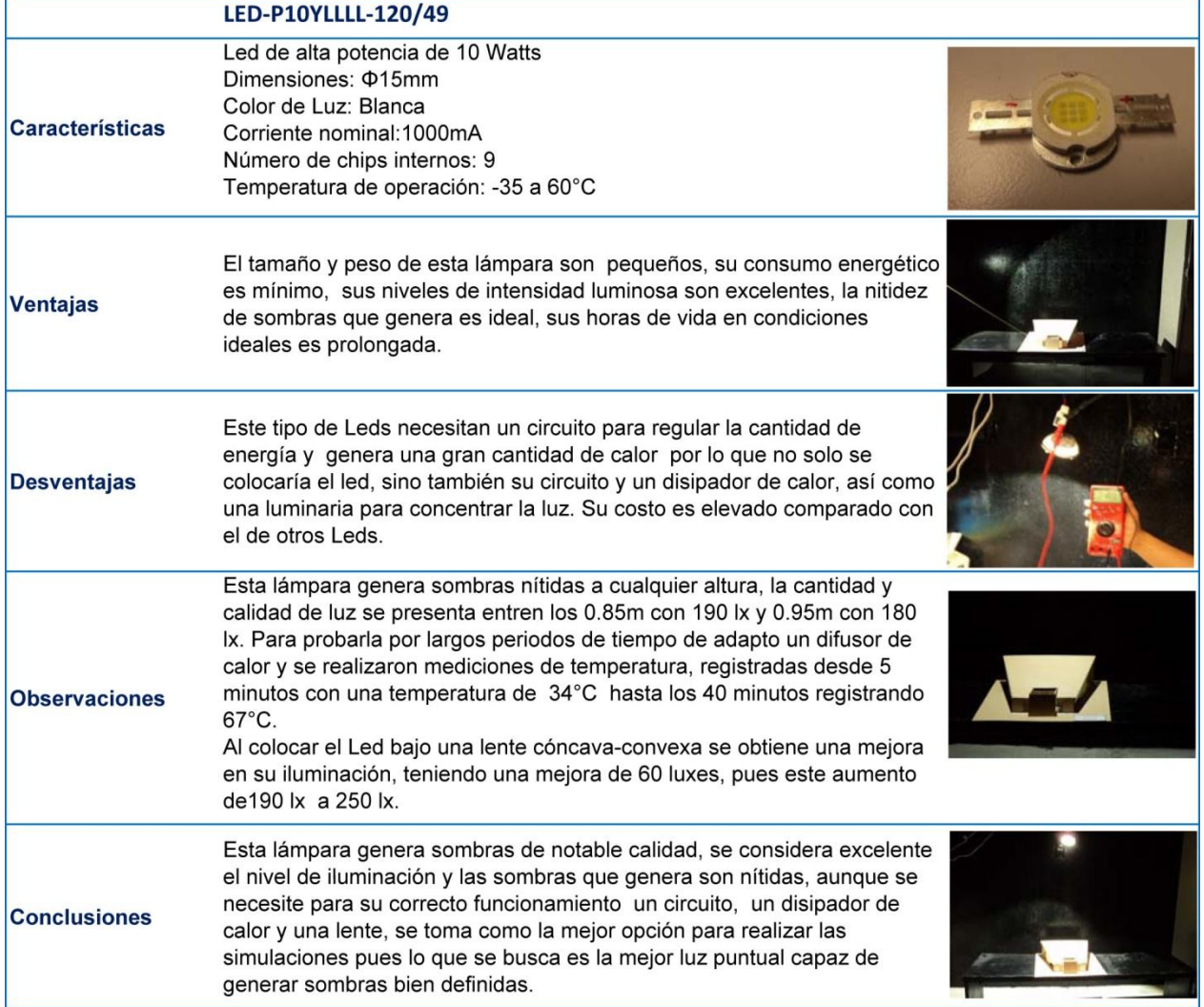

**Tabla 15. Evaluación LED de alta potencia de 10W.**

Para tener bien definida la altura a la que se tendrá un buen nivel de iluminación y las sombras generadas sean nítidas se realizan una serie de pruebas en un cuarto oscuro, que consisten en colocar la lámpara a diferentes alturas, observando la intensidad y las sombras generadas, también se coloca un lente cóncavo-convexo que aumenta la intensidad por lo que la altura también dependerá del aumento que genere la lente, como se muestra en la tabla 16.

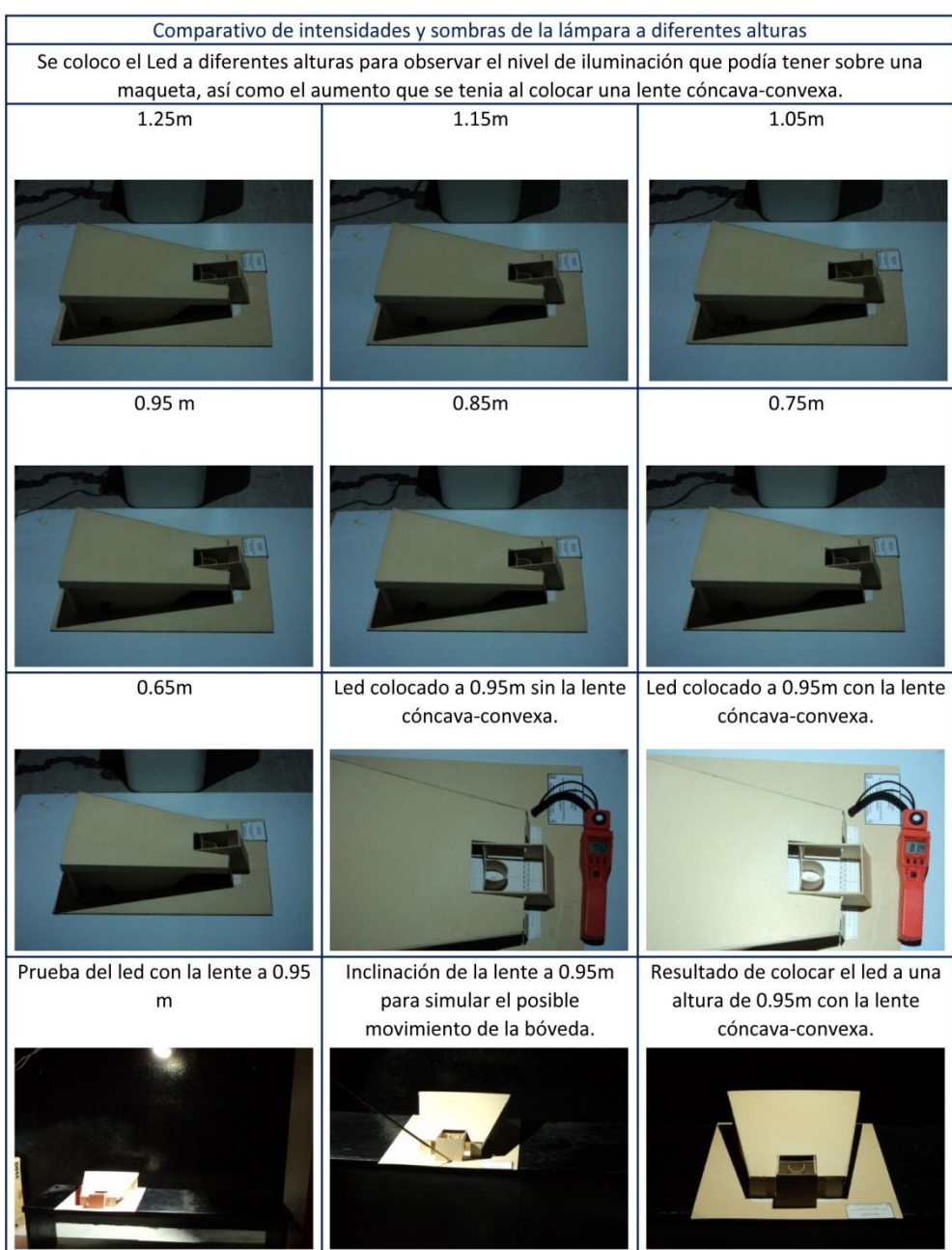

**Tabla 16. Comparativo de intensidades y sombras de la lámpara a diferentes alturas.**

La altura promedio es 0.95m, en donde las sombras son nítidas y al agregar la lente se tiene un aumento en la intensidad, por lo que se considera esta la mejor altura para posicionar el sistema de iluminación.

Como se plantea en la tabla 15 para utilizar un led de alta potencia se requiere de un disipador de calor; un disipador es un instrumento que se utiliza para bajar la temperatura de algunos componentes electrónicos. Su funcionamiento se basa en la [segunda ley de la](http://es.wikipedia.org/wiki/Segunda_ley_de_la_termodin%C3%A1mica) [termodinámica,](http://es.wikipedia.org/wiki/Segunda_ley_de_la_termodin%C3%A1mica) transfiriendo el calor de la parte caliente que se desea disipar al [aire.](http://es.wikipedia.org/wiki/Aire) Este proceso se propicia aumentando la superficie de contacto con el aire permitiendo una eliminación más rápida del calor excedente.

Un disipador extrae el calor del componente que refrigera y lo evacúa al exterior, normalmente al aire. Para ello es necesaria una buena conducción de calor a través del mismo, por lo que se suelen fabricar de aluminio por su ligereza, aunque también son fabricados de cobre [17].

Un disipador de calor de aluminio tiene diferentes formas de base, en el mercado se clasifican de diferente manera y de acuerdo a la empresa que los fabrica, generalmente se nombran de acuerdo a la formas de la base, ejemplo disipador en M, ejemplo figura 16.

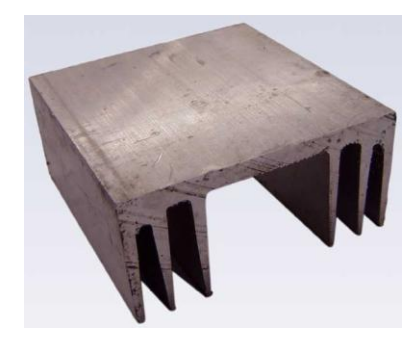

**Figura 16. Disipador tipo M [18].**

Para el correcto funcionamiento de la lámpara leds de 10 watts son necesarios una serie de elementos, se presenta el siguiente diagrama, figura 17, donde se muestran los componentes que se necesitan, los que se encuentran en color rojo son los componentes principales y los que se muestran en color azul son componentes secundarios.

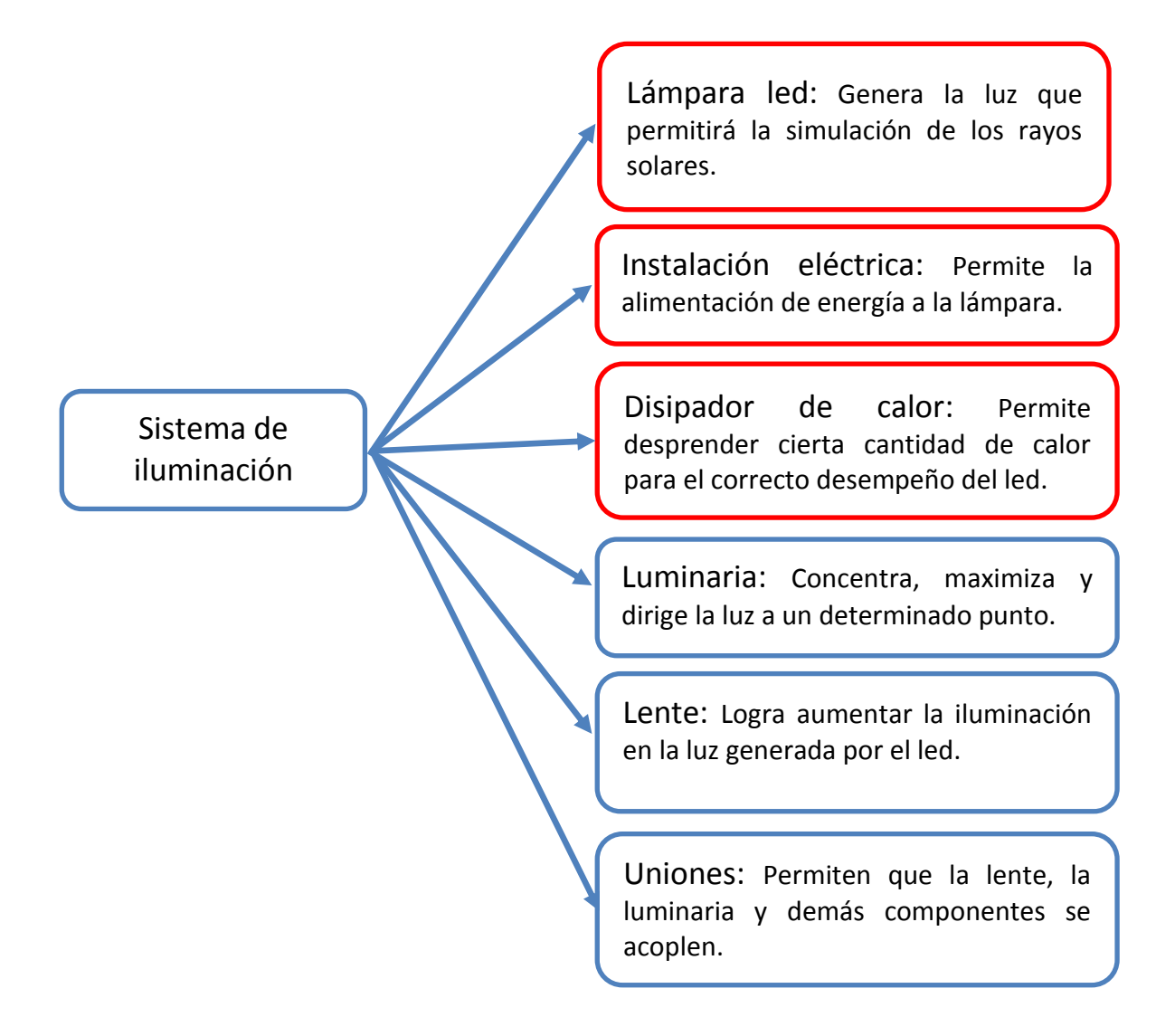

**Figura 17. Diagrama de componentes para el Sistema de iluminación.**

#### **4.5 Conceptualización del sistema de iluminación.**

Con el fin de buscar soluciones para sistema de iluminación se presenta una matriz de funciones, técnica que ayuda a desarrollar conceptos, se colocan en primera fila las funciones que se requieren y en las columnas las posibles soluciones para cada función, al combinar las columnas se obtienen una serie de conceptos de los cuales se seleccionan aquellos que satisfagan mejor las necesidades del usuario, sean factibles de manufacturar y económicamente viables. [Tabla 17](#page-53-0) y tabla 18.

<span id="page-53-0"></span>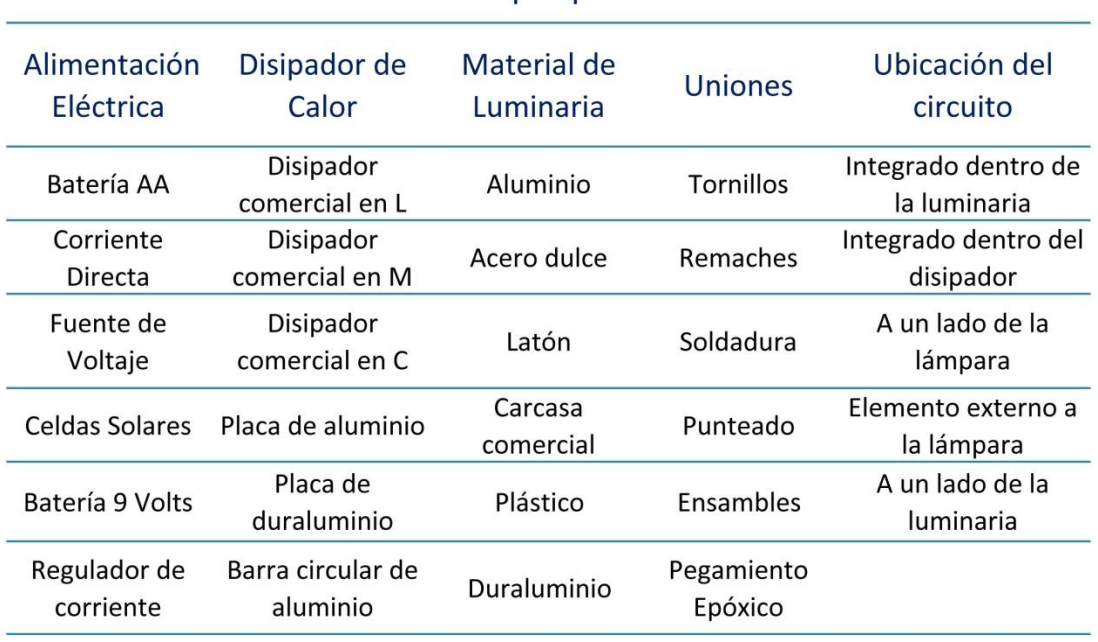

## Matriz de selección del concepto para el sistema de iluminación

**Tabla 17. Matriz de selección del concepto para el sistema de Horas.**

**Tabla 18. Posibles Combinaciones para la Matriz de selección del concepto para el sistema de Horas.**

# Matriz de selección del concepto para el sistema de iluminación

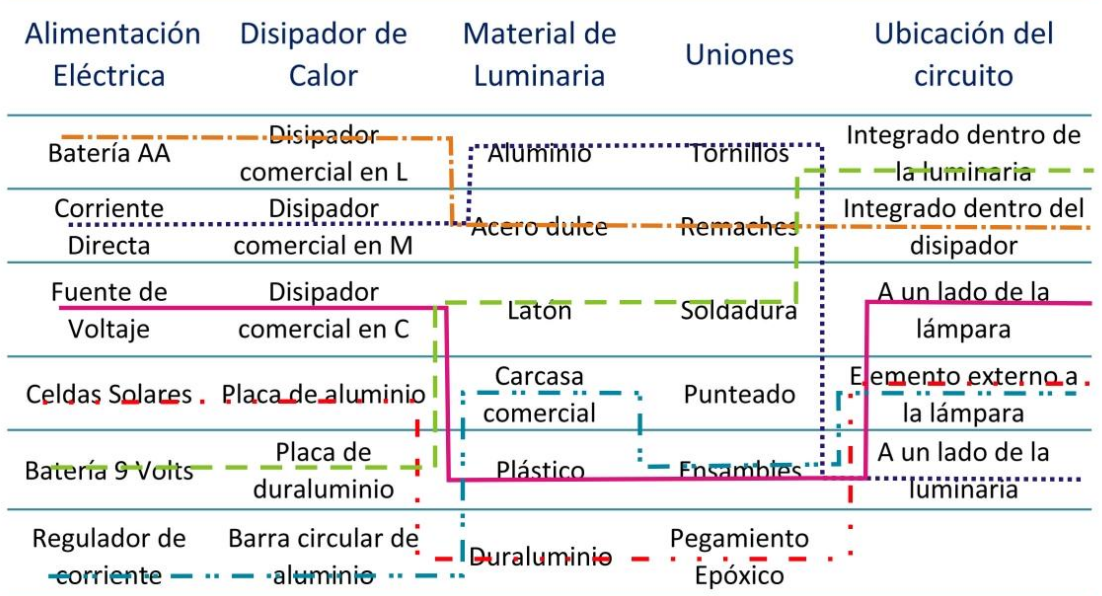

#### 4.5.1 Propuestas de conceptos.

1. Sistema de iluminación alimentado por baterías AA, un disipador de calor comercial en L, una luminaria fabricada en acero dulce, unido con remaches y un circuito integrado dentro del disipador. [\(Figura 18\)](#page-54-0)

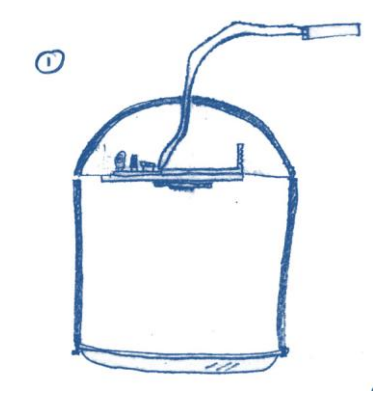

**Figura 18. Concepto 1 para Sistema de iluminación.**

<span id="page-54-0"></span>2. Sistema de iluminación alimentado por corriente directa, un disipador de calor comercial en M, una luminaria fabricada en aluminio, unido con tornillos y un circuito colocado a un lado de la lámpara. [\(Figura 19\)](#page-54-1)

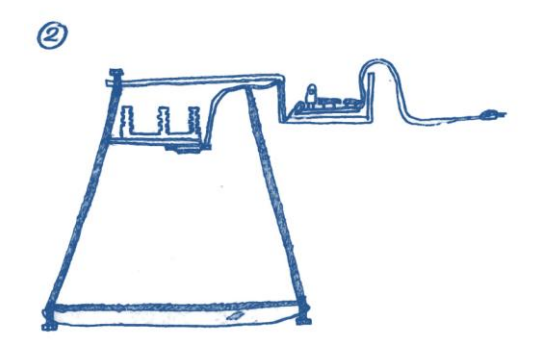

**Figura 19. Concepto 2 para Sistema de iluminación.**

<span id="page-54-1"></span>3. Sistema de iluminación alimentado por un regulador de corriente, un disipador elaborado con barra circular de aluminio, con una luminaria tipo carcasa comercial, unido por medio de ensambles y con un circuito como elemento externo a la lámpara. [\(Figura 20\)](#page-55-0)

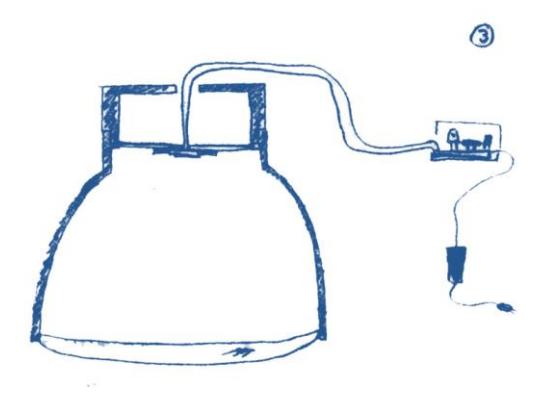

**Figura 20. Concepto 3 para Sistema de iluminación.**

<span id="page-55-0"></span>4. Sistema de iluminación alimentado por una fuente de voltaje, un disipador de calor comercial en C, con una luminaria de plástico, unido con ensambles y con un circuito a un lado de la lámpara. [\(Figura 21\)](#page-55-1)

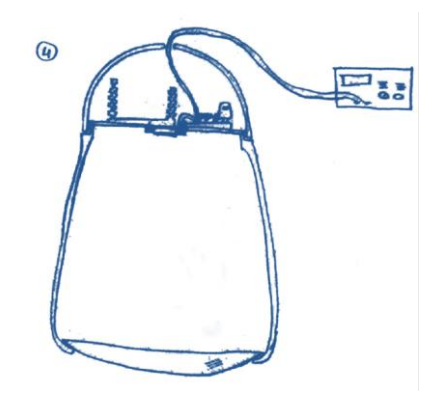

**Figura 21.Concepto 4 para Sistema de iluminación.**

<span id="page-55-1"></span>Surgieron otras propuestas que no se consideran, como el uso de paneles solares ya que el costo de éstos es elevado y el sistema de cableado puede representar un problema en caso de tener que ubicarlo a una distancia considerable del heliodón, se descarta también la forma de unión de los elementos con algún pegamento o adhesivo por la falta de eficiencia, ya que el pegamento no podría soportar los esfuerzos y probablemente tampoco soporte las temperaturas que el led genera; en lo que se refiere a la unión de materiales como el latón con el acero o el latón con el aluminio por medio de soldadura, se considera que tampoco es viable ya que para soldar se requiere que ambas piezas sean del mismo material, en este caso no es posible unir por medio de soldadura el latón con el aluminio y , además soldar latón de calibre muy delgado podría perforar este material.

## **4.6 Evaluación y mejora de conceptos para el sistema de iluminación.**

Las propuestas que se consideran factibles se evalúan mediante una matriz de selección, con el propósito de calificar y reducir el número de conceptos. Se toman como criterios de selección algunas de las necesidades de mayor importancia para el usuario, la manufactura y las funciones que se deben realizar, para calificar cada concepto se utiliza como parámetro un concepto de referencia, en este caso se compara con el sistema de iluminación del heliodón Mendoza, dando una puntuación relativa de "mejor que"(+), "igual que"(0) o "peor que"(-) en cada celda de la matriz para representar cómo cada concepto califica en comparación con el concepto de referencia. Como se muestra en la tabla 19.

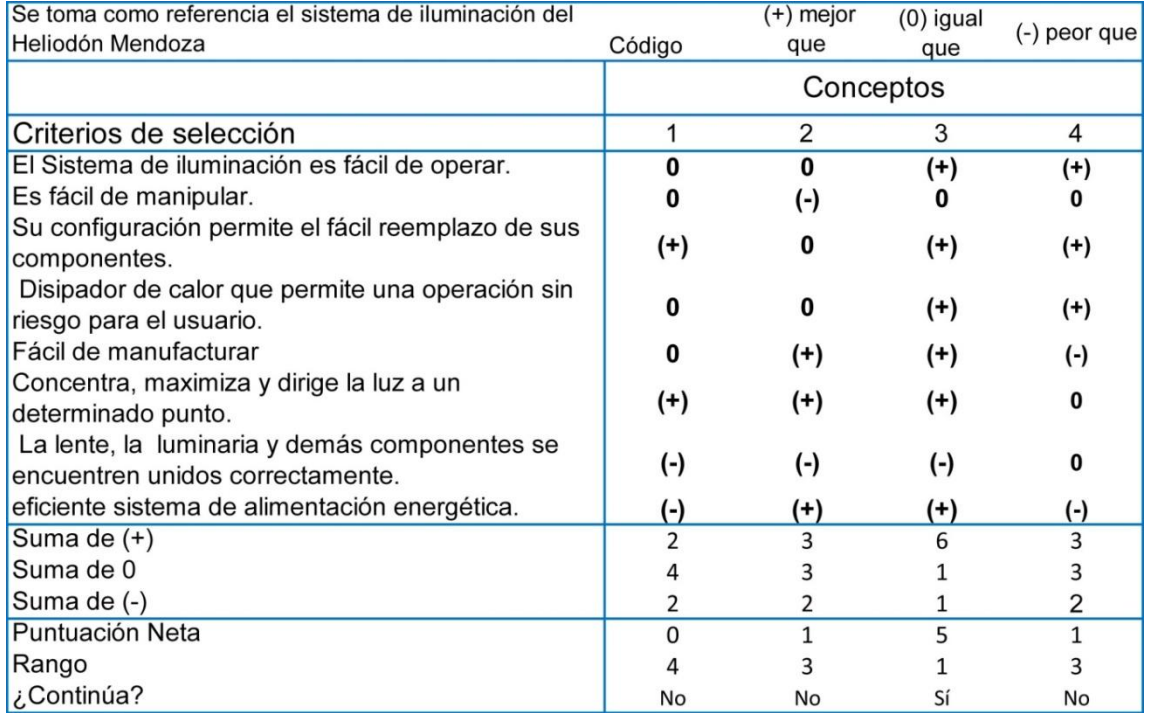

**Tabla 19. Matriz de selección de conceptos para el sistema de iluminación.**

Se toma como el mejor concepto el número 3, pues la suma de "mejor que" fue la más alta y el rango también resulta el más alto, así pues la propuesta maneja un sistema fácil de operar, se pueden reemplazar componentes de forma comercial y la luminaria cumple eficientemente con su función, otra de las razones de esta elección es que se dispone de unos cuantos modelos de luminarias, los cuales se muestran en la figura 22, lo que abarata los costos y disminuye los tiempos de manufactura; también el colocar el circuito fuera del sistema permite reducir los tamaños y pesos para el sistema.

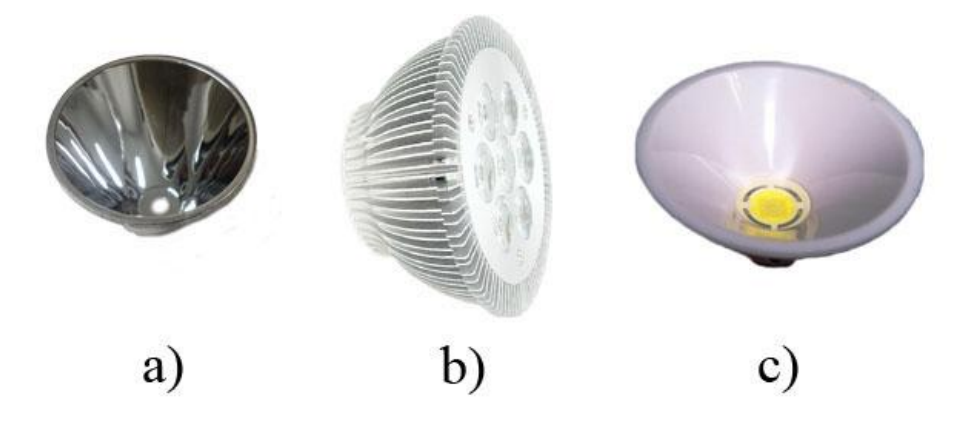

**Figura 22. Modelos de luminarias a) reflector pulido b) luminaria difusor c) reflector mate.**

En base a este concepto se mejoran y combinan algunos elementos para crear las siguientes propuestas de diseño generando un Diseño global superior, es decir implementar una solución existente para la luminaria y enfocarse en el resto de los componentes del sistema de iluminación para darles una solución novedosa.

- A. Se propone utilizar una luminaria o también llamado reflector, como se muestra en la figura 22-a, por la parte superior se ensambla el led mediante tornillos a una base de lámina de aluminio y ensamblada al disipador de calor cilíndrico de aluminio con barrenos para la salida de los cables de alimentación del led; por la parte inferior se coloca la lente sujeta por un arillo de lámina de aluminio que se ensambla a la luminaria, como se muestra en la figura 23.
- B. Para esta propuesta se cuenta con un disipador de calor cilíndrico de aluminio barrenado en la parte superior para la salida de los cables de alimentación, ensamblado a la luminaria figura 22-b, se cuenta con una lámina que sirve de base para montar el led y se colocan con tornillos; en la parte inferior de la luminaria se coloca la lente sujeta con un arillo de lámina de aluminio atornillado a la luminaria, como se muestra en la figura 24.
- C. El diseño de este sistema de iluminación está compuesto por un disipador en forma de domo, con la parte superior recta para realizar 2 barrenos y poder sacar los cables de alimentación, dentro de este sistema se coloca una base de lámina de aluminio, atornillado a ésta se encuentra el led, ensamblando la luminaria de

la figura 22-c, con este arreglo, por la parte inferior se encuentra un arillo de lámina de aluminio que sujeta al lente, como se muestra en la figura 25.

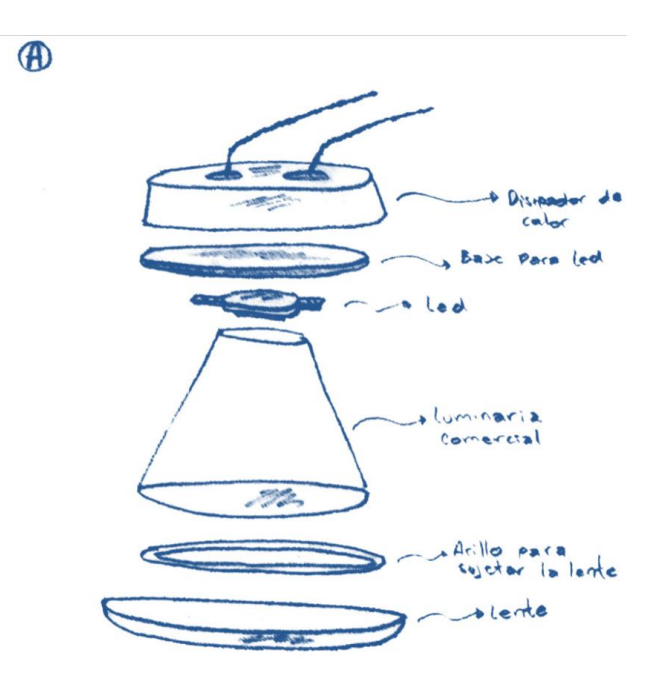

**Figura 23. Concepto A mejorado para Sistema de iluminación.**

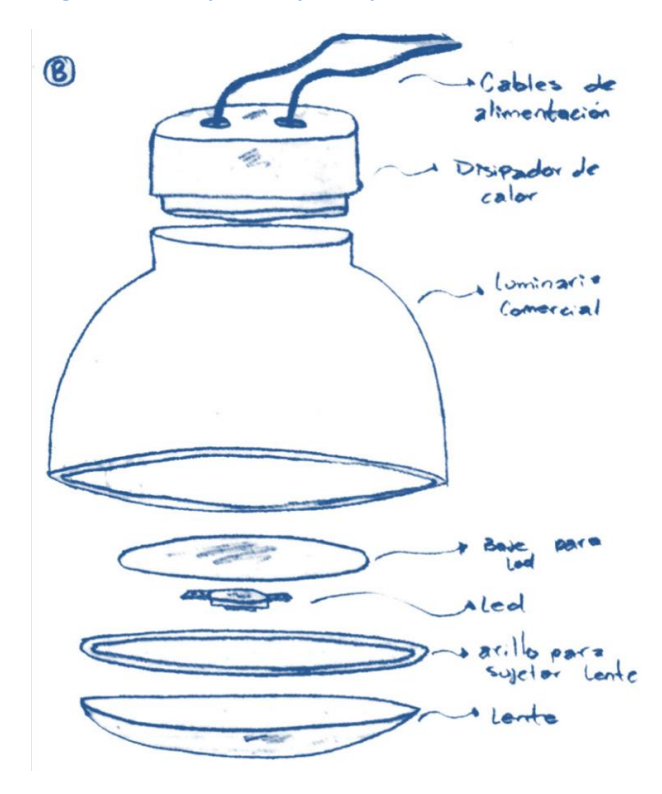

**Figura 24. Concepto B mejorado para Sistema de iluminación.**

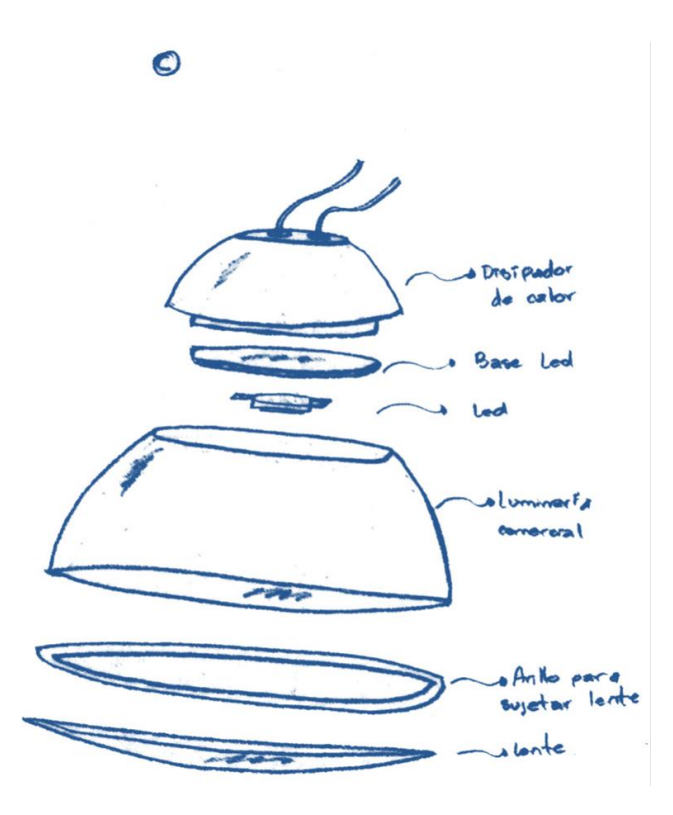

**Figura 25. Concepto C mejorado para Sistema de iluminación.**

Nuevamente estos conceptos se evalúan, pero ahora bajo una matriz de puntuación del concepto, donde se da un porcentaje a los criterios de selección y se centra en comparaciones más refinadas[. Tabla 20](#page-59-0)

<span id="page-59-0"></span>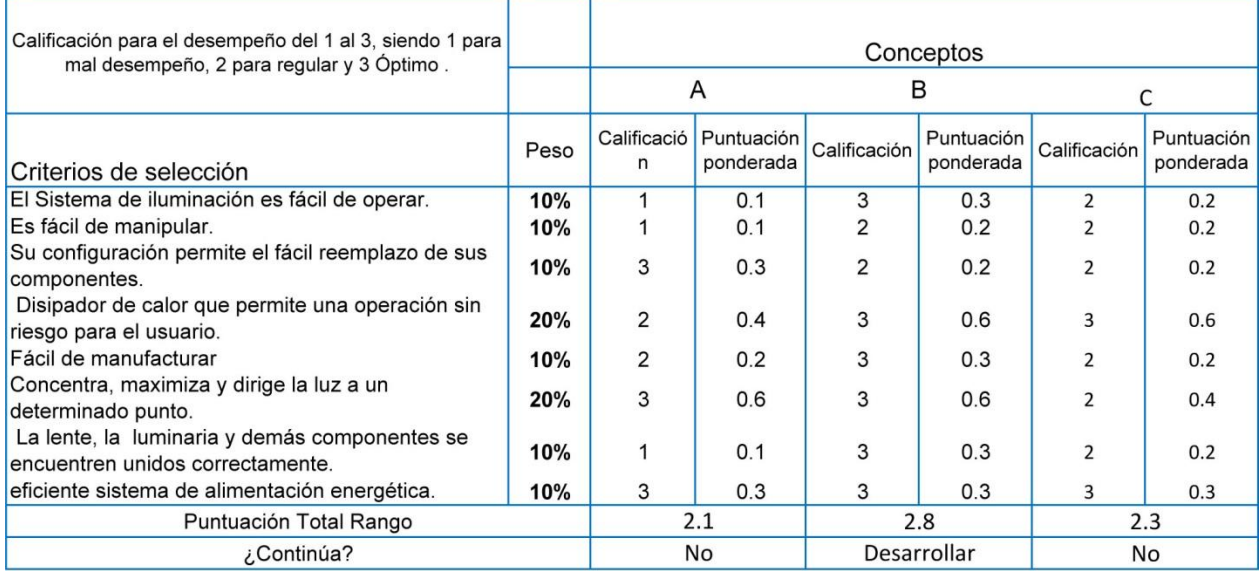

#### **Tabla 20. Matriz de puntuación de conceptos para el sistema de iluminación.**

El concepto que mejor puntaje obtiene en la matriz de puntuación es el B, por lo que se procede a generar un modelado de esta propuesta. [\(Figura 26\)](#page-60-0)

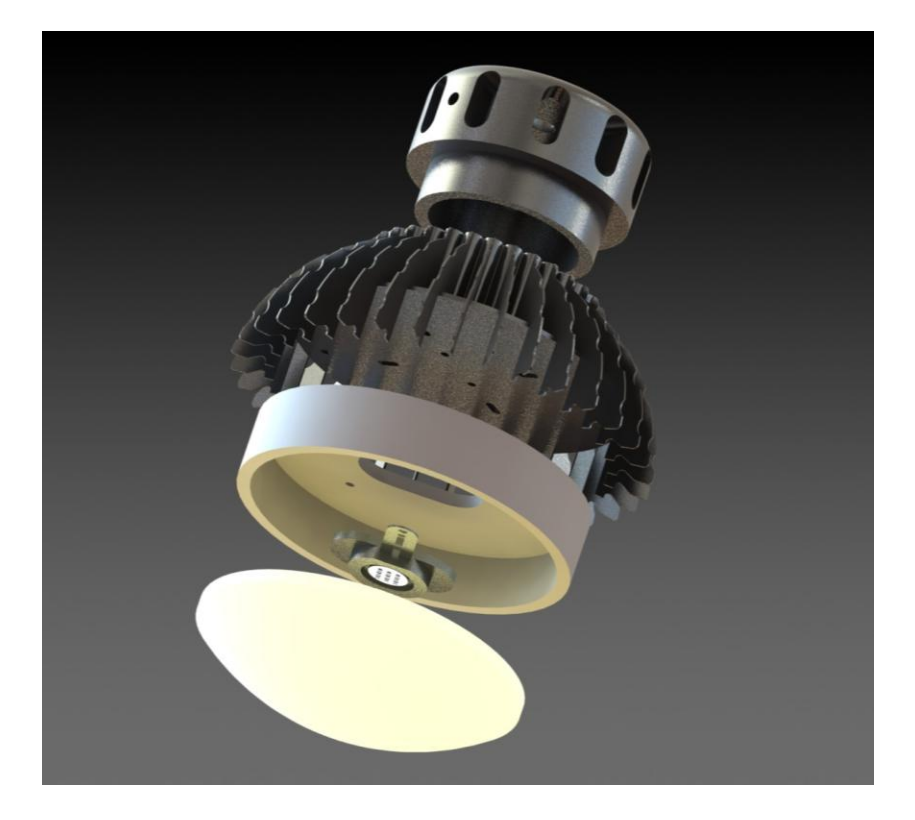

**Figura 26. Modelado del sistema de iluminación.**

<span id="page-60-0"></span>En éste capítulo se obtiene un concepto para el sistema de iluminación, el cual responde a las necesidades y requerimientos que se plantearon en el capítulo anterior y en éste, las ventajas con las que cuenta este concepto son el ahorro en tiempos de elaboración, con los niveles de intensidad luminosa requeridos para la simulación, así como nitidez en las sombras que genera el led en combinación con la lente, además se plantea que en caso de terminar la vida útil del led este pueda ser remplazado, sin necesidad de remplazar todo el sistema de iluminación; posteriormente se realizara el diseño a detalle del sistema de iluminación para poder construirlo y realizar pruebas de funcionamiento.

Uno de los datos fundamentales que aporta el sistema de iluminación para el diseño de la bóveda es la altura a la cual se trabaja de manera óptima, que es a los 0.95 m. la cual se aplica para la parte de diseño de detalle.

# **CAPITULO 5 CONCEPTUALIZACIÓN DE LA BÓVEDA**

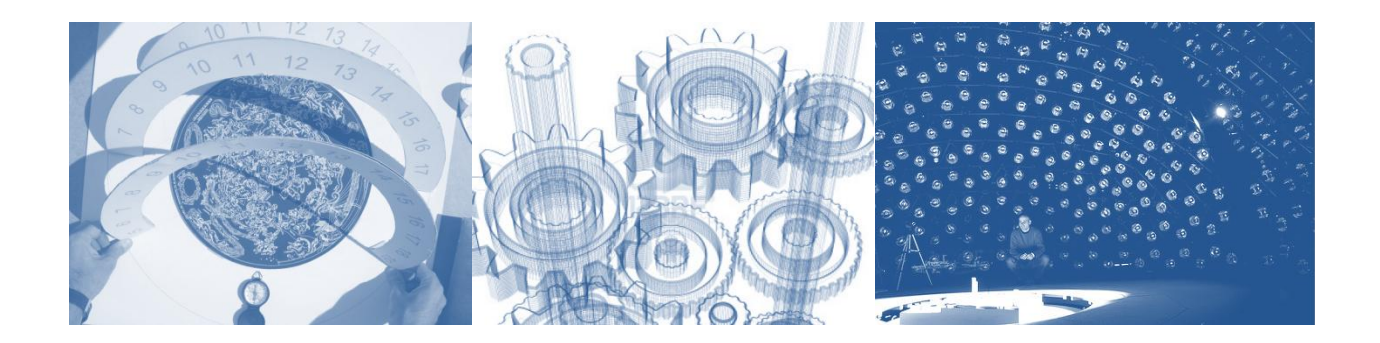

## **5.1. Introducción.**

El diseño de la bóveda requiere no sólo de las necesidades del cliente, se necesita tomar en consideración la forma en cómo representar los movimientos para las horas y las fechas, así como los mecanismos con los cuales se pueden llevar a cabo dichos movimientos.

Parte de este capítulo contempla una investigación de mecanismos de rotación y de arrastre, así como sus aplicaciones en diferentes máquinas para dar una noción de cuales se podrían aplicar al proyecto, de igual manera se presentan una serie de motores que pueden ser utilizados para proporcionar el movimiento a los mecanismos.

Teniendo los posibles mecanismos y motores, así como formas y materiales se realiza la conceptualización de la bóveda, para facilitar este proceso se divide en dos partes, la primera parte para el sistema de horas y la segunda parte para el sistema de fechas, estos conceptos se evalúan, para tomar las mejores opciones e integrarlas en un solo diseño mejorado.

## **5.2 Representación de fechas y horas.**

Una vez resuelta la parte del sistema de iluminación y con una distancia definida de 0.95 m. entre el sistema y la plataforma del heliodón, distancia en la cual se cumplen con los requerimientos del nivel de iluminación deseado, al igual que la generación de sombras nítidas, se procede a resolver el problema de la simulación de las fechas, este problema va de la mano con el problema de la simulación de las horas, ya que deben coordinarse y distribuirse los movimientos.

Se analizan en algunas bóvedas los arreglos para representar las horas y las fechas, como se muestra en la tabla 21.

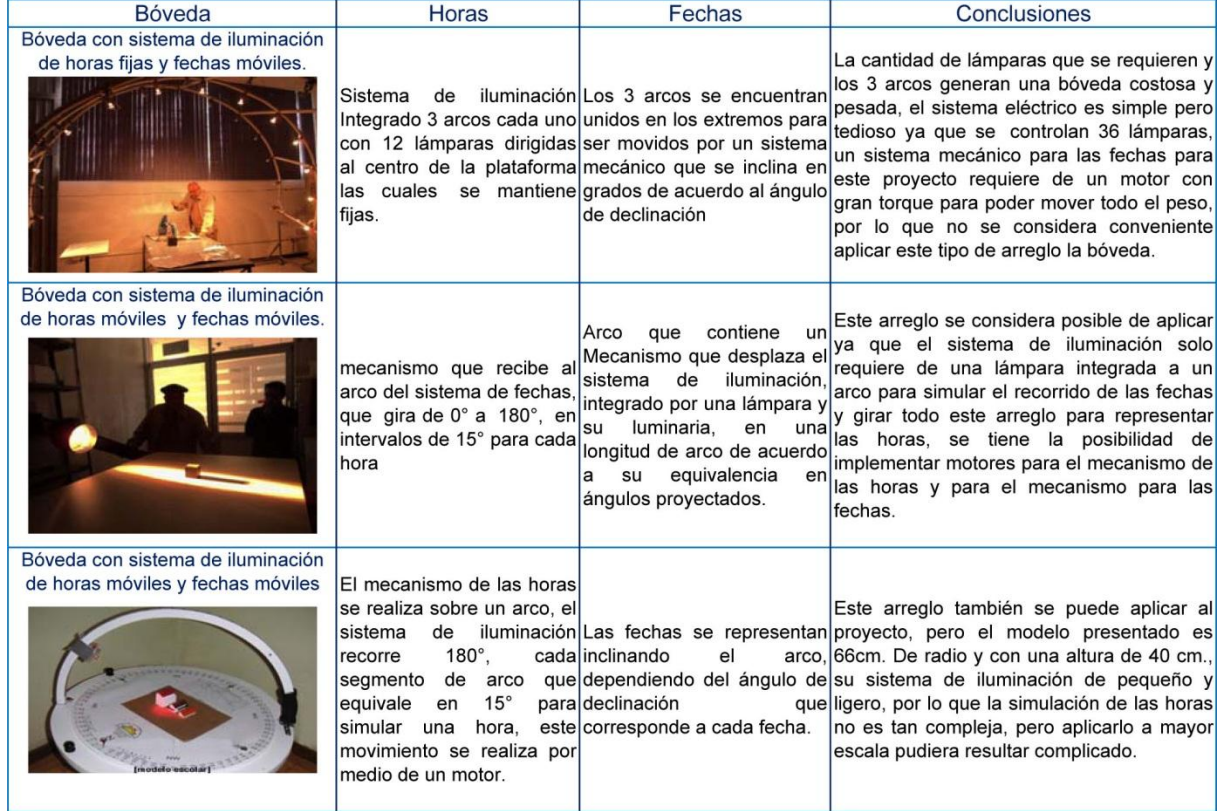

#### **Tabla 21. Análisis de la representación de horas y fechas en algunas bóvedas.**

Nuevamente se toma como referencia el heliodón Mendoza ya que se considera como el mejor arreglo al solo utilizar un lámpara y la forma en cómo reparte los movimientos para las fechas y las horas, a continuación se presenta la forma de representarlas de manera analítica y grafica para poder aplicarlas en la bóveda.

#### 5.2.1 Aplicación de la Geometría solar para simular las fechas y las horas.

Para conocer con precisión la posición del sol en una fecha y hora, sobre el plano del horizonte es necesario apoyarse mediante trazos designados por la geometría solar bajo el método geométrico.

El primero a aplicar es la declinación, es decir la posición del sol en cada día del año, como se señaló en capítulos anteriores, la fórmula para conocer en ángulo de declinación es:

$$
(^{\circ})\delta = 23,45 \text{ sen } (360(284+n/365))
$$
 (1)

En donde *n*= No. De día según Klein.

Esta fórmula se utiliza para conocer la ubicación de los rayos solares en cualquier día del año; dada la forma esférica y la inclinación de la tierra, el ángulo de declinación varía de acuerdo a la latitud del lugar, en este proyecto, ya que la latitud será proporcionada por la plataforma, se simulan los cálculos con una latitud 0 para los intervalos de cada mes como se muestra en la tabla, y con estos datos es posible obtener una trayectoria solar desde el mes de Enero hasta el mes de Diciembre. Como se muestra en la tabla 22.

| Ángulo de Declinación por mes para una latitud de 0° |                       |
|------------------------------------------------------|-----------------------|
| Fecha                                                | Ángulo de Declinación |
| 01 de Enero                                          | $-23.0116$            |
| 01 de Febrero                                        | $-17.5164$            |
| 01 de Marzo                                          | $-8.2937$             |
| 01 de Abril                                          | 4.0168                |
| 01 de Mayo                                           | 14.9008               |
| 01 de Junio                                          | 22.0396               |
| 01 de Julio                                          | 23.1204               |
| 01 de Agosto                                         | 17.9131               |
| 01 de Septiembre                                     | 7.7246                |
| 01 de Octubre                                        | $-4.2155$             |
| 01 de Noviembre                                      | $-15.3634$            |
| 01 de Diciembre                                      | $-22.1077$            |

**Tabla 22. Ángulos de declinación por mes.**

Para fines prácticos se trazan estos ángulos a un origen rotado 90° y se prolongan a un arco de cualquier dimensión, generando un recorrido solar para el ciclo de un año de la siguiente manera:

Los ángulos de declinación forman segmentos que corresponden a los intervalos entre cada mes, prolongando el ángulo de -23.0116 para representar el primer día de enero y el ángulo -17.5164 que representa el primero de febrero y marcando como el segmento 01, lo mismo ocurre para los siguientes meses hasta diciembre marcado como el mes 12; se observa que los intervalos no son iguales, algunos tienen una variación considerable en los lapsos que forman los ángulos de declinación, como sucede en los meses de marzo y septiembre, en otros el intervalo que forman los ángulos de declinación son reducidos, como ocurre en los meses de Junio y Diciembre, así también se puede ver que el recorrido del sol empieza de enero hasta junio, de derecha a izquierda, y regresa de julio a diciembre, de izquierda a derecha, como se muestra en la figura 27.

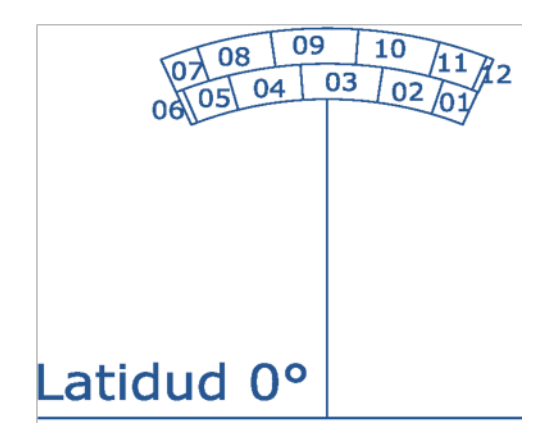

**Figura 27. Representación de declinaciones por mes.**

Este método también se puede aplicar para conocer la posición para cada uno de los días del año, en este caso solo se ocupan los meses para tener una referencia de las distancias en longitud de arco, ya que se plantea utilizar un programa para controlar el motor en base a la fórmula de declinación y posicione la lámpara en el día que indique el usuario.

Para conocer el recorrido del sol a través de las horas del día se aplica el siguiente método geométrico: Se traza una bóveda celeste, es decir una circunferencia, se dibuja el eje del plano del horizonte con una línea horizontal y el plano vertical será V, que representa la

Ecuatorial o el Cenit, en el centro se encuentra el observador O, como se plantea una latitud de 0°, la línea del plano del ecuador PE es perpendicular al eje V, se toma la mitad de la circunferencia.

$$
Set define 15^{\circ} = 1 \text{ hora.} \tag{2}
$$

Por lo que se divide del centro O cada 15° comenzando por la parte inferior del eje V, hasta llegar a la parte superior del eje V, y de regreso, se observa que existe simetría, ya que las 11h=13h; las 10h=14h; hasta llegar de regreso a las 0h=24h, como se muestra en la figura 28.

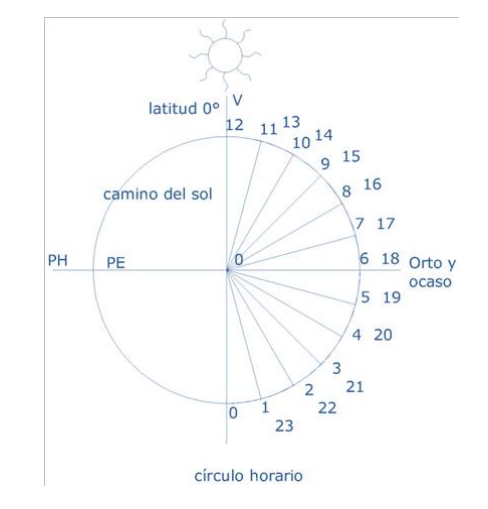

**Figura 28. Representación de las 24 horas del día para una bóveda celeste.**

Se aprecia que PE coincide con las 6h y 18h, también que se tiene una cantidad reducida de luz solar en las horas que se encuentran debajo de PE, quedando como zona de evaluación de luz solar de las 6h hasta las 18h, y siendo simétrico este segmento se pueden acoplar las horas como se muestra en la figura 29.

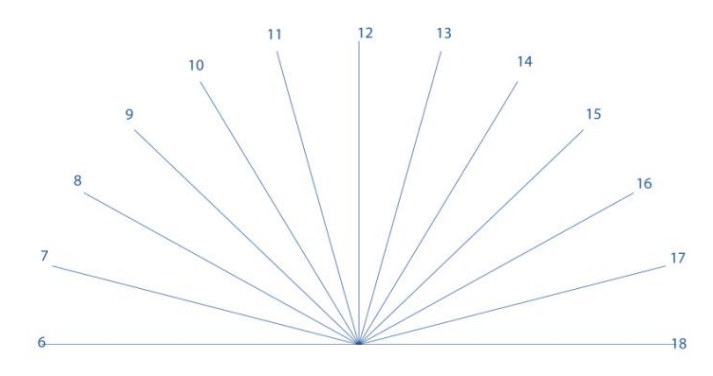

**Figura 29. Recorrido de las 06:00 a las 18:00 horas.**

Con esta información se propone simular estos movimientos de la siguiente forma: situar las fechas en el segmento de recorrido para los días el cual recorrerá el sistema de iluminación y que estos sistemas que giren de 0° a 180° para posicionarse en las horas, como se muestra en la figura 30.

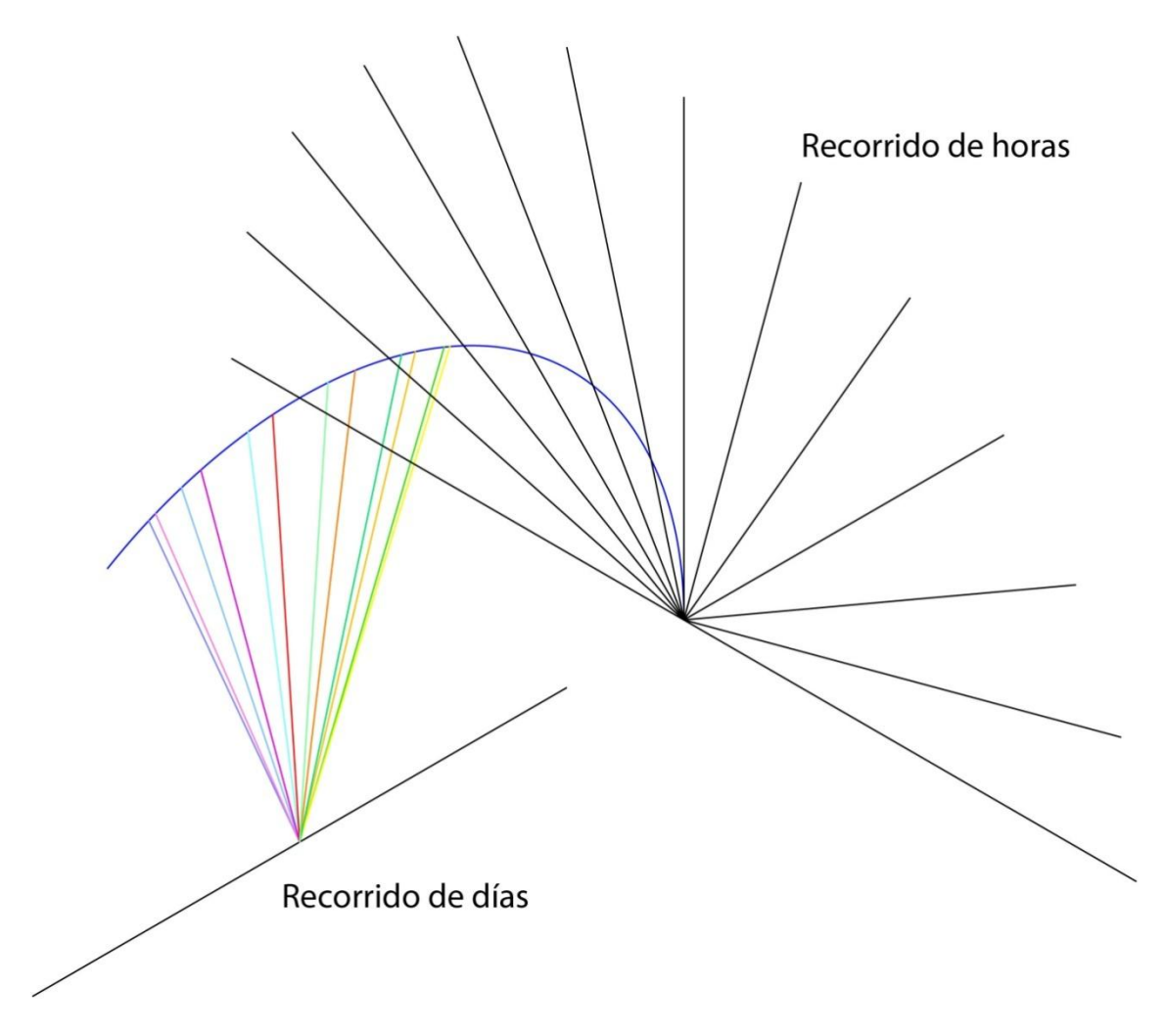

**Figura 30. Representación de los movimientos de horas y fechas para bóveda.**

## **5.3 Investigación de mecanismos.**

Para dar solución a estos dos movimientos se realiza una investigación de Benchmarking, que es una recolección y análisis de información de productos existentes en el mercado que poseen una funcionalidad similar a aquella del producto en desarrollo o presentan soluciones a los problemas de diseño que se buscan resolver, este análisis depende del caso y de las necesidades de cada equipo de trabajo [3].

En esta técnica no existe un proceso estandarizado, para esta tesis se aplica entre otras una búsqueda y observación en internet y en las instalaciones del laboratorio de manufactura avanzada, pruebas de mecanismos, herramientas y máquinas, y se consideraran aquellas que muestren posibles soluciones y se tomará en cuenta el análisis de funciones previamente realizado para el del Heliodón tipo Mendoza, con la finalidad de mejorar los mecanismos y automatizarlos. El objetivo de aplicar esta técnica es desarrollar una propuesta innovadora que supere en eficiencia a las anteriores.

Se presentan primero una serie de elementos que permiten la transmisión de movimiento, se trata de un resumen de los métodos y mecanismos empleados para transmitir la fuerza motriz (potencia mecánica) desde la fuente que la produce hasta el momento en que se utiliza en la producción de un trabajo determinado. Para conectar las máquinas con las fuentes de potencia que han de accionarlas y para transmitir la fuerza de una a otra parte de una máquina, se utilizan varios dispositivos, estos dispositivos o elementos se pueden agrupar de la siguiente manera [17]:

- Ejes, Árboles, Flechas y Cojinetes
- Poleas y Bandas
- Cadenas
- Engranajes
- Cardanes o Junta Universal

Se consideraran los cuatro primeros elementos ya que estos pueden brindar una posible solución a la parte mecánica para la simulación de las horas y las fechas, abordando primero los ejes, árboles, flechas y cojinetes se presenta una síntesis de las características y funciones que realizan, así como los elementos mecánicos que reducen la fricción entre el eje, flecha o árbol y las piezas conectadas a estos con el fin de apoyar y facilitar el desplazamiento, como se muestra en la tabla 23.

#### **Tabla 23. Ejes, árboles, flechas y Cojinetes.**

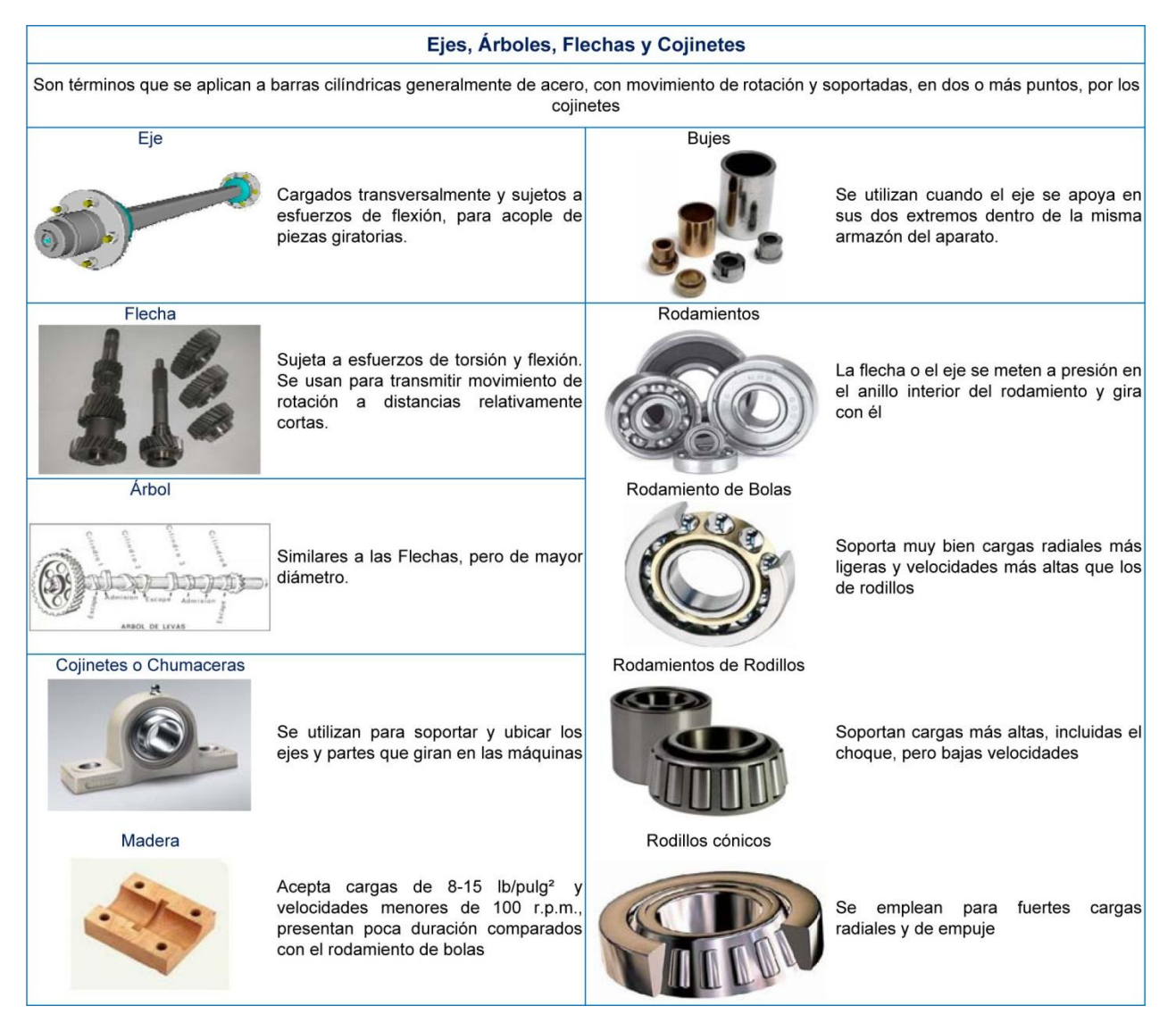

Para el mecanismo que simula las horas se transferirá un movimiento de rotación que estará sujeto no solo a esfuerzos de flexión sino también a torsión, por lo que se propone el uso de una flecha o un árbol y rodamientos.

A continuación se presenta una tabla que muestra los mecanismos que permiten la traslación o desplazamiento de un elemento, la finalidad es analizar y proponer algunos de estos mecanismos para la simulación de las fechas. [Tabla 24](#page-69-0)

#### **Tabla 24. Mecanismos de traslación y desplazamiento.**

<span id="page-69-0"></span>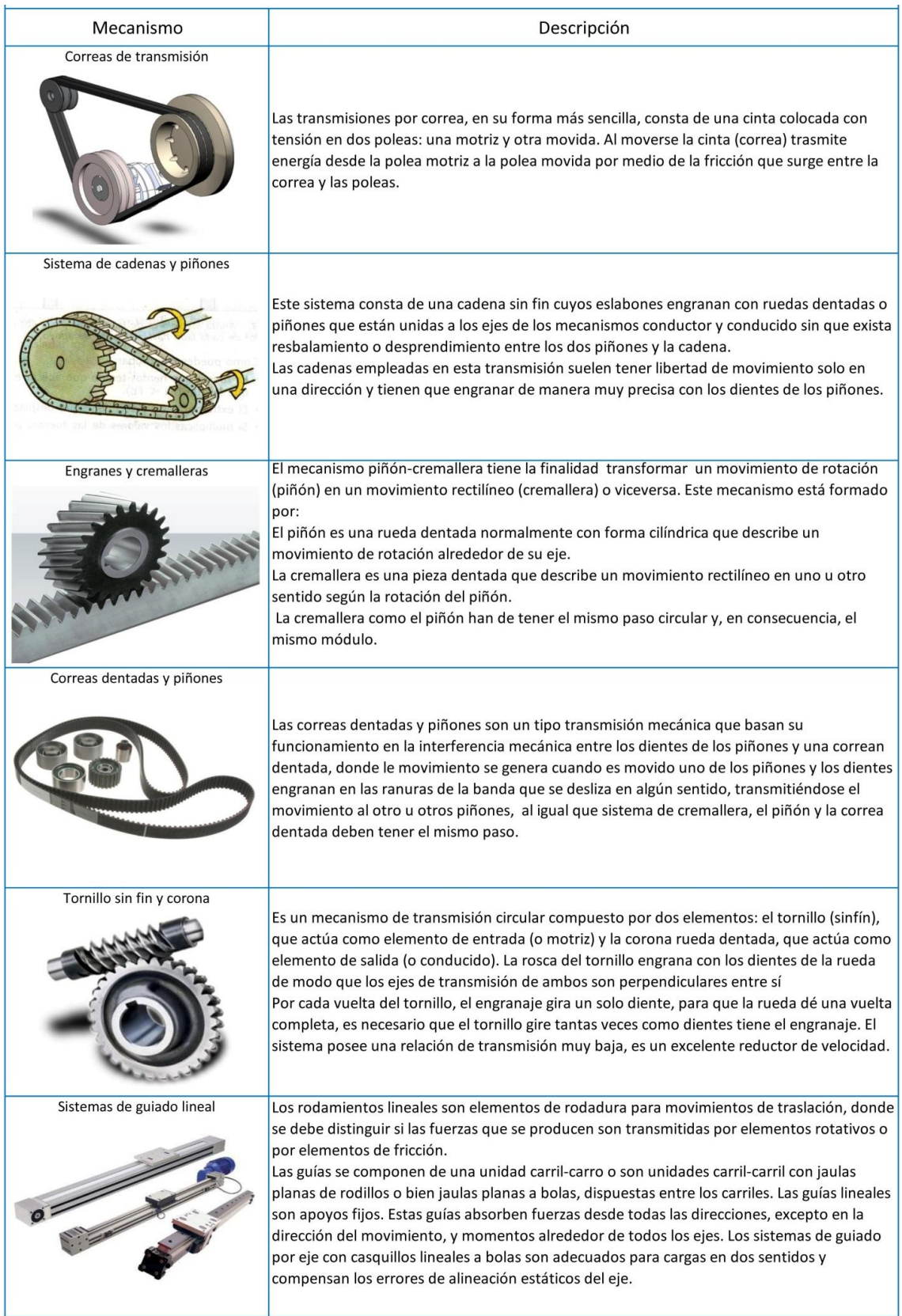

Se presentan algunos ejemplos de elementos de transmisión de movimiento utilizados en diferentes herramientas, maquinarias y productos como se muestra en la tabla 25.

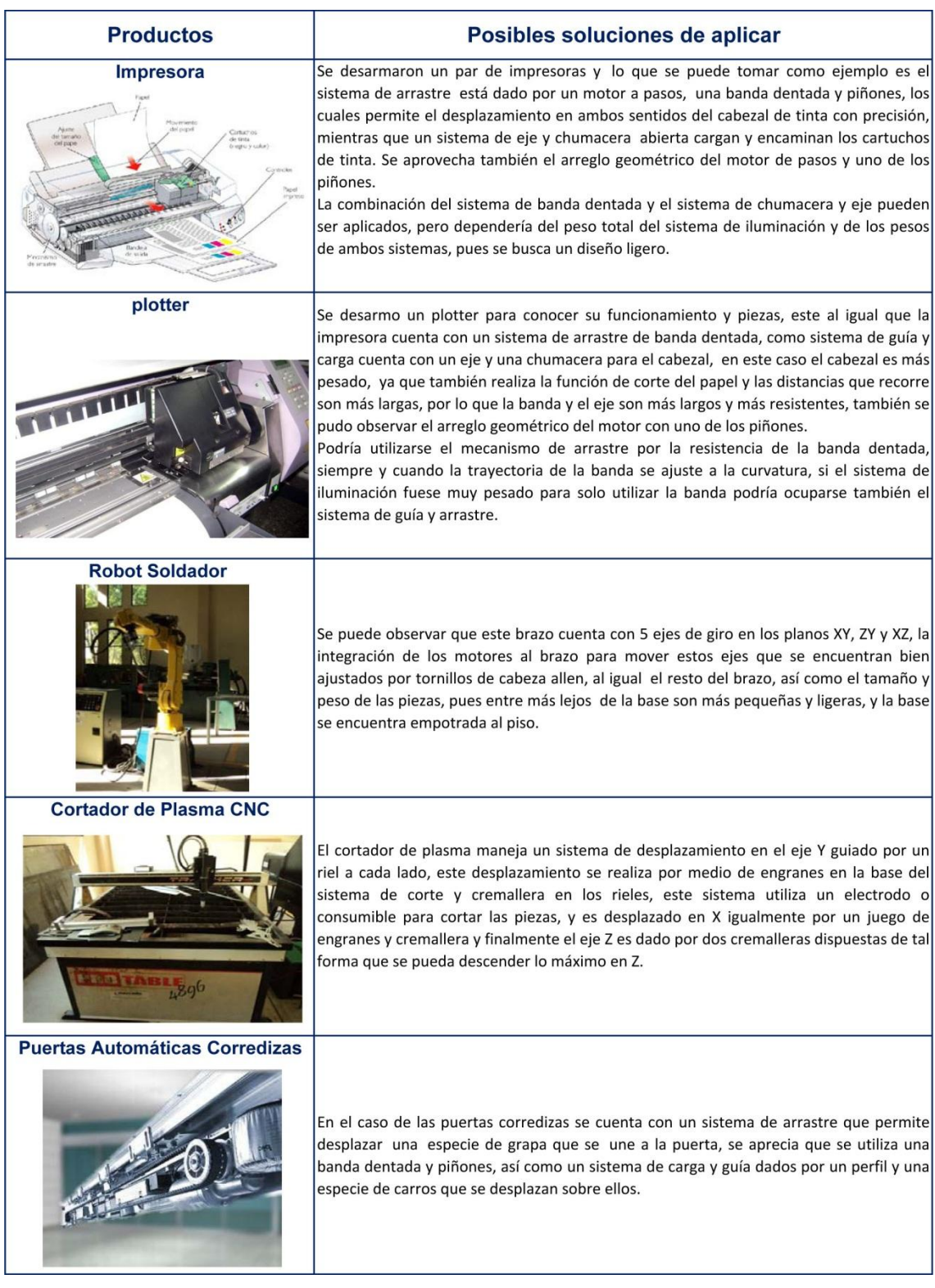

**Tabla 25. Aplicación de mecanismos de transmisión.**

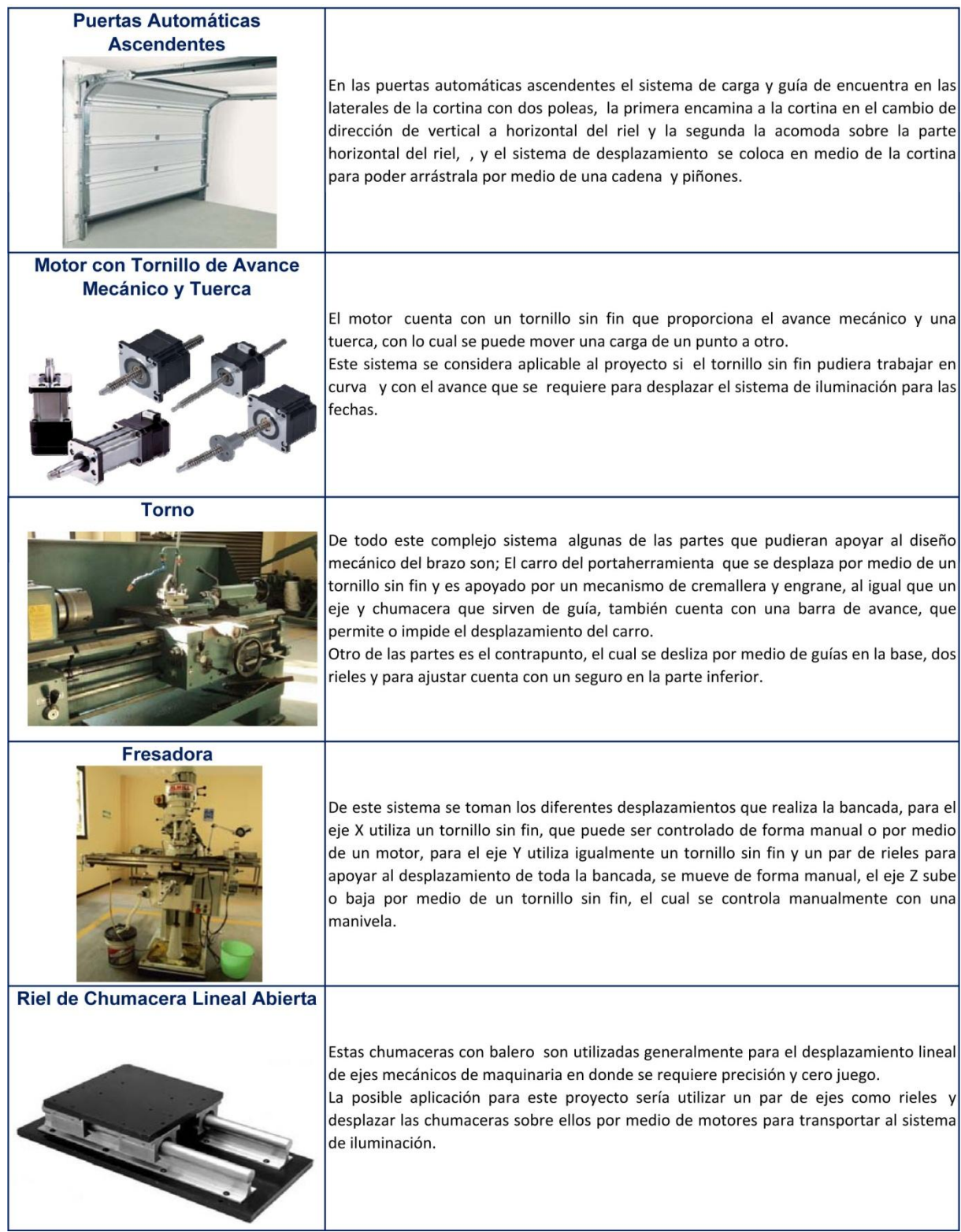
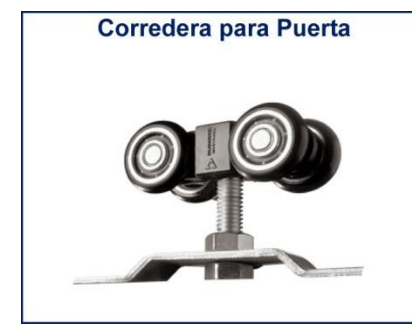

Este sistema trabaja de manera horizontal, cuenta con una placa de montaje que se ajusta dentro de un perfil, el cual funciona como riel, utiliza un perno y dos tuercas para unir y ajustar la placa con la base de los rodamientos la cual está integrada por 4 ruedas y dos ejes, para las ruedas utiliza rodamientos de acero recubiertos de Nylon. Las correderas se podrían aplicar como parte del mecanismo para las fechas, así como las placas y pernos como elementos de unión entre el sistema de iluminación y el brazo.

En el mercado existen una gran gama de motores, una manera de clasificarlos es de acuerdo a la manera de conseguir la energía mecánica, clasificándose en motores de energía térmica y motores de energía eléctrica, para este proyecto se utilizarán motores de energía eléctrica y entre ellos se proponen los motores que pudieran encargarse de impulsar los mecanismos, se presenta un resumen de su funcionamiento, las aplicaciones, las ventajas y desventajas, como se muestra en la tabla 26.

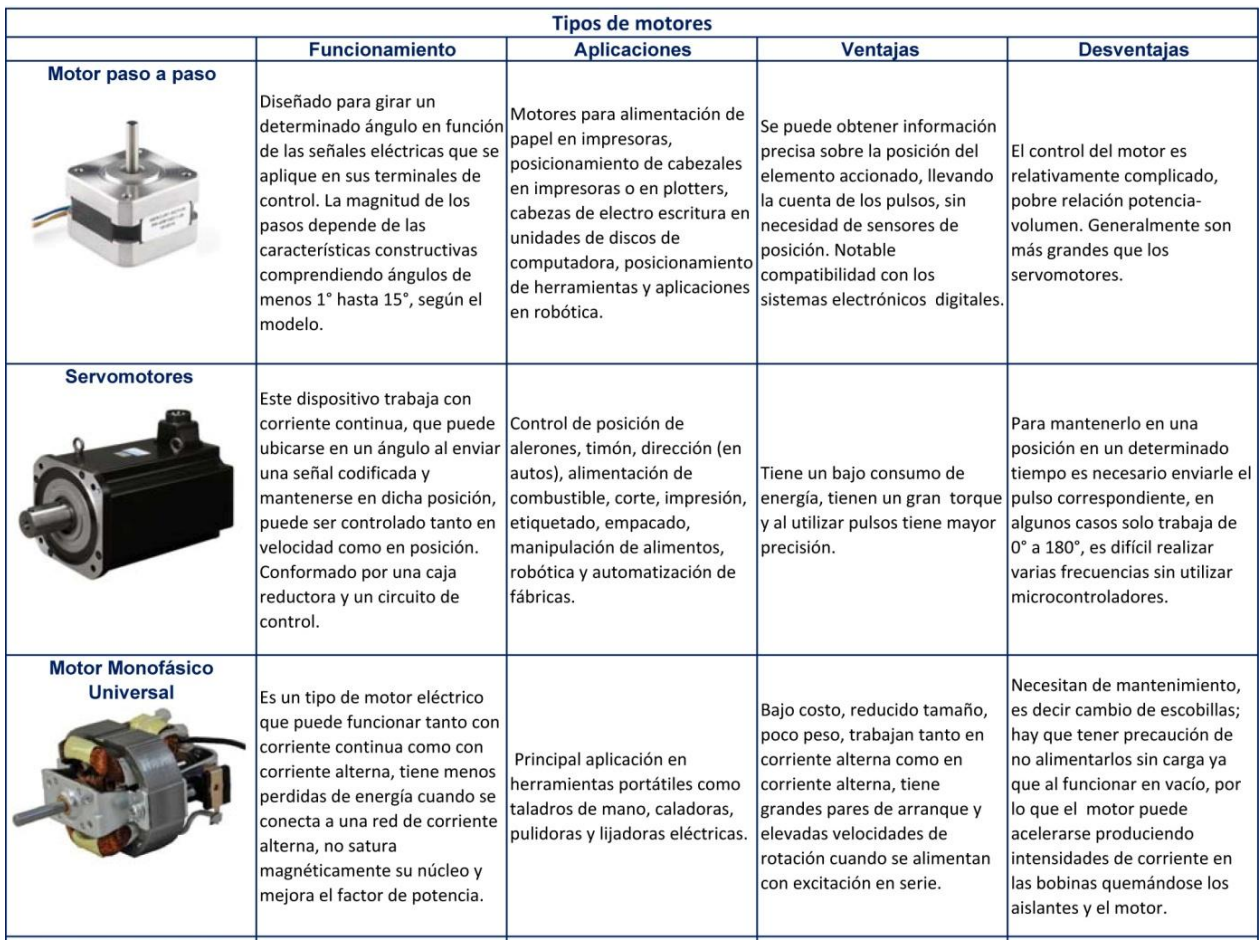

#### **Tabla 26. Tipos de Motores que se pudieran utilizar en el proyecto.**

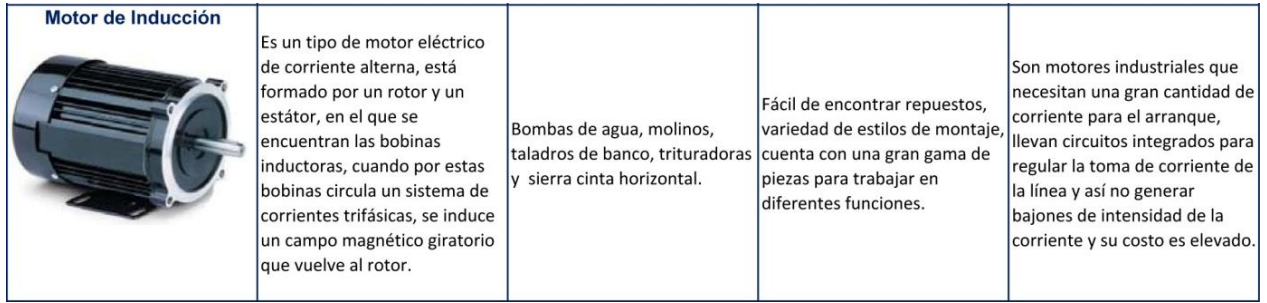

# **5.4 Conceptualización del sistema de horas.**

Teniendo referencia de éstas formas de transmisión de energía y sus aplicaciones en algunas máquinas, así como algunos motores que pudieran utilizarse, se plantea para el sistema de horas el siguiente diagrama de elementos que se pudieran requerir para su desempeño, como se muestra en la figura 31.

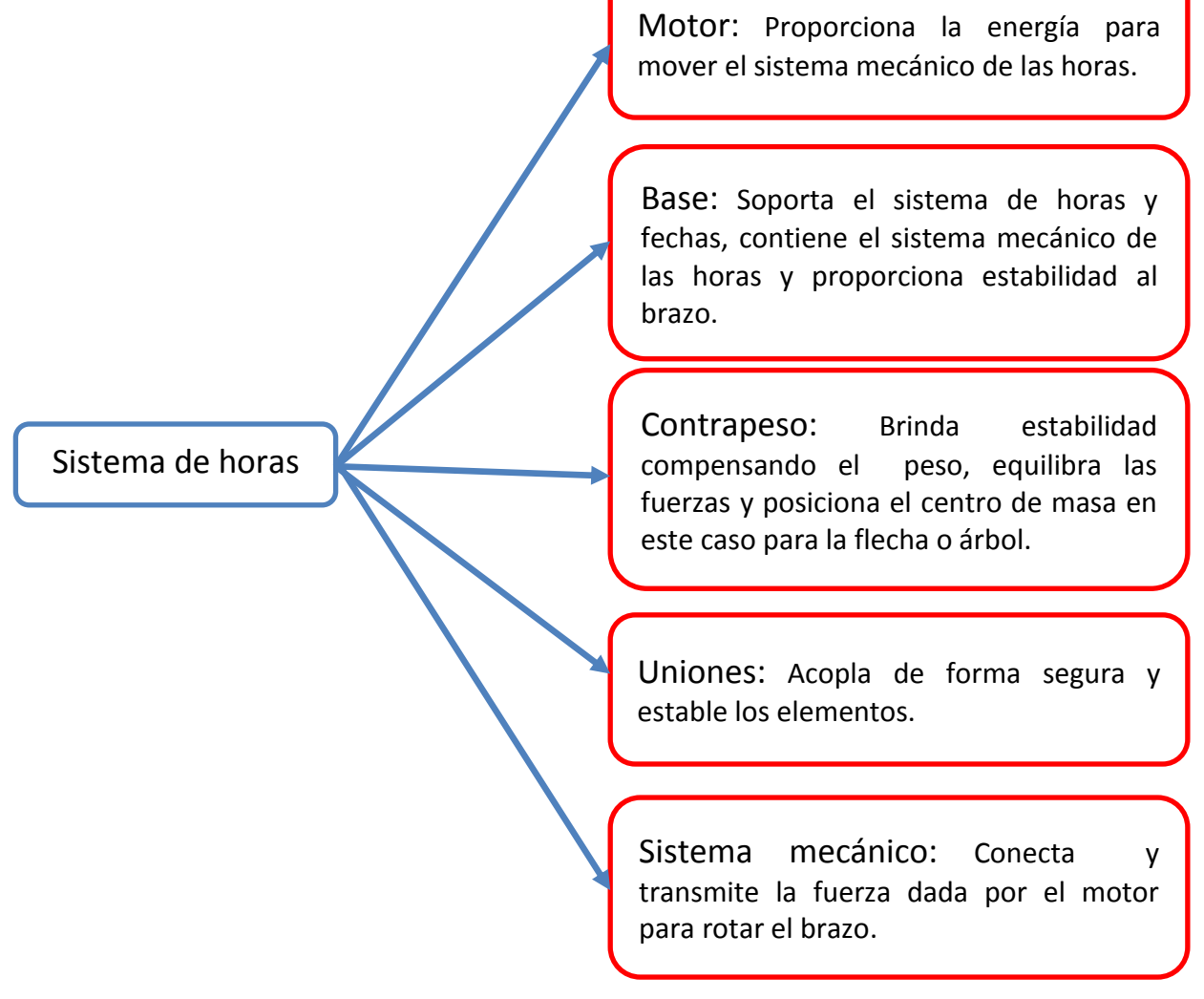

**Figura 31. Diagrama de Elementos para el Sistema de Horas.**

Se elabora una matriz de funciones para generar conceptos para el diseño del sistema de horas, colocando en las columnas las diferentes propuestas de materiales y las posibles formas para la base, tipos de motor, materiales y formas para el contrapeso y poder generar diversas combinaciones como se muestra en las tablas 27 y 28.

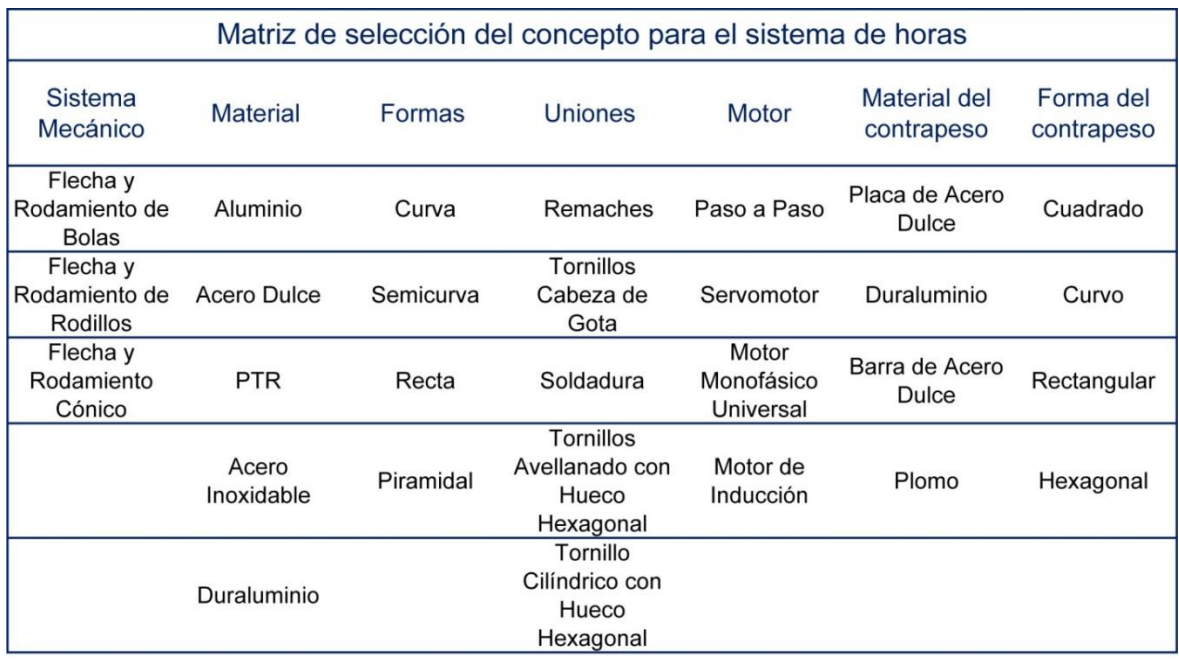

#### **Tabla 27. Matriz de selección del concepto para el Sistema de Horas.**

**Tabla 28. Combinaciones de la Matriz de selección del concepto para el Sistema de Horas.**

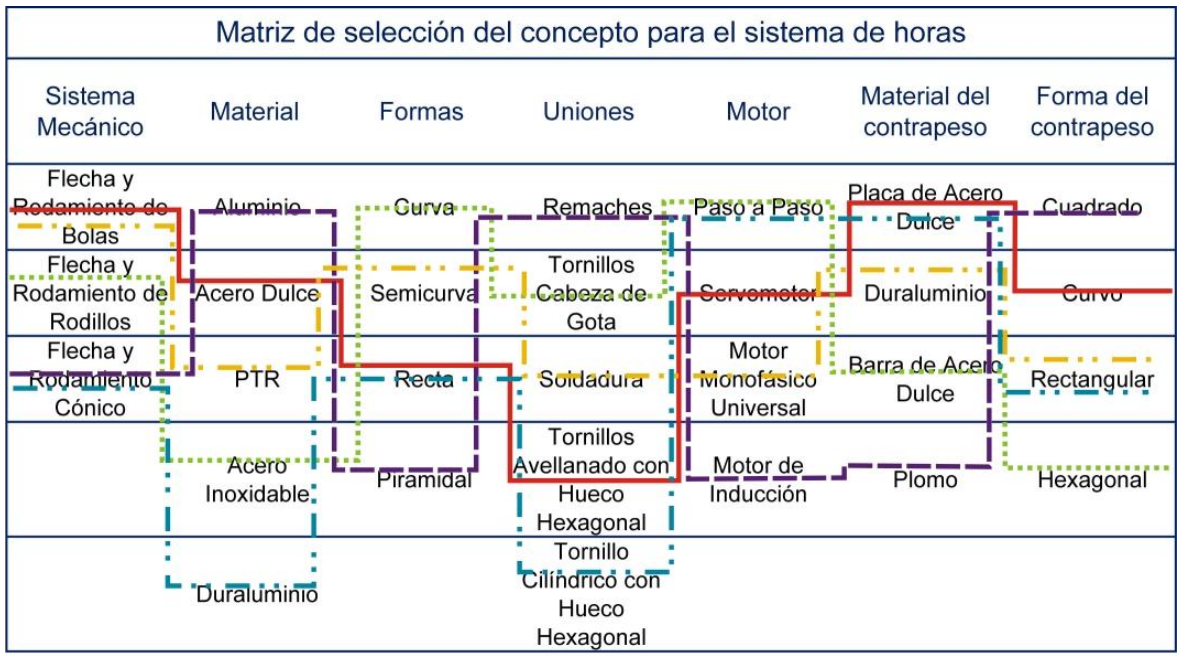

Los conceptos que resultan para el sistema de horas son los siguientes:

- 1. Para este concepto se tiene una base de acero dulce de forma recta, unida  $y/o$ empotrada con tornillos de avellanado con hueco hexagonal, un contrapeso de placa de acero dulce con forma curva, para el sistema mecánico se utiliza una flecha y rodamientos de bolas movido por un servomotor. (Figura 32)
- 2. En esta propuesta se tiene una base de PTR con formas curvas tenues, unida con soldadura, un contrapeso de duraluminio® con forma rectangular, para el sistema mecánico se utiliza una flecha y rodamientos de bolas movido por un motor monofásico universal. [\(Figura 32\)](#page-75-0)
- 3. Se propone una base de acero inoxidable de forma curva unida y/o empotrada con tornillos de cabeza de gota, un contrapeso de placa de acero dulce con forma hexagonal, para el sistema mecánico se utiliza un árbol y rodamientos de rodillos movido por un motor paso a paso. (Figura 34)

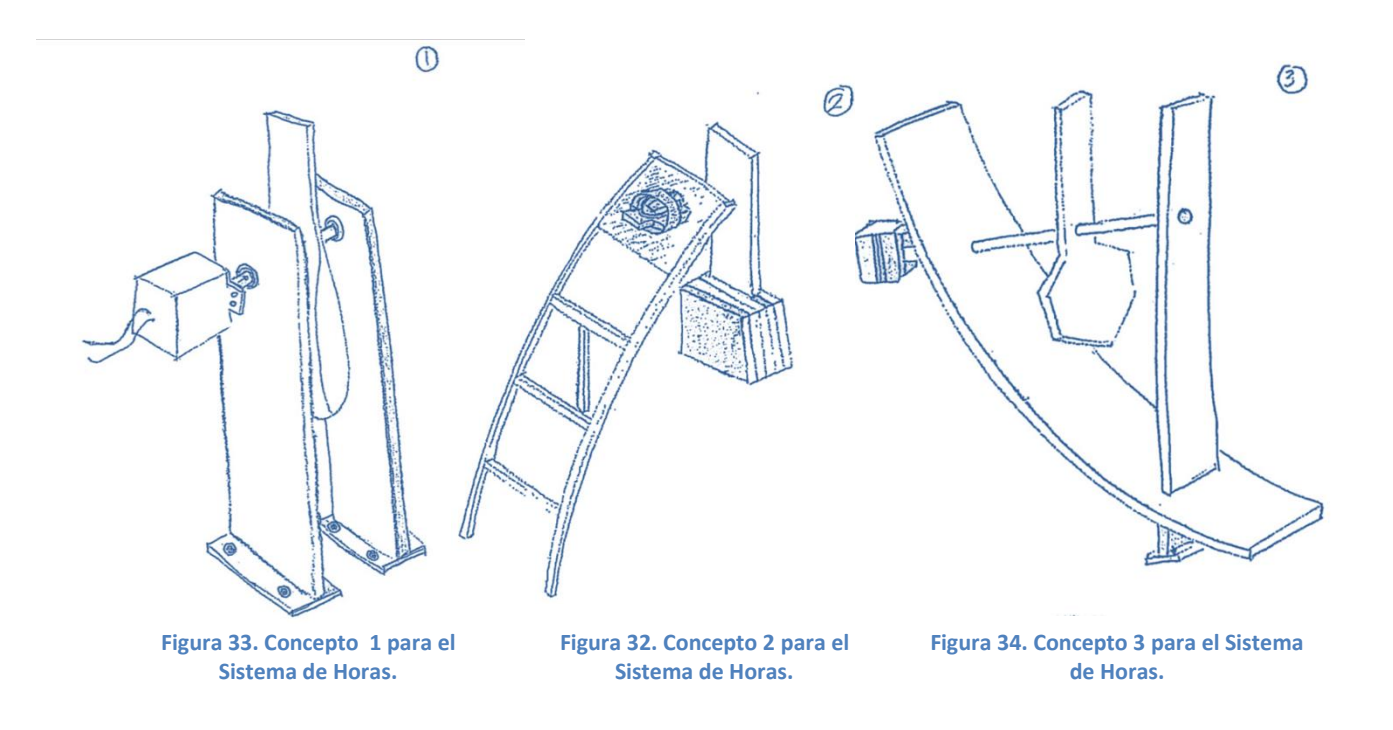

<span id="page-75-0"></span>4. Para este concepto se tiene una base de duraluminio<sup>®</sup> de forma recta, unida  $y/o$ empotrada con tornillos cilíndricos con hueco hexagonal, un contrapeso de placa

de acero dulce con forma hexagonal, para el sistema mecánico se utiliza una flecha y rodamientos cónicos movido por un motor paso a paso. [\(Figura 35\)](#page-76-0)

5. En esta propuesta se tiene una base de aluminio con forma piramidal, unida y/o empotrada remaches, un contrapeso de plomo con forma cuadrada, para el sistema mecánico se utiliza una flecha y rodamientos cónicos movido por un motor de inducción. [\(Figura 36\)](#page-76-1)

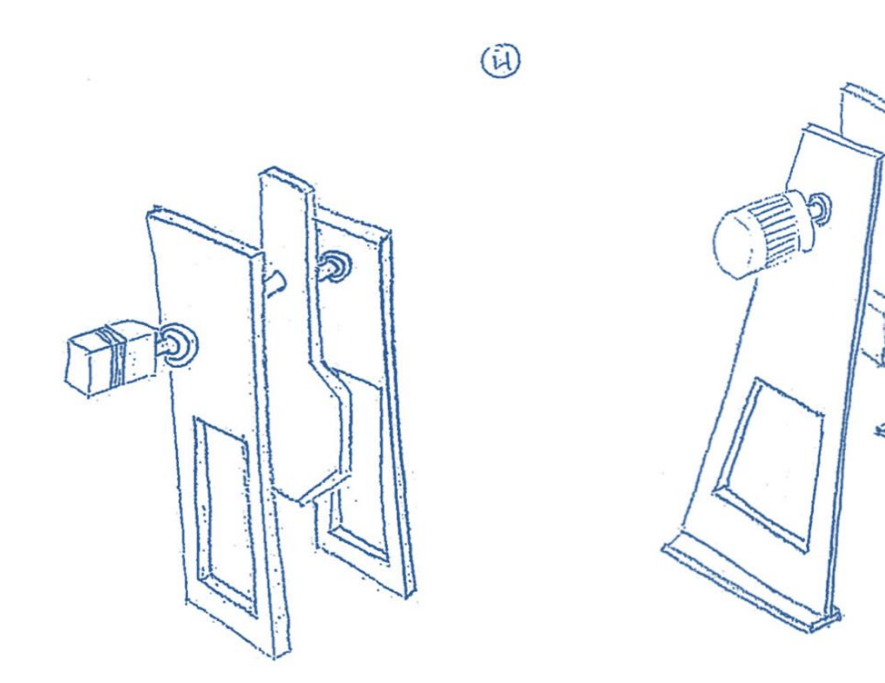

<span id="page-76-1"></span><span id="page-76-0"></span>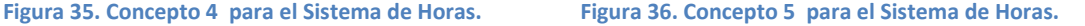

 $\overline{6}$ 

Para conocer los mejores conceptos se utiliza una Matriz de Selección de Conceptos, teniendo nuevamente como parámetro de comparación al Heliodón tipo Mendoza, se evalúan los criterios dados por los usuarios para la bóveda en general, así como criterios específicos para el sistema de horas, entre los que destacan la facilidad de manufactura, la estabilidad y la resistencia de los materiales. Como se muestra en la tabla 29.

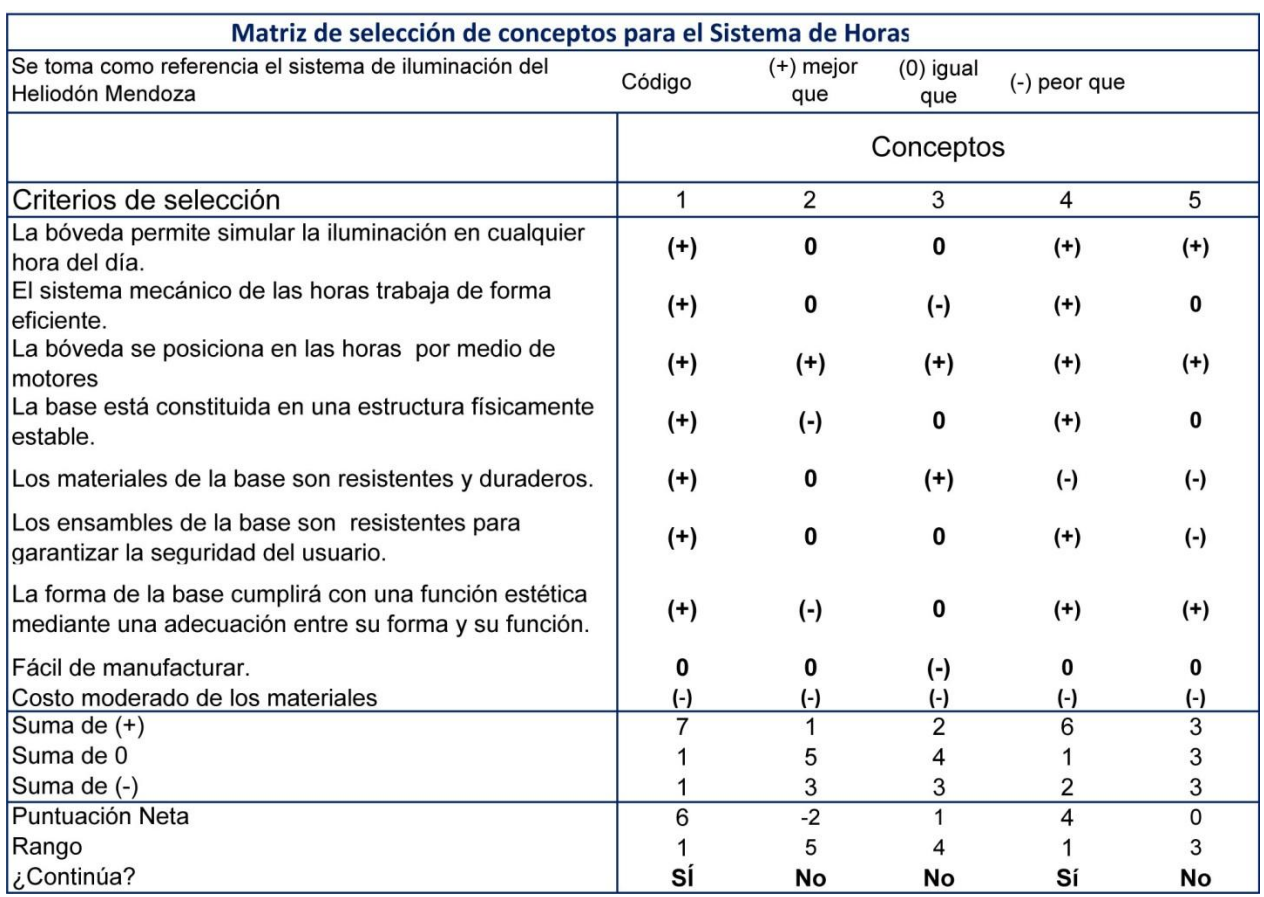

#### **Tabla 29. Matriz de selección de conceptos para el Sistema de Horas.**

Como resultado de ésta matriz se obtienen datos de mejora para el sistema de horas, las que cumplen con la mayoría de requisitos son las propuestas 1 y 4, ya que se espera que la parte mecánica la realicen de forma eficiente, por la posible estabilidad de los diseños y porque se espera que sean factibles de manufacturar, a éstos conceptos se les realizaran mejoras; para conseguir un diseño integrado y estable, las mejoras se presentaran de manera conjunta con el sistema de fechas para realizar una evaluación general de la bóveda.

# **5.5 Conceptualización del sistema de fechas.**

Para la conceptualización del sistema de fechas se toman como referencia los mecanismos de traslación, sus aplicaciones y los motores ya antes mencionados, por lo que se plantean los siguientes elementos para el funcionamiento del sistema de horas, como se muestra en la figura 37.

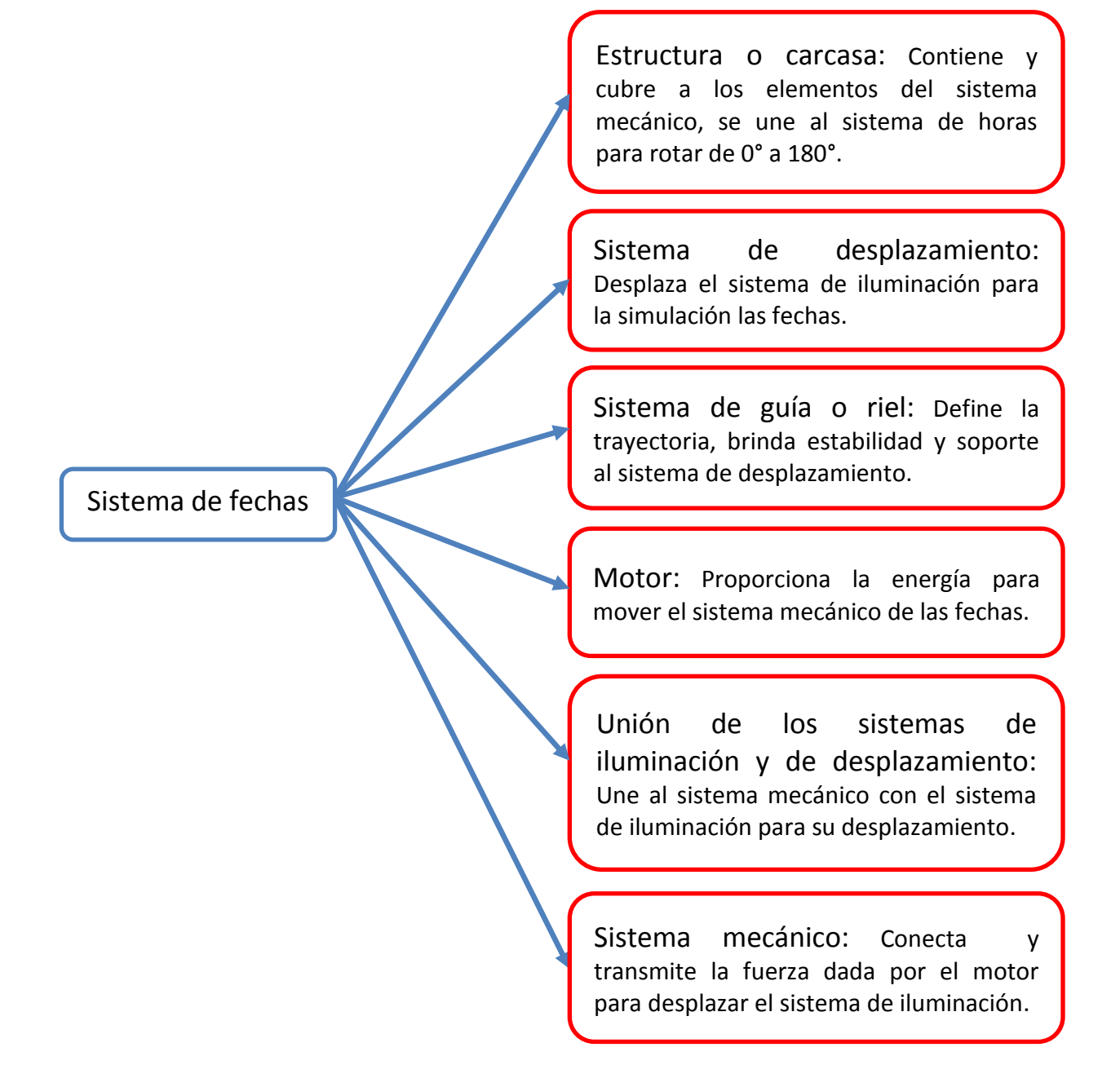

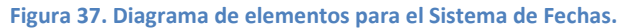

Tomando en cuenta estos elementos se realiza una matriz de funciones en la cual se proponen materiales, formas, mecanismos de traslación, motores, entre otros, para generar conceptos de algunas de las combinaciones que resultan de conjuntar diferentes opciones véase en tablas 30 y 31.

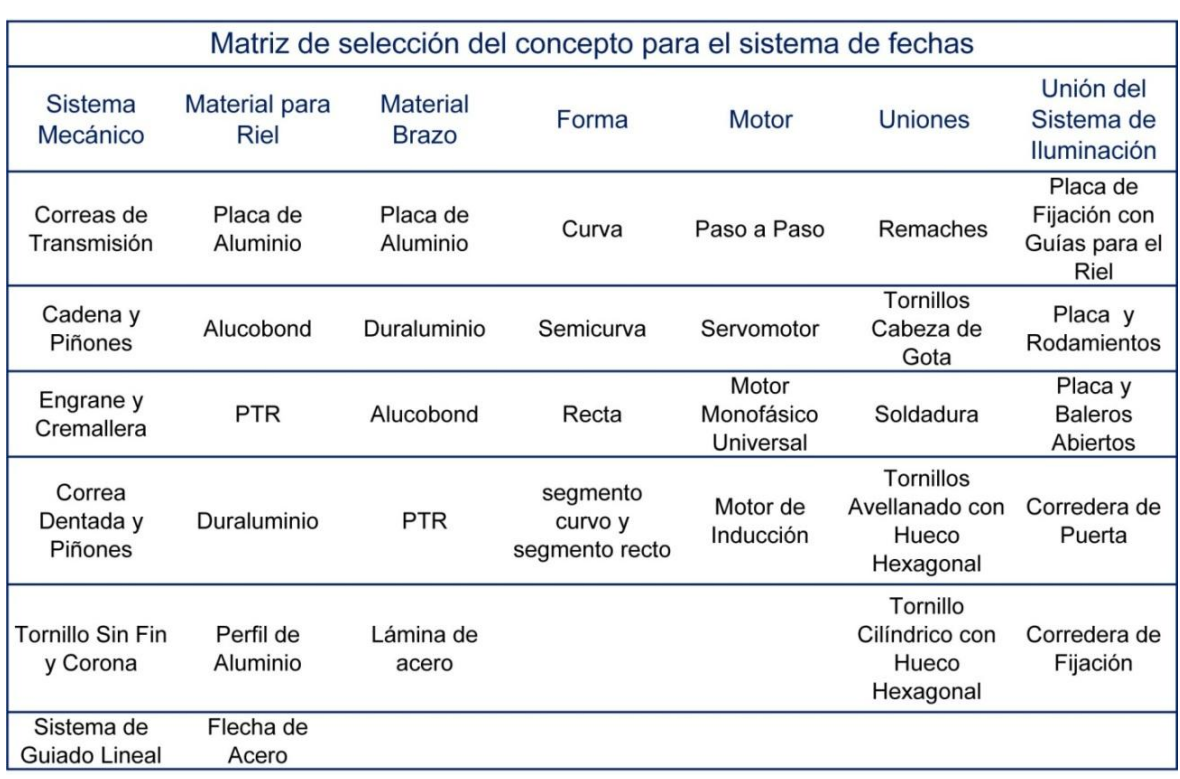

## **Tabla 30. Matriz de selección del concepto para el sistema de fechas.**

**Tabla 31. Combinaciones de la matriz de función para el sistema de fechas.**

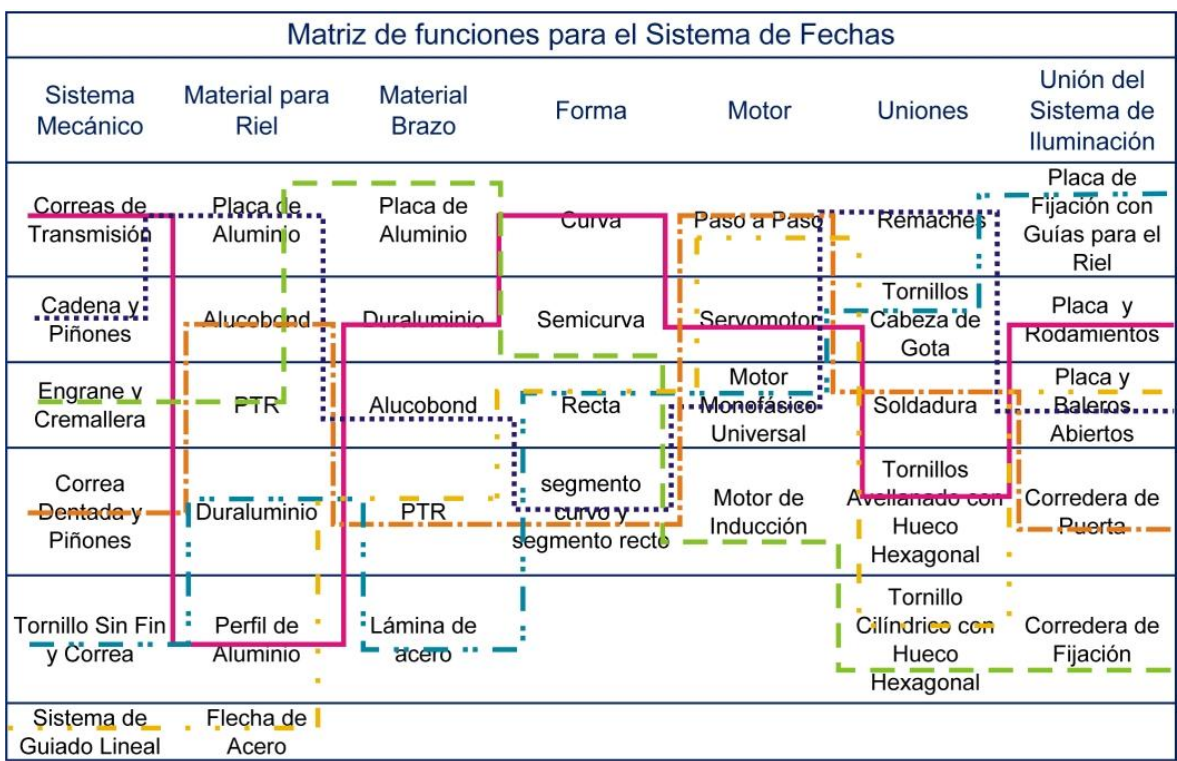

Los conceptos que resultan para el sistema de fechas son:

1. Se propone un sistema de correas de transmisión que se desplace con un motor paso a paso y conecte al sistema de iluminación por medio de una placa con rodamientos, guiada por un riel hecho de perfil de aluminio, para el brazo una carcasa de duraluminio® de forma curva unida con tornillos de cabeza avellanada con hueco hexagonal. [\(Figura 38\)](#page-80-0)

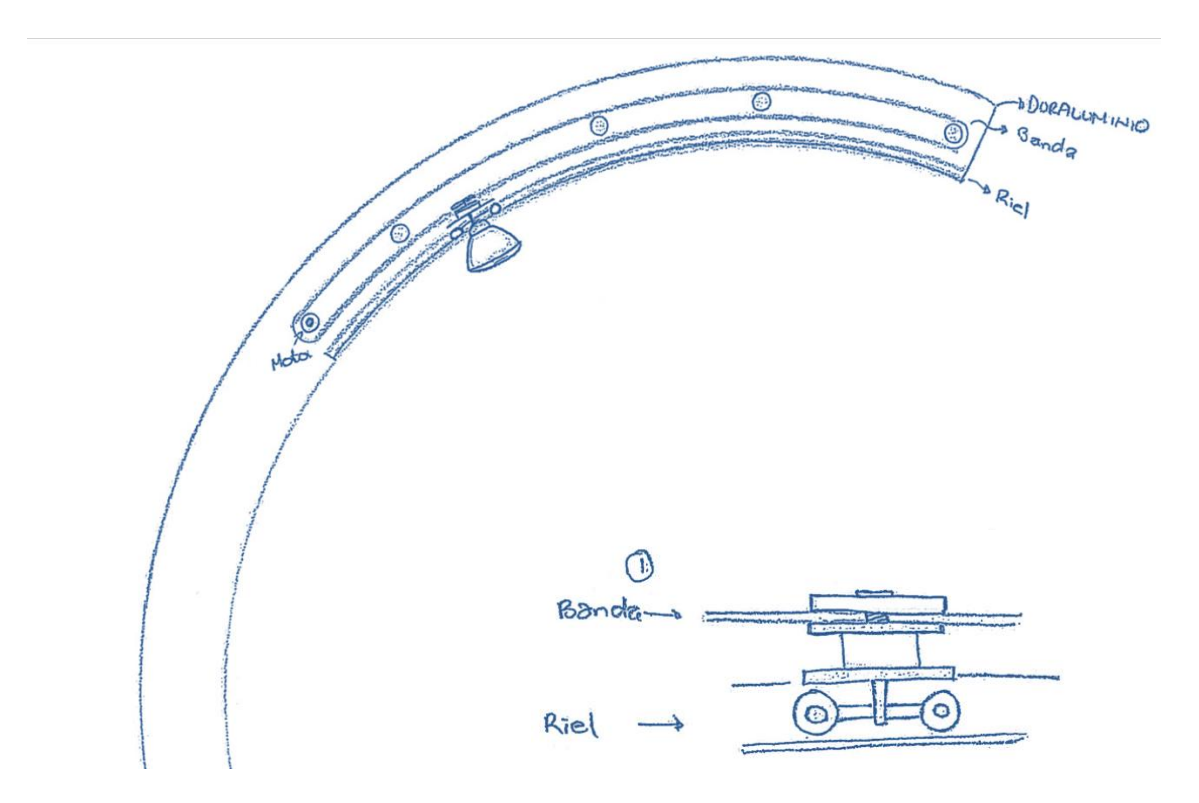

**Figura 38. Concepto 1 para el sistema de fechas.**

<span id="page-80-0"></span>2. Se propone un sistema de cadena y piñones que se desplace con un motor monofásico universal y conecte al sistema de iluminación por medio de una placa con baleros abiertos, guiada por una flecha de acero rectificada, para el brazo una carcasa de alucobond®, el segmento que se requiere para las fechas se propone con forma curva y el resto recto, unida con remaches tipo pop. [\(Figura 39\)](#page-81-0)

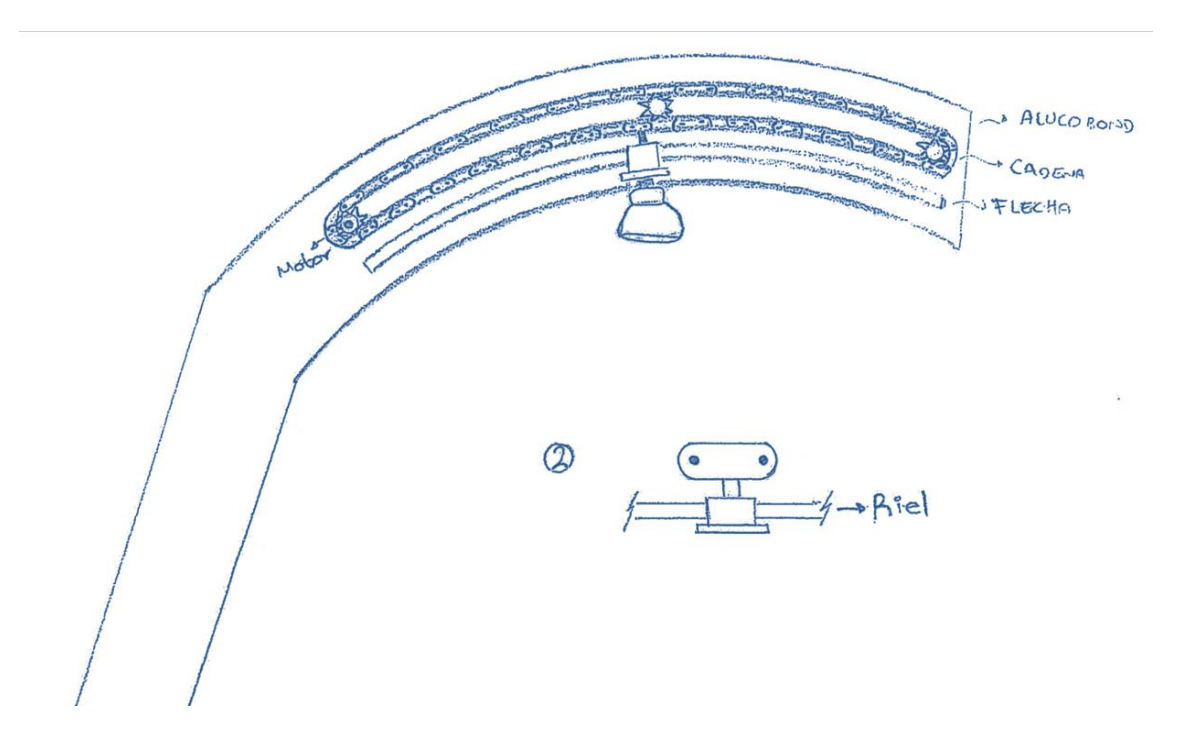

**Figura 39. Concepto 2 para el sistema de fechas.**

<span id="page-81-0"></span>3. Se propone un sistema de 2 rieles de cremallera y engranes, que mueva los engranes con un motor de inducción y conecte al sistema de iluminación por medio de un eje y una placa, guiada y presionada por un par de soleras, para el brazo una carcasa de placa de aluminio, de forma curva, unida con tornillos cilíndricos con hueco hexagonal. [\(Figura 40\)](#page-81-1)

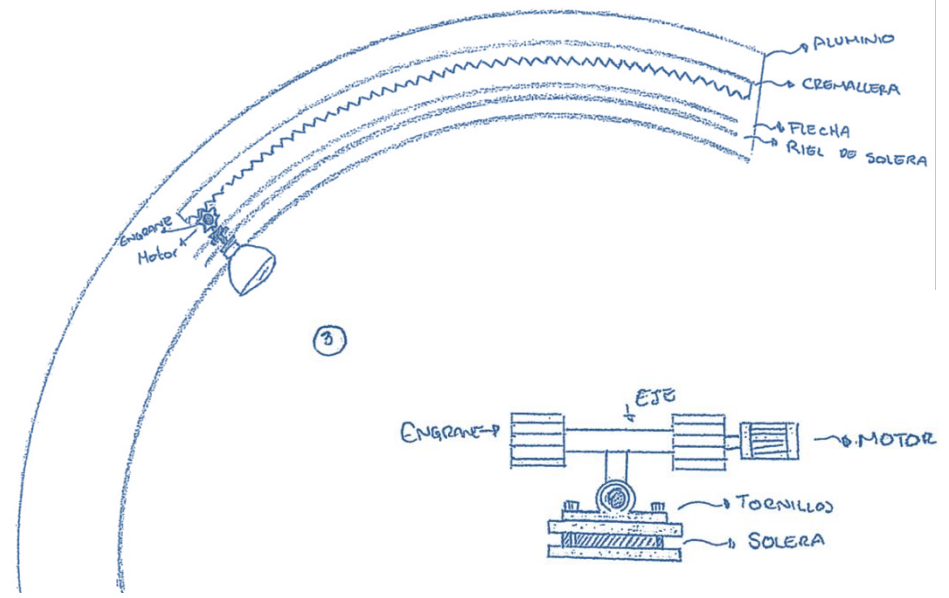

<span id="page-81-1"></span>**Figura 40. Concepto 3 para el sistema de fechas.**

4. Se propone un sistema de correa dentada y piñones que se desplace con un motor paso a paso y conecte al sistema de iluminación por medio de correderas para puerta, guiada por un riel y una carcasa de alucobond®, el segmento que se requiere para las fechas será curvo y el resto recto, unida con remaches tipo pop. [\(Figura 41\)](#page-82-0)

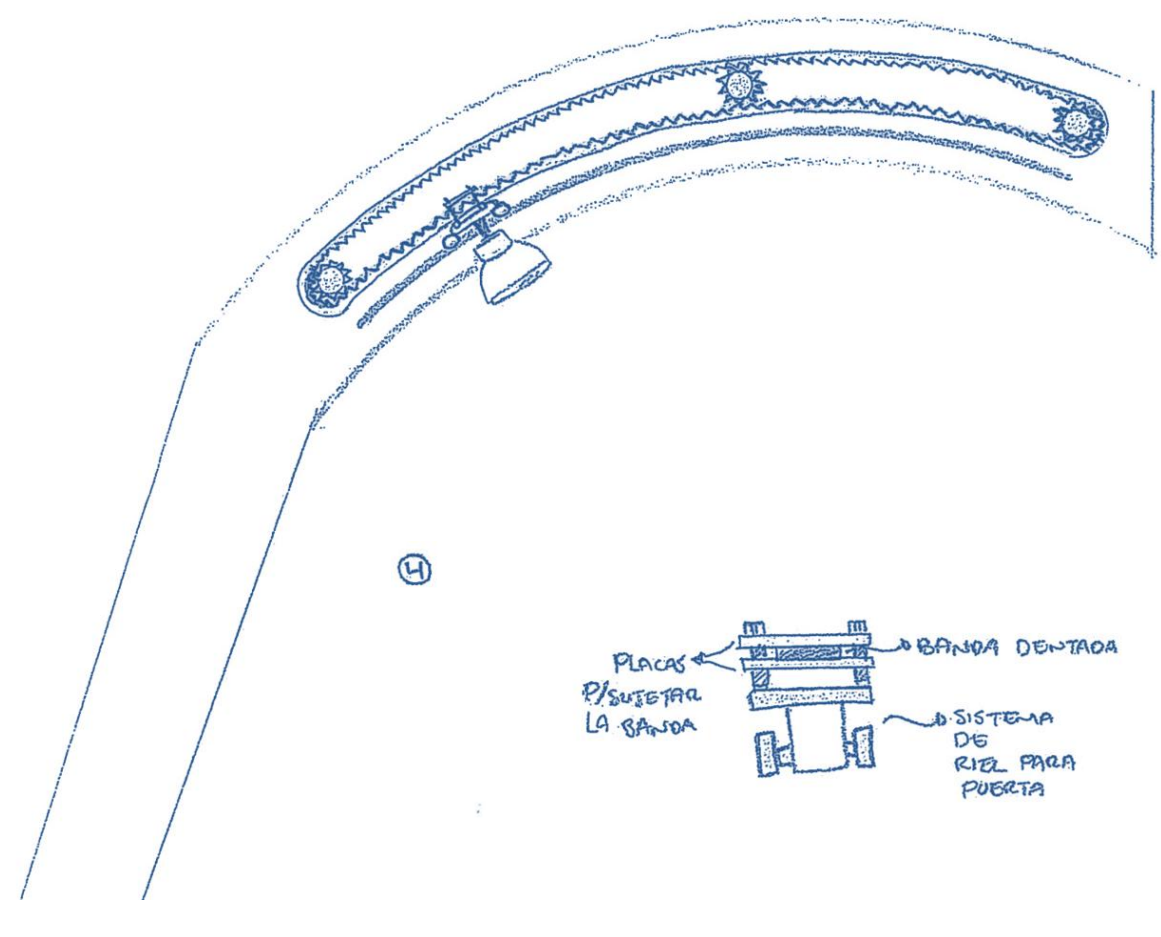

**Figura 41. Concepto 4 para el sistema de fechas.**

<span id="page-82-0"></span>5. Se propone un sistema de tornillo sin fin y corona, que desplace la corona con un motor monofásico universal y conecte al sistema de iluminación por medio de una placa de fijación con guías para riel, orientada por un riel hecho de duraluminio®, para el brazo una carcasa de lámina de acero de formas rectas unida con remaches tipo pop. [\(Figura](#page-83-0)  [42\)](#page-83-0)

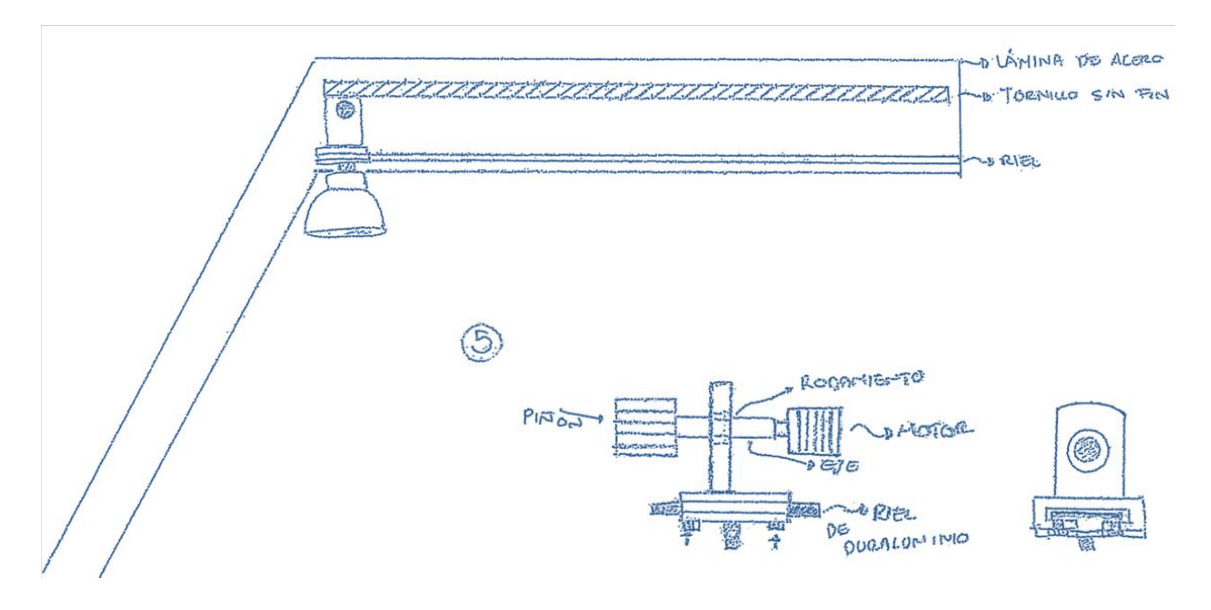

**Figura 42. Concepto 5 para el sistema de fechas.**

<span id="page-83-0"></span>6. Se propone un sistema de guiado lineal, como riel se utiliza una flecha de acero que se desplace con un motor paso a paso y conecte al sistema de iluminación por medio de una placa y baleros abiertos, para el brazo una estructura de PTR de formas rectas, unida con tornillos cilíndricos con hueco hexagonal. [\(Figura 43\)](#page-83-1)

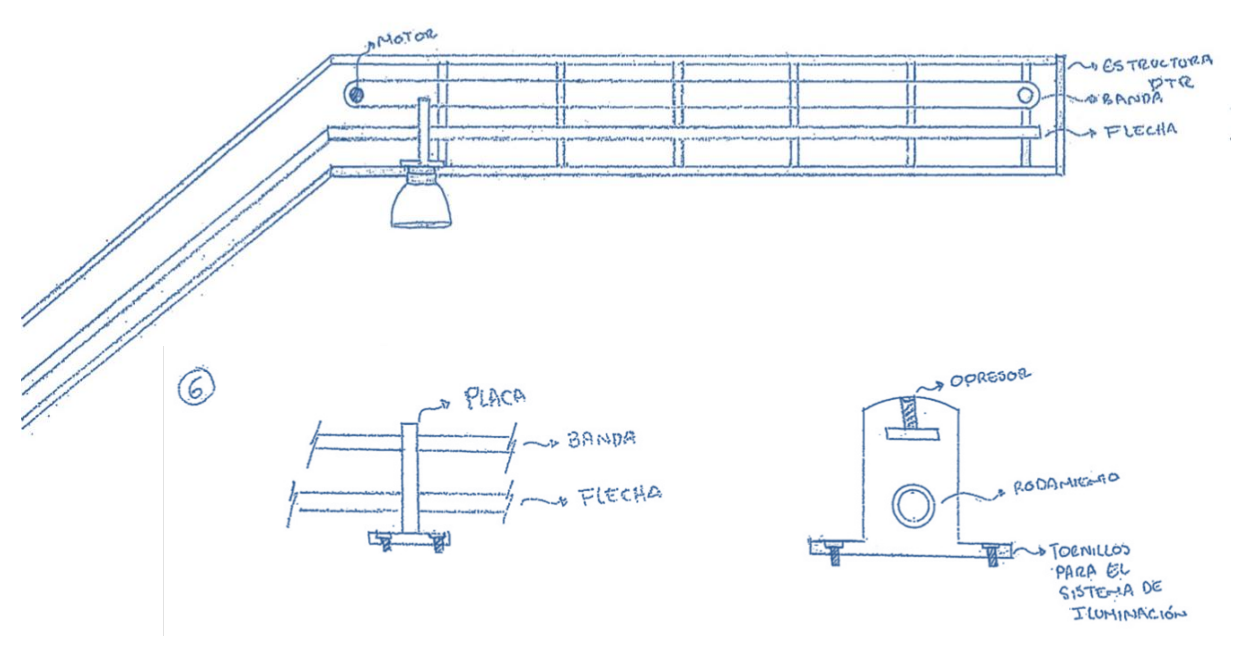

**Figura 43. Concepto 6 para el sistema de fechas.**

<span id="page-83-1"></span>Nuevamente se recurre a una matriz de selección para determinar cuáles son los mejores conceptos para el sistema de fechas, se evalúan no solo las necesidades del usuario,

sino también la parte mecánica, pues se busca que el sistema de arrastre funcione en el diseño de manera precisa y que se pueda construir, los tres últimos criterios reflejan esta inquietud, véase en la tabla 32.

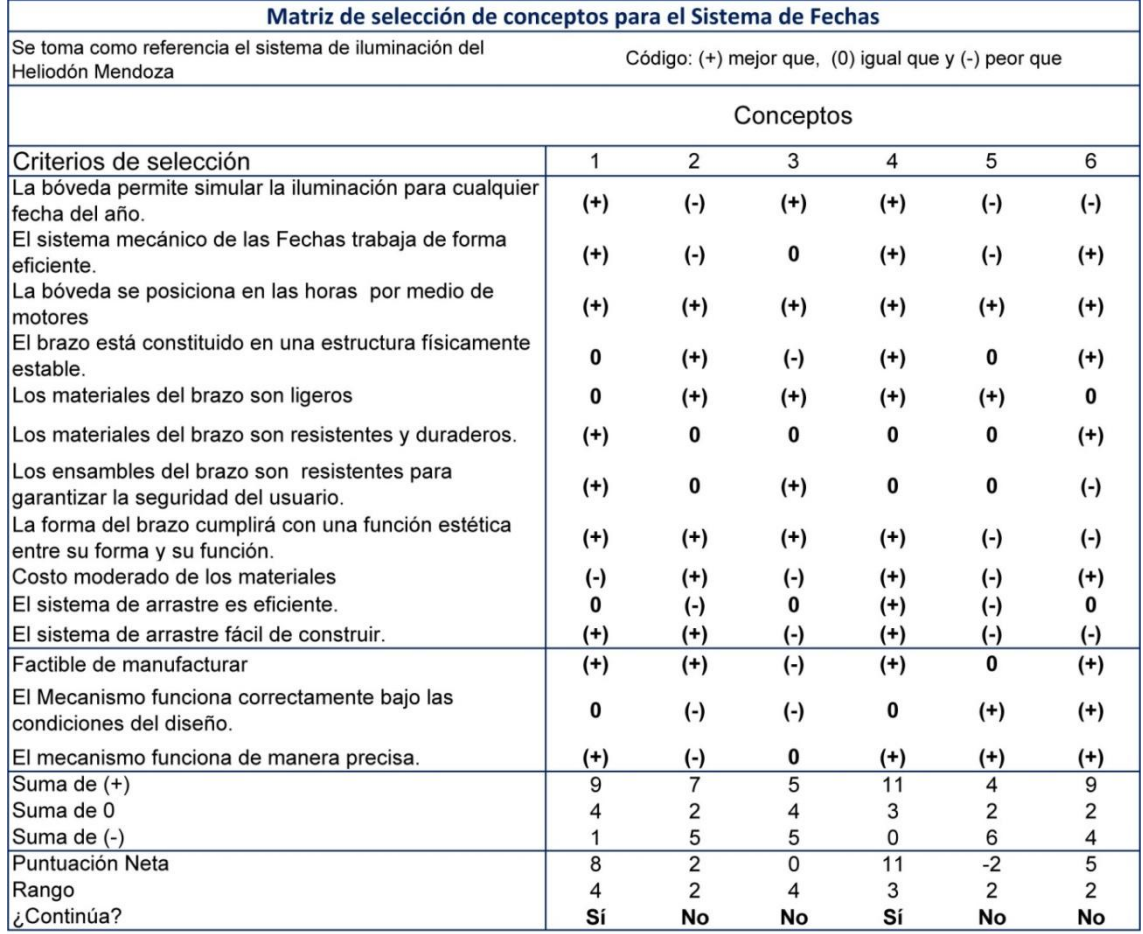

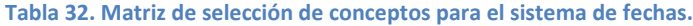

El resultado obtenido de esta matriz como conceptos aceptables son 1 y 4; para continuar con la parte de mejora del concepto se consultan algunos proveedores y técnicos sobre la posibilidad de trabajar con una flecha de acero rectificada en curva, lo cual resulta costoso y difícil de elaborar, así como la posibilidad de usar un tornillo sin fin o una cremallera con una trayectoria curva, pero esto tampoco se puede llevar a cabo.

# **5.6 Mejora de conceptos**.

La mejora de conceptos se realizara de forma conjunta con el sistema de fechas y horas con el fin de presentar una propuesta general para la bóveda.

A. Uniendo el concepto 1 del sistema de horas y el concepto 4 del sistema de fechas, se obtiene lo siguiente: para el sistema de representación de horas se proponen soportes de acero dulce de forma rectangular, unida y/o empotrada con tornillos de avellanado con hueco hexagonal, un contrapeso de placa de acero dulce con forma hexagonal, un sistema mecánico de flecha y rodamientos de bolas impulsado por un servomotor. Para las fechas se propone un sistema de correa dentada y piñones que se desplace con un motor paso a paso y conecte al sistema de iluminación por medio de correderas para puerta, guiada por un riel y una carcasa de alucobond® con el segmento que se requiere para representar las fechas tendrá una forma curva y el segmento recto será de duraluminio®, para las uniones se utilizaran tornillos de avellanado con hueco hexagonal, como se muestra en la figura 44.

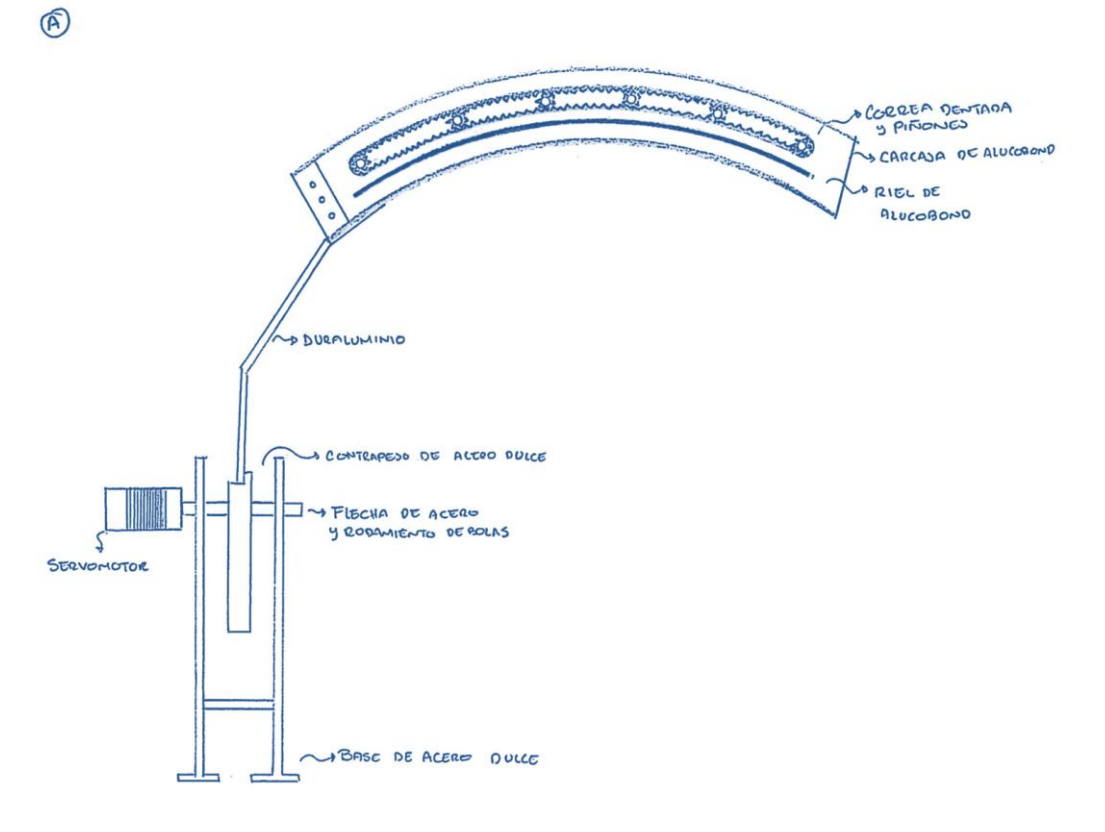

**Figura 44. Concepto A para la bóveda.**

B. Uniendo los conceptos 4 del sistema de horas y el 1 de sistemas de fechas se propone para las horas una base de duraluminio® de forma recta, unida y/o empotrada con tornillos cilíndricos con hueco hexagonal, un contrapeso de placa de acero dulce con forma recta, para el sistema mecánico se utiliza una flecha y rodamientos cónicos movidos por un motor paso a paso. Para las fechas se propone un sistema de correas de transmisión que se desplace con un motor paso a paso y conecte al sistema de iluminación por medio de una placa con rodamientos, guiada por un riel hecho de perfil de aluminio, para el brazo una carcasa de duraluminio® de forma curva unida con tornillos de avellanado con hueco hexagonal, como se muestra en la figura 45.

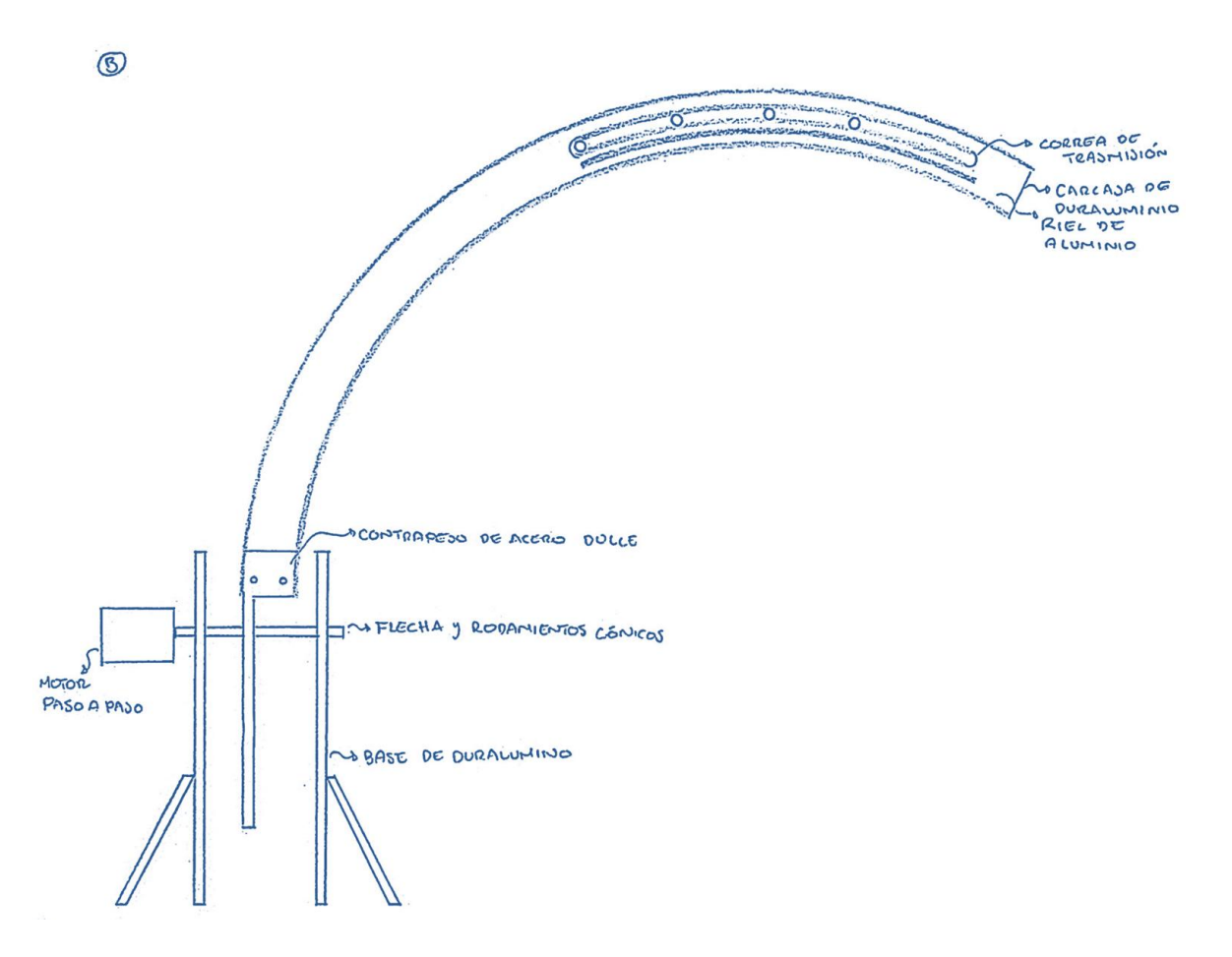

**Figura 45. Concepto B para la bóveda.**

Los conceptos mejorados de la bóveda se evalúan para seleccionar el que mejor satisfaga los requerimientos, así como la posibilidad de ser elaborado y éste dentro del presupuesto del proyecto como se muestra en la tabla 33.

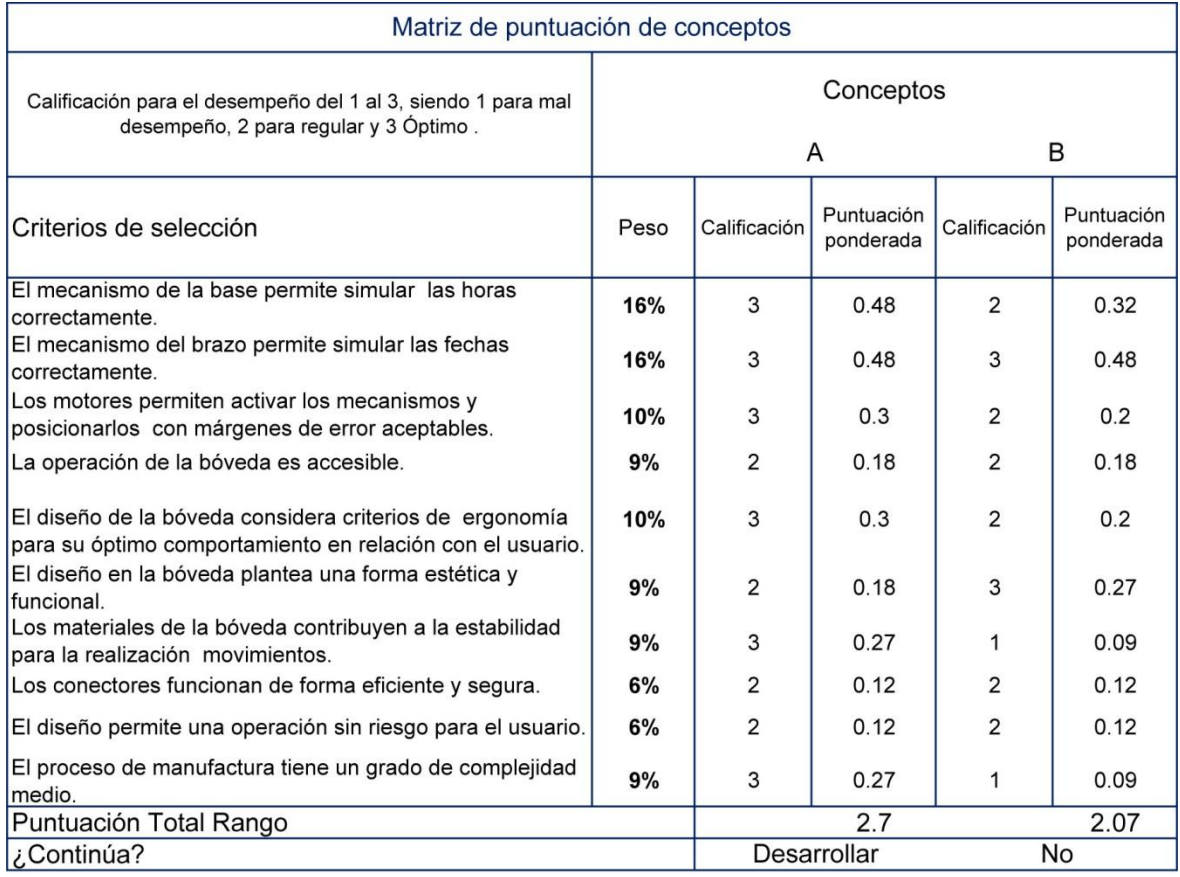

#### **Tabla 33. Matriz de puntuación de conceptos para la bóveda.**

El concepto que cumple con los mayores criterios es el concepto A, las razones más importantes por la que éste concepto fue seleccionado es por los materiales, ya que se busca que la carcasa del sistema de horas sea ligera pues el peso total del sistema de horas debe ser calculado en relación al contrapeso, también por el tamaño del algunas piezas que serían muy difíciles de maquinar en duraluminio®.

Se presenta un modelado del concepto A en el cual se muestran el sistema de horas, el sistema de iluminación, así como un detalle del sistema de fechas. [\(Figura 46\)](#page-88-0)

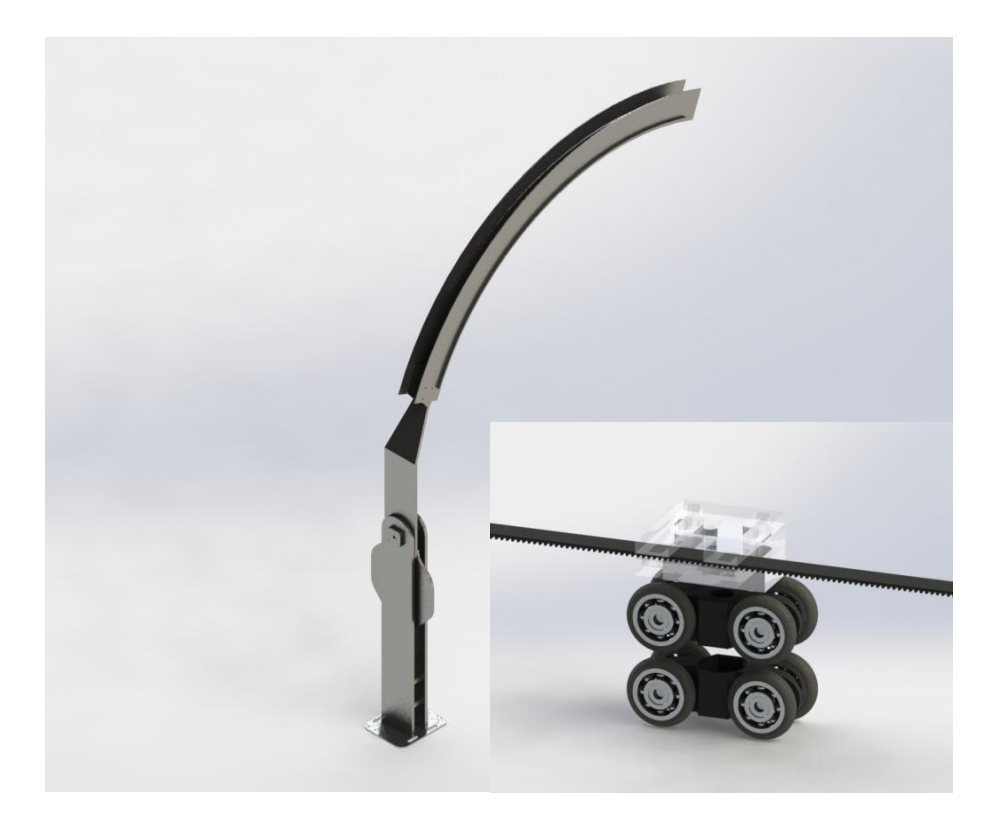

**Figura 46. Modelado del concepto seleccionado para la bóveda.**

<span id="page-88-0"></span>Con ayuda de las matrices de funciones se generaron una serie de conceptos tanto para el sistema de horas como para el sistema de fechas, los cuales se evaluaron y mejoraron para obtener el diseño total de la bóveda.

# **CAPITULO 6 DISEÑO DE DETALLE**

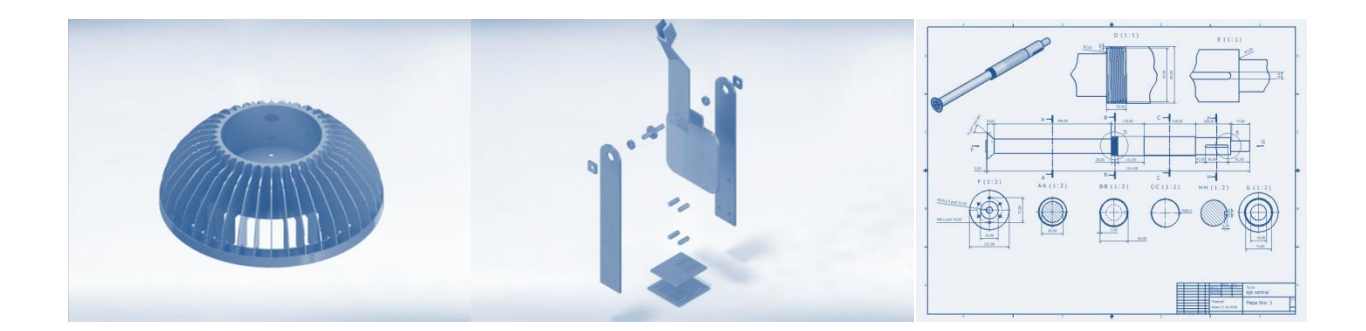

# **6.1. Introducción.**

Una vez definidos los conceptos y teniendo como referencia los primeros modelados, se procede a diseñar de manera más precisa todas las piezas requeridas mediante el software de CAD/CAM/CAE Solidworks®, en este proceso no solo se incluyen las formas geométricas, las medidas y los barrenos si es que se requieren, así como los elementos de unión que se planean utilizar, con la finalidad de integrarlos en un ensamble y ver que las piezas estén técnicamente listas para producirse.

Teniendo el ensamble completo de la bóveda se realizan simulaciones simples de los movimientos que llevaran a cabo los mecanismos propuestos, lo que permite observar si los mecanismos propuestos trabajaran de manera correcta, las piezas son sometidas a simulaciones de funcionamiento, para determinar el tamaño del torque que requiere el motor se aplican materiales a las piezas adquiriendo así las propiedades de masa, centroide, resistencia, etc., y tener una referencia de las características de los motores de manera analítica.

Una vez detallado y evaluado el modelo 3D se comienza el proceso de elaboración de las piezas, las cuales en su mayoría se fabricaran utilizando la maquinaria y herramienta con las que cuentan los talleres de la universidad.

# **6.2 Materiales.**

Parte importante de este capítulo es la aplicación a cada pieza modelada de los materiales correspondientes o similares a lo planteado en la parte de conceptualización, por lo que se presentan algunas características de estos materiales.

### 6.2.1 Acero.

Según la norma UNE EN 10020:2001 define al acero como aquel material en el que el hierro es el elemento predominante, el contenido en carbono es, generalmente inferior al 2% y contiene además a otros elementos.

El límite superior del 2% en el contenido de carbono (C) es el límite que separa al acero de la fundición. En general, un aumento del contenido de carbono en el acero eleva su resistencia a la tracción, pero como contrapartida incrementa su fragilidad en frío y hace que disminuya la tenacidad y la ductilidad.

# 6.2.1.1 Acero Dulce.

Cuando el porcentaje de carbono es del 0,25% máximo se obtiene el acero dulce. Estos aceros tienen una resistencia última de rotura en el rango de 48-55 kg/mm<sup>2</sup> y una dureza Brinell en el entorno de 135-160 HB. Son aceros que presentan una buena soldabilidad aplicando la técnica adecuada.

Aplicaciones: Piezas de resistencia media de buena tenacidad, deformación en frío, embutición, plegado, herrajes, etc., [18].

Para esta tesis algunas piezas que se realizan en este material son el contrapeso, las bases y los soportes.

# 6.2.1.2 Acero inoxidable.

Los aceros inoxidables son una gama de aleaciones que contienen un mínimo de 11% de cromo. El cromo forma en la superficie del acero una película pasivante, extremadamente delgada, continua y estable. Esta película deja la superficie inerte a las reacciones químicas. Esta es la característica principal de resistencia a la corrosión de los aceros inoxidables.

80

Los aceros inoxidables tienen una resistencia a la corrosión natural que se forma automáticamente, es decir no se adiciona. Tienen una gran resistencia mecánica, de al menos dos veces la del acero al carbono, son resistentes a temperaturas elevadas y a temperaturas criogénicas. Son fáciles de transformar en gran variedad de productos y tiene una apariencia estética, que puede variarse sometiendo el acero a diferentes tratamientos superficiales para obtener acabado espejo, satinado, coloreado, texturizado, etc., [19].

Para el proyecto se planea utilizar este material en la elaboración de la flecha.

## 6.2.2 Acrílico.

Poli (metacrilato de metilo) (PMMA) es un termoplástico transparente, químicamente es el polímero sintético de metacrilato de metilo, conocido comúnmente vidrio acrílico.

El PMMA se utiliza a menudo como una alternativa al cristal, y en competencia con policarbonato (PC) es preferido debido a sus propiedades de fácil manejo, procesamiento y bajo costo. Entre sus propiedades se encuentra una densidad de 1,150-1,190 kg /m<sup>3</sup>, esto es menos de la mitad de la densidad del vidrio, y similar a la de otros plásticos, tiene una buena fuerza de impacto superior a la de vidrio o poliestireno, pero significativamente inferior a la de los polímeros de policarbonato o de ingeniería, es más suave y más fácil de rasgar que el vidrio, transmite hasta el 92% de la luz visible (3 mm de espesor), y da un reflejo de alrededor del 4% de cada una de sus superficies debido a su índice de refracción; tiene una excelente estabilidad del medio ambiente en comparación con otros plásticos como el policarbonato, y por lo tanto a menudo el material de elección para aplicaciones al aire libre; su resistencia a los solventes es poca, ya que se hincha y se disuelve fácilmente [20].

Las piezas que se realizan de este material son las que se encargaran de sostener los potenciómetros.

# 6.2.3 Alucobond®.

El alucobond® es un panel compuesto por dos láminas de cubierta de aluminio y un núcleo de plástico, este composite es rígido, resistente a los golpes, a la presión y al doblado; es ligero y tiene una alta resistencia a la rotura, resistencia a la intemperie, amortiguación de las vibraciones, limpieza y mantenimiento simples [21].

81

El alucobond® será utilizado en la elaboración de los rieles y carcasa de la bóveda.

# 6.2.4 Aluminio.

Es un elemento químico clasificado como un metal [no ferromagnético,](https://es.wikipedia.org/wiki/Ferromagnetismo) entre sus propiedades se encuentra que es un elemento muy abundante en la naturaleza, sólo aventajado por el oxígeno. Se trata de un metal ligero, con una densidad de 2700 kg/m<sup>3</sup>, y con un bajo punto de fusión (660 °C). Su color es blanco y refleja bien la radiación electromagnética del espectro visible y el térmico. Es buen conductor eléctrico (entre 35 y 38 m/(Ω mm<sup>2</sup>)) y térmico  $(80 a 230 W/(m·K))$  $(80 a 230 W/(m·K))$  $(80 a 230 W/(m·K))$ .

Mecánicamente es un material blando [\(Escala de Mohs:](https://es.wikipedia.org/wiki/Escala_de_Mohs) 2-3-4) y maleable. En estado puro tiene un límite de resistencia en tracción de 160-200 [N/](https://es.wikipedia.org/wiki/Newton_(unidad))mm<sup>2</sup> (160-200 MPa). Todo ello le hace adecuado para la fabricación de cables eléctricos y láminas delgadas, pero no como elemento estructural. Para mejorar estas propiedades se alea con otros metales, lo que permite realizar sobre él operaciones de fundición y forja, así como la extrusión del material. También de esta forma se utiliza como soldadura [22].

El aluminio se utilizara para elaborar la brida en el sistema mecánico.

#### 6.2.5 Duraluminio®.

Duraluminio® (también llamado duraluminum, duraluminio o dural) es el nombre comercial de uno de los tipos más tempranos de aleaciones de aluminio. Los componentes de aleación principales son cobre, manganeso y magnesio. Un equivalente moderno de uso general de este tipo de la aleación es AA2024, que contiene cobre 4.4%, magnesio 1.5% y 0.6% manganesos.

Es una aleación de las más usadas, dentro de los aluminios, que permite aplicaciones hasta ahora reservadas a los aceros, como son tornillería, automoción, moldes de soplado, mosquetones y utensilios, entre otros [23].

Este material se utilizara para elaborar la unión entre el sistema de fechas y el sistema de horas, así como las tapas de los rodamientos.

#### 6.2.6 Nylamid®.

Es una marca de nylon, los nylons también se llaman poliamidas, debido a los característicos grupos amida en la cadena principal. Estos grupos de amidas son muy polares y pueden unirse entre sí mediante enlaces por puente de hidrógeno. Debido a esto y a que la cadena de nylon es tan regular y simétrica, los nylons son a menudo cristalinos, y forman excelentes fibras. Los nylons han encontrado campos de aplicación como materiales plásticos en aquellos sectores o usos particulares donde se requiere más de una de las propiedades siguientes: alta tenacidad, rigidez, buena resistencia a la abrasión, buena resistencia al calor.

Entre las aplicaciones más importantes se encuentran, en el campo de la ingeniería mecánica los asientos de válvulas, engranajes en general, excéntricas, cojinetes, rodamientos, etc. Además las piezas de nylon pueden funcionar frecuentemente sin lubricación, son silenciosas, pudiendo en muchos casos moldearse en una sola pieza evitándose el ensamblado de las diferentes piezas metálicas o el uso de máquinas caras con la consiguiente pérdida de material [24].

Este material se utilizara en la elaboración de piezas para el sistema de arrastre para el sistema de fechas gracias a sus propiedades.

## **6.3 Modelado tridimensional por computadora.**

Después de haber seleccionado el concepto se elabora un prototipo enfocado, definiendo al prototipo como una aproximación hacia el producto final junto con una o más dimensiones de interés. Existen los prototipos enfocados, los cuales se dividen en físicos y analíticos, los prototipos físicos son artefactos tangibles que permiten realizar pruebas y experimentación, y los prototipos analíticos que representan al producto de una manera no tangible, siendo estas simulaciones por computadora, ecuaciones en hoja de cálculo y modelos de computadora de geometría tridimensional. Los prototipos se utilizan para verificar si el diseño funciona y si logra satisfacer las necesidades del usuario y permiten decidir sobre el diseño, las formas, materiales, medidas, entre otros aspectos[3].

Para esta tesis se utiliza el modelado por computadora 3D, estos modelos representan diseños como conjuntos de entidades en 3D, cada una por lo general creada por figuras geométricas, como son los cilindros, esferas, bloques y agujeros.

Las ventajas del modelado incluyen la capacidad de visualizar fácilmente la forma tridimensional del diseño; la capacidad de calcular de manera automática propiedades físicas como son la masa y el volumen, así como crear descripciones más enfocadas, como son las vistas. También se puede detectar la interferencia geométrica entre las piezas.

Para realizar el prototipo analítico de la bóveda se utiliza el programa SolidWorks®, en el cual se representan las medidas y las geometrías predominantes que darán un margen para elegir el tipo de maquinaria y herramienta posible a utilizar en la elaboración del prototipo físico, se simulan los ensambles de las piezas, se definen y aplican los materiales ya que el programa cuenta con la opción de dotar de masa a las piezas permitiendo realizar una simulación del trabajo mecánico de los diferentes sistemas.

# 6.3.1 Modelado del sistema de iluminación.

El primer modelado que se realiza es el sistema de iluminación, en la tabla 34 se muestra el propósito, es decir la finalidad de realizar el modelado, el nivel de aproximación que llevara el modelado y el perfil de prueba para evaluarlo.

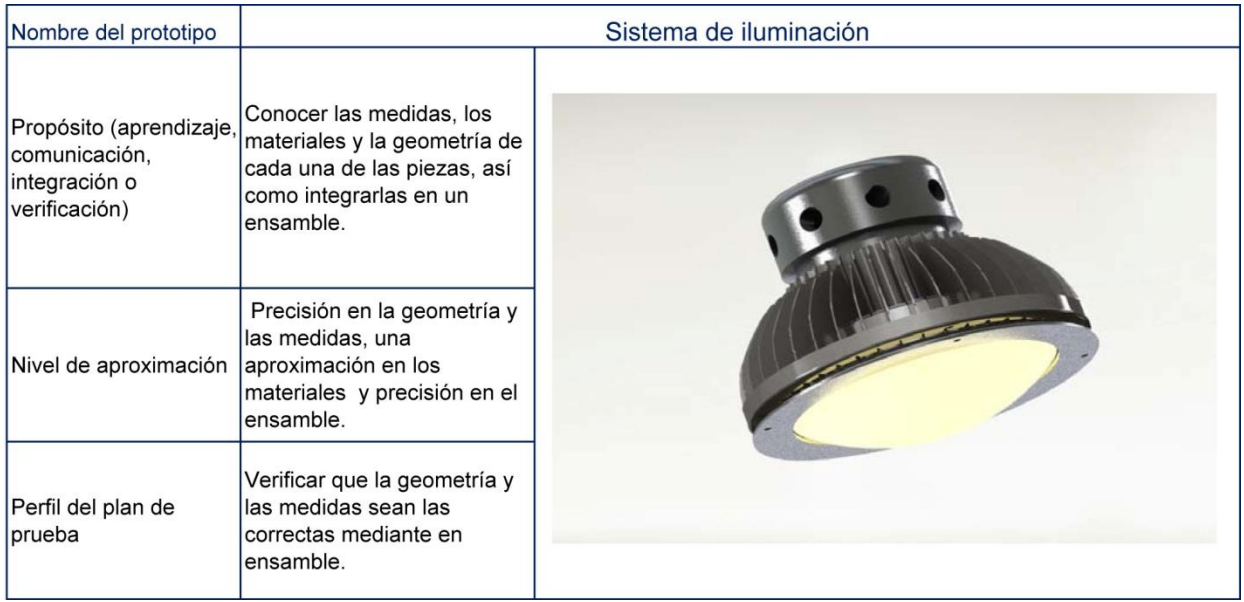

**Tabla 34. Prototipo modelado del sistema de iluminación.**

La figura 47 presenta un explosivo de todo el sistema de iluminación para apreciar el orden y ubicación de las piezas que lo integran.

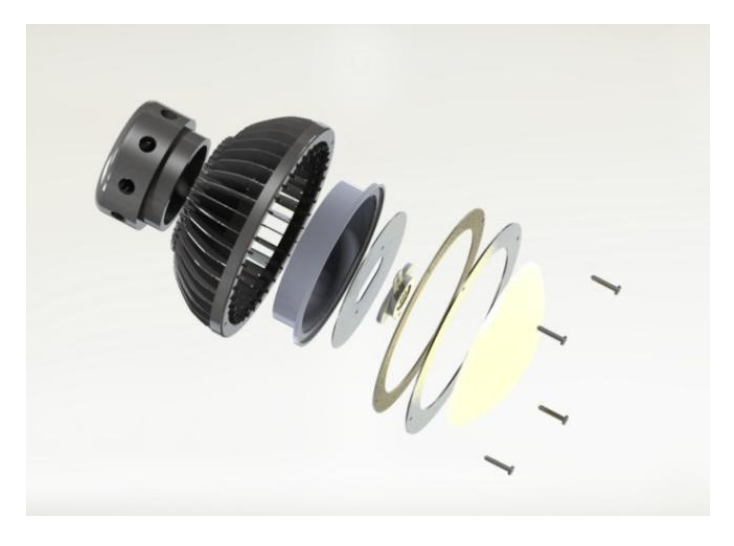

**Figura 47. Explosivo del sistema de iluminación.**

La siguiente tabla muestra la geometría de cada una de las piezas, una breve descripción de su función, los materiales, las medidas más representativas y el número de piezas requeridas para el sistema de iluminación, véase en la tabla 35.

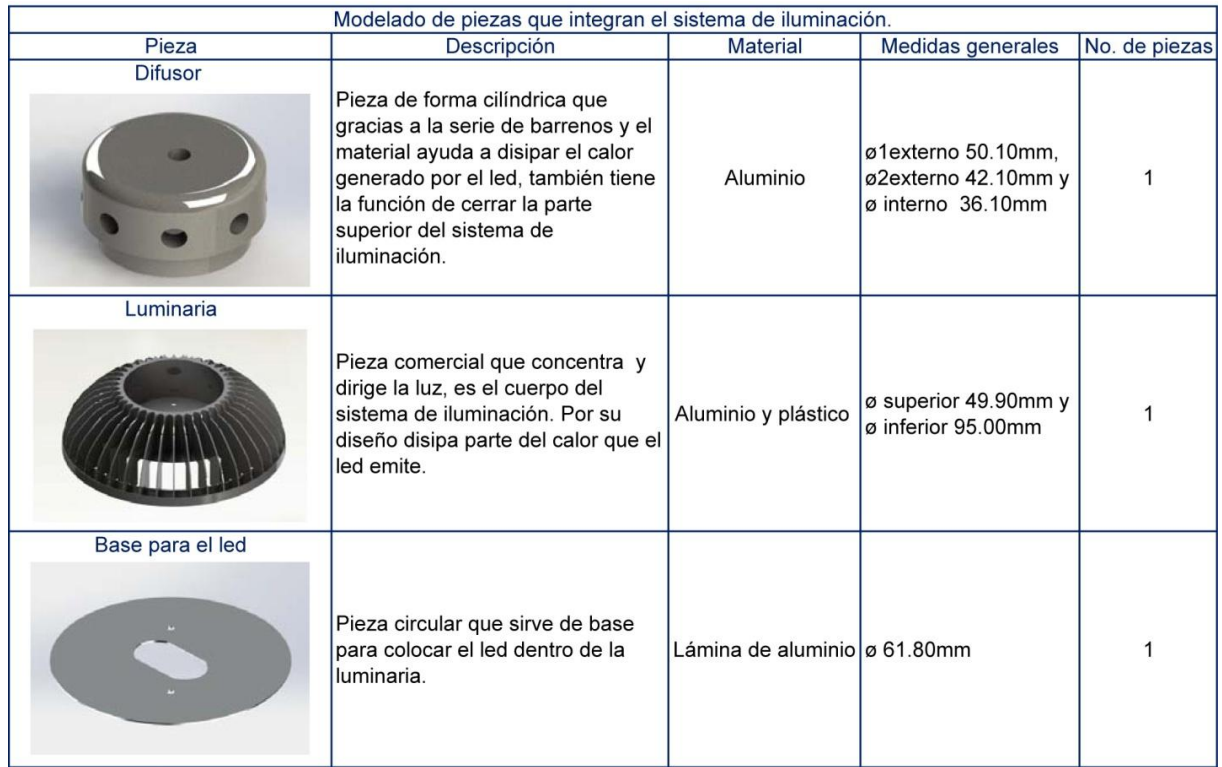

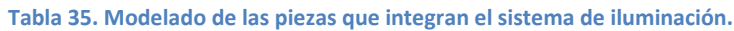

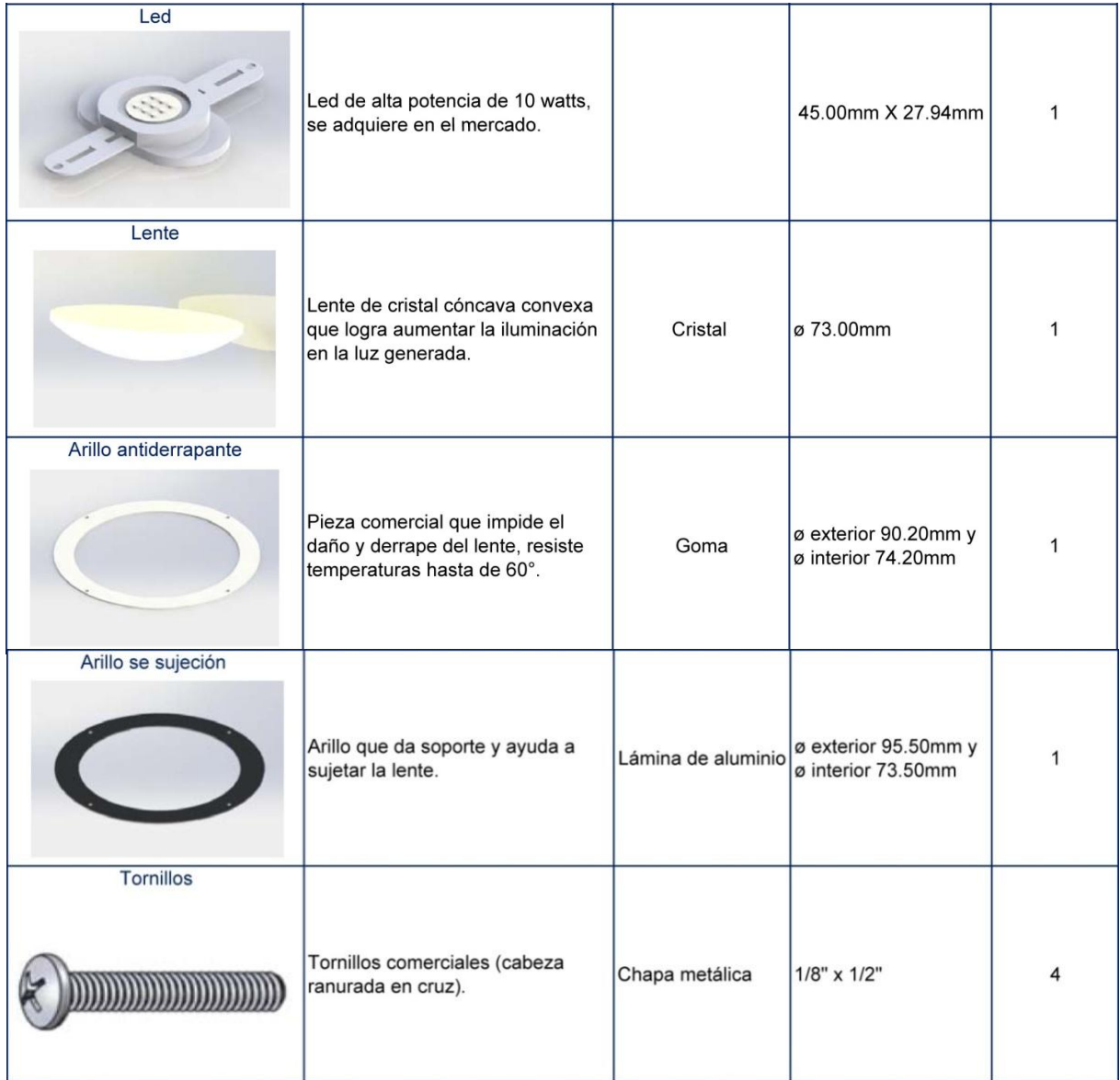

# 6.3.2 Modelado del sistema de horas.

Se elabora la tabla 36, que muestra el prototipo analítico, es decir el modelado del sistema de horas en Solidworks® con el fin de conocer el propósito, el nivel de aproximación y el perfil del plan de prueba.

#### **Tabla 36. Prototipo modelado del sistema de horas.**

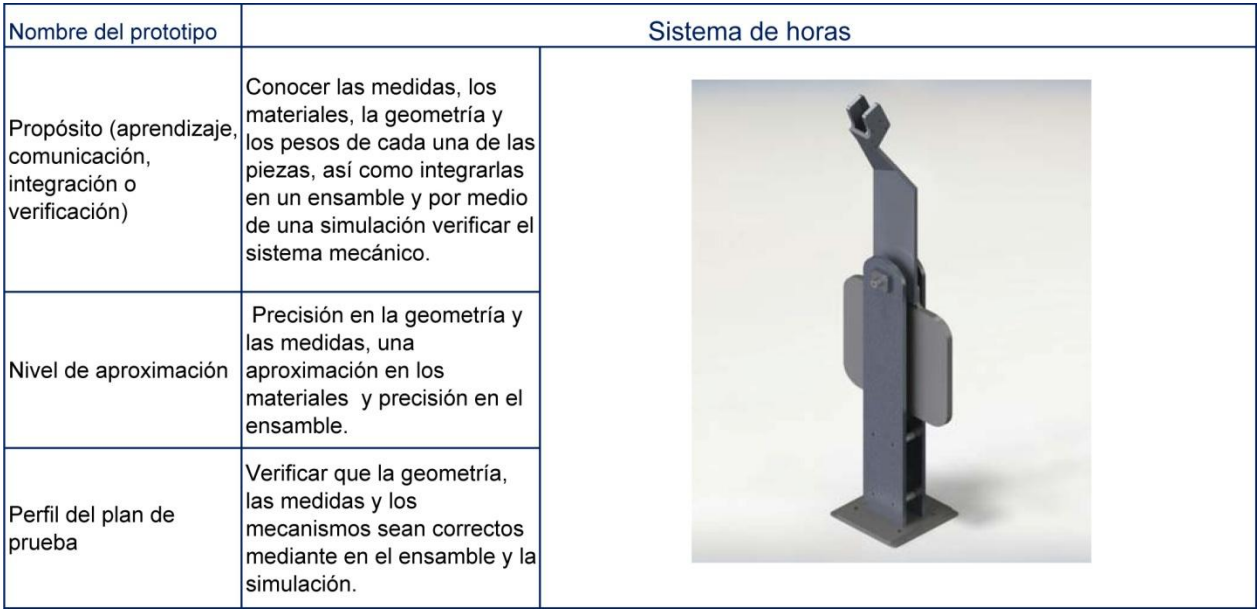

La figura 48 presenta un explosivo de todo el sistema de horas con la finalidad de apreciar el orden y ubicación de las piezas que conforma este sistema.

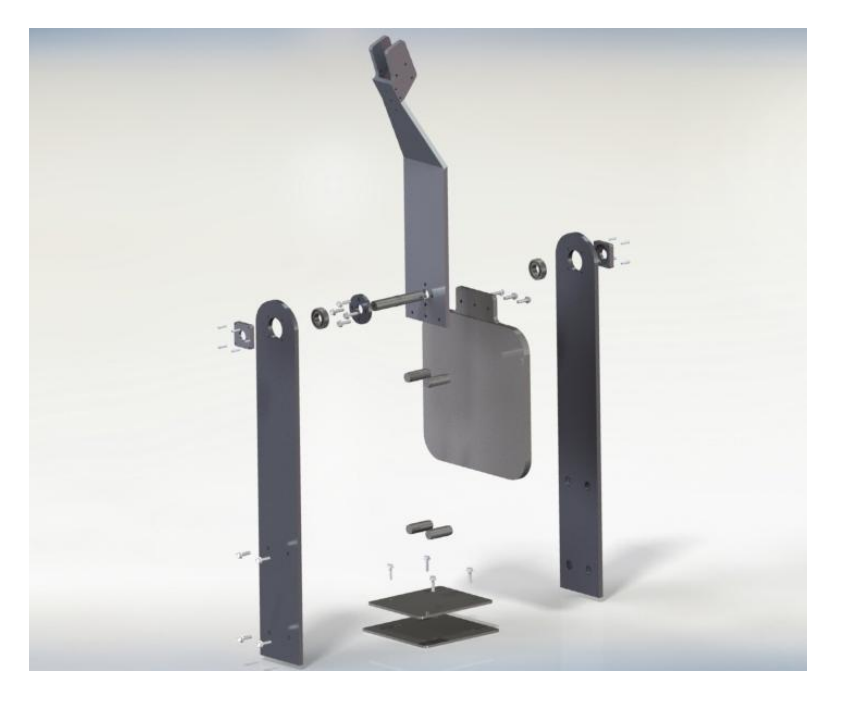

**Figura 48. Explosivo del sistema de horas.**

Se presenta la tabla 37 con las piezas que integran el sistema de horas con una descripción de la geometría y la función que realiza cada pieza, el material que se plantea utilizar y el número de piezas que se requieren.

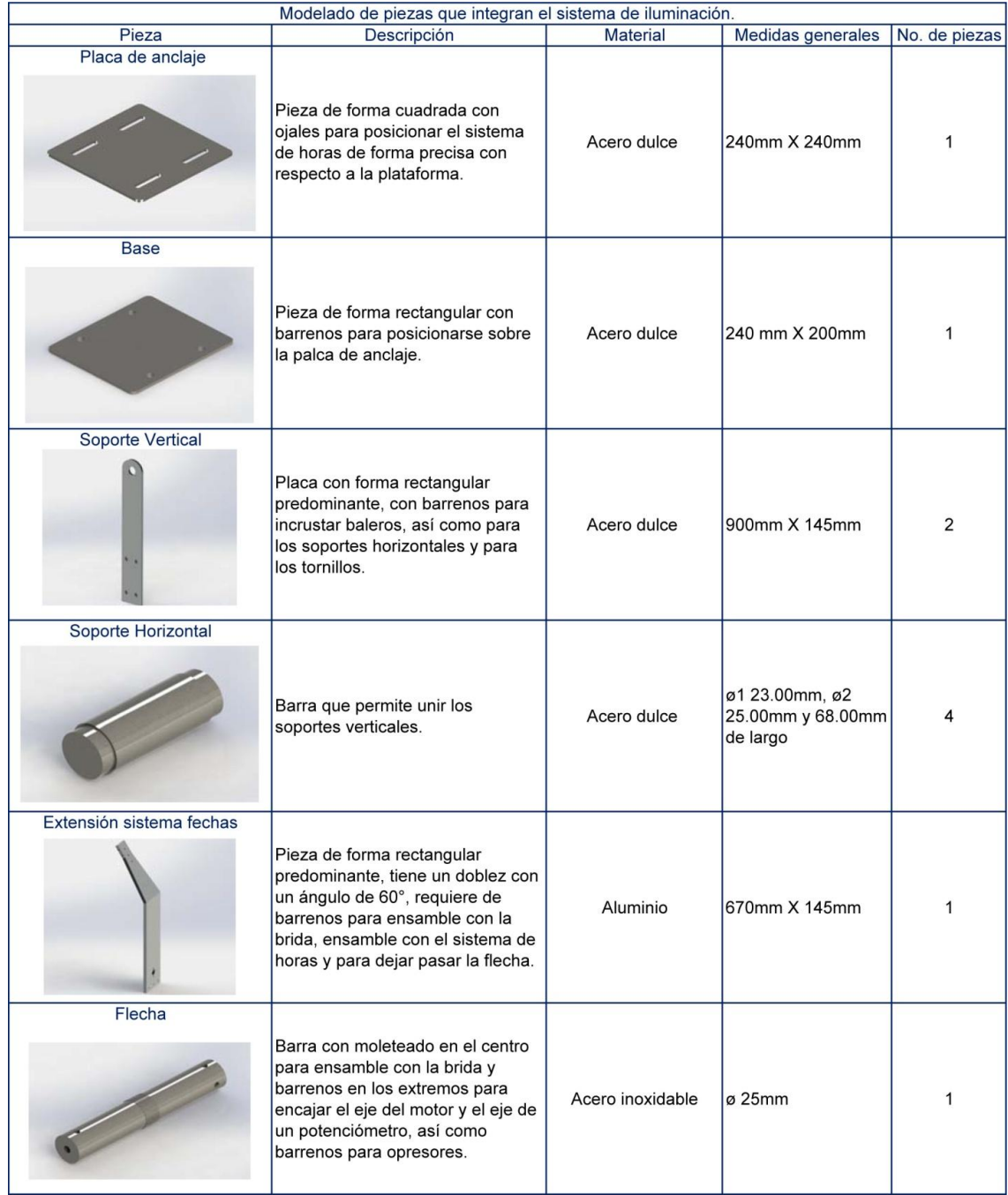

## **Tabla 37. Modelado de las piezas que integran el sistema de horas.**

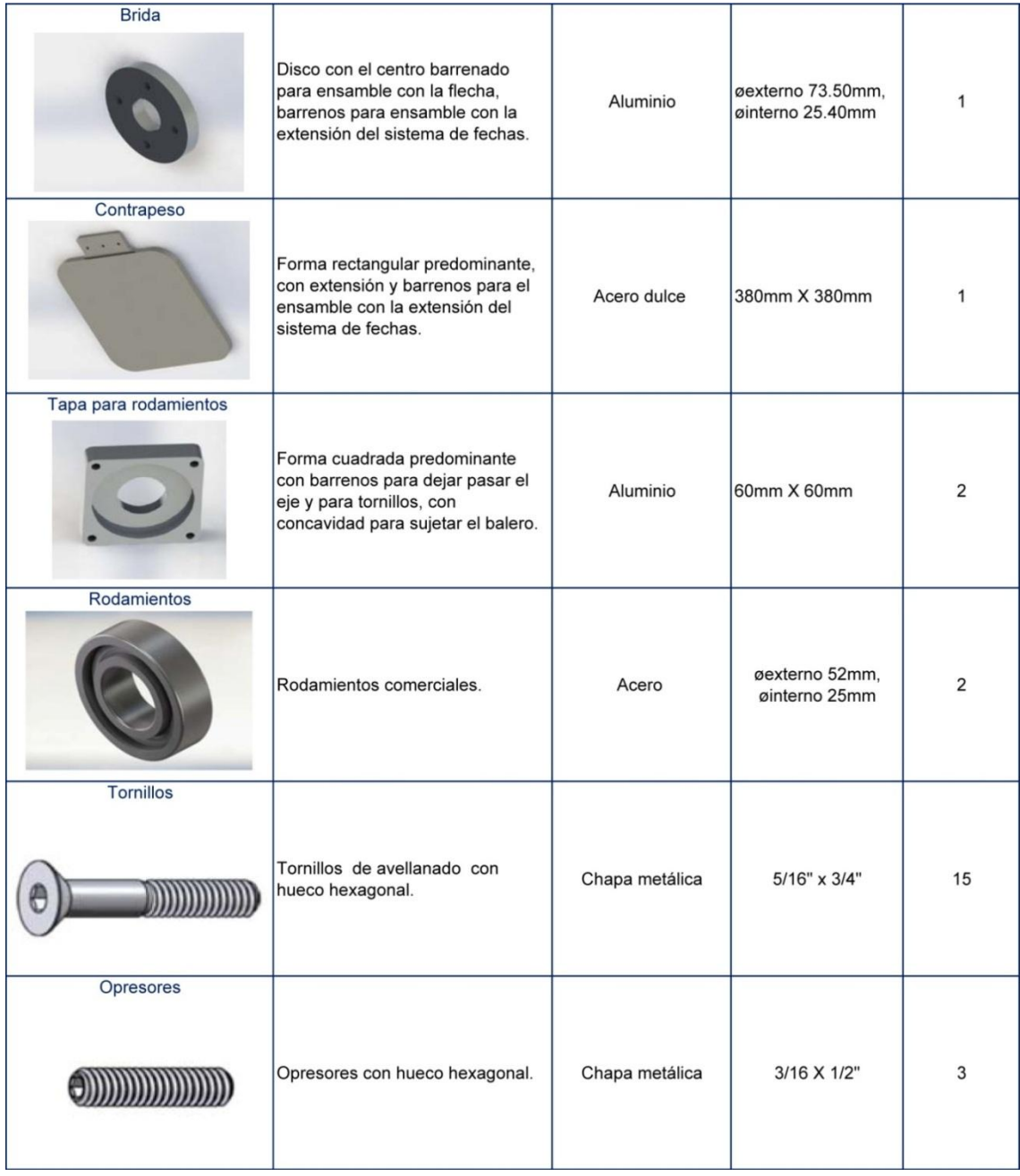

# 6.3.3 Modelado del sistema de fechas.

Se presenta también para el sistema de fechas la tabla 38, la cual es una tabla del prototipo con la finalidad de conocer el propósito, el nivel de aproximación y el perfil del plan de prueba del modelado.

#### **Tabla 38. Prototipo modelado del sistema de fechas.**

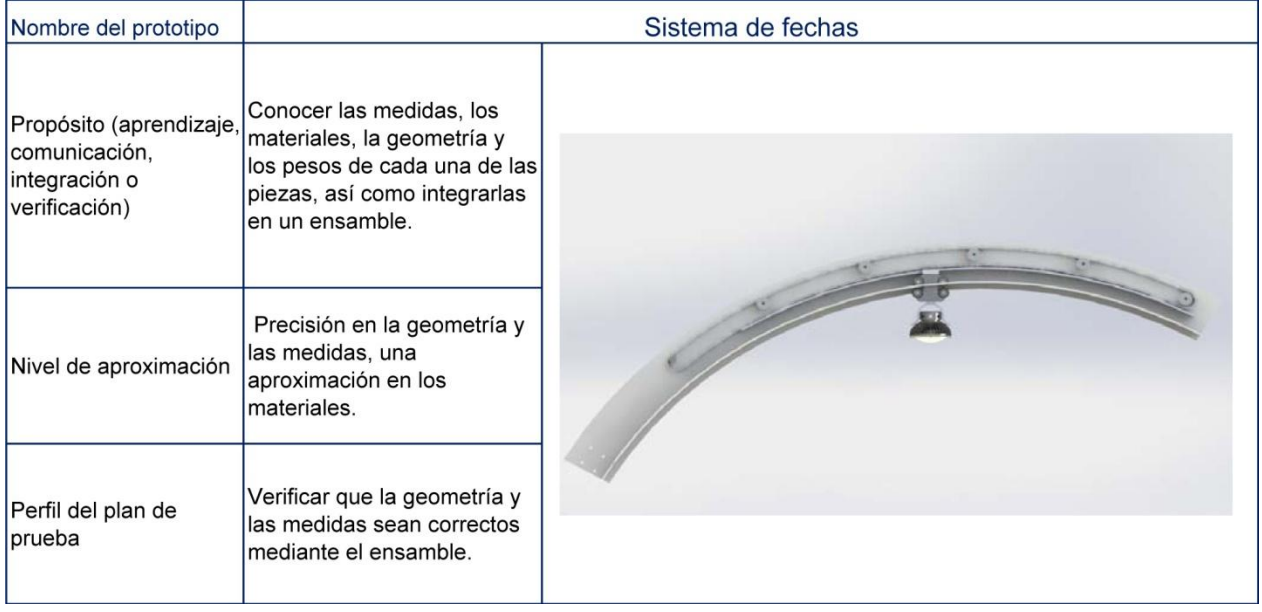

Para conocer el orden y la ubicación de las piezas de forma general se presenta un explosivo del sistema de fechas, así como el sistema de arrastre para poder apreciar las piezas que lo conforman, como se muestra en la figura 49 y la figura 50.

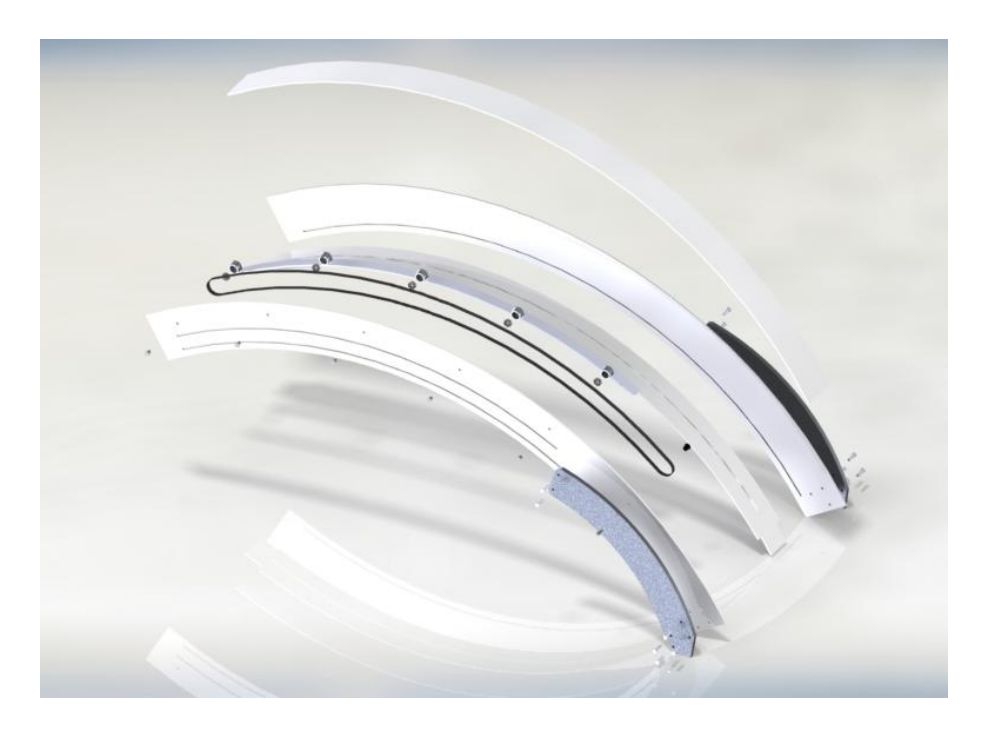

**Figura 49. Explosivo del sistema de fechas.**

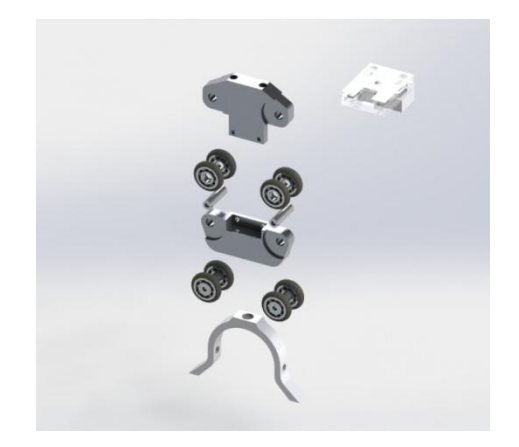

**Figura 50. Explosivo del sistema de arrastre.**

En la tabla 39 se presentan las piezas diseñadas y las piezas comerciales que conforman el sistema de fechas, cada una con una descripcion de su función, el material, las medidas generales y el numero de piezas necesarias para inergrar el sistema de fechas.

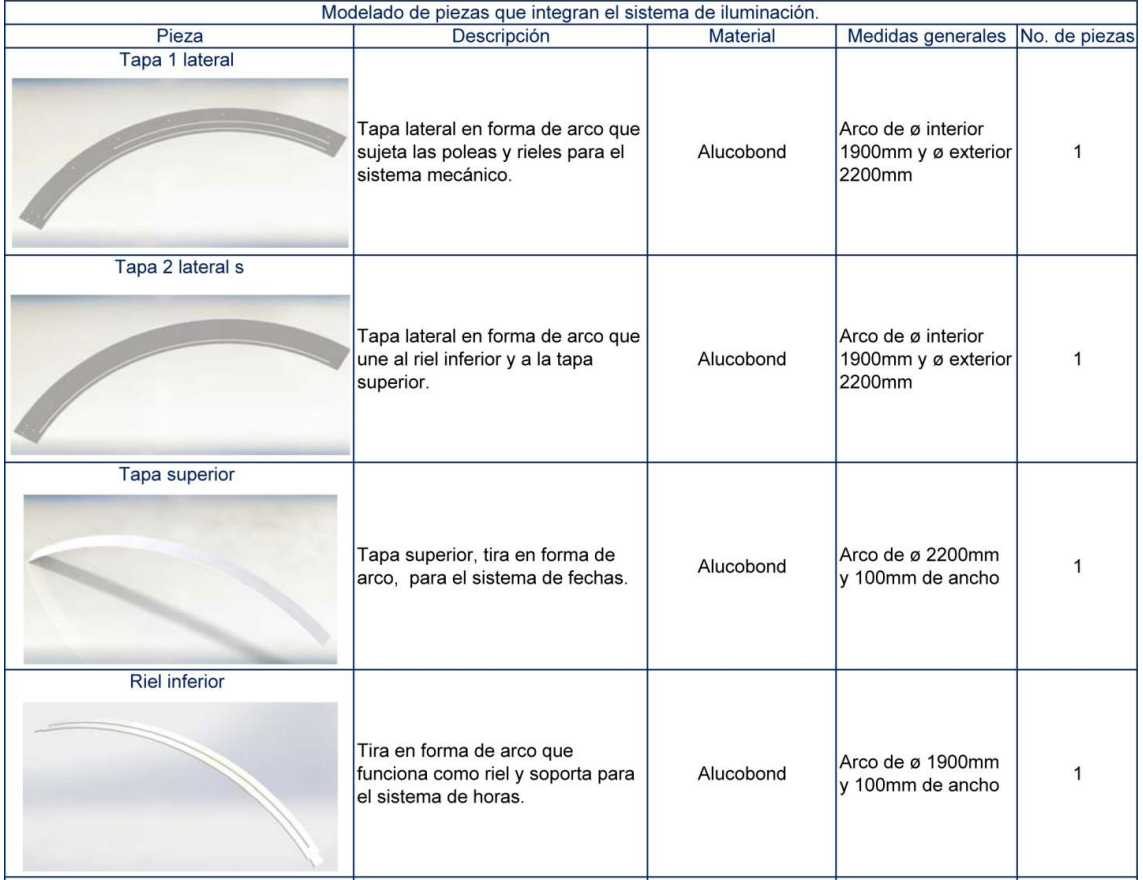

### **Tabla 39. Modelado de las piezas que integran el sistema de fechas.**

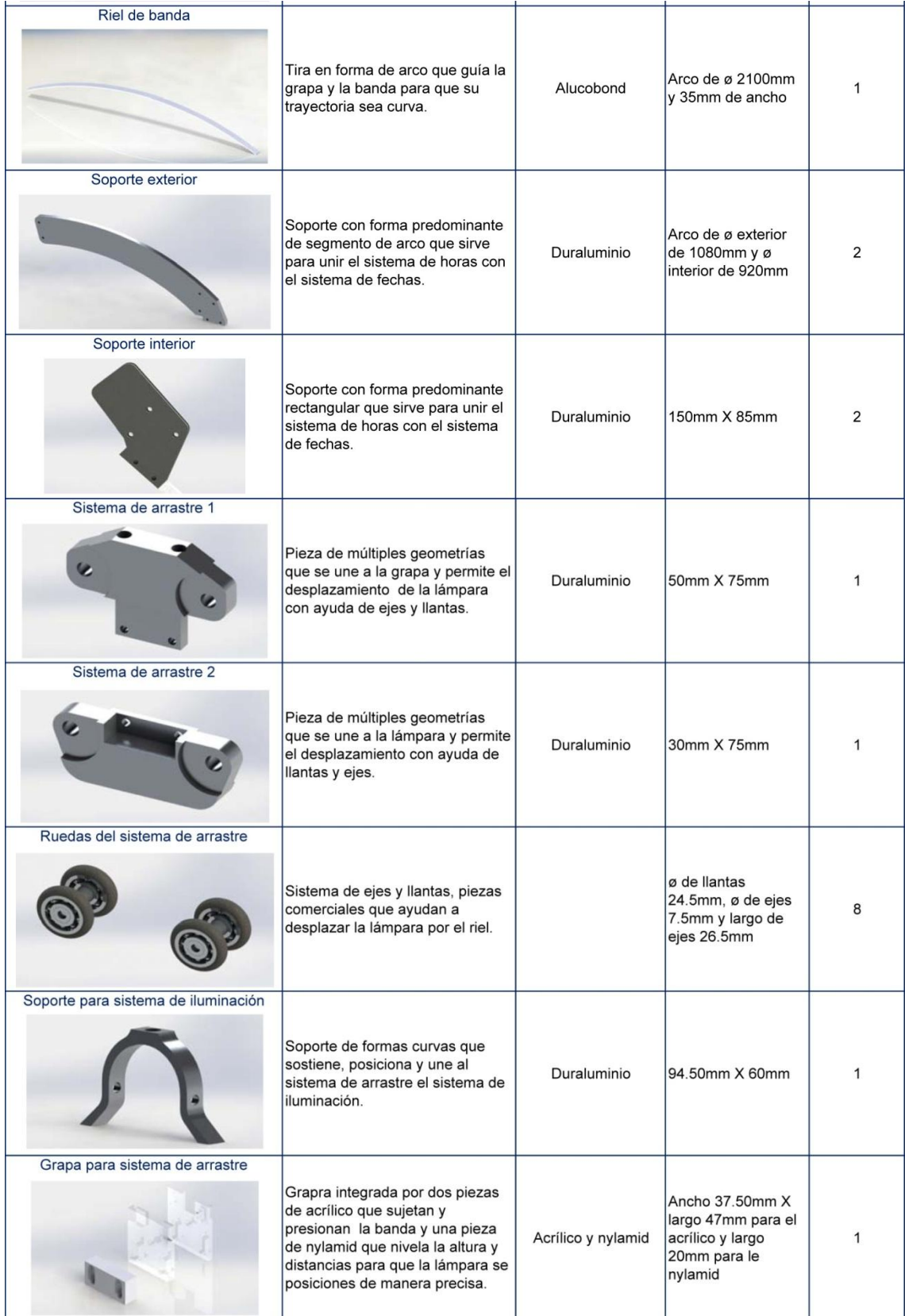

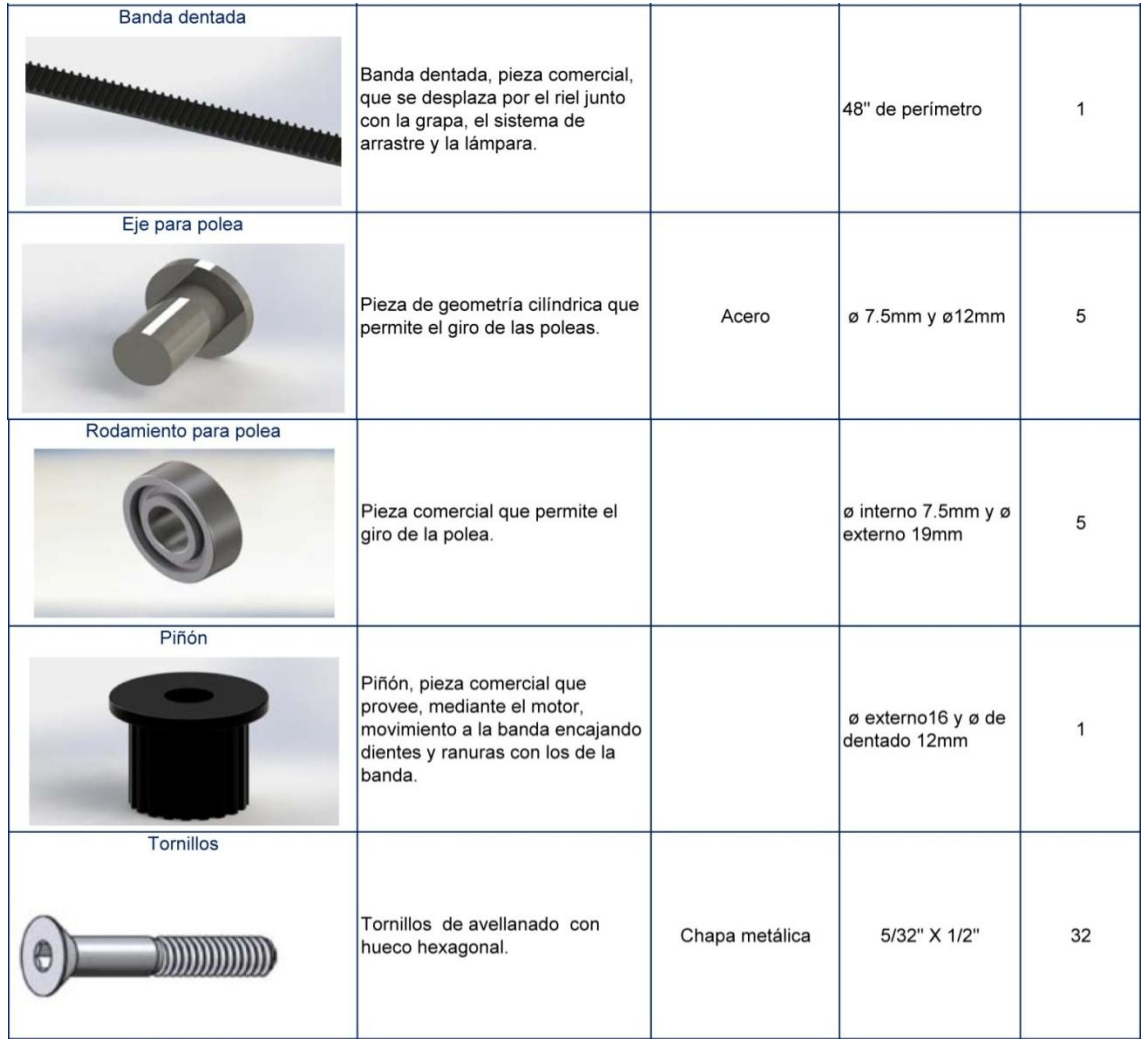

En total para todo el modelo de la bóveda se proponen 140 piezas, entre piezas diseñadas, piezas comerciales y tornillería.

# **6.4 Construcción de prototipo integral.**

Una vez listo el modelo 3D, se generan los planos constructivos de todas las piezas diseñadas (apéndice) donde se muestran dimensiones, vistas, isométricos y explosivos, para elaborar cada una de ellas y poder obtener el modelo físico de la bóveda, que en este caso se elabora un prototipo físico integral, ya que se implementan todos los atributos del producto, y es una versión totalmente operacional y a escala completa, por lo que se tiene la ventaja de ser evaluada por los usuarios con el fin de identificar los defectos del diseño.

La razón de realizar un prototipo físico es para comprobar que el diseño sea correcto no solo geométricamente, también se podrán ver los comportamientos o fallas inesperadas que

pueden afectar el desempeño del diseño, teniendo la oportunidad de corregirlos a este nivel de prototipo, en estos casos el prototipo físico puede servir como una herramienta para detectar fenómenos perjudiciales no anticipados.

# 6.4.1 Prototipo del sistema de iluminación.

Se presenta un resumen de los procesos y herramientas utilizados para la elaboración o adecuación de las piezas que integran el sistema de iluminación.

#### **Difusor**

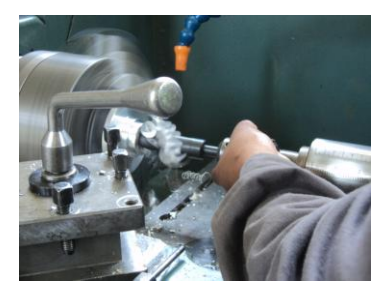

Esta pieza se elabora con una barra de 4" de aluminio, la cual se rebaja para conseguir los diámetros exteriores. Para el interior se barrena con una broca de 1" y se tornea el resto para conseguir el diámetro interno.

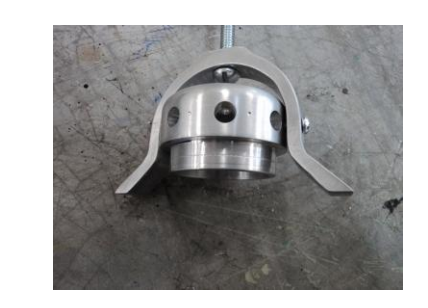

**Difusor**

En el perímetro de la pieza se realizan 6 barrenos con ayuda del cabezal divisor, el taladro de banco y una broca de 1/4" con la finalidad de ayudar a disipar el calor y aligerar la pieza, se rompen las aristas vivas con lima y lijas.

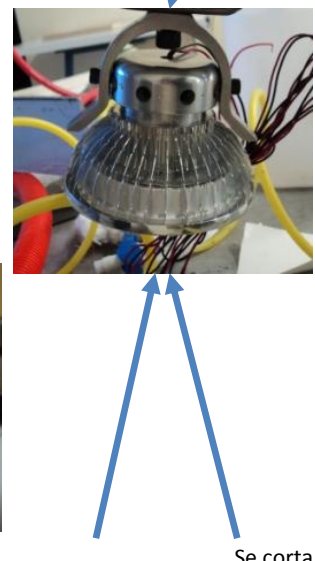

**Base para led**

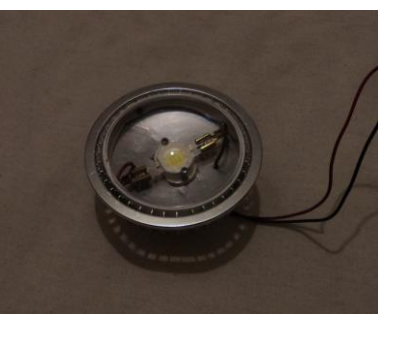

Se corta un segmento de lámina con cizalla, se barrenan 4 perforaciones para el ensamble y cableado del led, se perfora el centro con la forma del led y se corta el contorno con tijeras para metal, se rompen las aristas vivas con esmeril y limas.

**Luminaria**

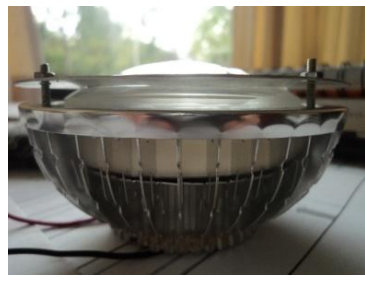

Para la luminaria se realizan 4 barrenos en el taladro de banco con una broca de 1/8" en la base inferior para ensamble.

**Led**

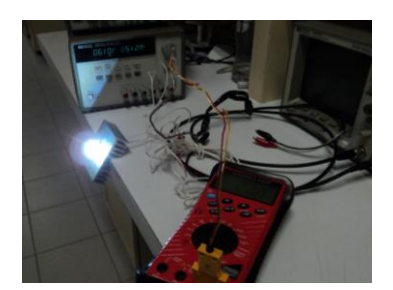

Para el óptimo funcionamiento del Led se realizan pruebas de voltaje de operación, para determinar la cantidad de voltaje que necesita y controlarlo por medio de un circuito, así como midiendo las temperaturas que alcanza con un termopar y un sensor de temperatura laser para verificar que no rebasen su rango de operación y prolongar su tiempo de vida.

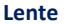

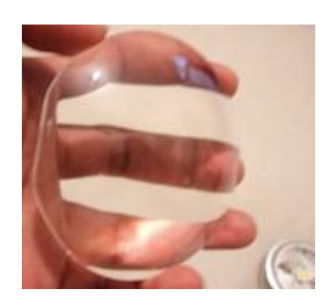

Para adecuar el diámetro y forma de la lente se realiza el corte de un segmento y el desbaste del contorno, este arreglo se realiza fuera de la universidad, pues no se cuenta con las herramientas necesarias para poder llevarlo a cabo.

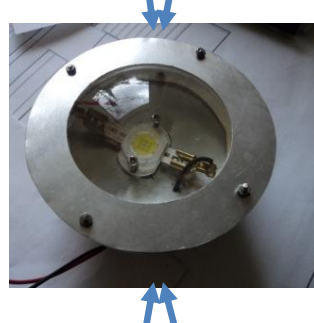

**Arillo**

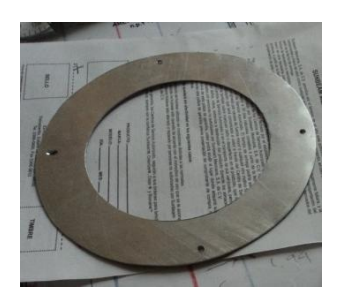

La elaboración del arillo se realiza marcando el contorno de la pieza sobre la lámina, se corta este segmento con la cizalla, se barrena en el centro con un sacabocado de 2" de diámetro en el taladro de banco, el exterior se corta y redondea con la cizalla y tijeras para metal, el contorno de la pieza se pasa por el esmeril con el fin de redondearla, finalmente se rompen las aristas vivas con una lima bastarda y lijas de agua.

#### **Goma antiderrapante**

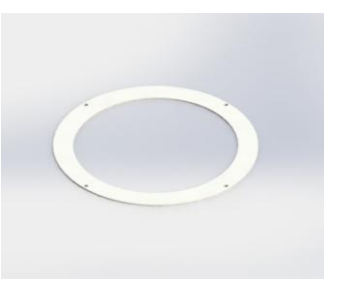

Se adquirió esta goma con las dimensiones aproximadas a la parte inferior de la luminaria, por lo que solo se realizan 4 barrenos de 1/8" en el taladro de banco alrededor del perímetro del arillo, con la finalidad de dejar pasar los tornillos de ensamble.

# 6.4.2 Circuito para el sistema de iluminación.

El sistema de iluminación requiere de una fuente de alimentación de corriente directa (CD), pero que mantenga constante la corriente que se le aplica al led. Para el led de 10W se requiere una corriente de 1 Ampere (A). En el mercado existen fuentes especiales para led's, sin embargo eran costosas por lo que se decidió usar una fuente de voltaje comercial (de 120V de AC a 12V DC y 5 A). Se diseñó y construyó el circuito de la figura 51, el cual tiene como entrada el voltaje de 12V y la convierte a una fuente de corriente constante. Tiene un potenciómetro con el que se le puede regular a una corriente mayor o menor, por lo que se puede usar con led's de mayor o menor potencia.

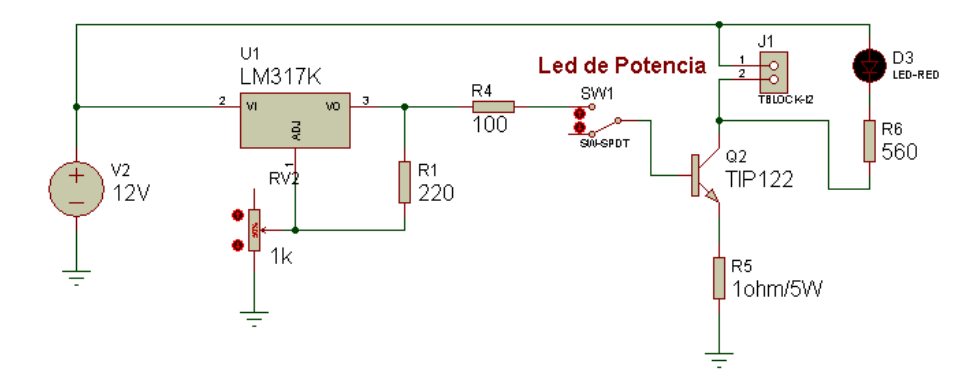

**Figura 51. Diagrama del circuito para el sistema de iluminación.**

En la figura 52 se muestra una fotografía de la placa de circuito impreso donde se montaron los componentes del diagrama de la figura 51.

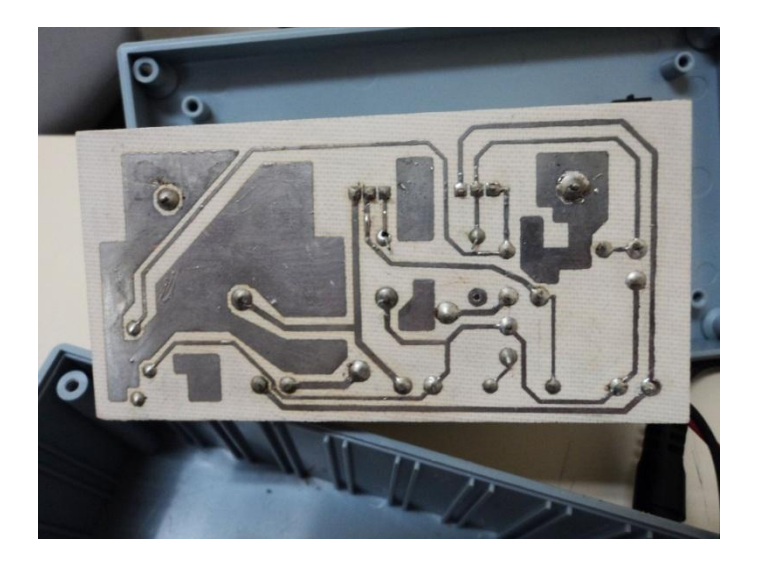

**Figura 52. Gravado de placa.**

En la figura 53 se muestra una fotografía del mismo circuito con la caja en donde se ensambló. Tiene como entrada la fuente de voltaje de 12V y el interruptor para encender y o apagar la corriente hacia el led. Las salidas son los bornes donde se conecta el led de potencia y un led de color rojo que indica que el circuito esta encendido (figura 54).

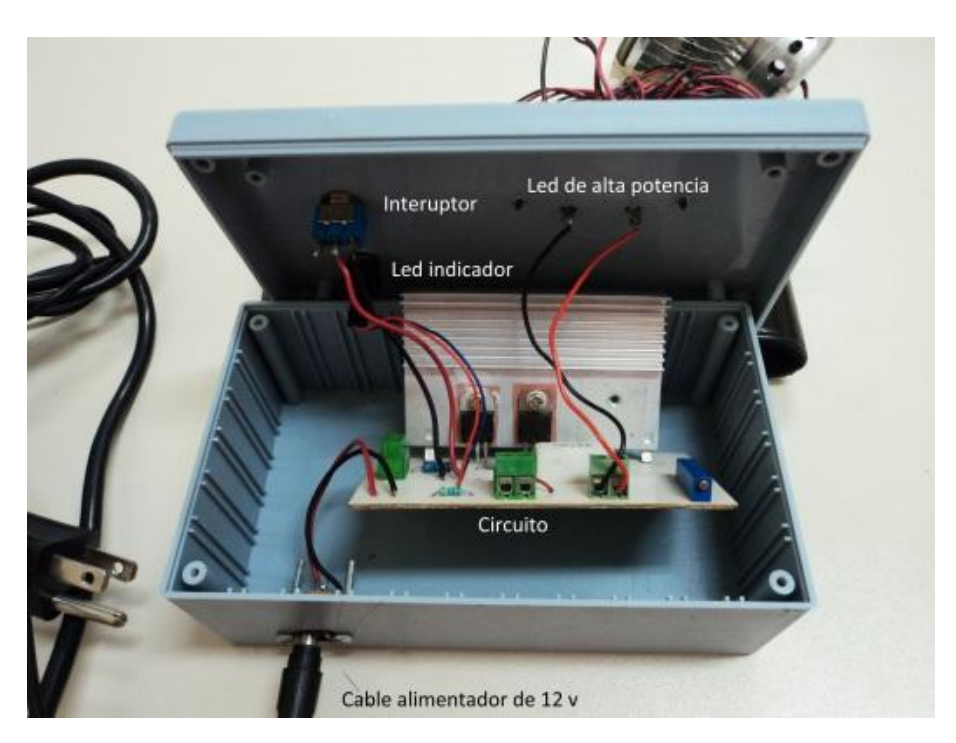

**Figura 53. Circuito elaborado.**

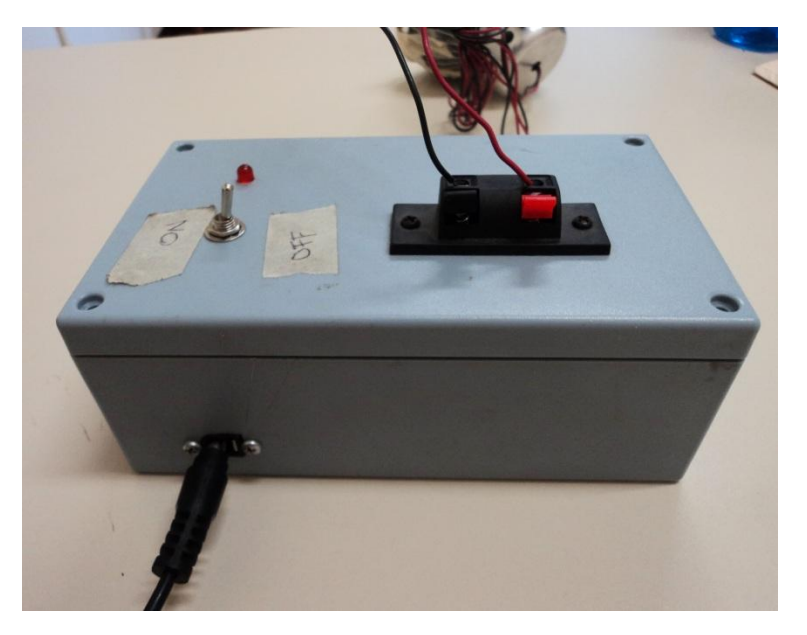

**Figura 54. Carcasa del circuito.**
## 6.4.3 Prototipo del sistema de horas.

Se presenta un resumen de los procesos y herramientas utilizados para la elaboración de las piezas del sistema de horas.

## **Placa de anclaje**

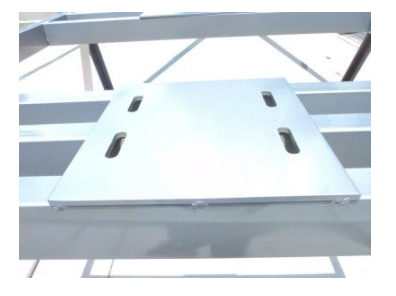

Se elabora una base con una placa de acero dulce de 1/4", la cual se corta con soplete de oxiacetiléno, se elimina la escoria con marro y cincel, se rectifica con la fresadora manual y se le hacen ojillos con un cortador de 1/2"plano, se matan los filos con lima bastarda, se une por medio de soldadura a la plataforma, se cubre con un tratamiento primario de anticorrosivo y se pinta.

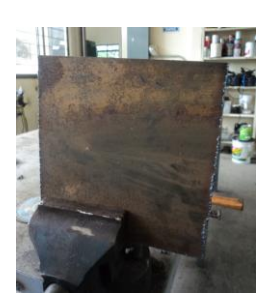

**Base**

Se corta un rectángulo con soplete de oxiacetiléno, se elimina la escoria con marro y cincel, se rectifica con la fresadora manual y cortador de 1/2" plano, se hacen 4 perforaciones en el taladro de banco con una broca de 1/2", se rompen las aristas con una lima bastarda, se aplica una capa de primario anticorrosivo y pintura.

## **Soporte vertical**

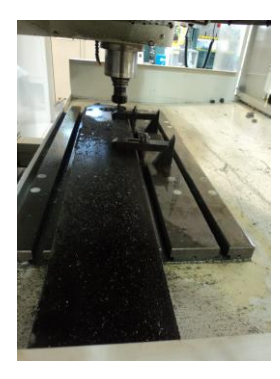

Para los soportes verticales se adquieren 2 rectángulos de placa de acero dulce de 1/2", los cuales se maquinan en una fresadora CNC con un cortador plano de 1/2" para rectificar, redondear la parte superior y las perforaciones para colocar los baleros, después se rebarba y se rompen las aristas vivas..

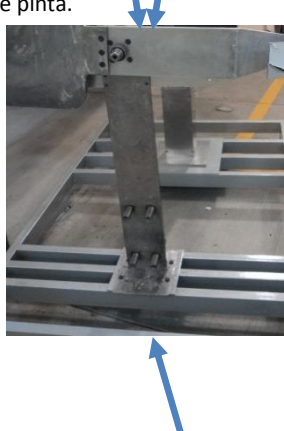

#### **Soporte vertical**

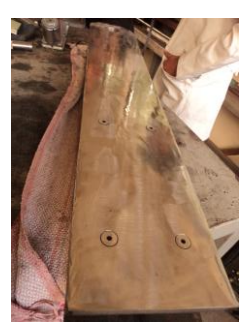

También se maquinan 2 cavidades en las caras interiores en cada soporte para ensamblar con los soportes horizontales, estas cavidades llevan un barreno en el centro, el cual se realiza con una broca de 5/16" en el taladro de banco, para unir con tornillos en un extremo y en el otro para poner puntos de soldadura.

Para dar acabado se remueve el recubrimiento del acero, se lustran las superficies con una pulidora y se cubre con barniz.

## **Soporte Horizontal**

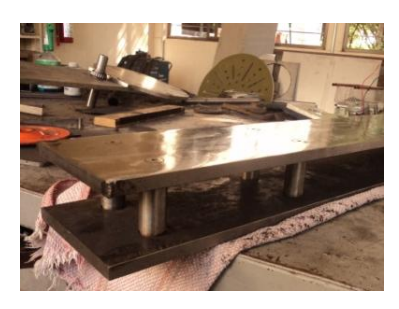

Se rectifican en el torno 4 barras de acero para obtener un diámetro uniforme, así como para rebajar el diámetro en los extremos y poder ensamblarlas en los soportes verticales. En uno de los extremos se realiza un barreno de 9/23", se utiliza un machuelo de 5/16" para marcar la cuerda y poder ensamblar con torillos.

El otro extremo las barras se acoplan y se soldán a uno de los soportes.

## **Tapas para baleros**

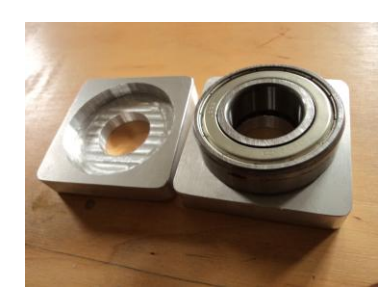

Las tapas se maquinan en la fresadora CNC con un cortador de 3/16", el mismo maquinado realiza una concavidad para insertar parte del balero, a cada tapa se le hacen 4 barrenos de 3/16" para ensamblar, se rompen las aristas con una lima bastarda y con lijas de agua. Se realizan varias pruebas y ajustes en las tapas para que los baleros encajen a la perfección.

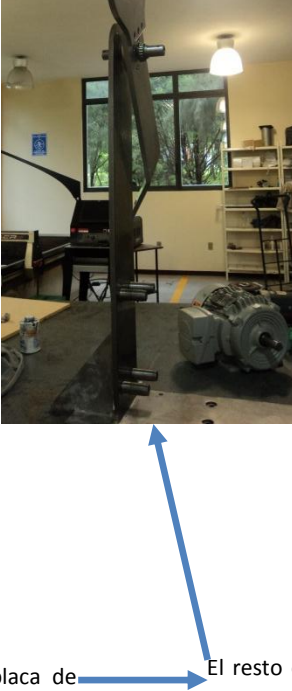

#### **Extensión sistema de fechas**

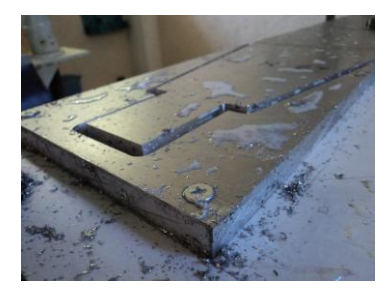

Esta pieza se elabora con un rectángulo de placa de duraluminio® de 13 mm, el cual se corta con una sierra de disco, la parte para en ensamble con la carcasa de este rectángulo se maquina en la fresadora CNC con un cortador de 3/16", este segmento requiere de un doblez el cual se realiza aplicando calor con soplete de oxiacetiléno y fundente, para dar el ángulo necesario se utiliza la dobladora.

## **Extensión sistema de fechas**

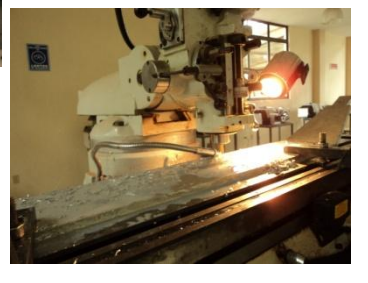

El resto de la pieza se rectifica en la fresadora manual con un cortador de 3/4", se rompen las aristas con una lima bastarda, en la parte inferior se perfora el hueco para dejar pasar la flecha con el taladro de banco y una broca de 63/64", los barrenos para unir la brida se realizan con una broca 3/16" y un avellanador, para la unión con el contrapeso se hacen 3 barrenos con una broca 9/32" y para hacer cuerda se utiliza un machuelo de 5/16".

#### **Flecha**

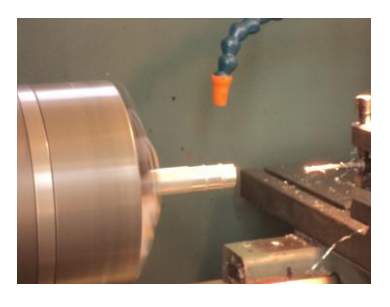

La flecha se elabora a partir de una barra de acero inoxidable, la cual es torneada para rectificar y dar el diámetro de 25mm, con una broca de 9/32" se realiza una concavidad en el centro de una de las caras planas para el ensamble con el eje del motor, en la otra cara plana se barrena con una broca de 3/16" para colocar un potenciómetro.

#### **Flecha**

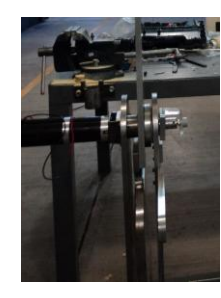

En la cara perimetral se realizan barrenos para colocar 2 opresores que ayuden a vincular el eje del motor con la flecha, de igual forma se barrena para acoplar el eje del potenciómetro con una broca de 5/32" y machuelo de 3/16". Para unir el eje con la brida se realiza un moleteado en el centro de 1/2" de ancho .

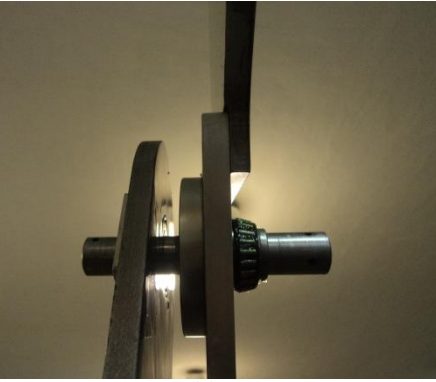

**Brida**

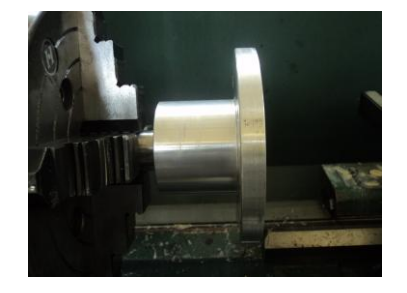

La elaboración de la brida se realiza a partir de una barra de aluminio de 4", la cual se rebaja en el torno para obtener un diámetro de 73.50mm, se barrena el centro con una broca de 63/64" para ensamblar con el eje, en el taladro de banco y con ayudad del cabezal divisor de hacen 4 barrenos de 9/32" y poder hacer una cuerda con un machuelo de 5/16" para unir con sistema de horas.

**Contrapeso**

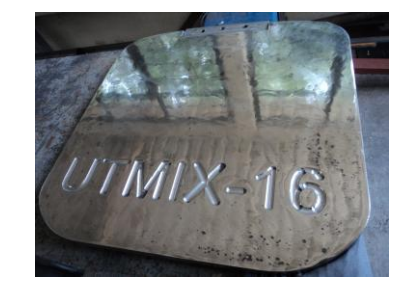

Se adquiere un rectángulo de 40X40 cm de placa de acero dulce de 3/4", se elimina la escoria de las orillas, se maquinan para rectificar y redondear las esquinas en la fresadora CNC con un cortador de 1/2", se realizan 3 barrenos, para unión del sistema de horas, con una broca de 5/16" en la fresadora manual, se realiza un avellanado en los barrenos, se quita el recubrimiento y se lustra con la pulidora, se rompen las aristas vivas con lima y se coloca una capa de barniz.

## 6.4.4 Prototipo del sistema de fechas.

Se presenta un resumen de los procesos y herramientas utilizados para la elaboración de las piezas del sistema de fechas.

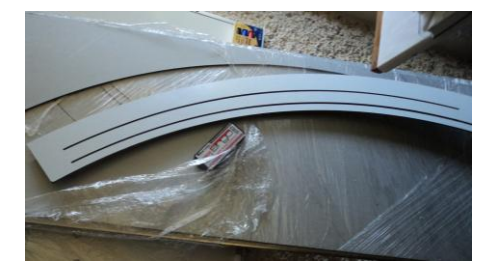

Debido a las dimensiones las tapas laterales se mandan a maquinar con hidrocorte o corte con chorro de agua, los dos segmentos de arco llevan unas ranuras para ensambles, disponiendo de estas se realizan una serie de barrenos para ensamble de piezas, y a la tapa que lleva el sistema de arrastre se le realizan perforaciones con una broca 9/32" con un taladro de mano para colocar los ejes de las poleas.

## **Tapas laterales**

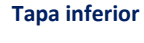

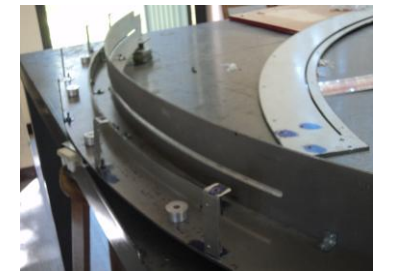

Para la tapa inferior se corta una tira de la placa de alcobond® con la sierra de disco, se ranura con la fresadora manual y un cortador de 1/4", se realizan unos cortes en los extremos para el ensamble con los laterales y en la roladora se le da la curvatura.

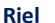

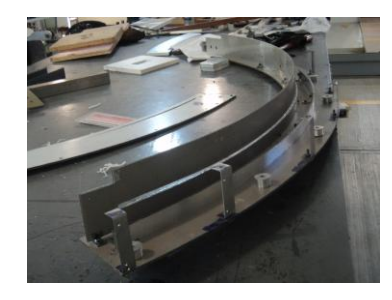

El riel del sistema de arrastre se elabora con una tira delgada de alucobond®, se le dejan un par de pestañas para el ensamble y en la roladora se le da la curvatura. Para dar rigidez y reforzar el ensamble se colocan escuadras con tornillos 5/32".

**Tapa superior**

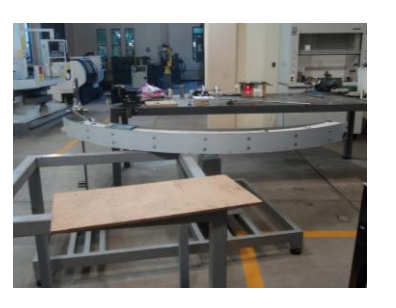

Se corta una tira de alucobond® con la sierra de disco, se le da la curvatura en la roladora, para ensamblar se elaboran una serie de costillas de acero inoxidable que se unen con tornillos autobarrenables.

#### **Soporte exterior**

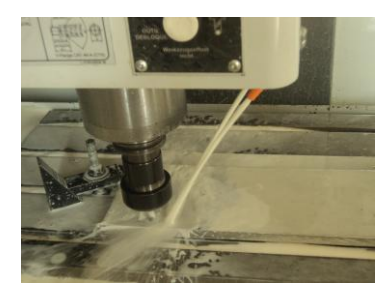

Los soportes se elaboran cortando con la sierra de disco un segmento de placa de duraluminio®, se maquinan en la fresadora CNC con un cortador de 3/16", se rompen las aristas vivas con lima bastarda, se barrenan 9 perforaciones, con una broca de 1/4" en el taladro de banco, para cada uno de los soportes y se ensamblan a la carcasa con tornillos.

### **Soporte interior**

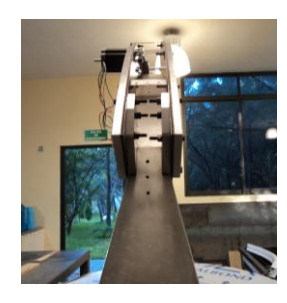

Los soportes interiores se maquinan en la fresadora CNC con un cortador de 3/16", se rompen las aristas vivas con lima bastarda y se realizan 5 barrenos en el taladro de banco con ayuda de una broca de 1/4".

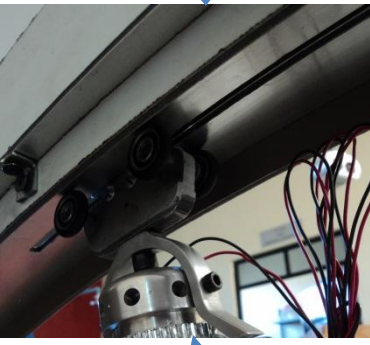

**Sistema de arrastre**

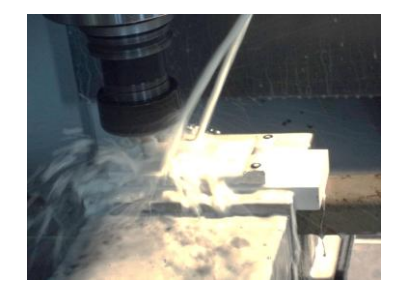

Para el sistema de arrastre se cortan 2 segmentos de duraluminio® y se maquinan de ambos lados en la fresadora CNC con un cortador de 3/16", se hacen 2 barrenos en el taladro de banco con una broca 5/16" en cada pieza para los ejes, se rompen las aristas vivas con una lima bastarda. Una de las piezas lleva dos barrenos en la parte superior hechos en el taladro de banco con una broca de 15/64" y se marca una cuerda con un machuelo de 1/4", para ensamblar se realizan 2 barrenos

**Sistema de arrastre**

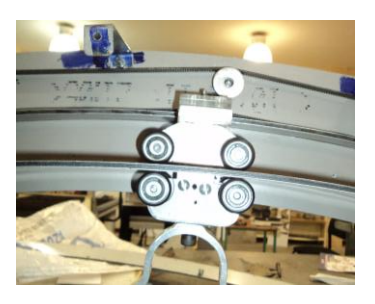

con una broca 15/64" y se marca cuerda con un machuelo de 1/4".

Para la otra pieza se realiza un barreno en la parte inferior de 15/64" y se marca cuerda con un machuelo de 1/4", para el ensamble se barrenan 2 perforaciones de 1/4".

## **Grapa para sistema de arrastre**

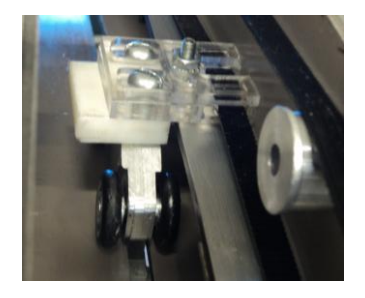

La grapa se elabora con una placa de acrílico que se maquina en la fresadora manual para rebajar algunas partes y hacer 2 ojales, se barrena le centro con broca de 1/8", otra pieza de acrílico se maquinan para hacer de igual forma 2 ojales y se barrena con broca de 7/64" a la mitad de la placa, se para ensamble se marca cuerda con machuelo de 1/8". Finalmente se maquina un trozo de nylamid para dar el espesor necesario y hacerle ojales.

## **Soporte para sistema de iluminación**

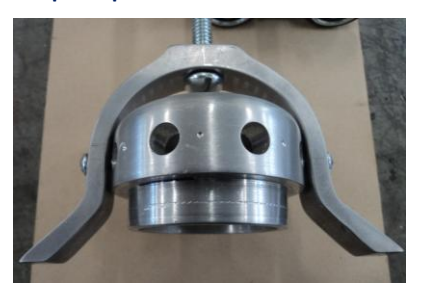

Se corta con la sierra de disco un segmento de placa de duraluminio®, se maquina en la fresadora CNC con un cortador de 3/16, se rompen las aristas vivas con lima bastarda, en el taladro de banco se realizan un barreno en la parte superior con broca de 1/4" y en los laterales barrenos con broca de 3/16".

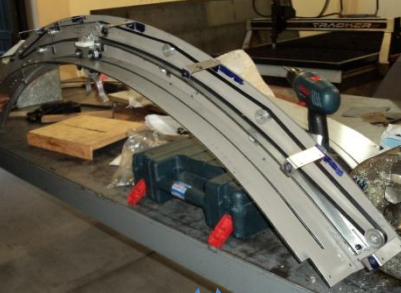

**Banda dentada**

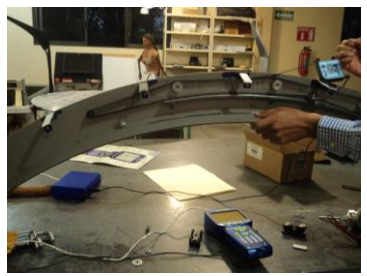

La banda se adquiere en el mercado y se coloca según la propuesta de diseño entre las poleas y el riel, para probar su correcto funcionamiento se pone a recorrer la trayectoria en numerosas ocasiones con la grapa, y el sistema de arrastre, así como el sistema de iluminación. Para calcular el torque del motor se mide la tensión en repetidas ocasiones con un xplorer ELX PS-2002 sensor de fuerza de equipo LEYBOLD.

**Poleas**

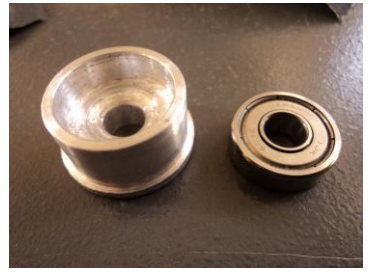

Se coloca en el torno una barra de aluminio para conseguir los diámetros externos e interno, al igual que el barreno para dejar pasar el eje, se inserta el balero en cada polea. Se elaboran los ejes en el torno y se ensamblan en la tapa lateral.

Estos subsistemas se integran en un ensamble general para conformar toda la bóveda y poder verificar que las piezas se ensamblen de manera correcta, que la parte mecánica en el sistema de horas y el sistema de fechas trabajen adecuadamente, así como la resistencia y estabilidad del anclaje en la plataforma del heliodón. [\(Figura 55\)](#page-114-0)

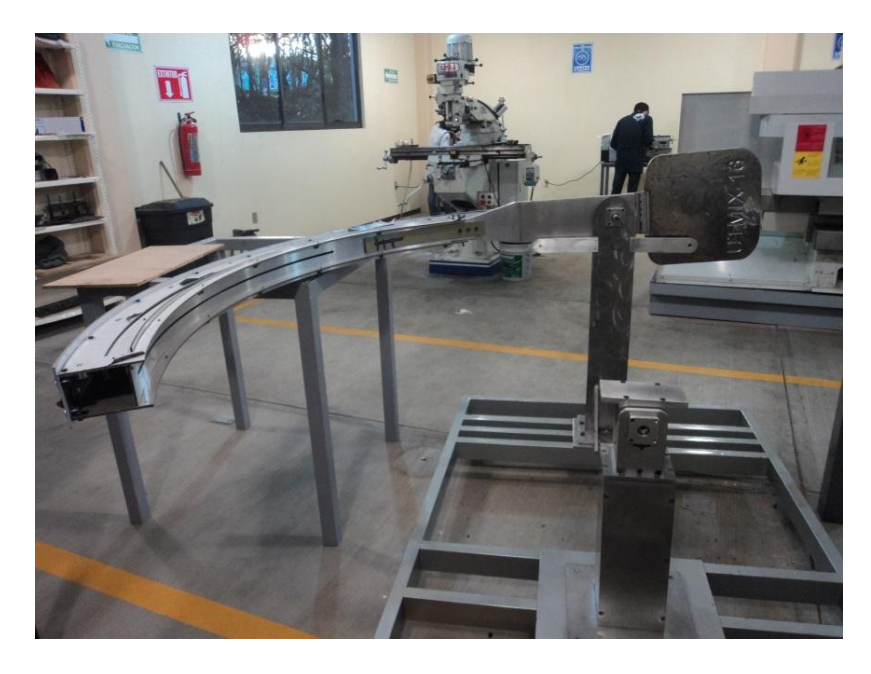

**Figura 55. Ensamble general de la bóveda.**

<span id="page-114-0"></span>Finalmente se integra el motor para el sistema de fechas y el motor para el sistema de horas, se realizan una serie de pruebas para verificar que funcione adecuadamente y sin esfuerzo, así como el voltaje de operación que se requiere para la elaboración de circuitos que posteriormente se realizaran. [\(Figura 56\)](#page-115-0)

En este proceso de pruebas se determina que el motor para las fechas requiere más toque de lo calculado, por lo que se realiza un cambio de motor que tiene como consecuencia el incremento de peso en el sistema de horas, lo cual se refleja en el esfuerzo para trabajar del motor para el sistema de horas, por lo que es necesario modificar el contrapeso para que el motor de las horas funcione adecuadamente.

Para evitar la vibración y reforzar la carcasa del sistema de fechas se colocan una serie de escuadras y tornillos.

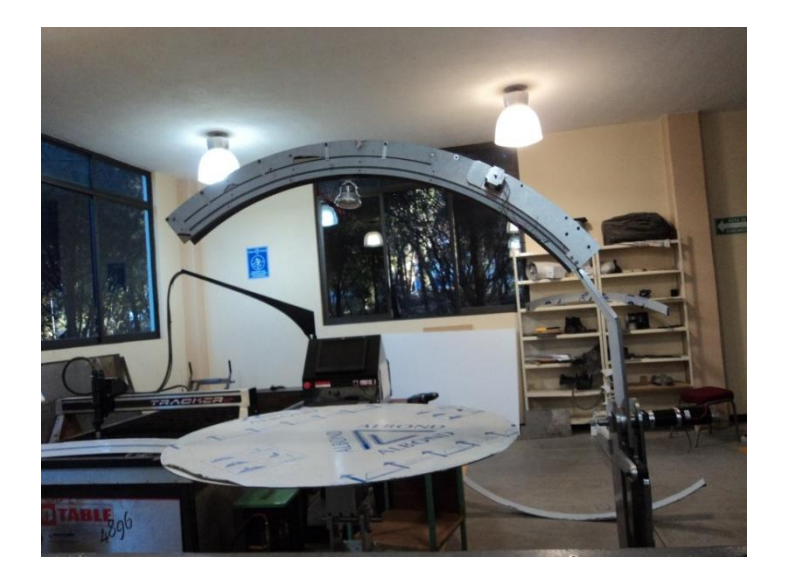

**Figura 56. Bóveda con los motores integrados.**

## <span id="page-115-0"></span>**6.5 Evaluación del prototipo.**

Se lleva a cabo una prueba del funcionamiento del sistema completo, realizada por el Doctor en Arquitectura Refael Alavéz Ramírez- profesor investigador del CIDIR colaborador en el proyecto general-, quien prepara un modelo a escala para evaluar que el sistema de horas y fechas funcionen correctamente, observar la intensidad luminosa del sistema de iluminación, la nitidez de las sombras producidas, así como el funcionamiento de la plataforma, y si la relación entre está y la bóveda permiten una simulación para fines didácticos y de análisis. [\(Figura 57\)](#page-115-1)

<span id="page-115-1"></span>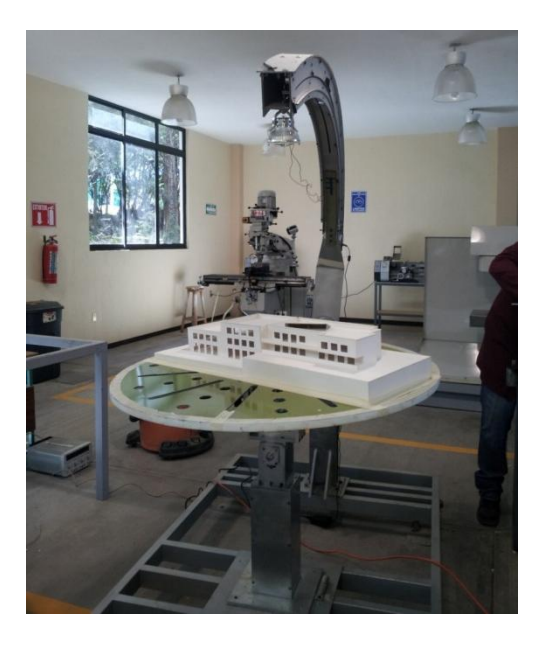

**Figura 57. Maqueta sobre el heliodón para evaluación.**

Se realizan 4 simulaciones, la primera para el 21 de Marzo y la segunda el 21 de Septiembre que son los equinoccios (primavera y otoño), la tercera para el 21 de Junio, y la cuarta el 21 de Diciembre que son los solsticios (verano e invierno), en cada uno de estos días se evalúa de las 6 de la mañana hasta las 6 de la tarde. [\(Figura 58\)](#page-116-0)

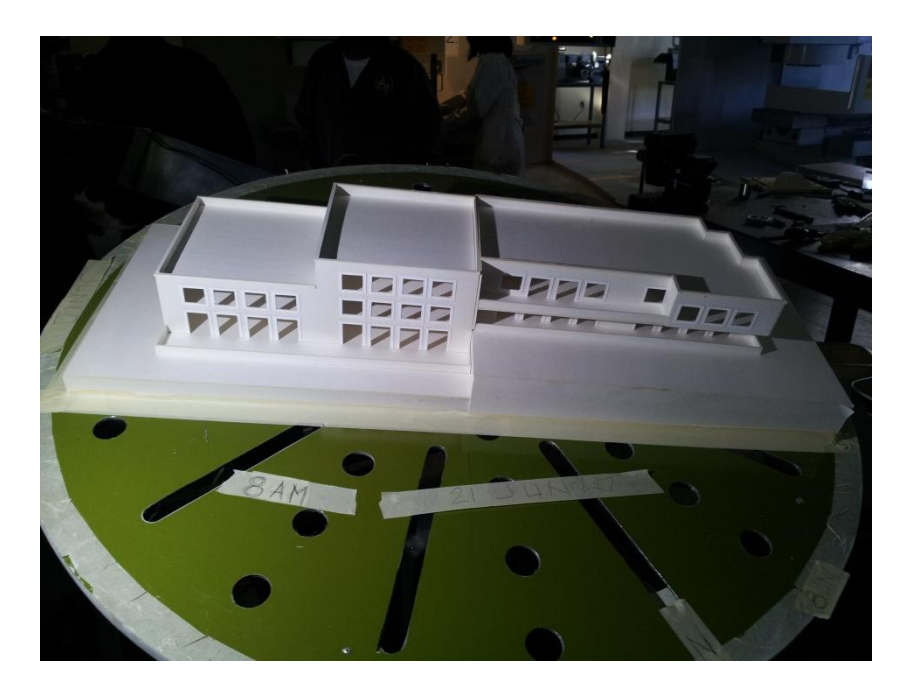

**Figura 58. Simulación para el 21 de junio a las 8 am.**

<span id="page-116-0"></span>Como aún no se dispone de la parte del sistema de control y de automatización, el posicionamiento de horas y fechas se efectuó de manera manual, se aplicó voltaje a los motores con una fuente de voltaje hasta que los sistemas se colocaron en la posición correspondiente.

En lo que corresponde a este trabajo de tesis, la parte de la bóveda permite evaluar maquetas de tamaño considerable que a su vez permite una observación más precisa, con la identificación de detalles en los efectos de generación de sombras y de iluminación del modelo; en lo que corresponde al sistema de horas se observa que es correcta su posición y se logra la simulación dentro del heliodón, y finalmente para el sistema se observa que la simulación y posición logradas son las esperadas.

# **Conclusiones**

Se cumplió con el objetivo general que fue diseñar y construir una bóveda para simular la posición del sol de las 06:00 a las 18:00 horas., así como construir un sistema de iluminación para ser parte del heliodón, todo esto impulsado por motores que posteriormente serán controlados por computadora.

Para esta tesis se parte de conocimientos de geometría solar la cual muestra la forma de representar los movimiento del sol vistos desde la tierra, es decir la simulación de la rotación para las horas y la simulación de la traslación para las fechas, se consideran también una serie de necesidades por parte de los usuarios que al poder ser objetivos y medibles algunos se transforman en requerimientos, aunado a esto se toman en cuenta los mecanismos y motores posibles de aplicar.

Siguiendo la metodología planteada se descompone el problema en tres secciones para dar respuesta de mejor manera al diseño, teniendo como primera solución el sistema de iluminación el cual es parte fundamental y genera parámetros de relación de distancias entre el horizonte o plataforma y la bóveda, cabe destacar que este sistema de iluminación se eligió bajo una serie de pruebas para lograr obtener una iluminancia de 250 luxes, y cuenta con la ventaja de solo remplazar el led en caso de que se termine su vida útil y utilizar nuevamente el resto del sistema.

El segundo problema planteado es el sistema de horas que se resuelve en base al círculo solar propuesto por la geometría solar y se propone un movimiento de rotación para su simulación, se generan conceptos que puedan dar solución al sistema de fechas, se evalúan, los elegidos se integran y refinan en conjunto con el sistema de fechas.

El tercer problema planteado es el sistema de fechas que se resuelve con la fórmula de la declinación y se propone un sistema de traslación para la simulación de las fechas, para este se realizan una serie de conceptos que pudieran brindar la traslación del sistema de iluminación.

Se integran los sistemas de iluminación, horas y fechas para lograr un diseño analítico integral, el cual contempla todas las piezas diseñadas, piezas de tornillería y demás piezas prefabricadas con el fin de verificar las geometrías y medidas en las piezas y corroborar que estas se relacionan en un ensamble general.

Finalmente se procede a realizar un prototipo físico funcional, para esto se elaboraron cada una de las piezas diseñadas, se adquirieron algunas piezas prefabricadas y tornillería, así como los motores. Teniendo la bóveda integrada se realizaron pruebas del funcionamiento para verificar que las piezas, los ensambles y los mecanismos funcionaran de manera adecuada y realizar las modificaciones pertinentes. Para evaluar el desempeño del heliodón en conjunto se realizan una serie de simulaciones teniendo como resultado una herramienta funcional.

Con la integración de la bóveda y la plataforma se desarrolló una parte del heliodón, el cual será posteriormente controlado por computadora mediante un sistema de automatización y control; el desarrollo del heliodón hasta esta etapa ha sido presentado en diferentes congresos.-II Congreso Nacional de Investigación en Cambio Climático Tuxtla Gutiérrez Chiapas, El II Congreso de Academia Journals Celaya Guanajuato en la parte de Ingeniería y Desarrollo tecnológico, El IV Encuentro de Investigadores Nacionales en la Universidad Autónoma Benito Juárez de Oaxaca-.

# **Bibliografía**

- [1] R. M. Gerardo, *Manual de Diseño Industrial*, tercera ed., G.G.III S.A. de C.V., 1983.
- [2] P. I. Arturo, Gráfica Solar, Método constructivo y aplicaciones,"Subitted for publicacion"
- [3] U. K. T. y. Eppinger Steven D., Diseño y desarrollo de productos, enfoque multidisciplinario, tercera edición ed., México: Mc Graw Hill, 2004.
- [4] "Arqhys Arquitectura Fuente," [En línea]. Available: http://www.arqhys.com/wpcontent/fotos/2011/09/Arquitectura-bioclimatica-en-Galicia.jpg. [Último acceso: 09 Diciembre 2011].
- [5] J. M. Aureum, "Arquitectura Bioclimática," [En línea]. Available: http://www.miliarium.com/monografias/construccion\_verde/Arquitectura\_Bioclimatica. asp. [Último acceso: 24 Septiembre 2011].
- [6] "Energy Science & Technology," [En línea]. Available: http://energy.concord.org/. [Último acceso: 09 Octubre 2011].
- [7] E. A. Rodríguez Viqueira, Introducción a la Arquitectura Bioclimática, México: LIMUSA, 2008.
- [8] S. M. Pedro, Energía Solar en Arquitectura y Construcción, Chile : RIL editores, 2007.
- [9] A. Worn. [En línea]. Available: http://www.alanworn.com/index.php?/ongoing/middlesborough-bathhouse/. [Último acceso: 15 Diciembre 2011].
- [10] E. A. Maristany A, *Diseño, construcción y ajuste de un prototipo de simulador de la trayectoria solar*, Argentina : Universidad Nacional de Córdoba, 2007.
- [11] "Curso de iniciación a la astronomía," [En línea]. Available: http://www.elcielodelmes.com/Curso\_iniciacion/curso\_1.php. [Último acceso: 15 Diciembre 2011].
- [12] "Ubicación Geográfica © Prisa Digital S.L.," [En línea]. Available: http://ve.kalipedia.com/geografia-venezuela/tema/geografiafisica/localizacion.html?x=20080731klpgeogve\_2.Kes&ap=0. [Último acceso: 07 Enero 2013].
- [13] [En línea]. Available: http://es.wikipedia.org/wiki/Archivo:Electromagnetic\_spectrumes.svg. [Último acceso: 03 Febrero 2012].
- [14] E. A. Heuveldop Jochen, *Agroclimatología Tropical*, EUNED, 1986.
- [15] "Mastermagazine," [En línea]. Available: http://www.mastermagazine.info/termino/5554.php. [Último acceso: 03 Febrero 2012].
- [16] "AG Electrónica," [En línea]. Available: http://siled.com.mx/catalogos/potencia/files/leds%20de%20potencia.pdf. [Último acceso: 05 Febrero 2012].
- [17] "Wikipedia," [En línea]. Available: http://es.wikipedia.org/wiki/Disipador. [Último acceso: 04 Julio 2013].
- [18] "pickyguide," [En línea]. Available: http://www.pickyguide.es/ordenador y software/disipadores de calor guia.html. [Último acceso: 10 Julio 2013].
- [19] "El prisma," [En línea]. Available: http://www.elprisma.com/apuntes/ingenieria\_mecanica/transmisiondemovimiento/def ault.asp. [Último acceso: 15 Enero 2013].
- [20] H. R. Galbarro, "ingemecánica," [En línea]. Available: http://ingemecanica.com/tutorialsemanal/tutorialn100.html. [Último acceso: 06 Mayo 2013].
- [21] "ACEROS INOXIDABLES," [En línea]. Available: http://www.utp.edu.co/~publio17/ac\_inox.htm. [Último acceso: 06 Mayo 2013].
- [22] "Manufacturing Terms," [En línea]. Available: http://www.manufacturingterms.com/Spanish/Acrylic.html. [Último acceso: 06 Mayo 2013].
- [23] "Plastlum," [En línea]. Available: http://www.plastlum.com/alfa/espanhol/alucobon\_especificaciones.html. [Último acceso: 06 Mayo 2013].
- [24] "Wikipedia," [En línea]. Available: https://es.wikipedia.org/wiki/Aluminio. [Último acceso: 06 Mayo 2013].
- [25] "Pramsi, Aceros," [En línea]. Available: http://www.acerospramsi.com/alumnio.html. [Último acceso: 06 Mayo 2013].

[26] L. J. H. Maestro, "Nylon," [En línea]. Available:

http://www.eis.uva.es/~macromol/curso05-06/nylon/Nylon\_file/page0005.htm. [Último acceso: 06 Mayo 2013].

# APÉNDICE PLANOS CONSTRUCCTIVOS

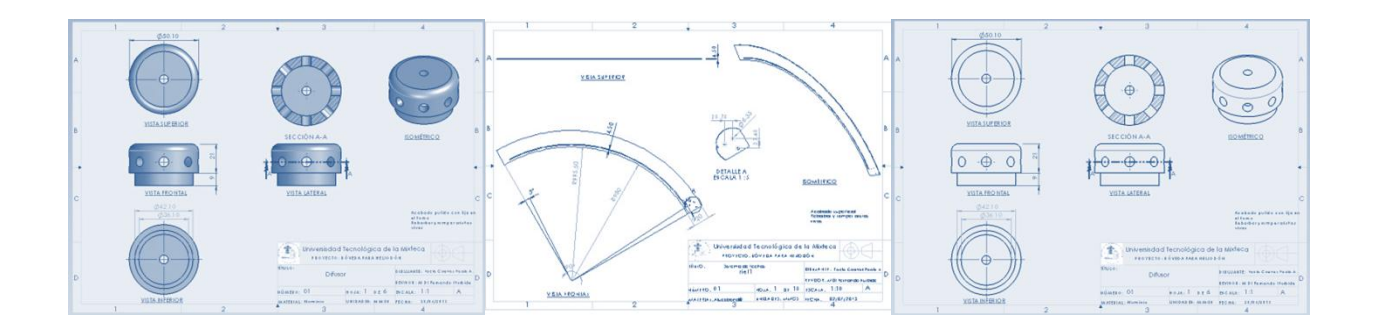

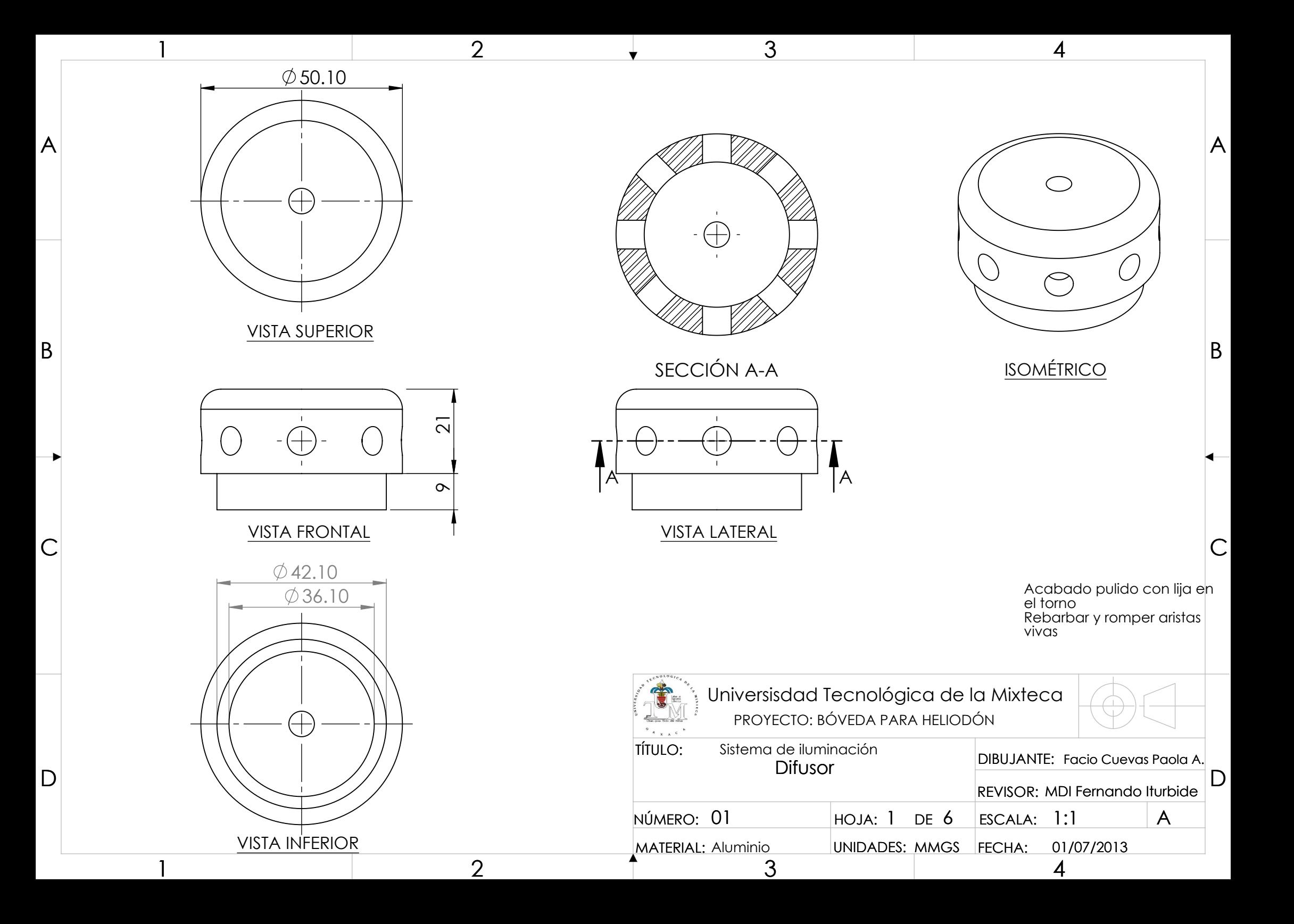

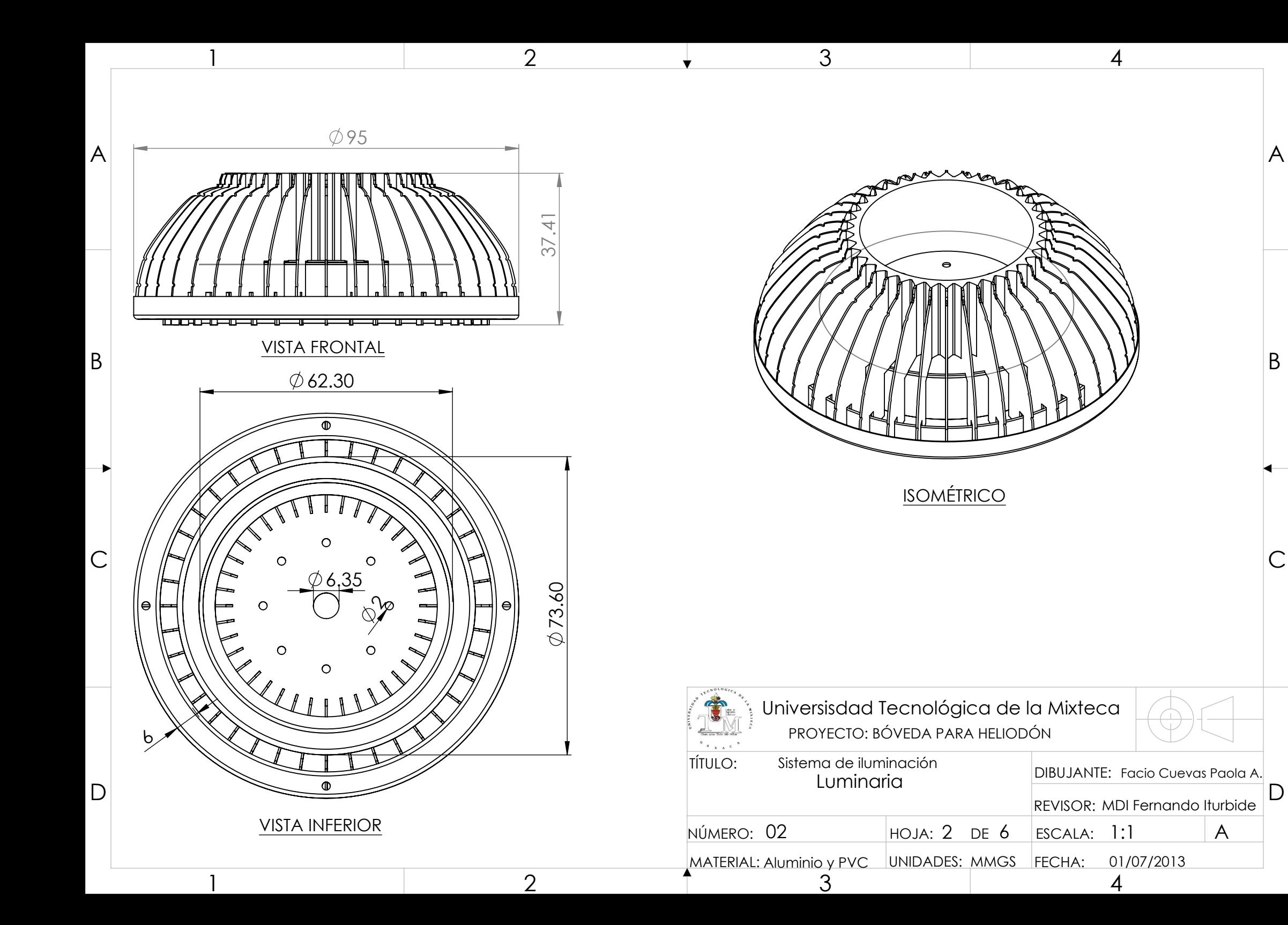

 $\mathsf{C}$ 

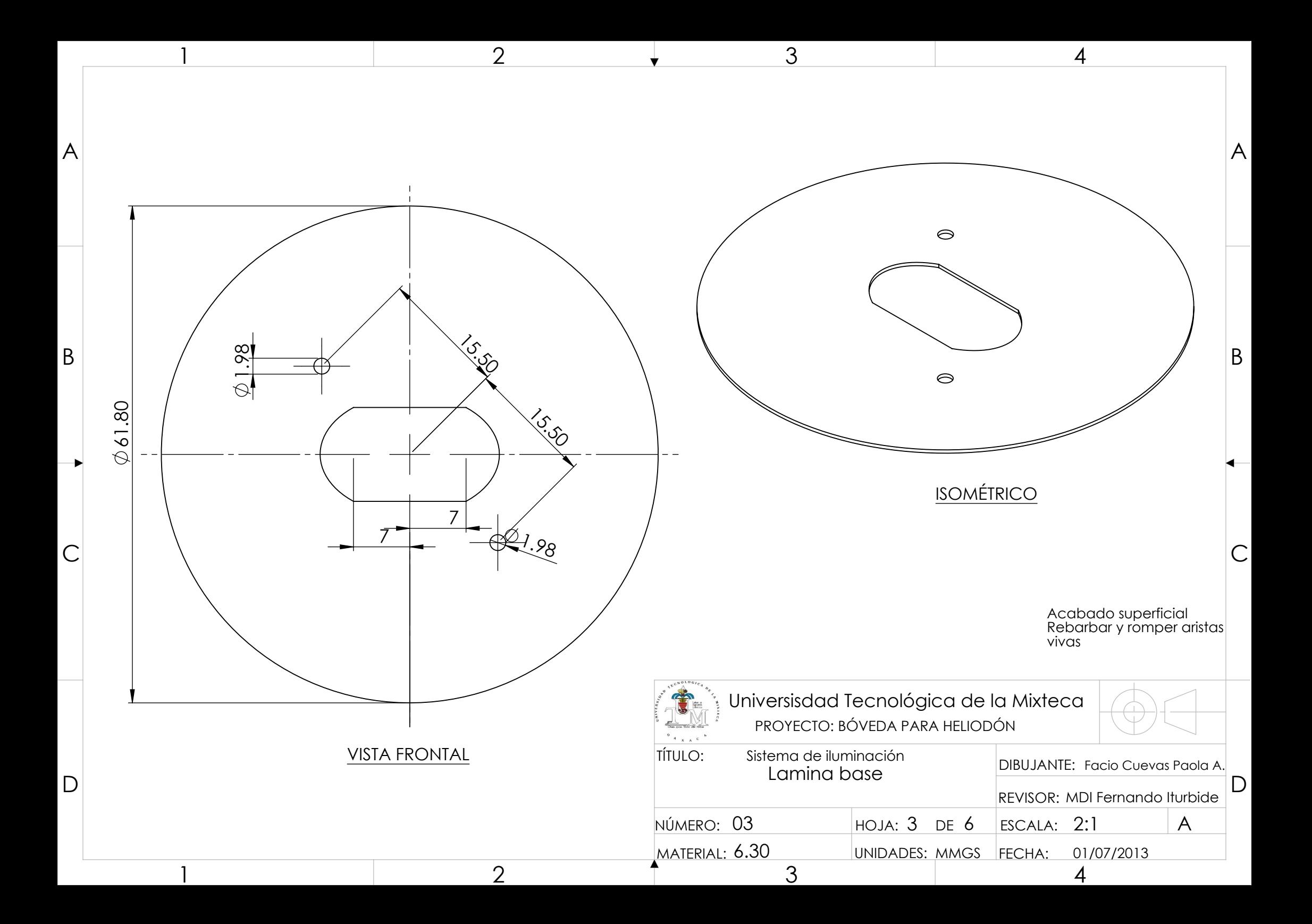

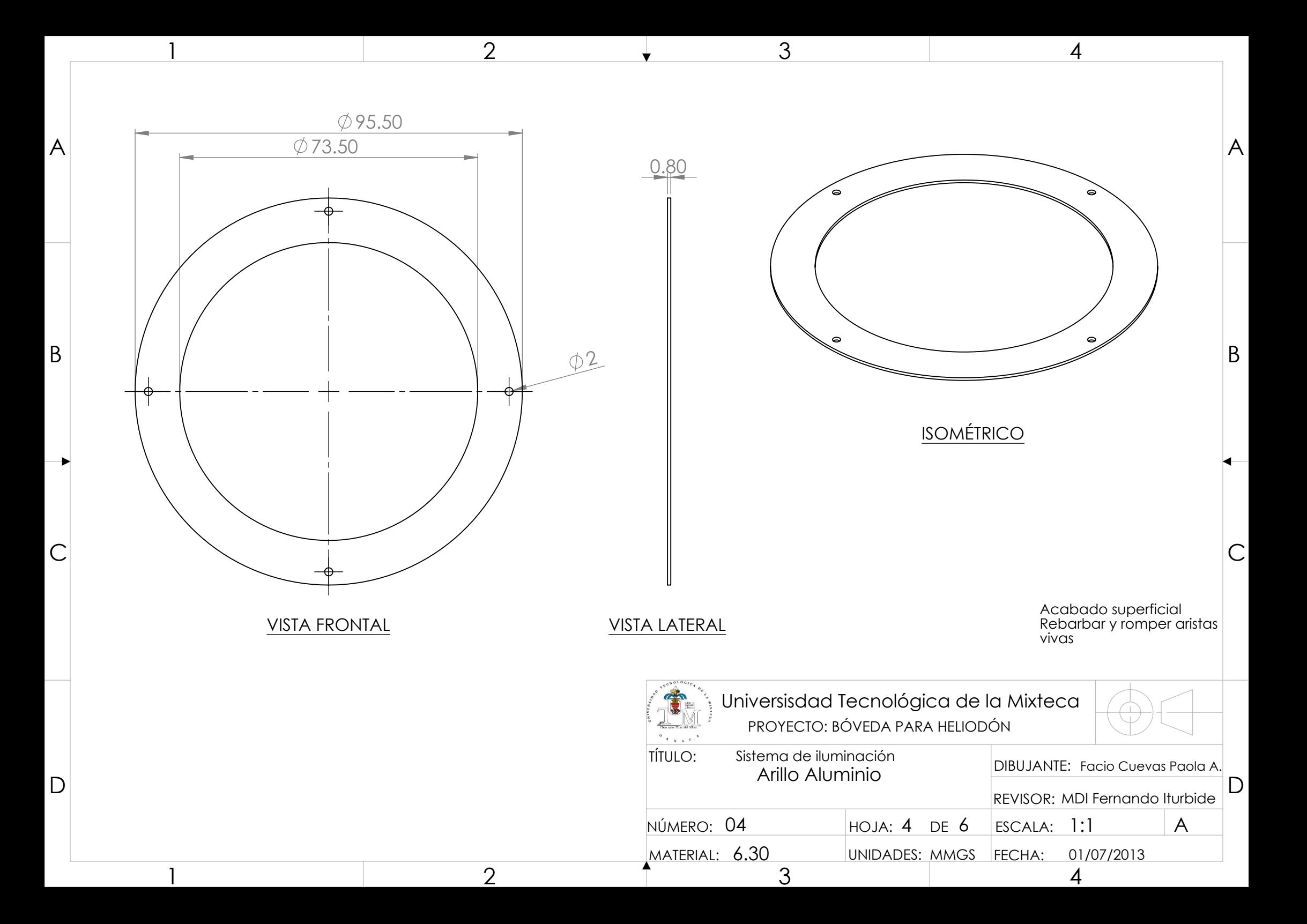

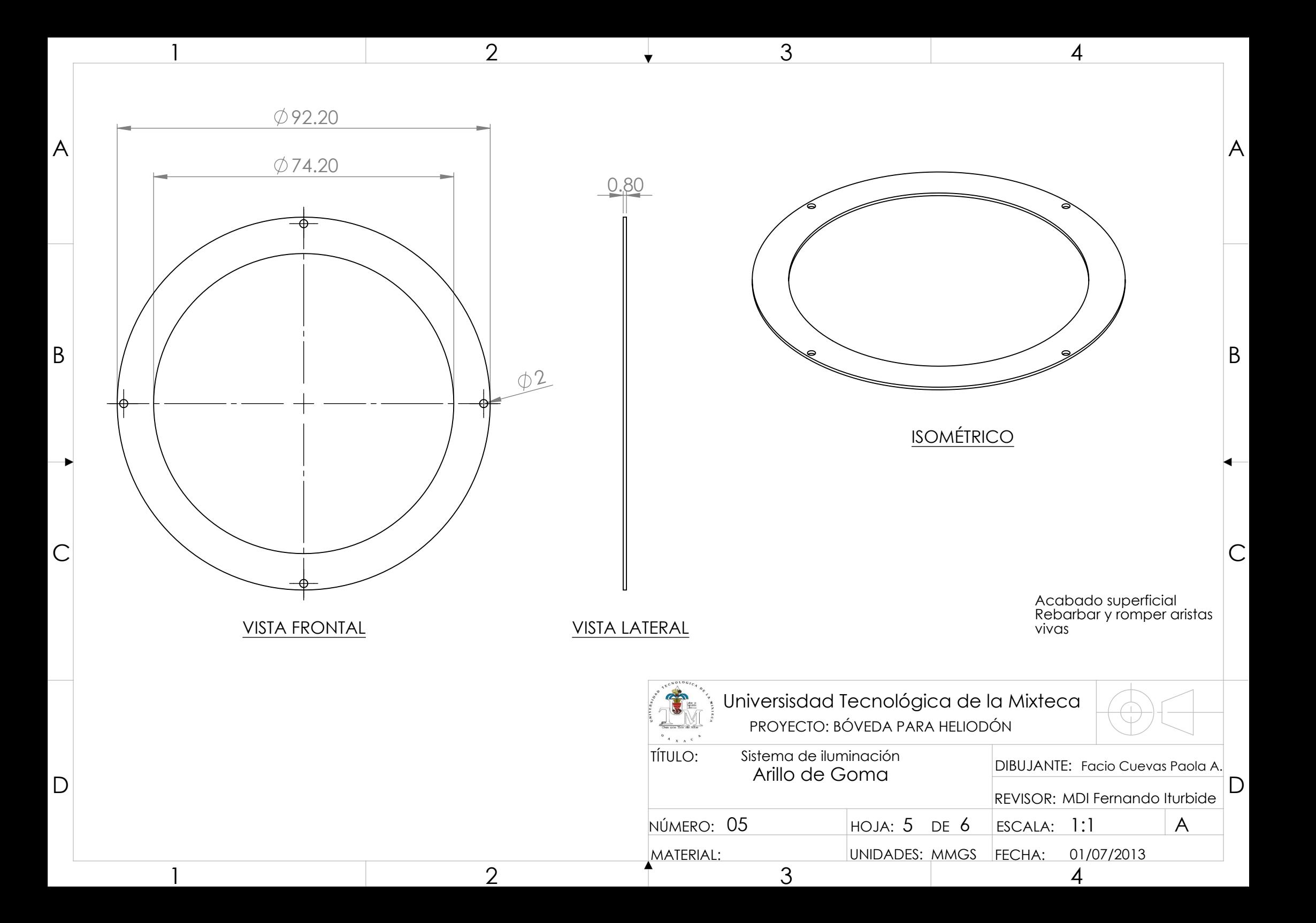

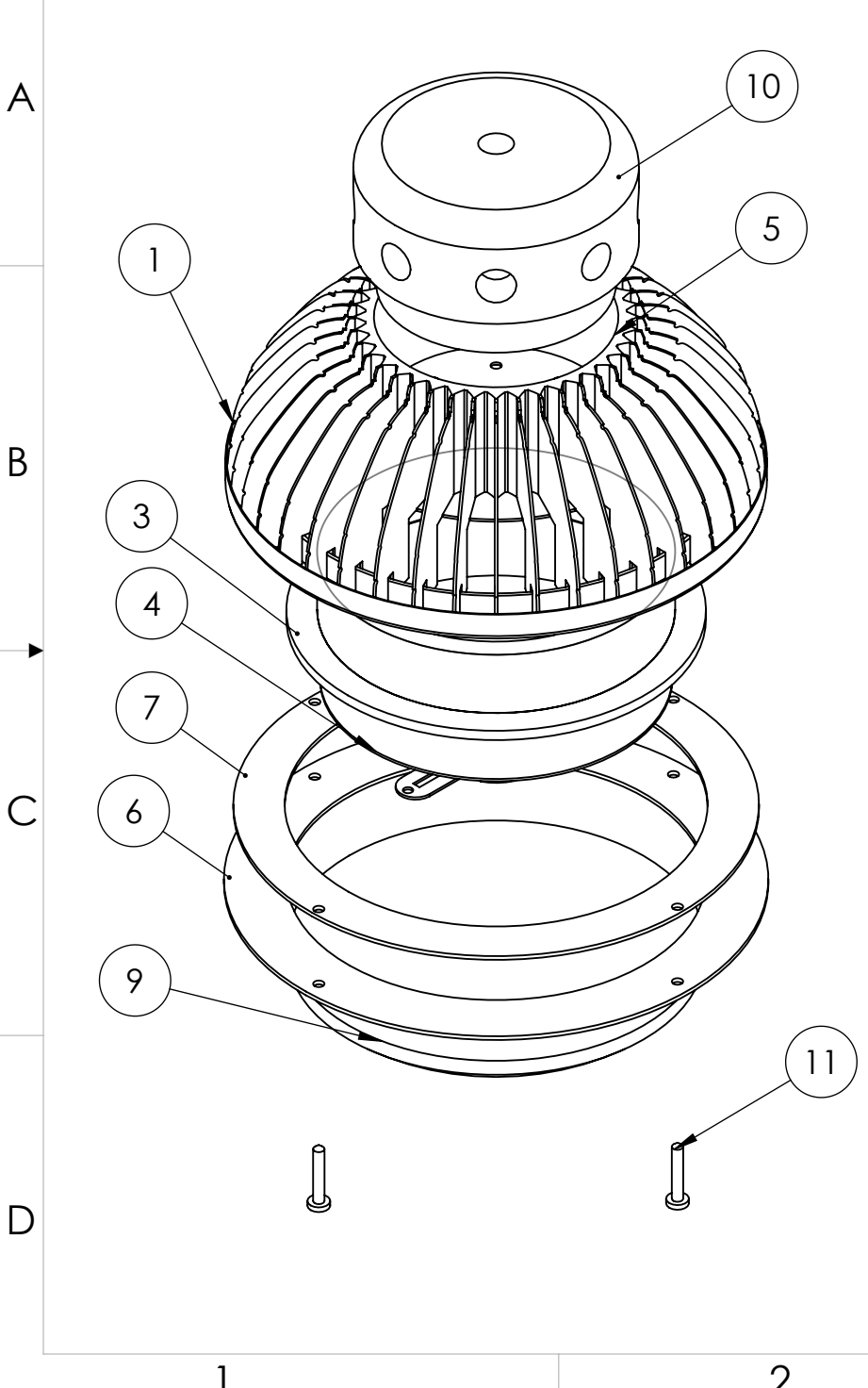

 $\overline{2}$ 

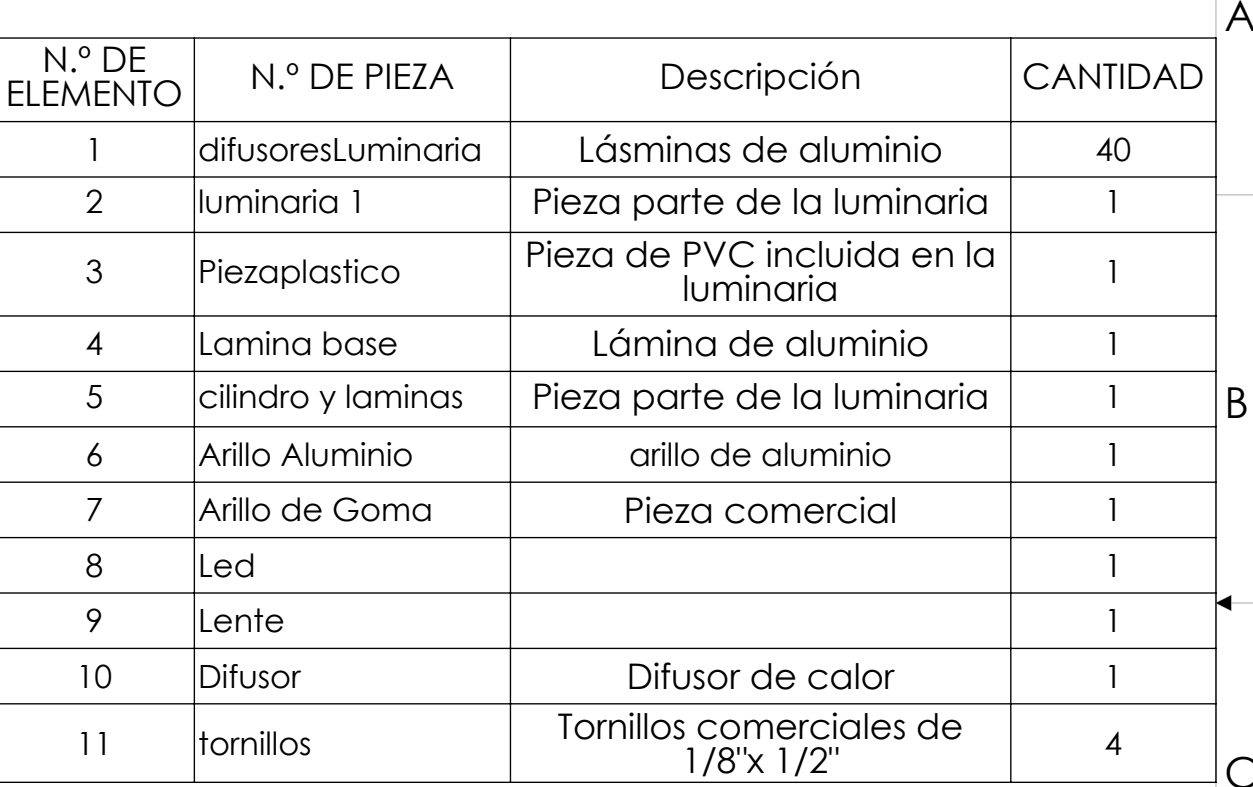

 $\overline{4}$ 

 $\overline{3}$ 

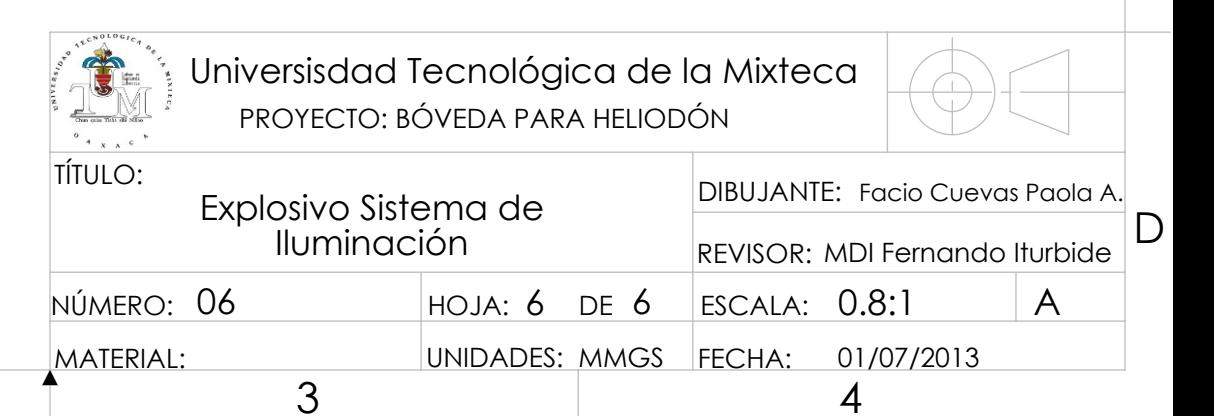

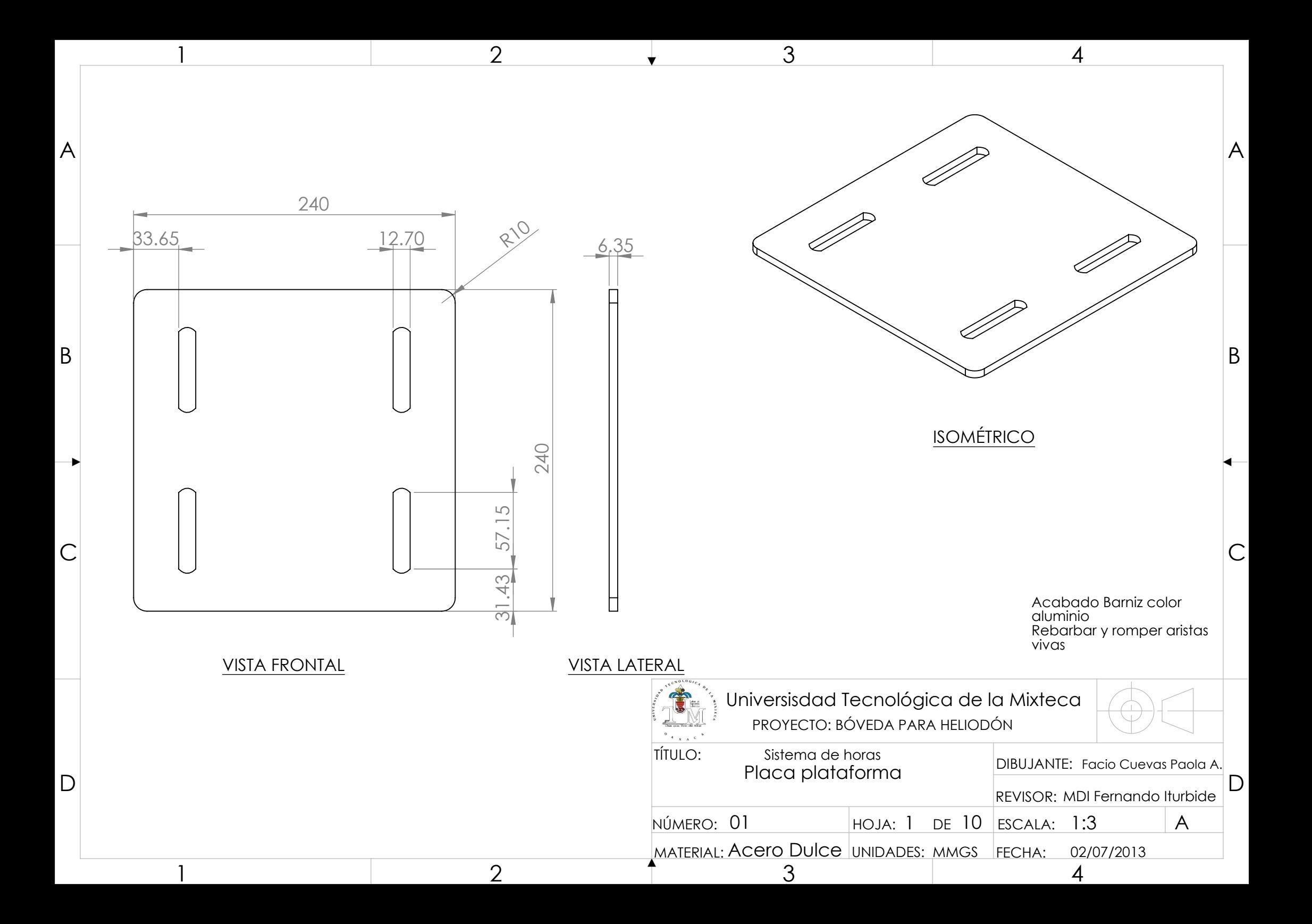

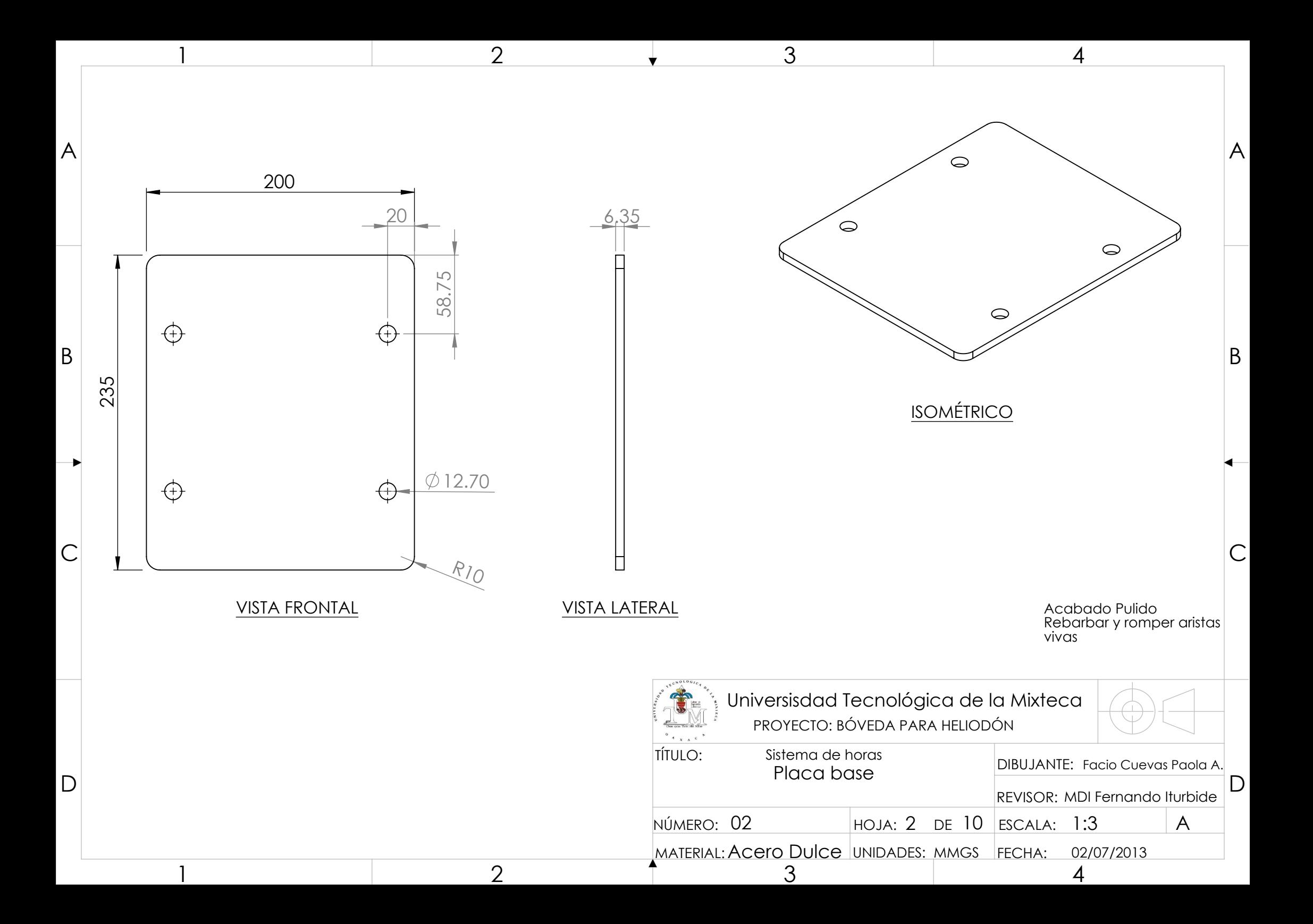

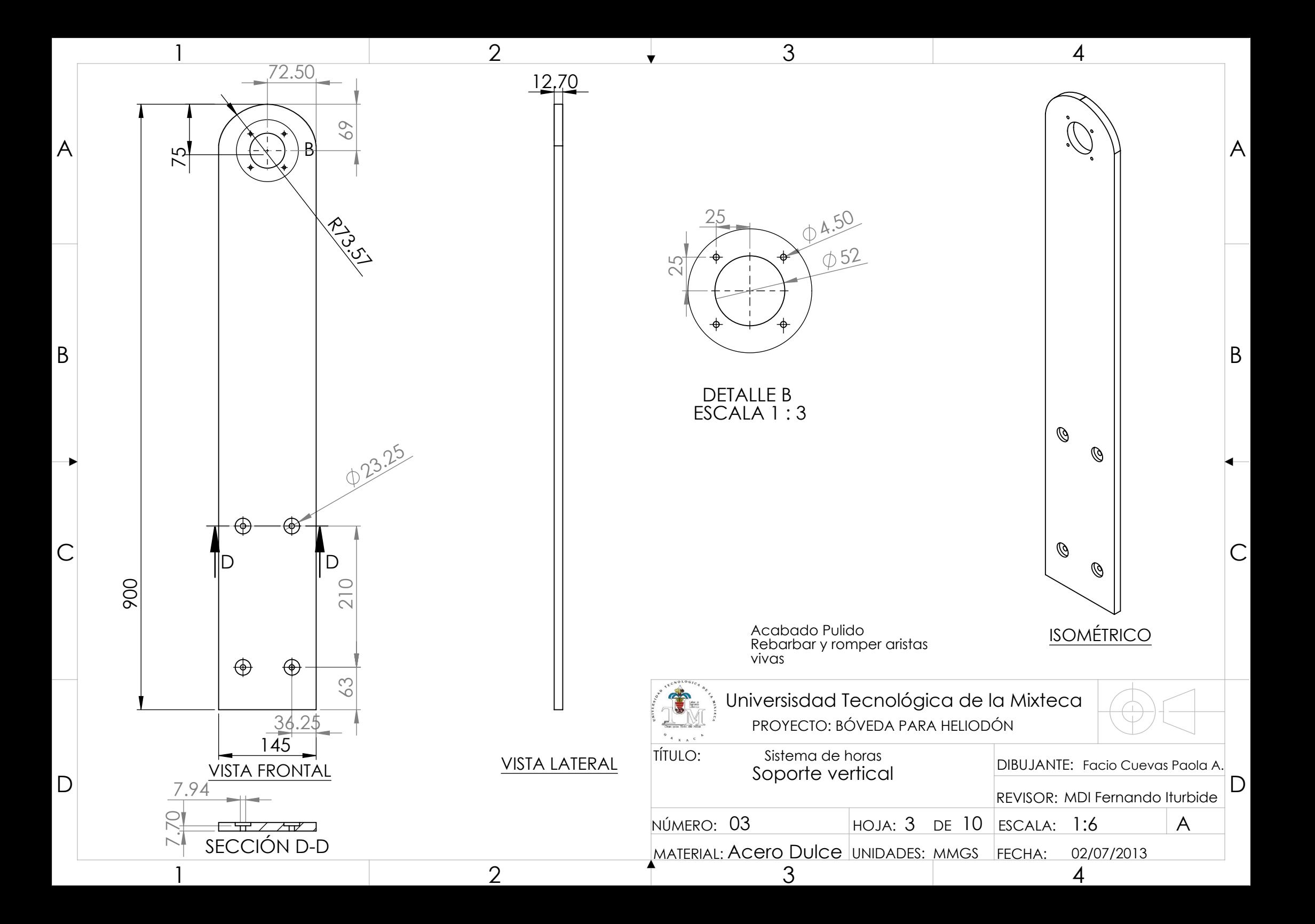

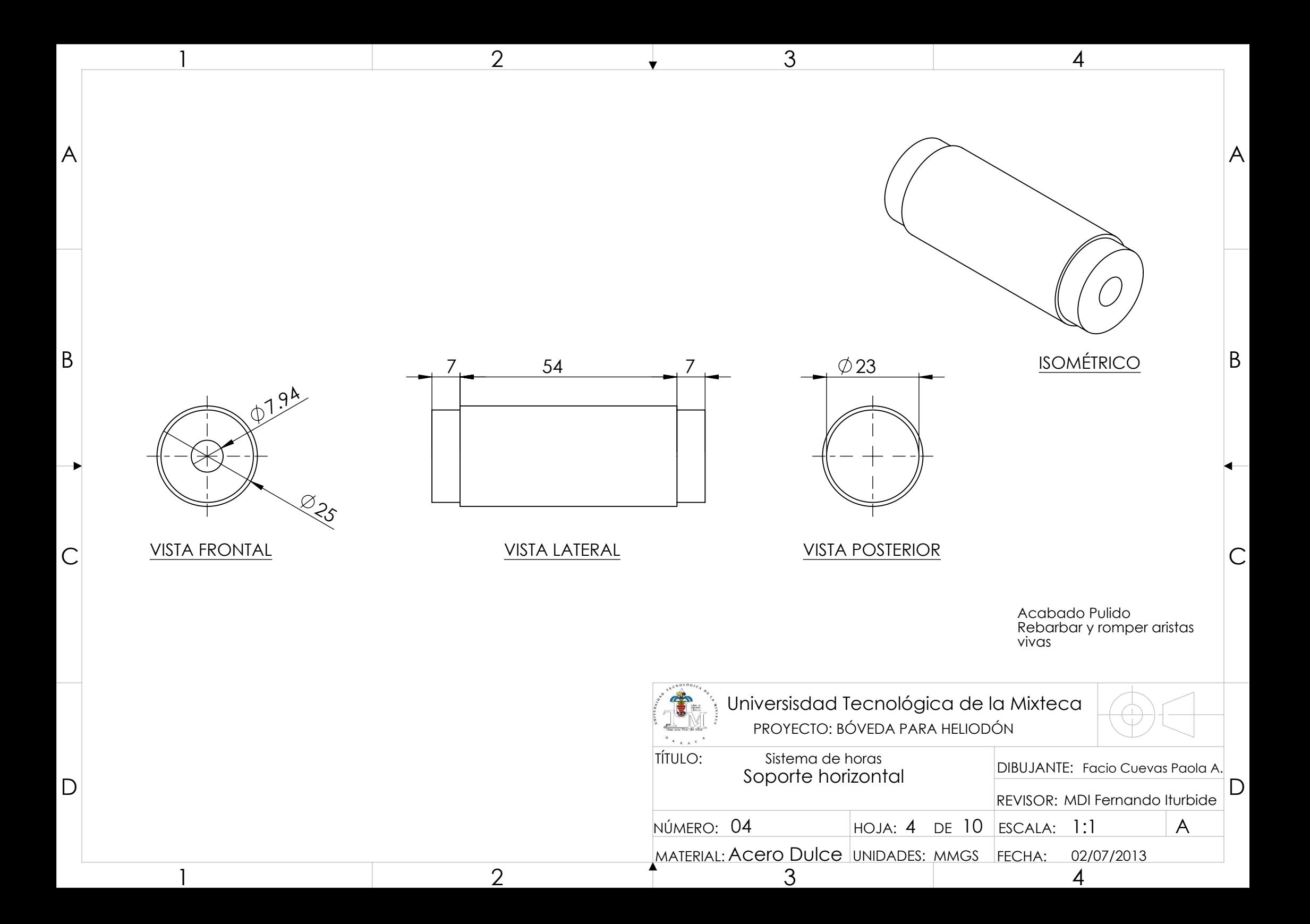

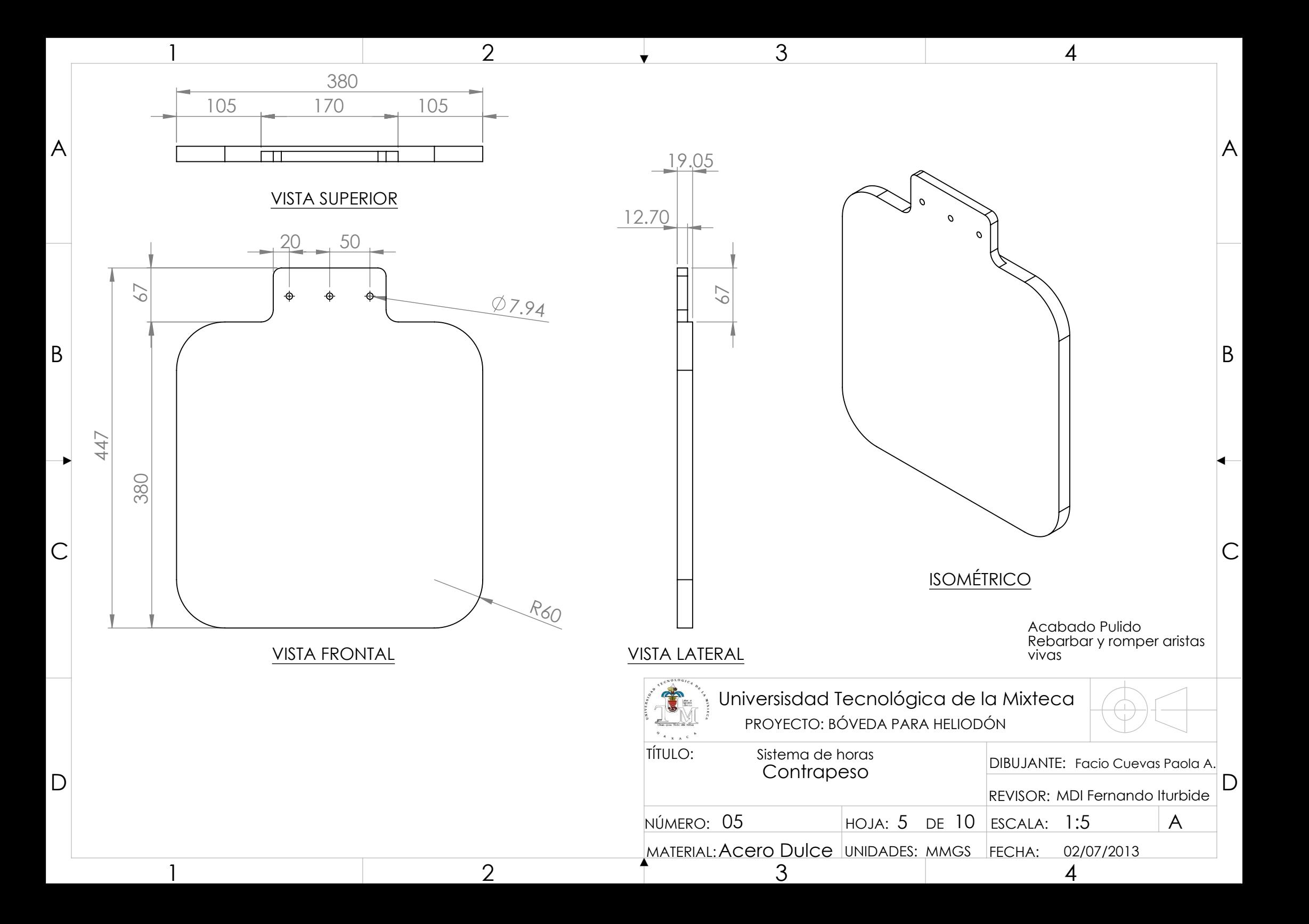

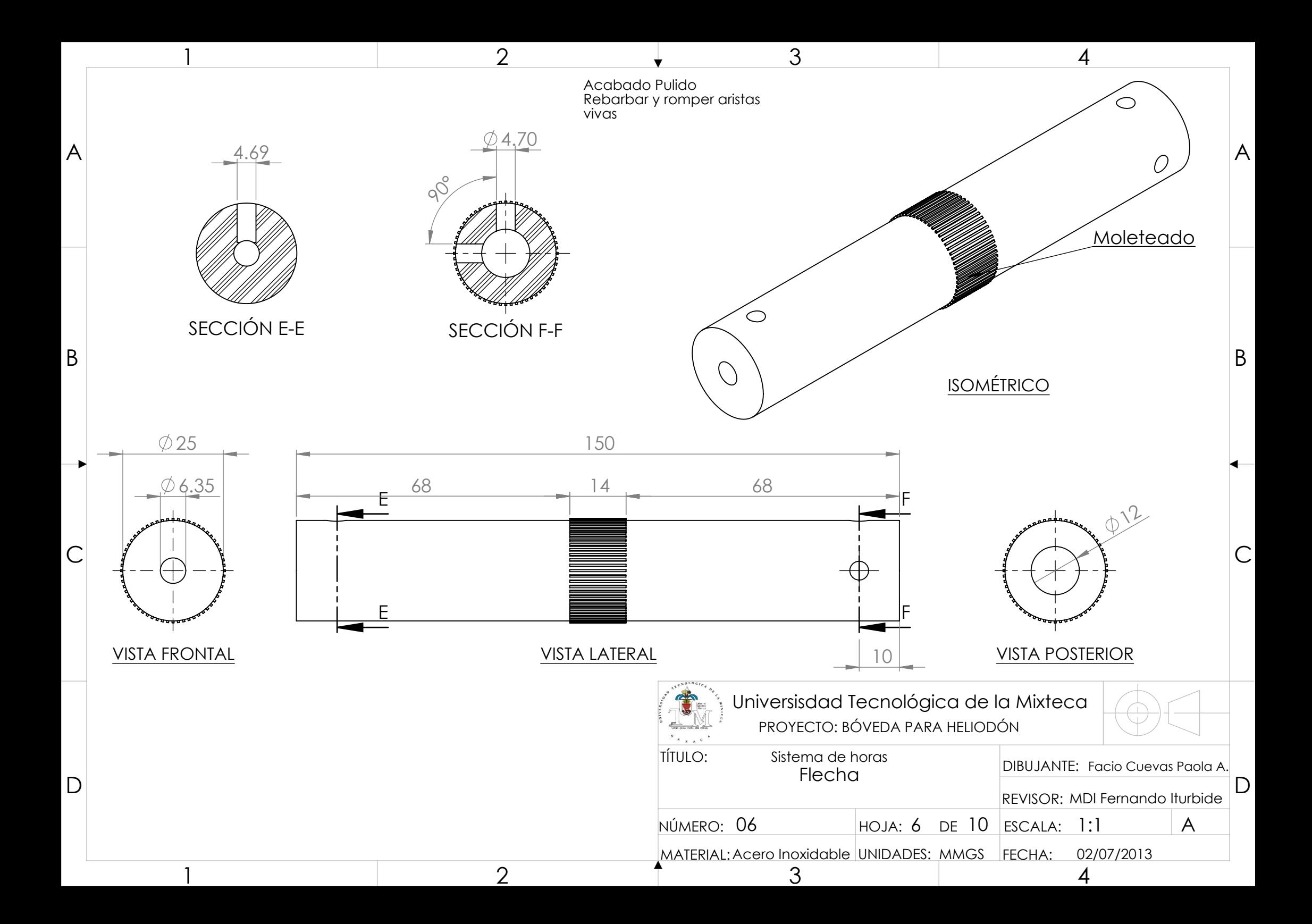

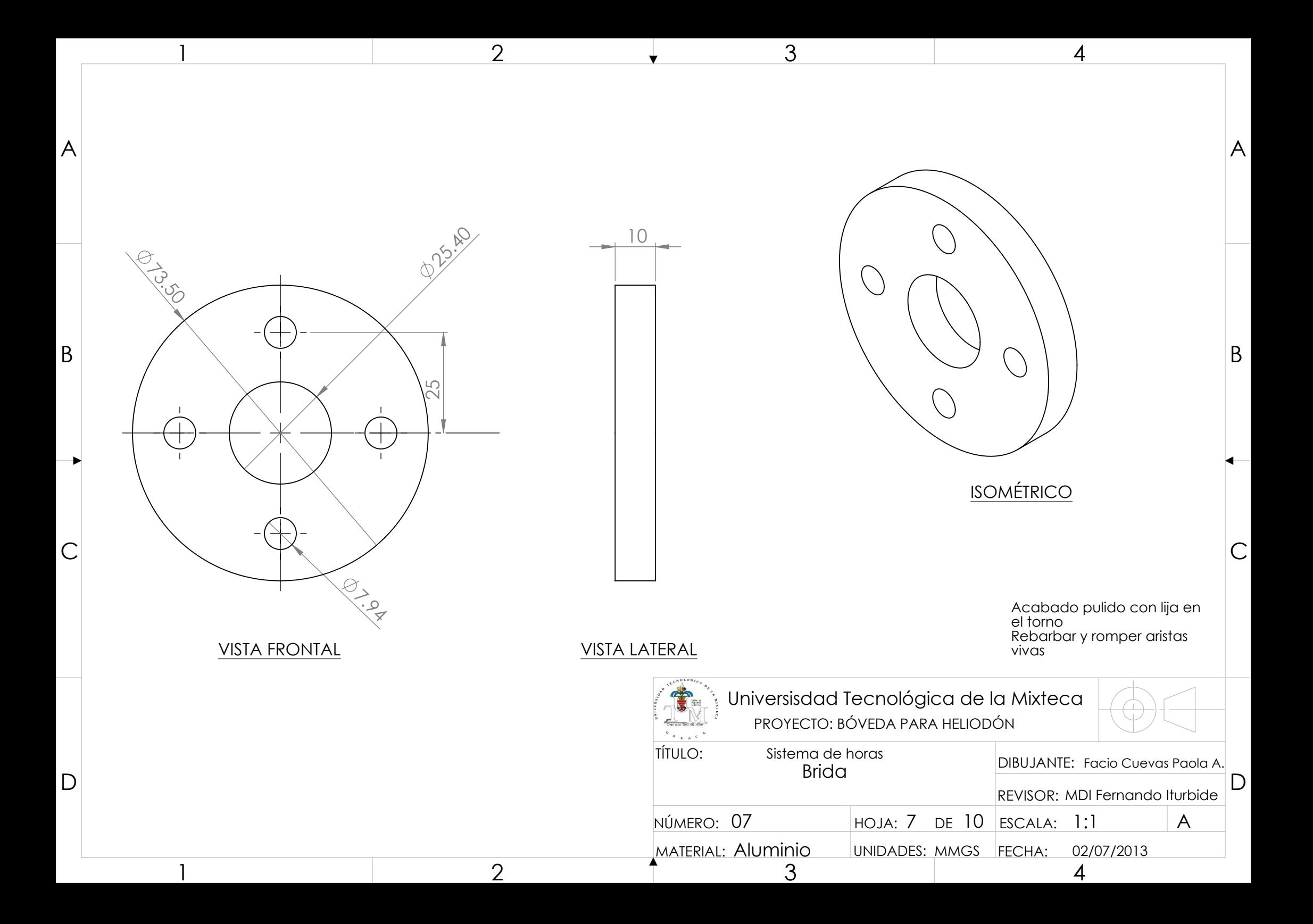

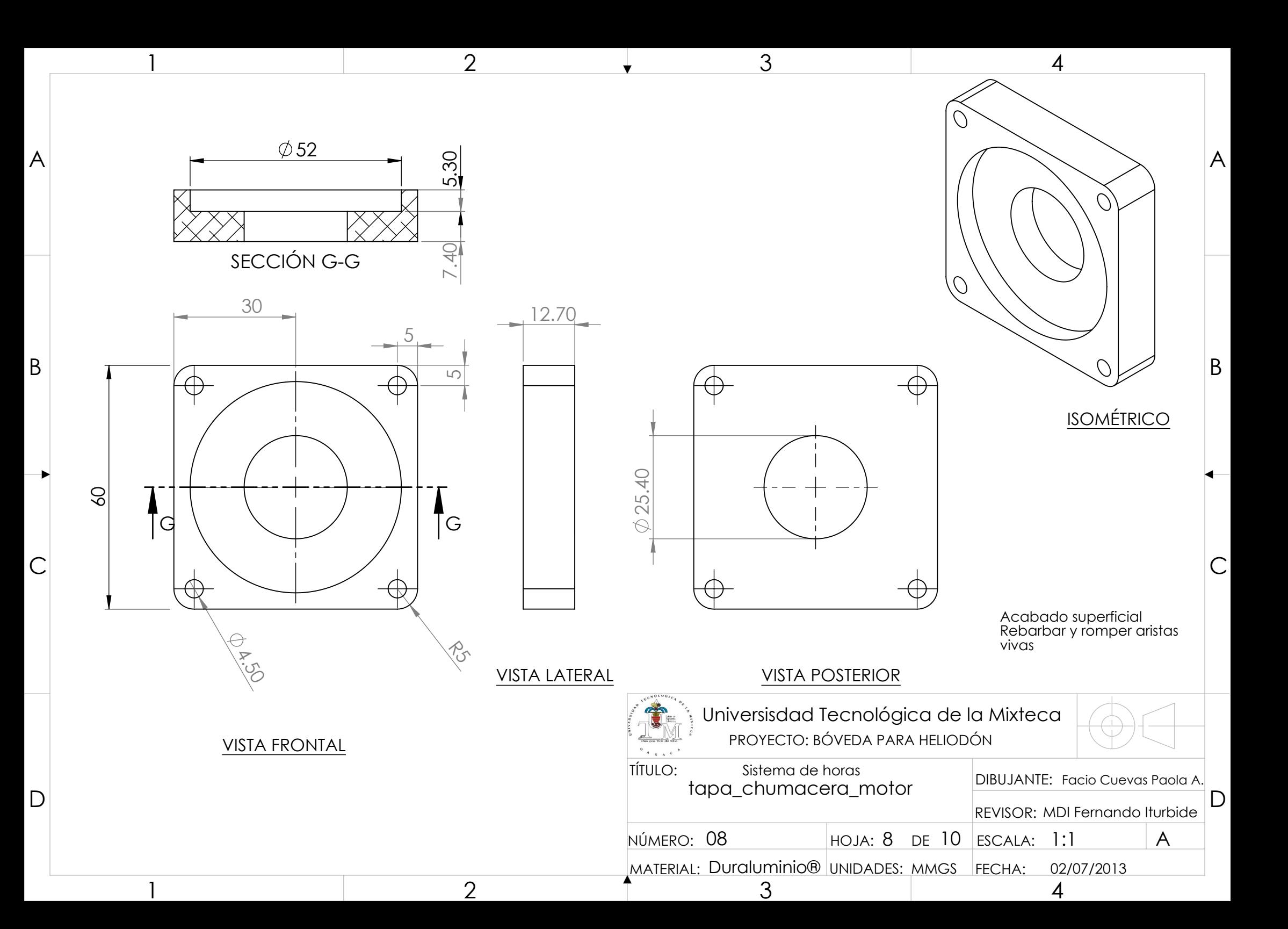

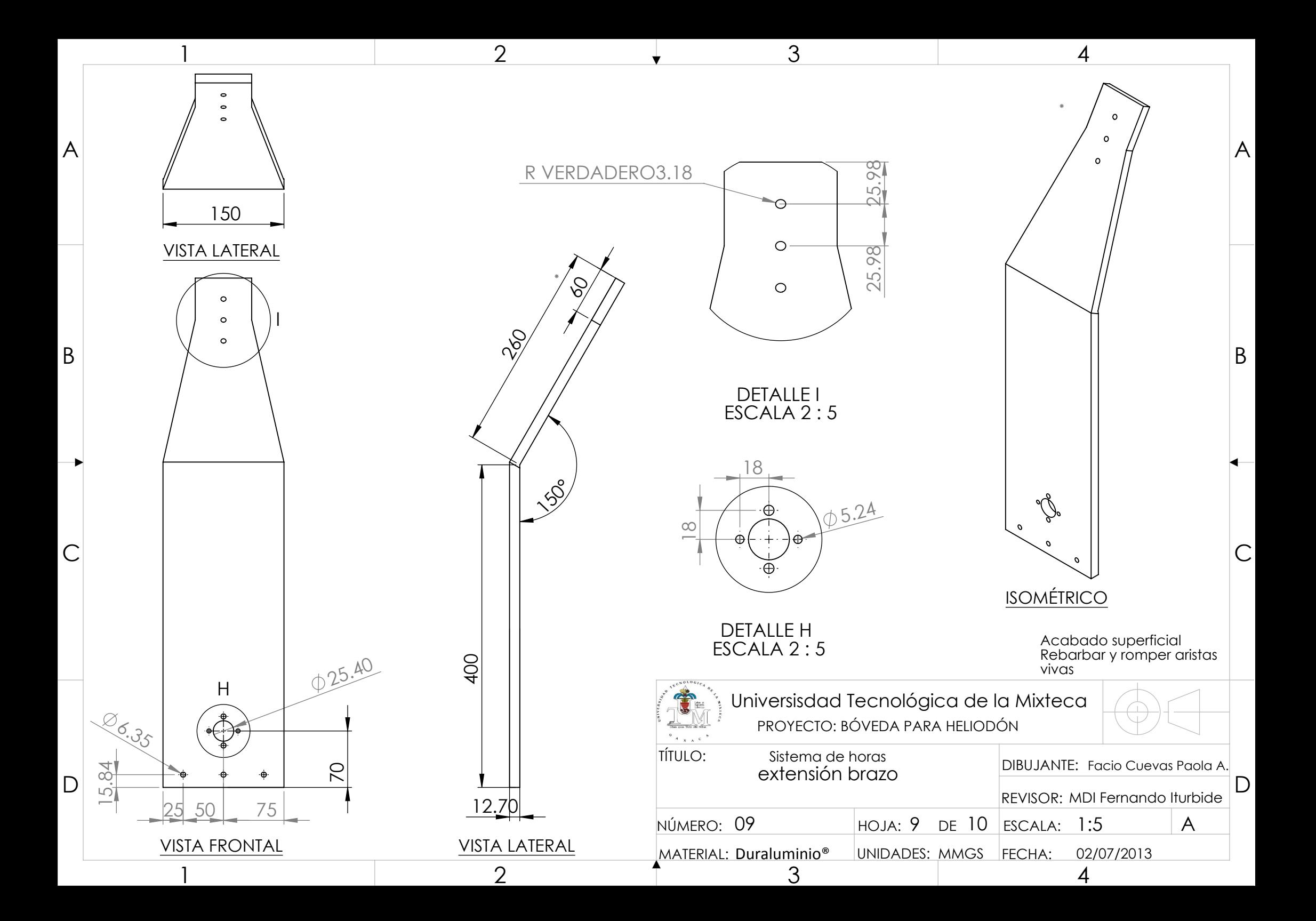

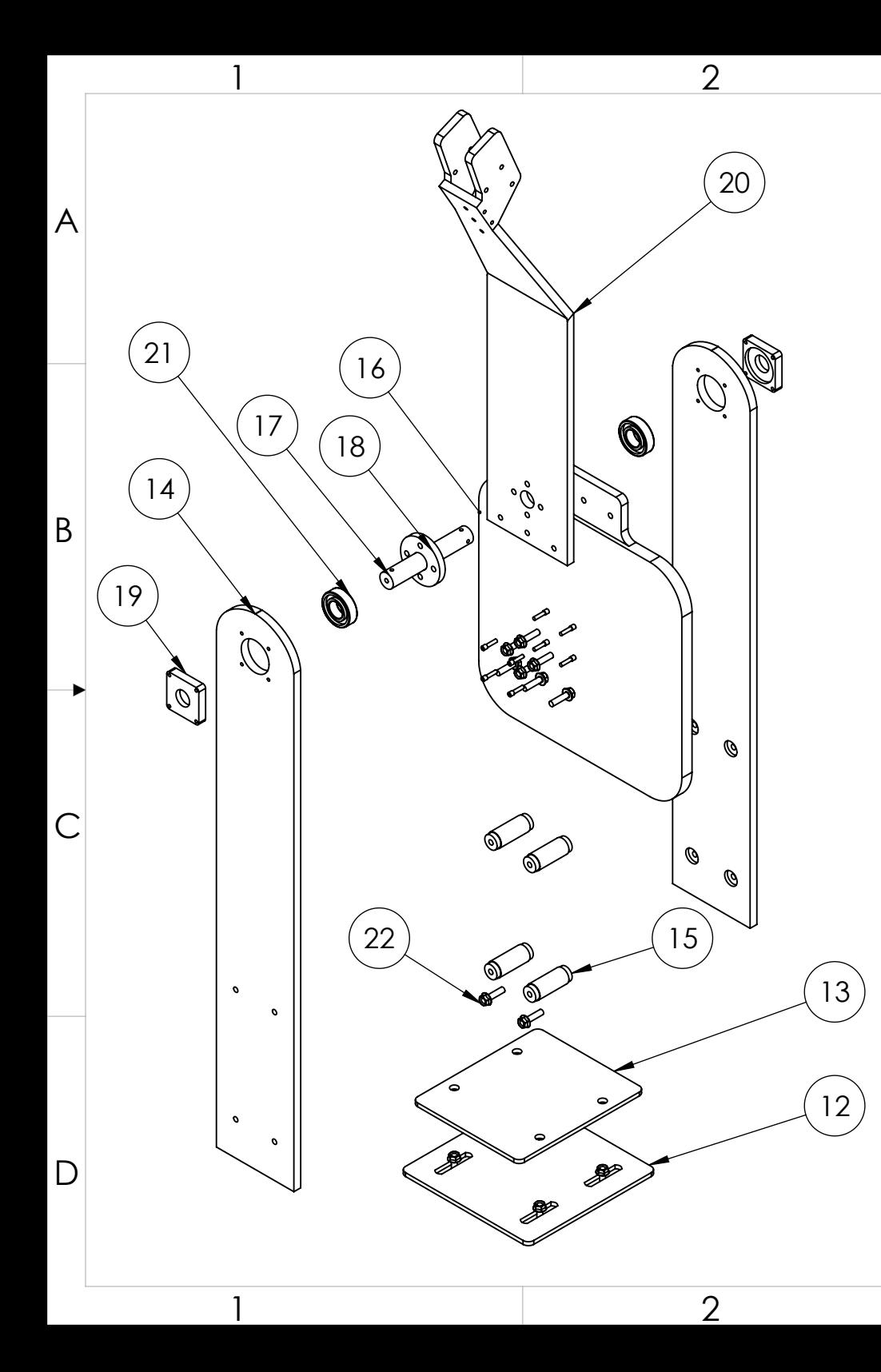

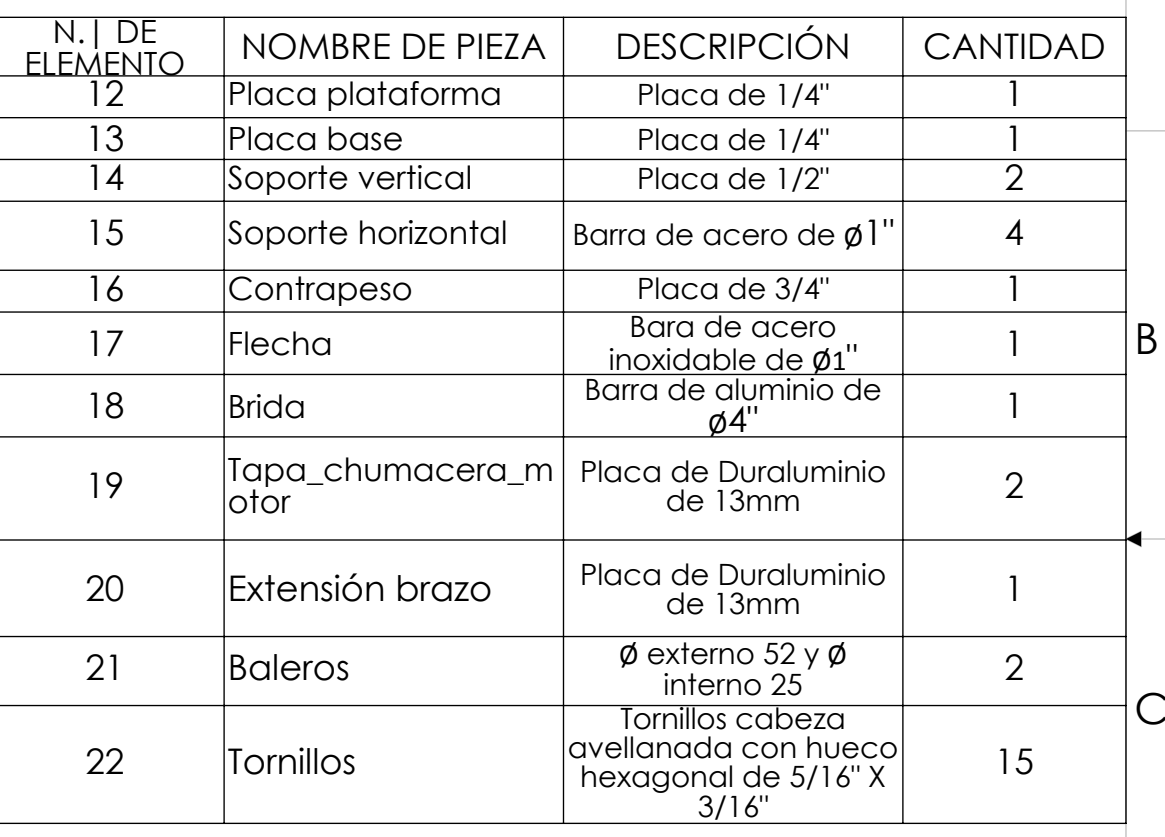

 $\overline{3}$ 

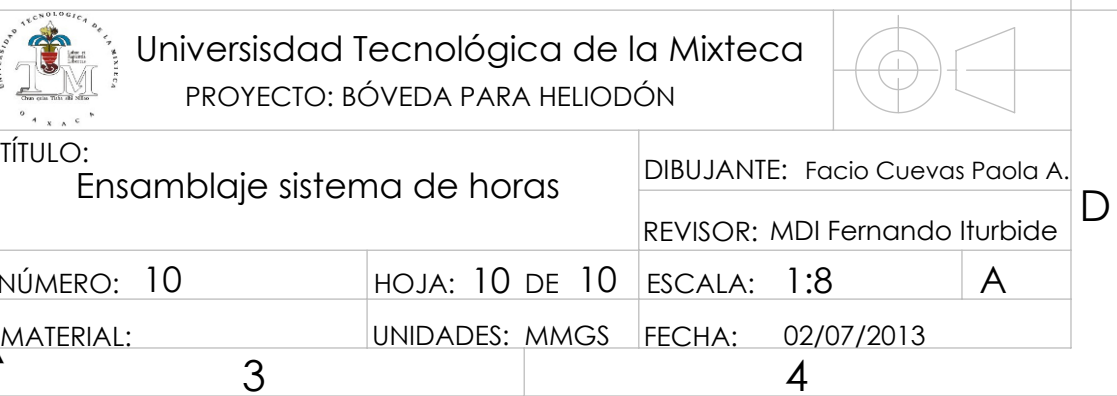

 $\vert A$ 

 $\overline{4}$ 

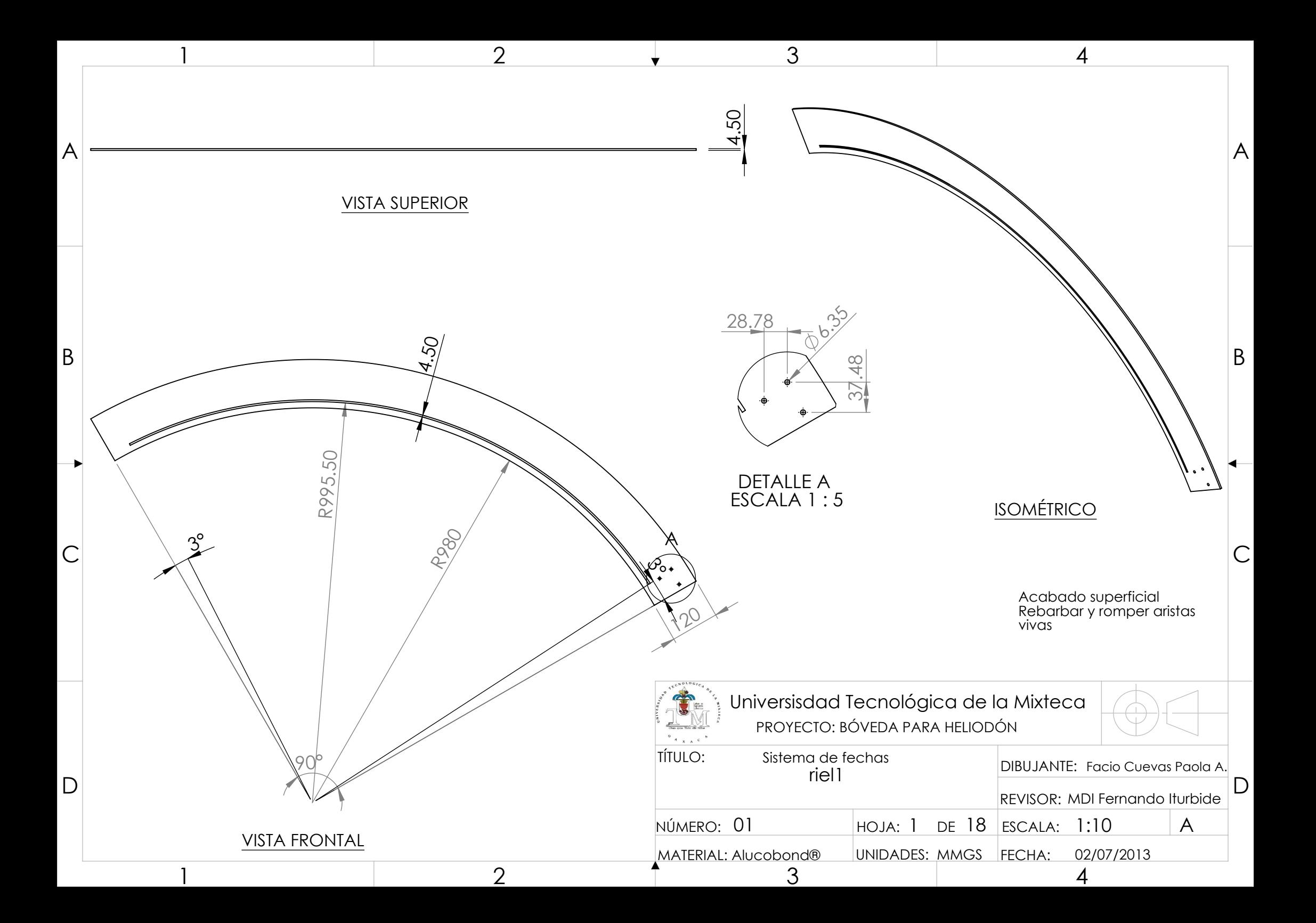

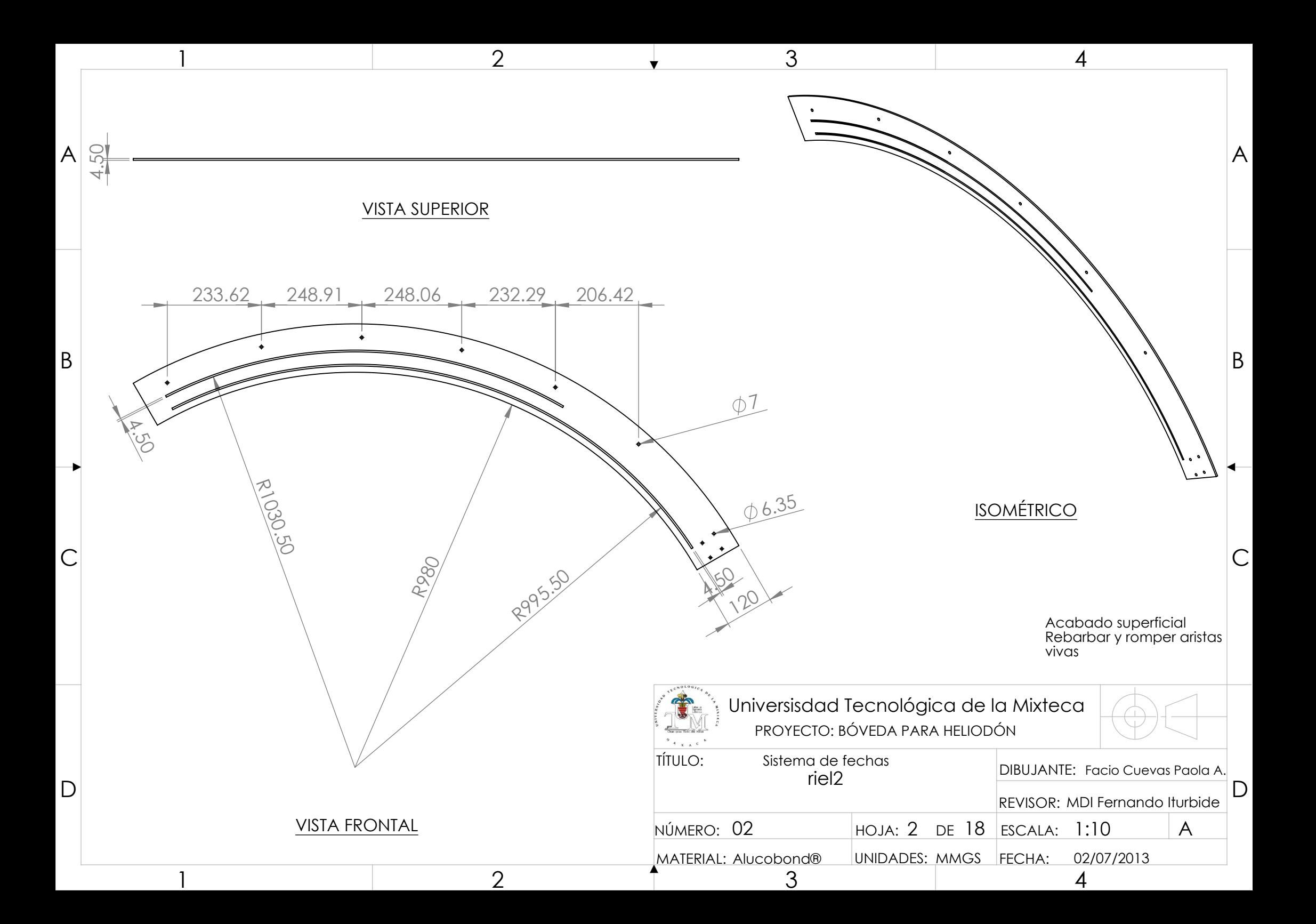

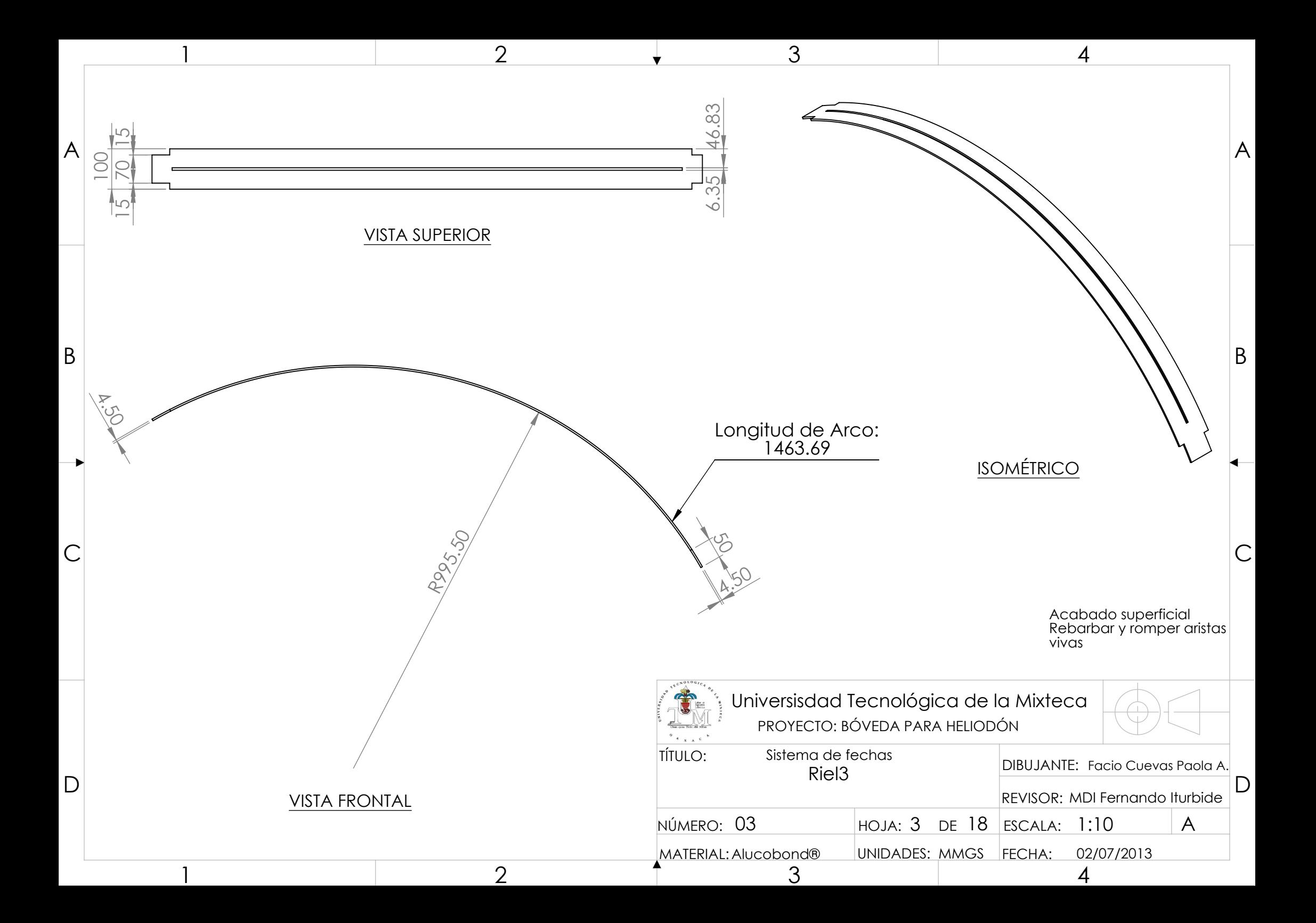

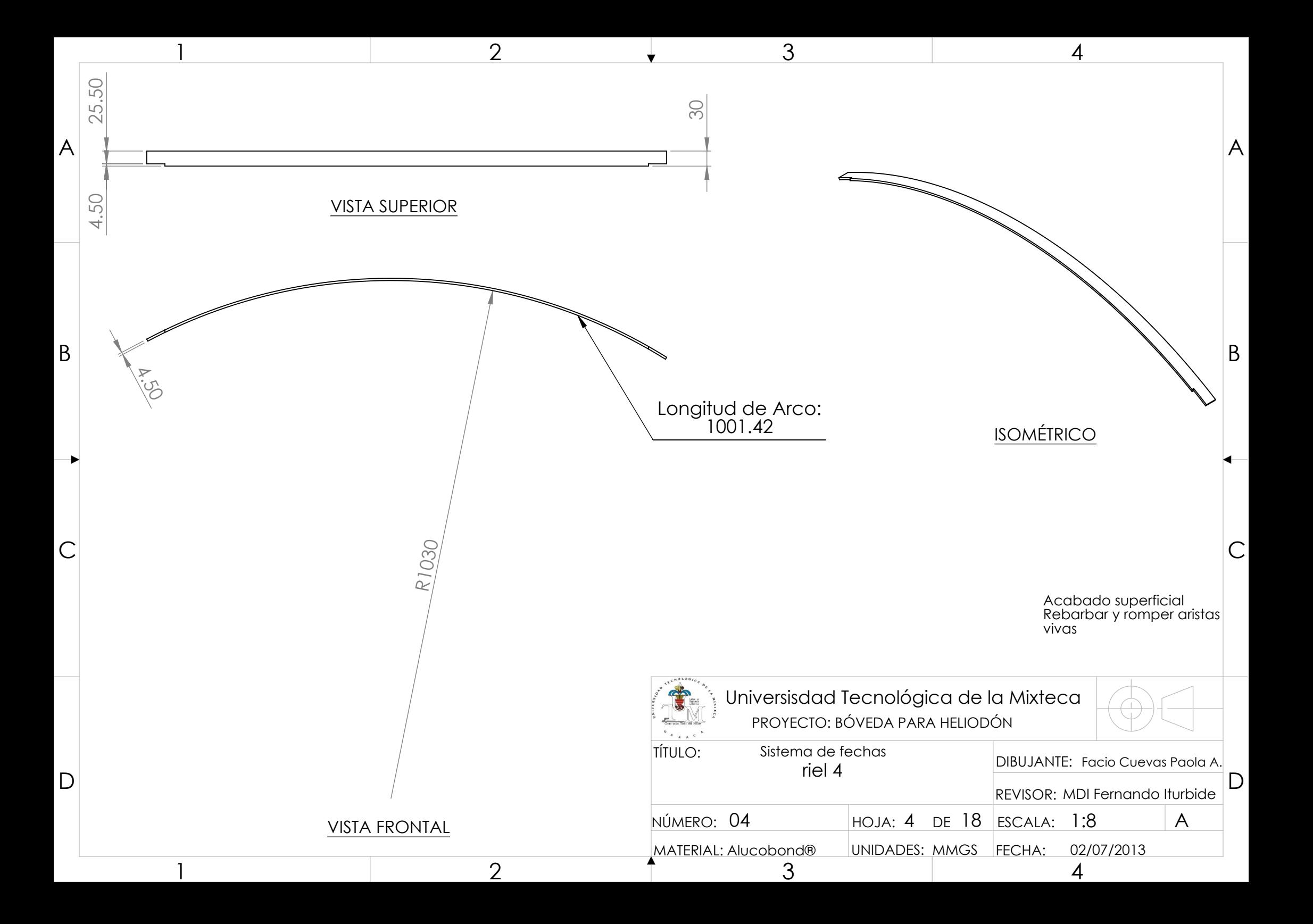

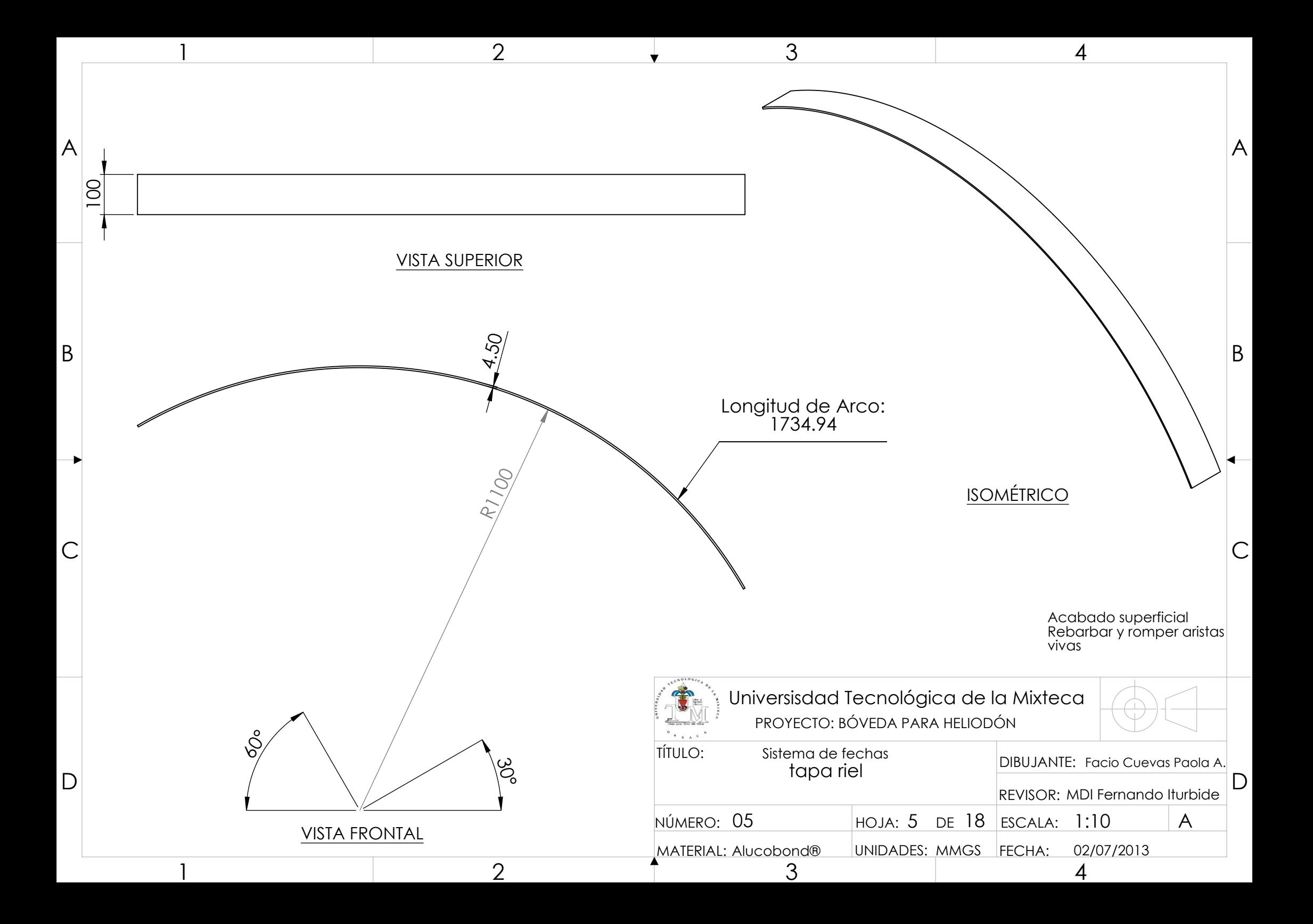
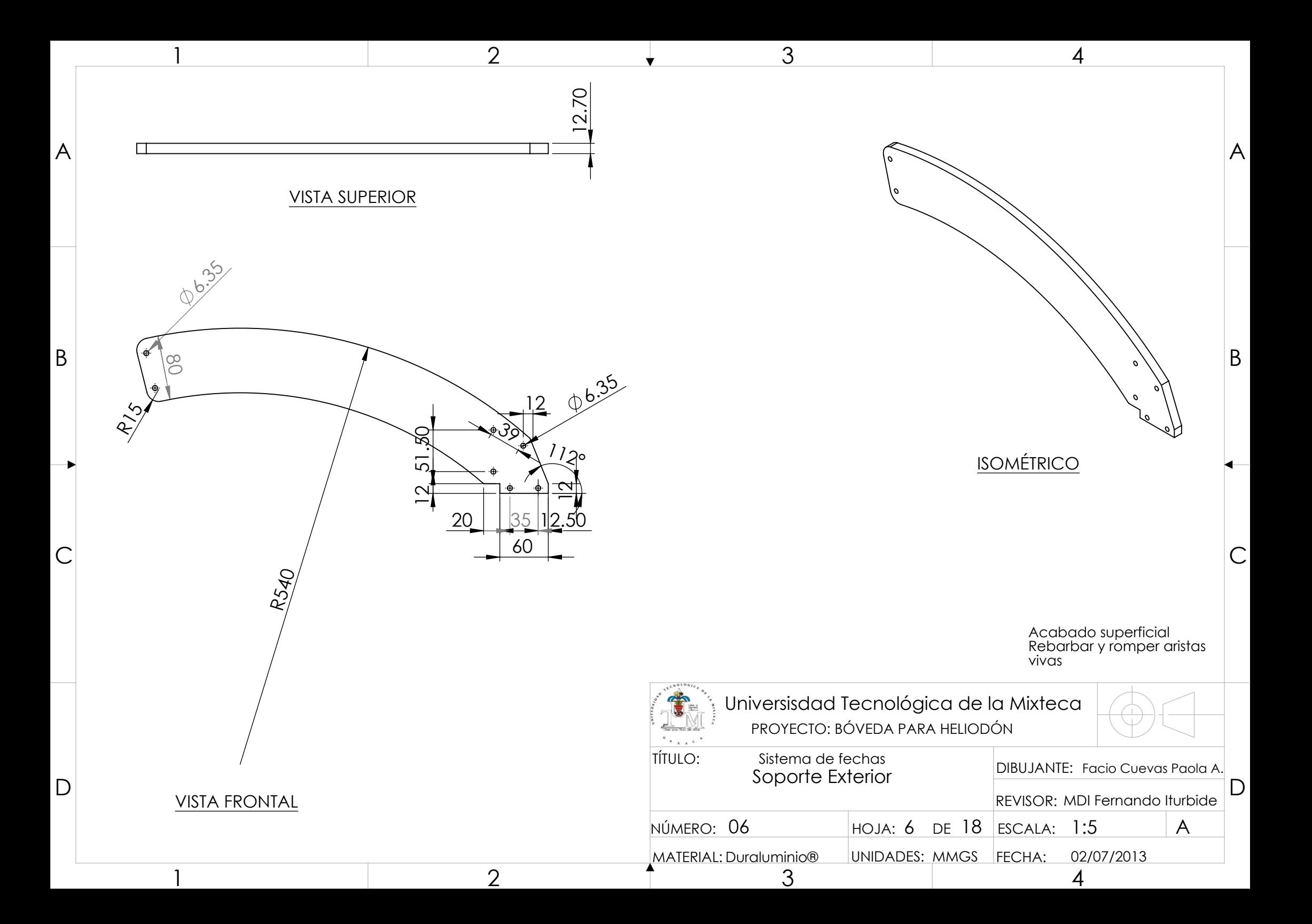

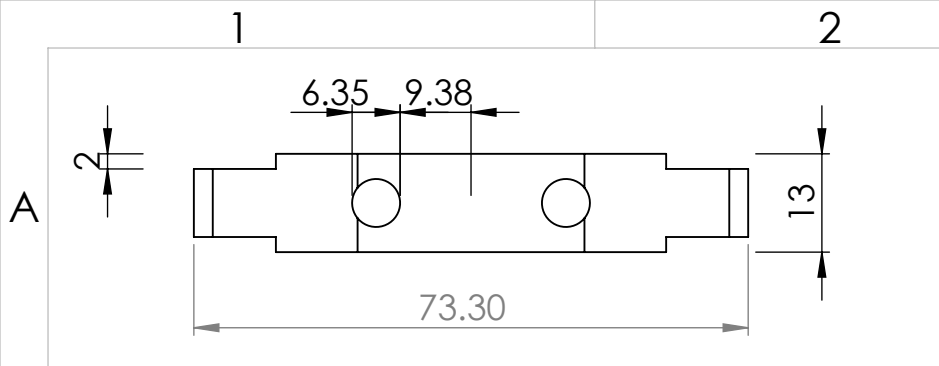

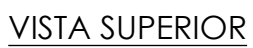

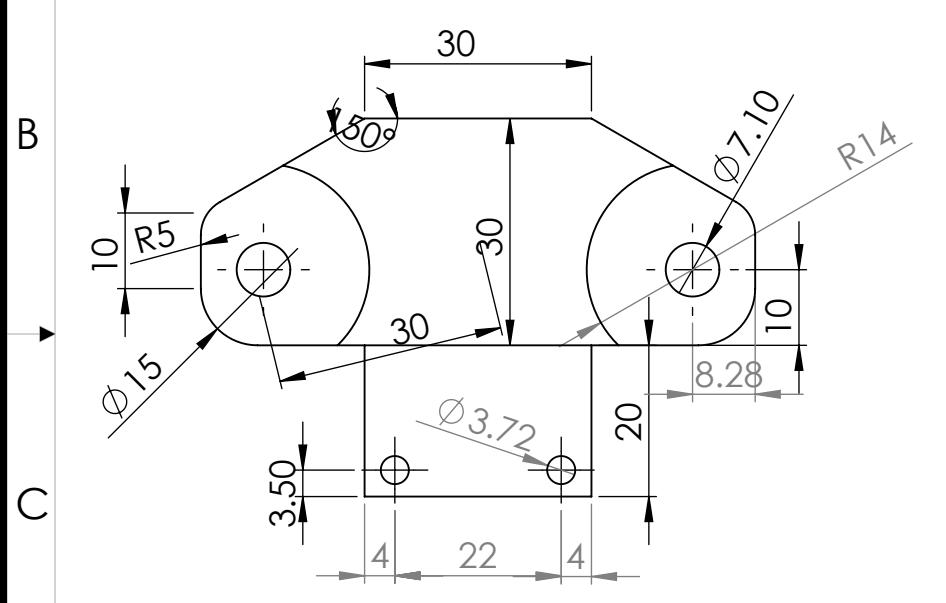

**VISTA FRONTAL** 

 $D$ 

 $\overline{1}$ 

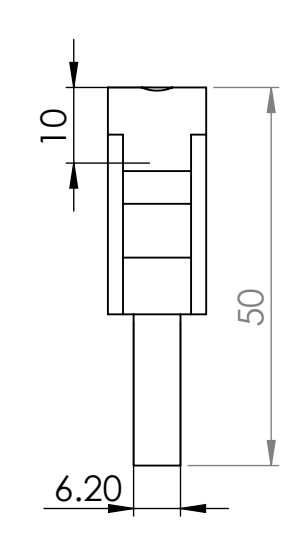

 $\overline{3}$ 

**VISTA LATERAL** 

 $\overline{2}$ 

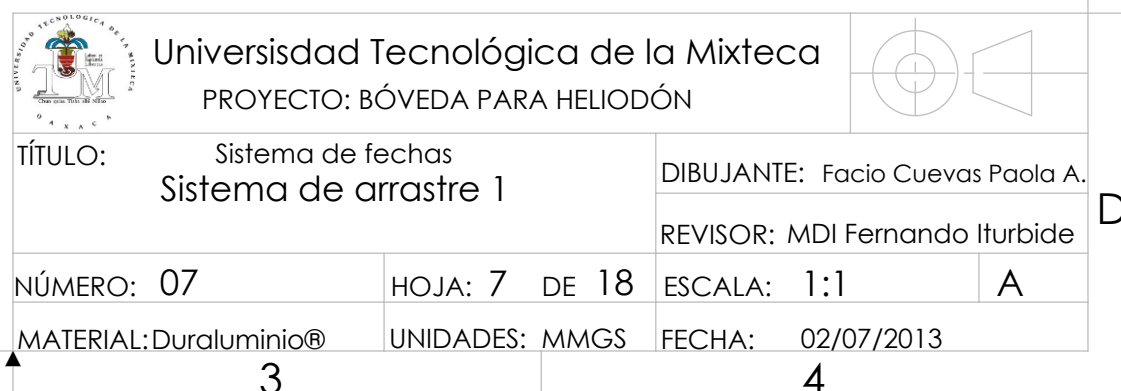

lo

 $\bigcirc$ 

**ISOMÉTRICO** 

 $\overline{4}$ 

 $|A|$ 

 $\vert$  B

 $\overline{C}$ 

Acabado superficial<br>Rebarbar y romper aristas<br>vivas

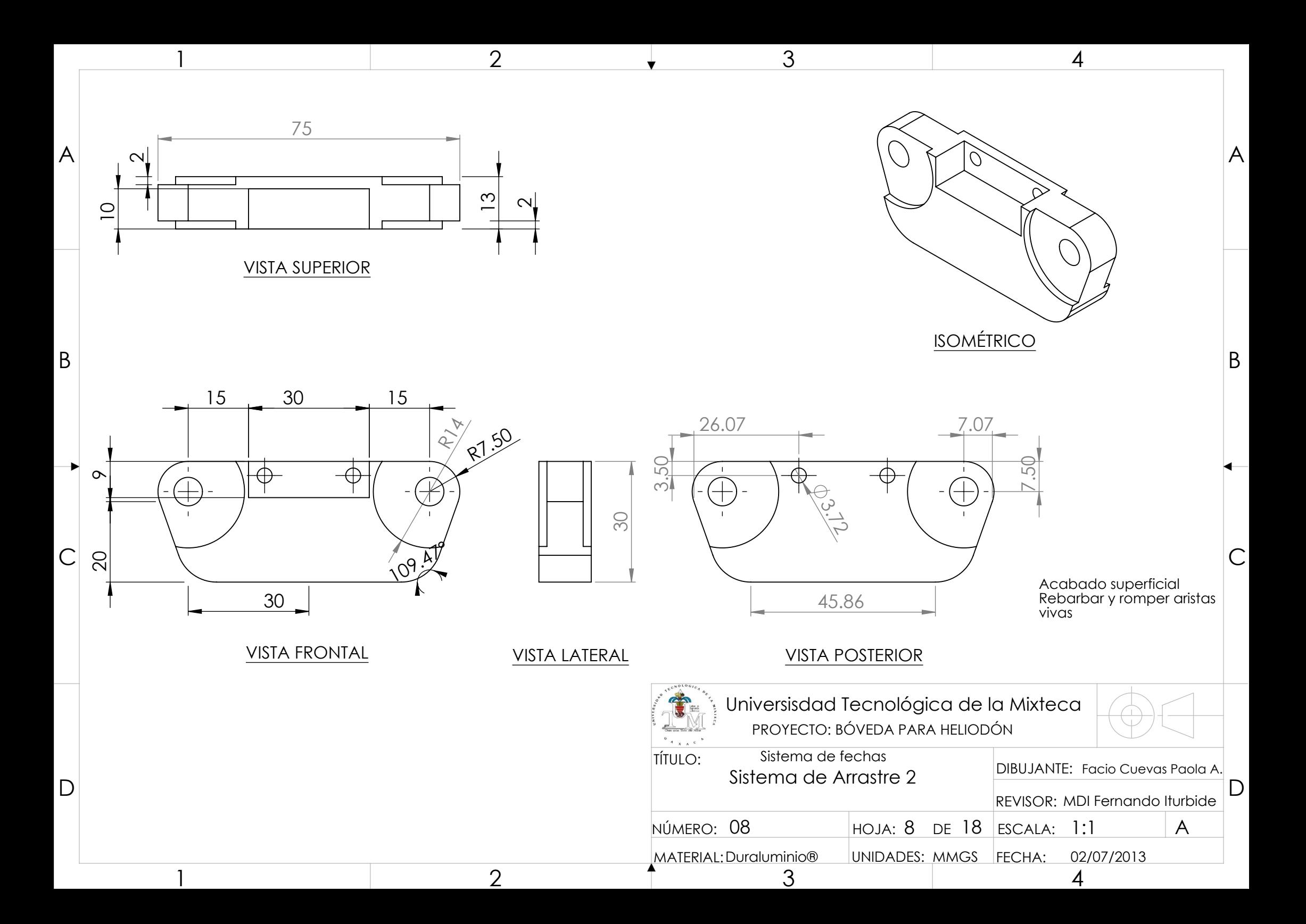

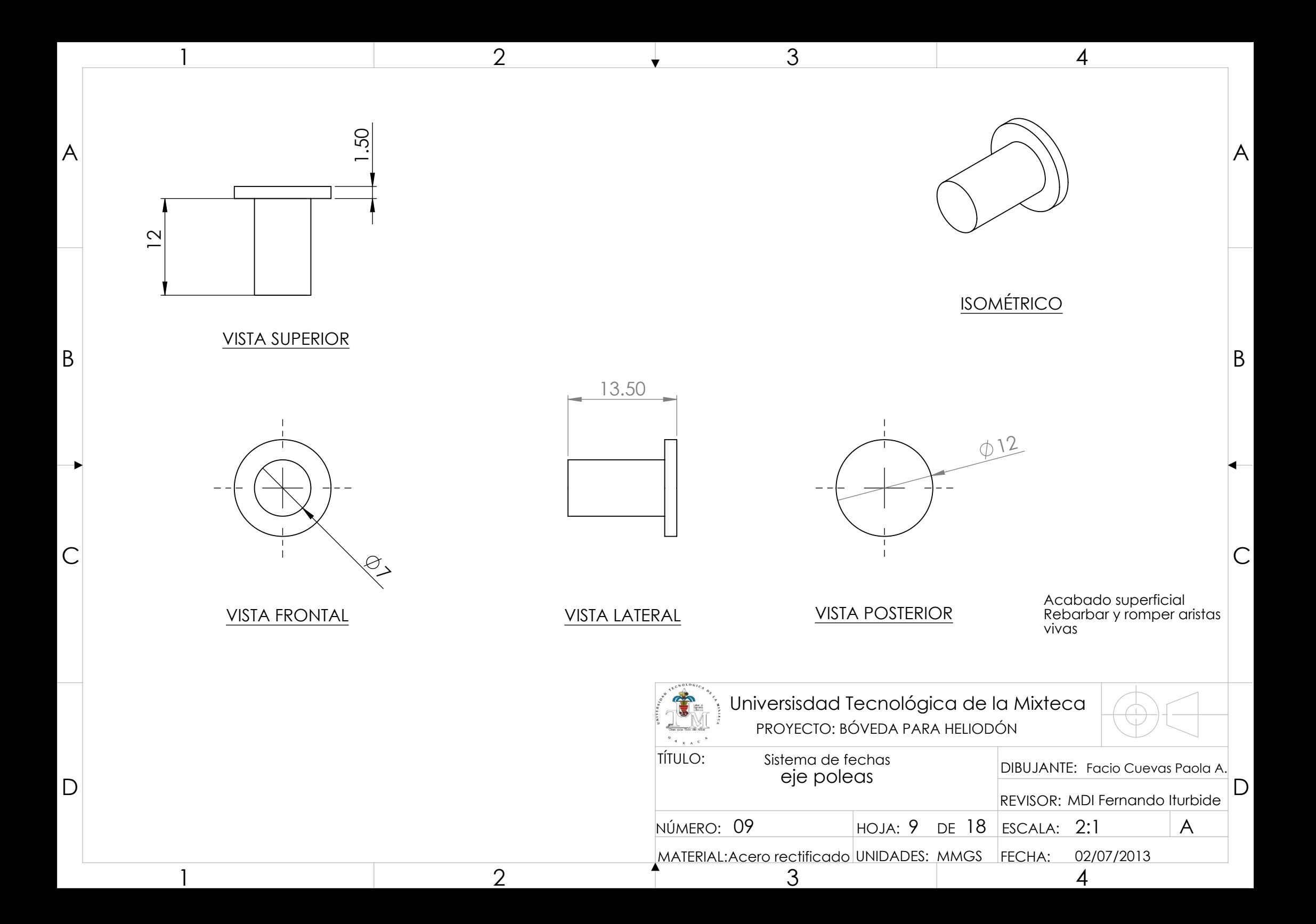

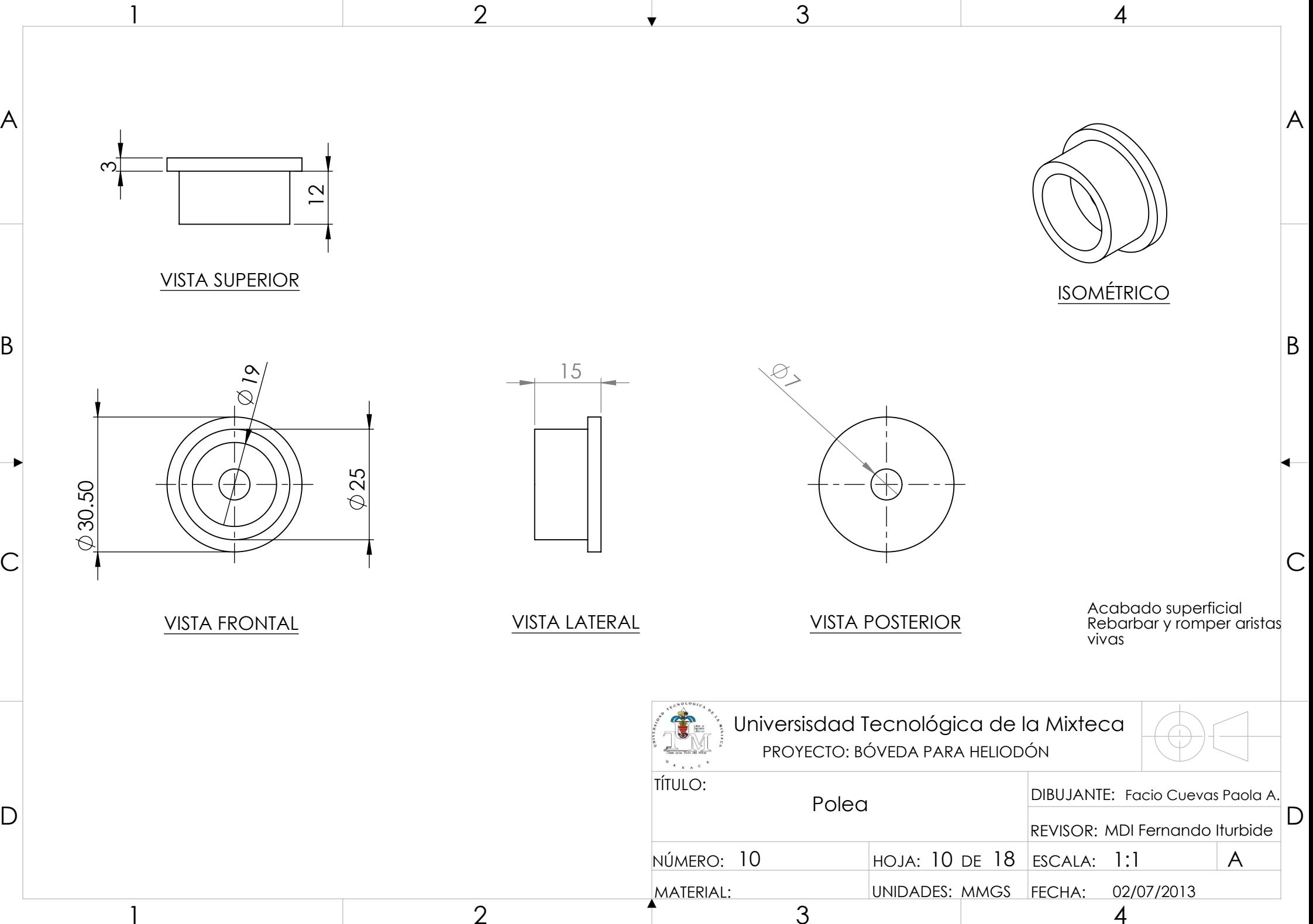

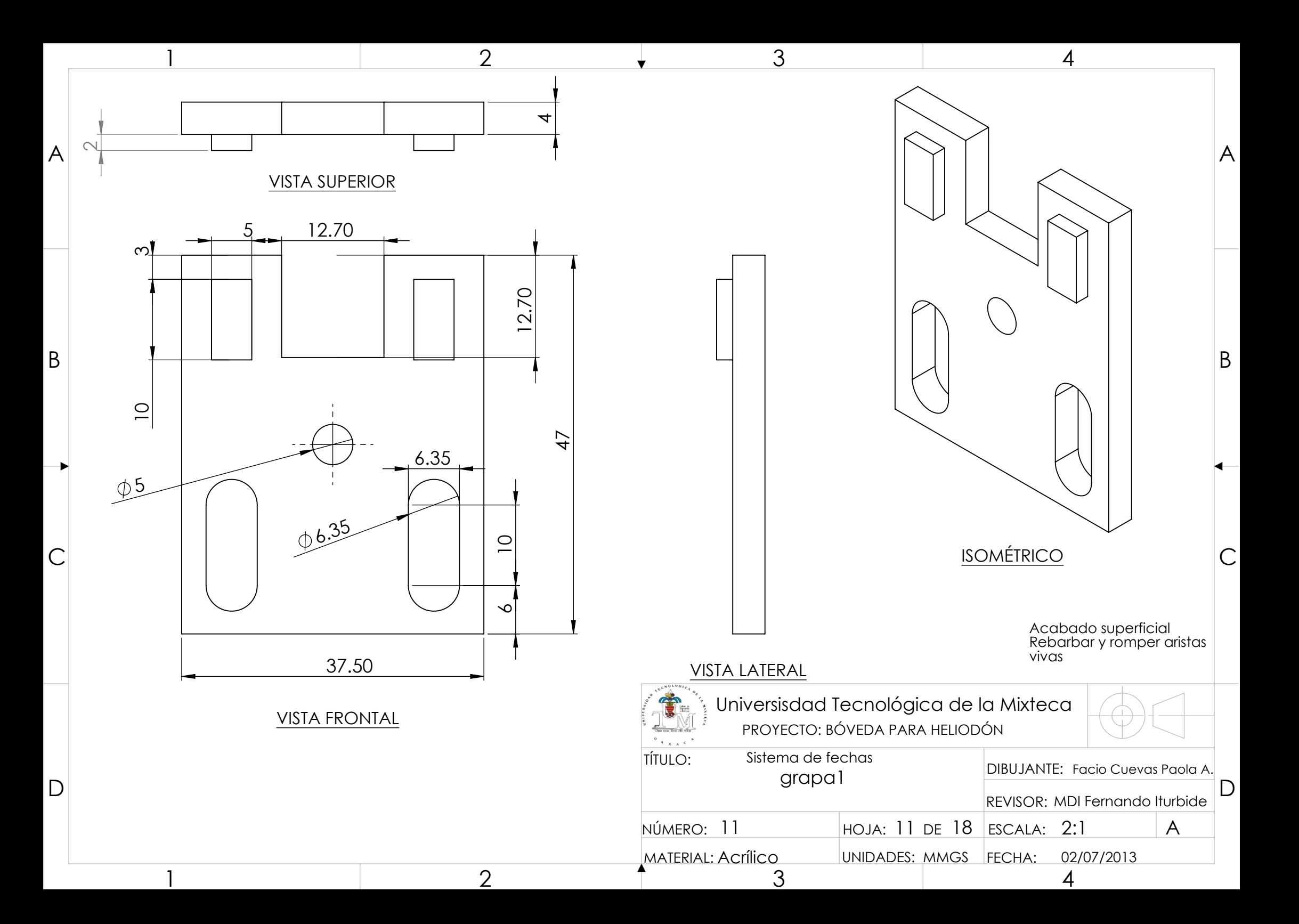

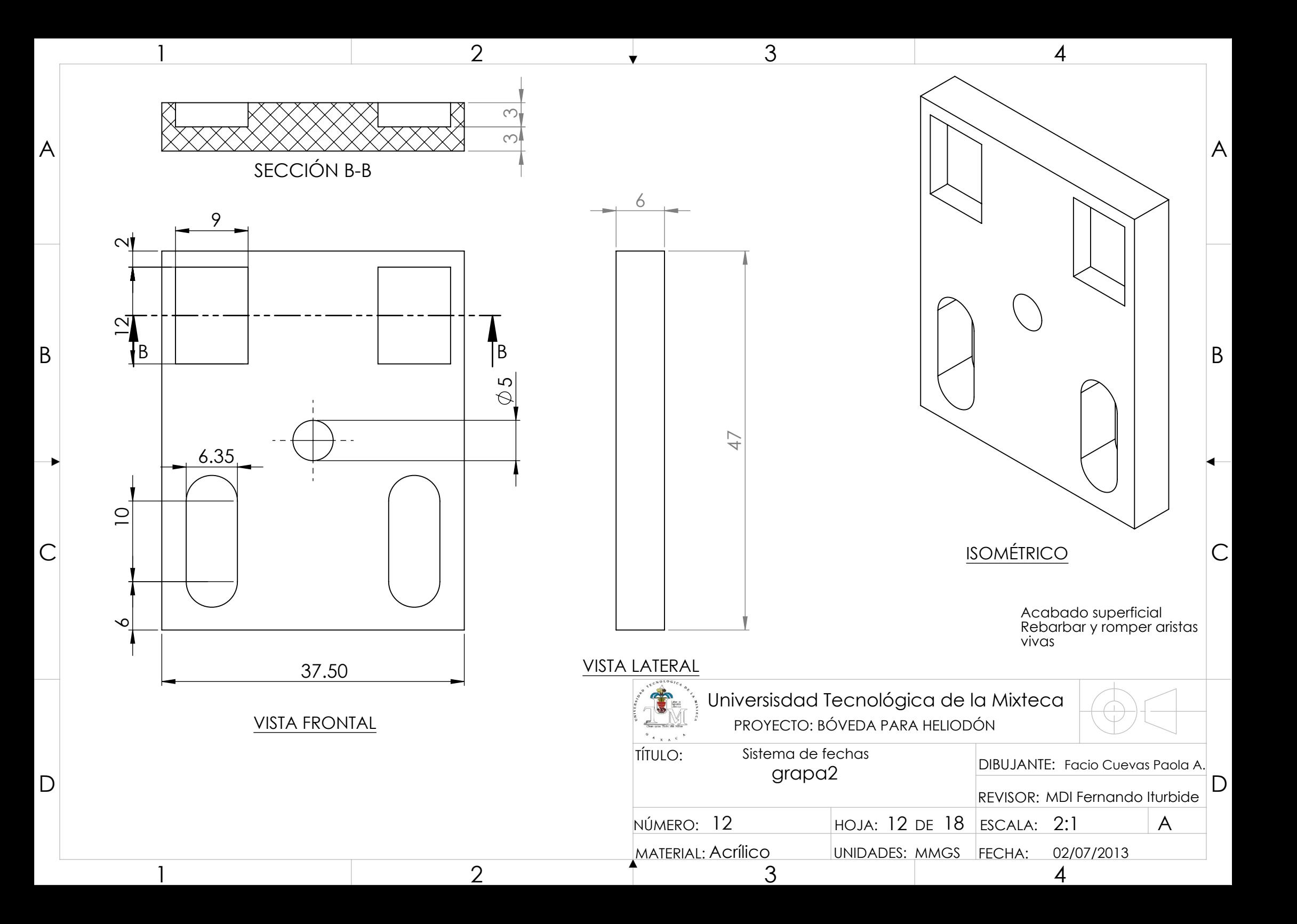

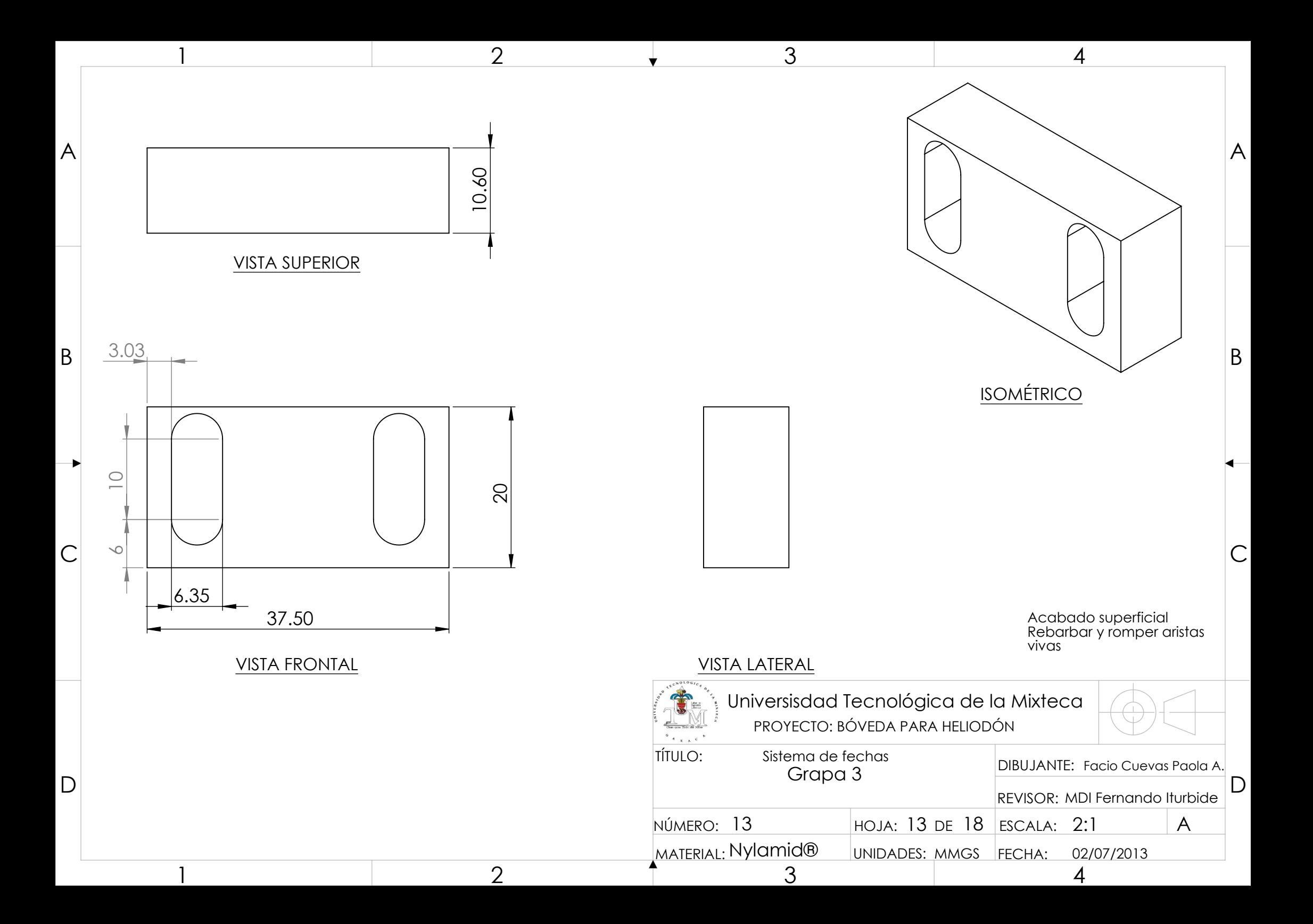

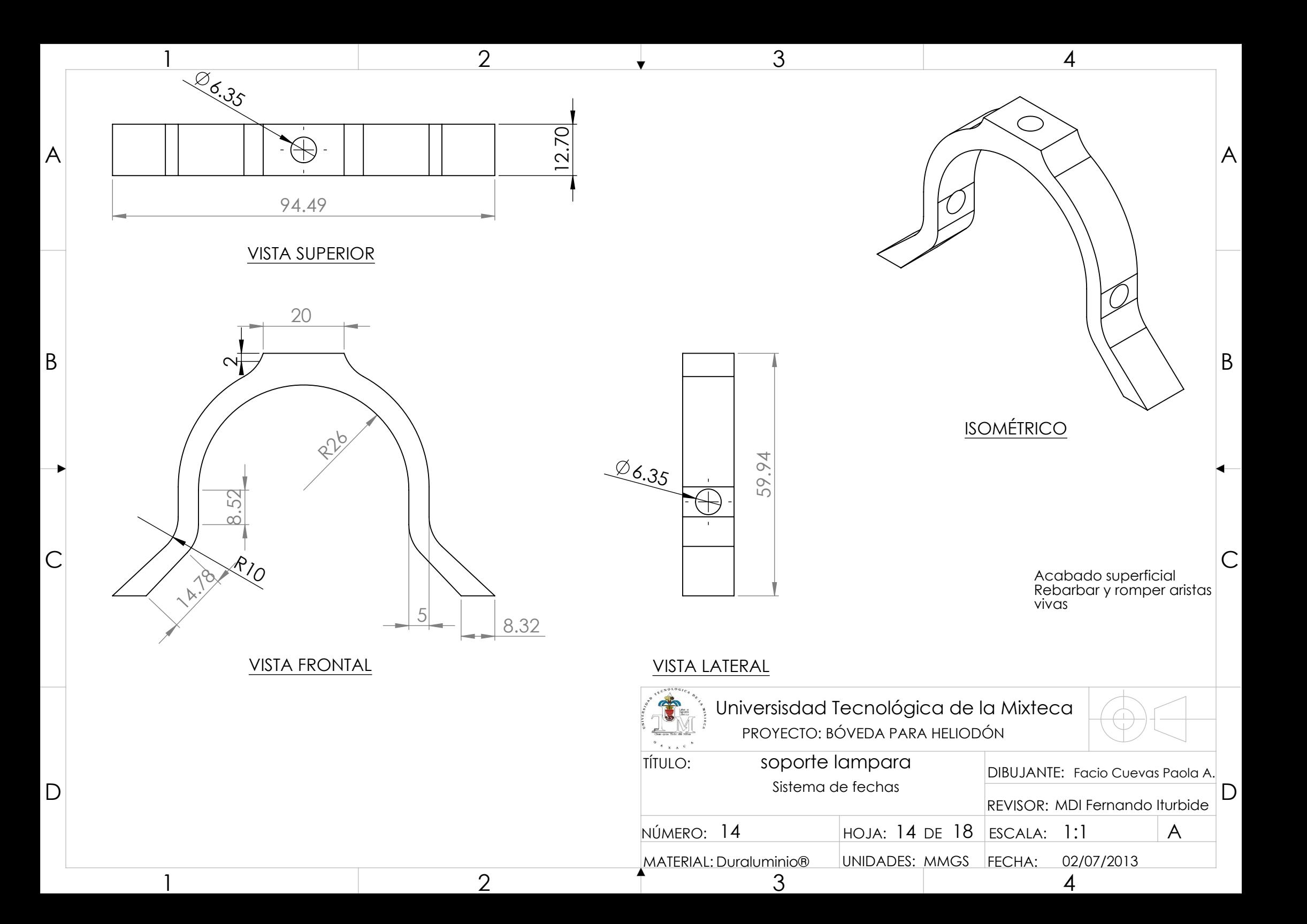

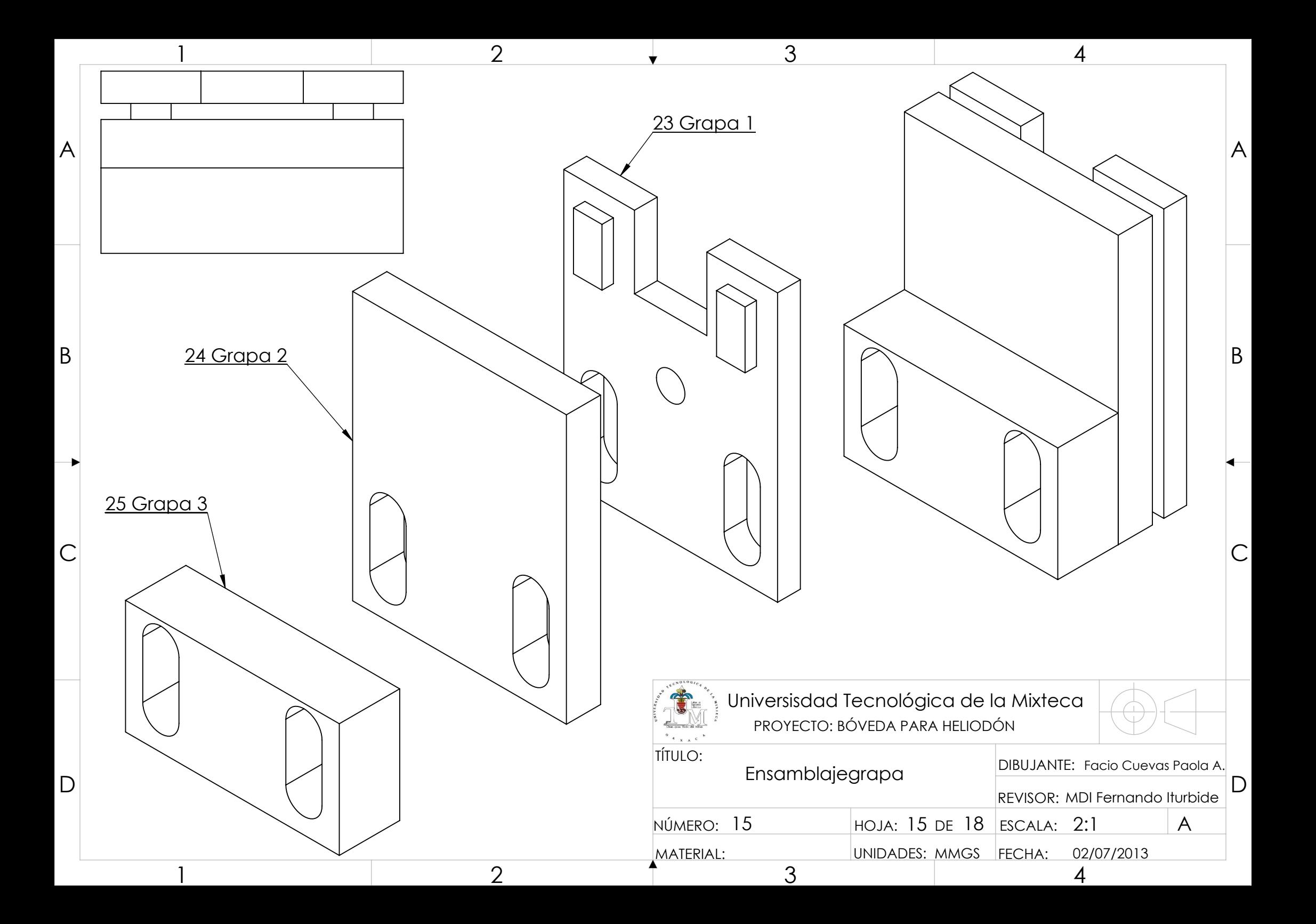

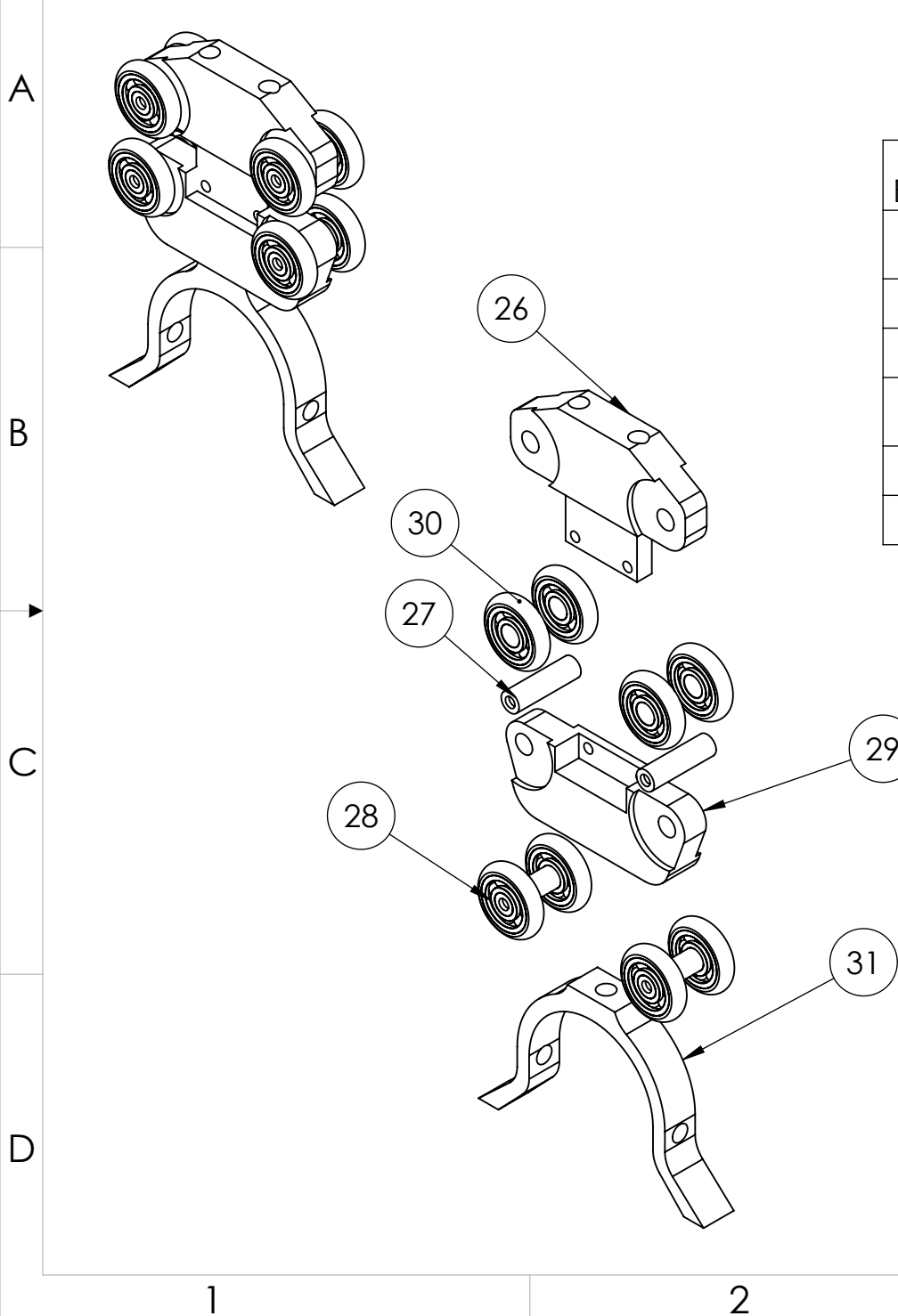

 $\overline{\mathbf{1}}$ 

 $\sf B$ 

Þ

 $\overline{2}$ 

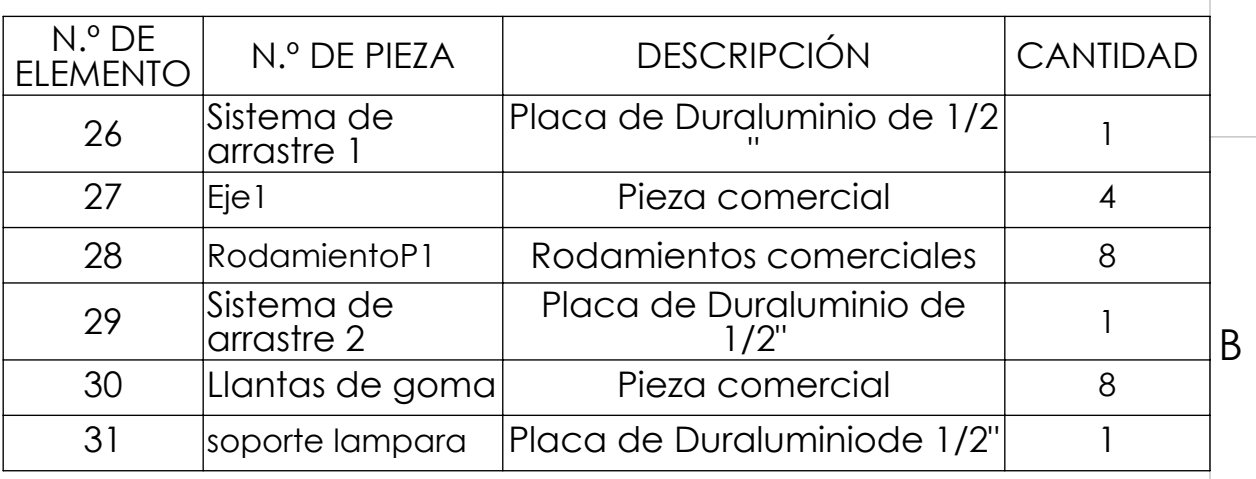

 $\overline{4}$ 

 $\vert A$ 

 $\blacktriangleleft$ 

 $\overline{C}$ 

 $\overline{3}$ 

 $\overline{\mathbf{v}}$ 

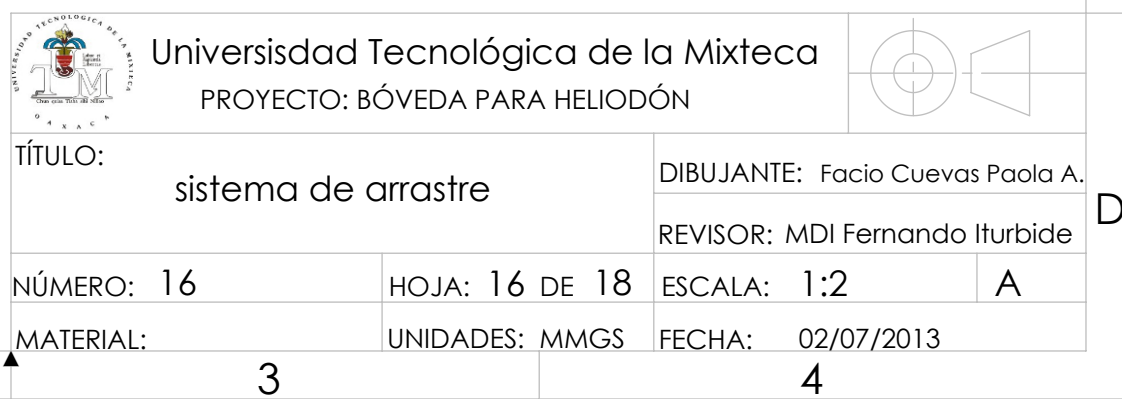

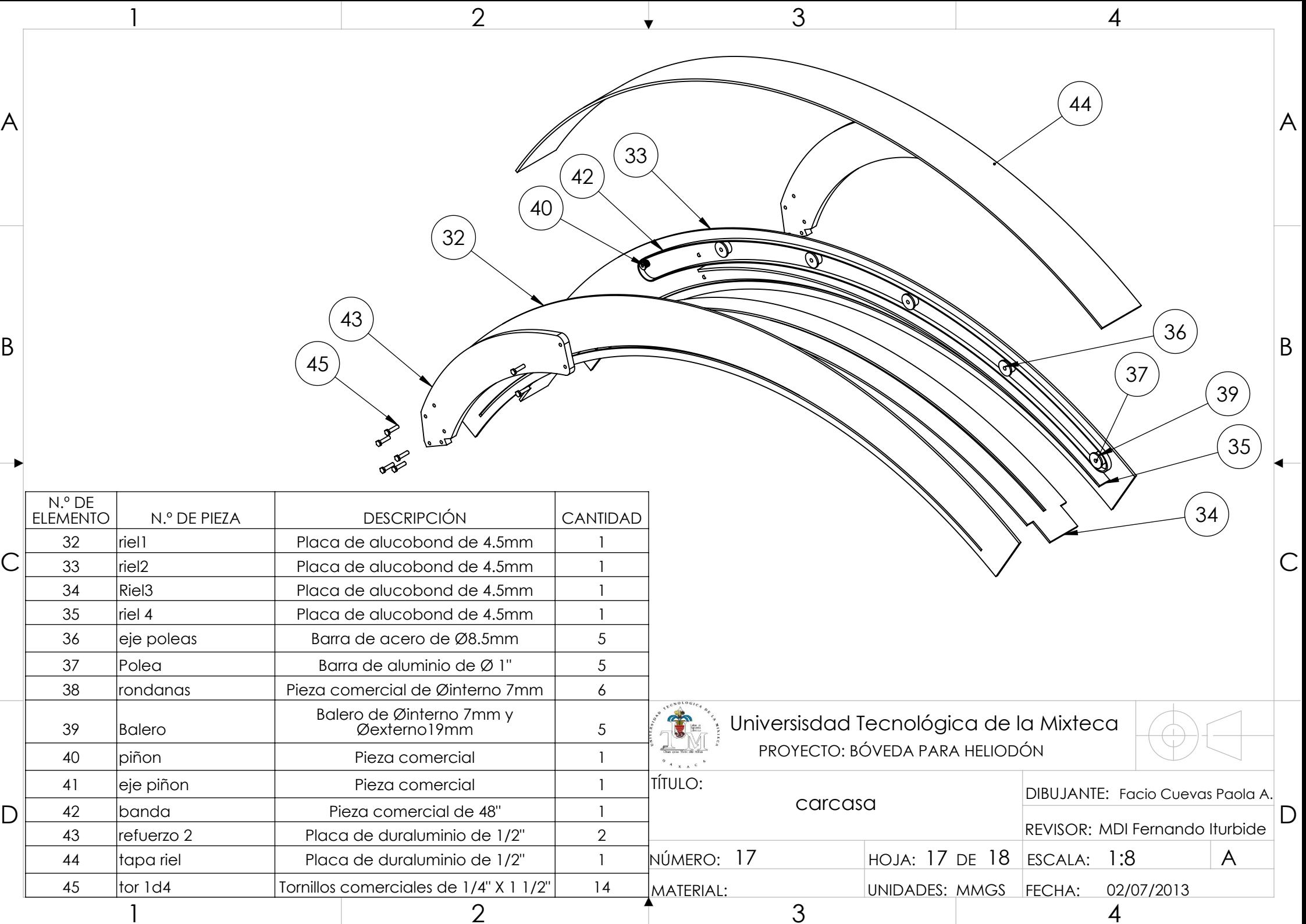

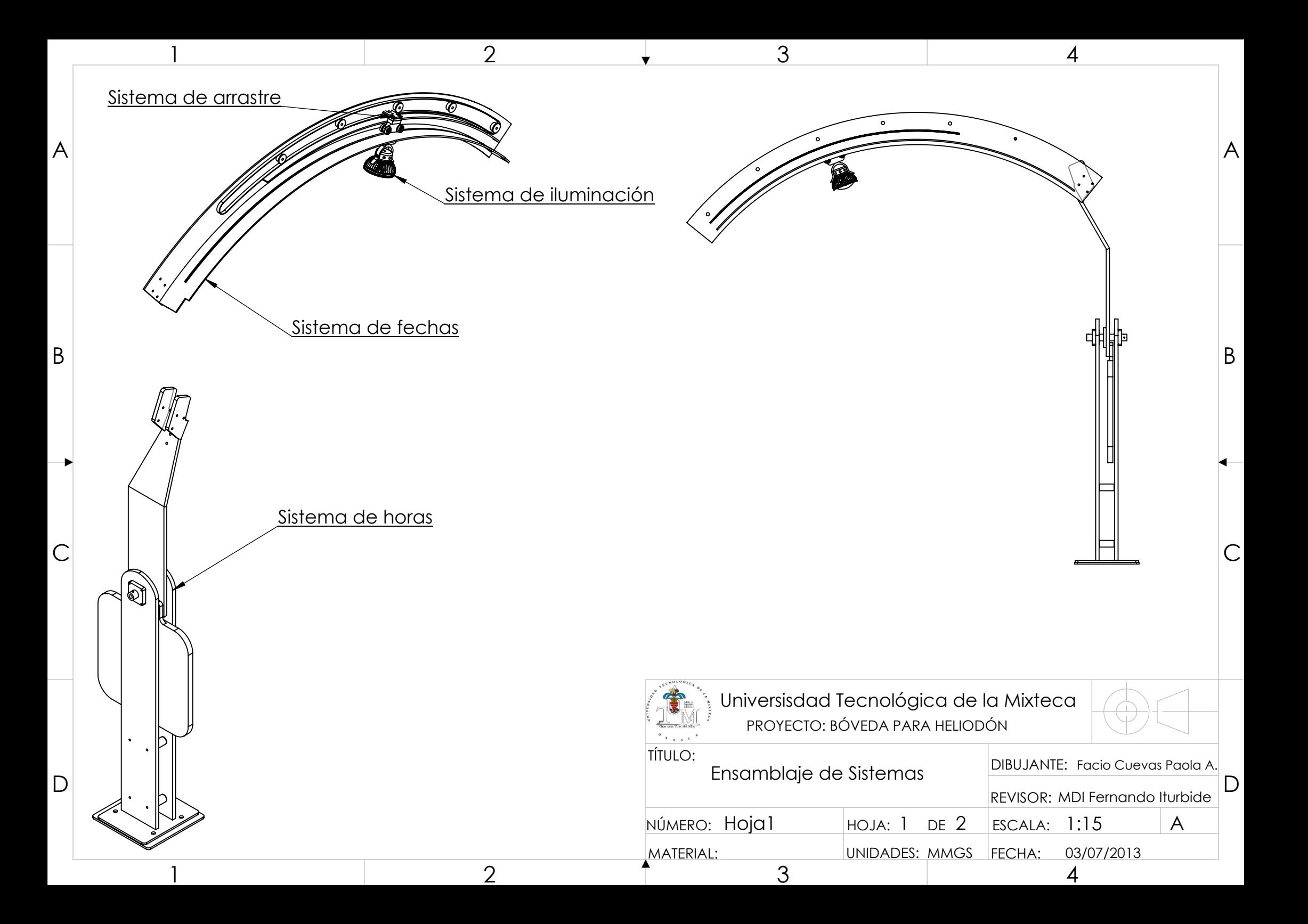